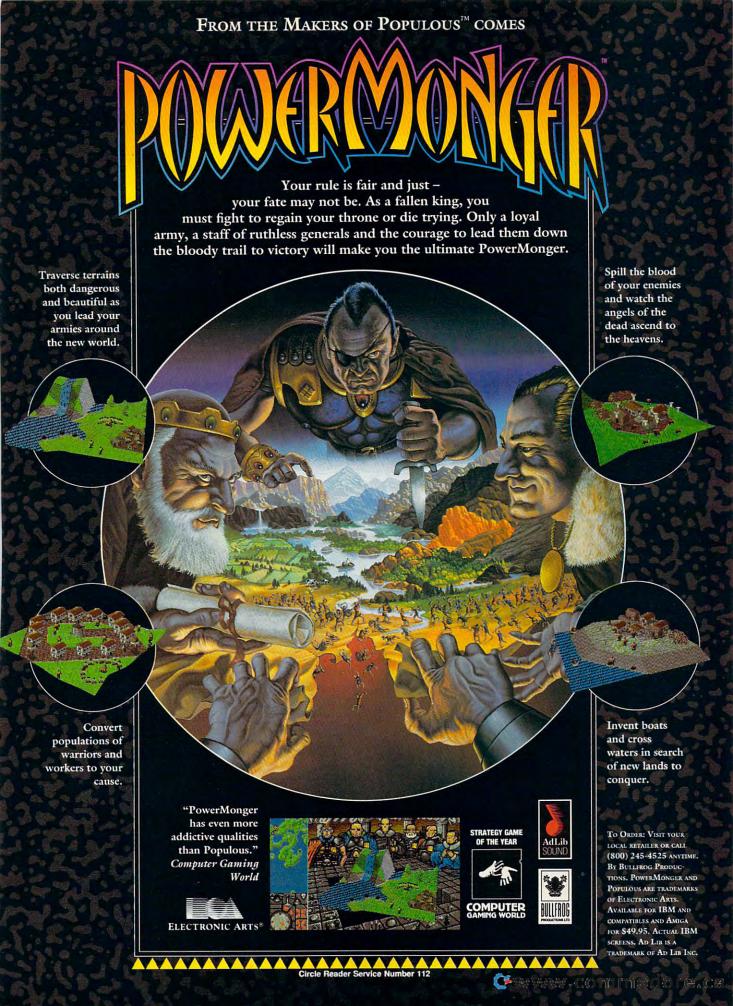

## **ENTERTAINMENT**

COMPUTE CHOICE. Step into tomorrow and command five helicopters in this simulation that's back from the past.

Peter Olafson

#### **GUNSHIP 2000**

Ah, Gunship. If you've flown your IBM long, that name is bound to take you back. In 1986, when XTs and EGA still ruled the MS-DOS world and sound meant only that poor, nasal-voiced speaker, Micro-Prose brought out the helicopter simulation and quickly made the computer-game skies its own.

By today's standards, that Apache gunship simulation seems quaint—a rather unadorned world of pyramidlike mountains and amorphous targets. But that hardly mattered back then. It felt real. The air was always thick with threat, and the game was absolutely riveting until you limped back to base for your medal (or so you hoped).

In the last few years, Micro-Prose has been upgrading its classic meat-and-potatoes games to filet-mignon level: F-15, Silent Service, and, just recently, F-19 Stealth Fighter. It was only a matter of time before the company returned to its five-year-old Gunship. It's surprising that it took as long as it did.

The result is Gunship 2000, and it's just what the title suggests: a leap forward. It's the best helicopter simulation around. While Gunship fans will find some elements broadly and happily familiar—the target-camera view, the in-flight map, the primary and secondary missions—the heart of the game has been retooled. Guess what. It's still absolutely riveting.

What's new? Well, for starters, Gunship 2000 has spread its wings. Included are no fewer than seven types of helicopters—from the Apache to the Blackhawk, the Comanche to

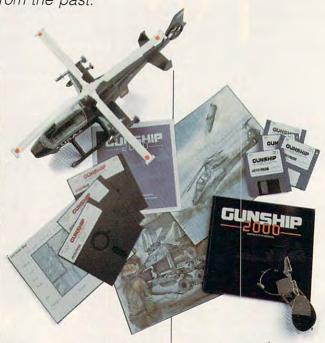

the Kiowa Warrior. Once you've advanced to the rank of second lieutenant, you can command a packet of five helicopters. (And you thought it was tough enough controlling just one!) These small-unit operations are the heart of game, its reason for being. Computer gaming is traditionally a rather solitary activity, but with these folks on your wing, you won't feel alone for long.

A fascinating array of miscomplements this mode. You may find yourself running recon, finding and picking up troops, hauling in supplies, or hitting targets far behind enemy lines. And then there's a full campaign option as well, with an arduous schedule of combat missions. You're going to be busy, friend. When you start to play, though, you'll be able to choose only between training and single-chopper combat missions. There's so much to take in here that it's hard to know where to start. On that score, hats off to MicroProse for another superior manual.

Let's try the air over central

Europe—one of two combat theaters included with the game—at 75 feet up and 125 miles per hour, fresh out of ammo, and with Soviet Hind choppers circling like mechanical vultures. (Toto, I don't think we're on traffic patrol anymore!) With greater control over the machine comes a much more vivid impression of speed. Gunship 2000 takes off when flying close to the surface on a fast machine, and if that's still not speedy enough, you can use time compression to get to the target area with dispatch. (The autopilot also comes in handy here.)

VGA definitely has worked its charms on the program. This is a beautiful game in flight and out of it. In Europe, the ground below is an enchanting patchwork of hills and dales; in the Gulf, make that palm trees and boulders. Roads have acquired telephone poles. Bullet holes may pockmark your windshield if you get careless. Explosions have texture, and hits have your enemy smoking. Enemy targets sometimes aren't just

a single vehicle, but a full unit that will require a few hits to take out. Get the picture? There's a lot more game here.

All this is choreographed by digitized speech reporting on the direction of targets, the approach of incoming fire, and the success of your own salvos. On machines using Roland or IBM sound, the speech comes through the PC's internal speaker. It's actually a nice, crusty effect, as though heard over an intercom, but on those systemsand systems equipped with the Ad Lib sound card-the game pauses when speech is heard. Not exactly a blow for realism. However, delivery was crisp and delay-free on my Sound Blaster.

When flying flight sims, I've often cursed myself for not shifting to an outside view quickly enough to watch my weapons do their nasty business. That's a good deal of the fun, after all, and Gunship 2000 has several handsome exteri-

or views.

But suppose you forget to look in the heat of battle. It's all been taken care of. After you've landed, you'll have an opportunity to see a postmortem—I mean, a replay—of your flight from any position you care to adopt. There's no reason to miss a thing and no need to invoke a replay mode first. The files generated can be traded with other *Gunship 2000* pilots.

Indeed, there's not a part of Gunship 2000 that doesn't make a mark. As you leaf through the briefing, you can hear the soft scrape of paper on paper. If you're still finding your way in the game, there's an option to have the computer take care of firing weapons and defensive countermea-

sures. Even the countersign required by the copy protection feels like part of the game.

You may find it hard to resist Gunship 2000's more casual charms, as well. The selection screen back at Brigade HQ-where you pick the active pilot, theater of duty, and mission type-just barely looks like a selection screen. The desk officer really seems to be writing. Watch those fingers and dig the curt little nod he gives you when you click on him for an assignment. (Try clicking on the computer screen at the back of the room a few times for some undocumented fun.) None of this has much to do with how well you fly, but it's charming and immensely satisfying in some way. It makes you feel as if you're really in Gunship 2000, not just a visitor with \$69.95 plus tax.

That's not the end of it, either. MicroProse has never been a company just to boot the baby birds out of the nest to fly or fall, and Gunship 2000 proves no exception. Micro-Prose is upgrading the program on a regular basis—incorporating user suggestions, fixing bugs, adding features. The most recent upgrade (as of mid November) is 469.05, and Gunship devotees will want to make it a point to download the file from an electronic bulletin board where the company provides customer support or obtain it directly from MicroProse.

The game's not quite perfect; no game is. As you might guess, with all this good stuff going on, *Gunship 2000* can be rather stodgy at 12 MHz. (A minimum speed of 10 MHz is recommended, and you can always chop away some of the detail to improve perform-

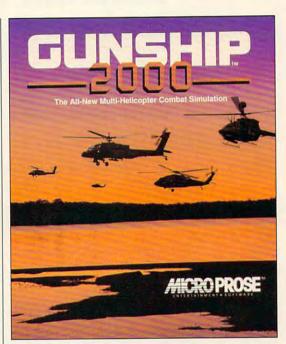

ance.) Even at 33 MHz, while speedy and smooth, the game doesn't have quite the raucous, branches-slapping-your-face speed I'd associate with seat-of-the-pants chopper flying.

While add-on theaters are promised, the two included don't seem to be nearly enough, and overtaken by recent events, central Europe isn't as inviting a hunting zone these days (unless BMWs are legitimate targets). The digitized voice also seemed a mite too loud on my Sound Blaster.

OK, I'm being picky. But I don't mind picking a little, because the rest of *Gunship 2000* is so good. None of the minor problems make much difference when you're outbound at treetop level, *Primary Target* finally pops up on the target-camera screen, a Hellfire under your wing ignites, and the night sky blossoms with its impact. Home, James, and step on it.

IBM AT and compatibles running at 10 MHz or faster; 640K RAM; EGA, MCGA, or VGA; hard disk; IBM, Tandy, Roland, Ad Lib, Sound Blaster, or ATI Stereo F/X sound card; joystick recommended—\$69.95

MICROPROSE 180 Lakefront Dr. Hunt Valley, MD 21030 (301) 771-1151

## **GAMEPLAY**

Orson Scott Card

#### STACKING STONE ON STONE

While I'm no expert on the medieval era, it's a fascinating period of history, from Beowulf to Canterbury Tales, from Arthur to Alfred the Great, from Edward the Confessor to William the Conqueror. It was a time when wars were fought with a relative handful of men and international crises were handled like spiteful family quarrels. Somewhere between Lion in Winter and Robin and Marian it became the period of history most often in my dreams.

Now there are two games that bring it to life with amazing realism and—best of all—lots of fast-moving fun.

Castles, by Interplay, in some ways resembles the old task-management game Kingdom in that you have to balance your resources and deploy them wisely, or you risk disaster. But unlike Kingdom, it has an achievable goal: building enough castles to secure the Kingdom of Albion from the depredations of the Celts. Once you have all eight castles built and garrisoned to withstand all attackers, you've won. (Shorter games can start with the goal of three castlesor even one.)

Castles isn't a war game, anyway; in fact, much of your time is spent dealing (in well-written, often funny scenes) with a mad abbess, an ill-tempered bishop, an insolent poacher, and worried masons. You get to make real choices in your dealings with them, and Interplay did a fine job of keeping the choices realistic, yet simple and clear.

But to tell you that much is

to tell you nothing. First, the

interface isn't one of those

loathsome simulations that's

harder work than your day job.

It takes almost no time to mas-

ter the push-button commands

to keep your castles well defend-

ed, your people well fed, and

the masons and carters putting

real. From the moment con-

struction begins, a dog and

cat frolic and fight around the

castle. Then you get to see the

walls slowly rise, with work-

men bustling away. And when

the Celts attack, you get a rous-

ing little battle that can end ei-

ther in their ignominious de-

feat or, if you didn't prepare

well, in the collapse of your

fun it is to design a castle and

then see how it holds up to at-

tack. There are some absurd-

ities-you're almost forced to

leave your infantry outside the

walls, for instance-and at

times it's a little frustrating that

once you've deployed your sol-

diers, you have so little control

over them. But, in truth, that's

one of the most realistic as-

pects of the game-medieval

warfare was like that, with com-

manders having relatively little

control over the events of bat-

tle once it had been joined.

I can't tell you how much

walls and towers.

The game feels deliciously

up walls and towers.

Then, just to show that there are many ways to do it right, we come to Warlords, from Strategic Studies Group. This is a map-oriented war game in which you capture cas-

tles and build up your empire and resources until you're able to overcome the seven other players (human or computer) and conquer the medieval fantasy world of Illuria.

You get to choose what kind of army each castle is going to produce. No two castles give you just the same choices. You can pump out light infantry every turn, for instance; devote a castle to creating powerful griffin armies every 7 turns; or even, with some coastal cities, spend 15 or 20 turns producing a fleet. From time to time, if you keep enough gold handy, heroes offer their services to you, and you can send them in search of magical artifacts in ruins scattered here and there.

The interface is superb, and the game moves swiftly. The graphics communicate clearly what your relative strength is likely to be. My only quibble is that the map itself is absurd, with rivers that have two mouths and no source, for instance. Yet even at that I must say that the map is well designed for play, with enough obstacles to keep you from having to deal with everybody at once.

I'll bet that if you had heard the designers of Castles and the designers of Warlords talking about their plans early on, you might have thought they were setting out to make the same game. And yet the result of their work is two completely different games of extraordinar-

ily high quality.

This leads me to conclude that when we see games that are clearly derivative of some other company's hit, we don't need to pay the slightest attention to the copycat designers who whine, "Of course they're similar—we're simulating the same situation." Truly creative programmers will never end up with identical games by accident.

Building
castles in the
air: Take
on the role of a
medieval
ruler with these
fortificationbuilding simulations.

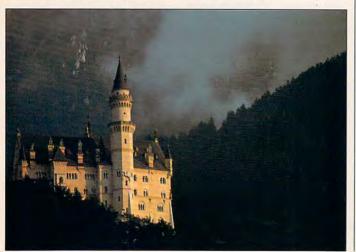

102 COMPUTE FEBRUARY/MARCH 1992

## Walk An Inch In My Shoes

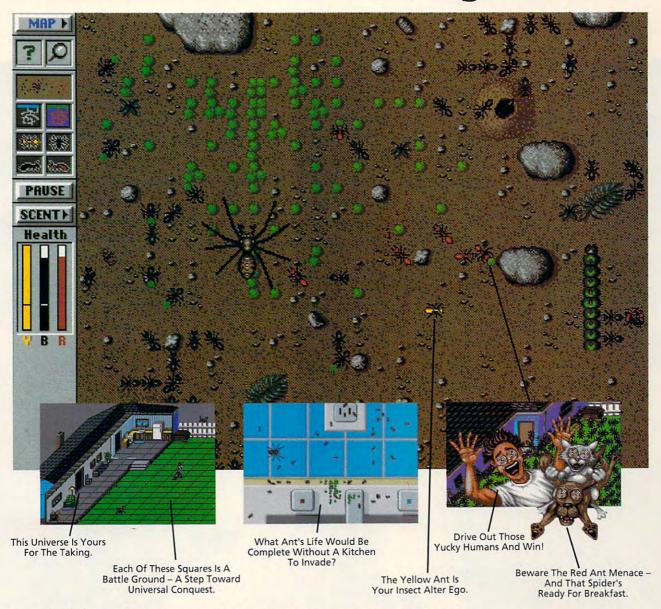

I'm an ant. You've stepped on me, poisoned me, cursed me—even held a magnifying glass over me. But do you know what it's like to be me?

The Electronic Ant Colony puts you in my place. This new game from the creators of SimCity® and SimEarth® lets you experience life as an ant. Fight for queen and colony. Face hungry spiders and menacing hordes of enemy ants. Endure abuse from those merciless humans. So easy to play even a human can do it — but, based on real ant biology and behavior, SimAnt has the depth of play and serious gaming challenge to really drive you buggy. So, before you step on another ant, walk an inch in my shoes. All six of them.

SimAnt is available now at your favorite software retailer, or call MAXIS

direct at 1-800-33-MAXIS.

Macintosh and VGA screens shown. Available for Macintosh. DOS version available soon.

SimAnt, SimCity and SimEarth are trademarks of MAXIS. ©1991, MAXIS. All rights reserved worldwide. And then some. CMP292

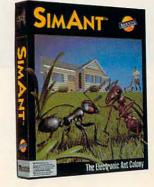

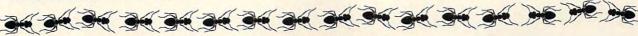

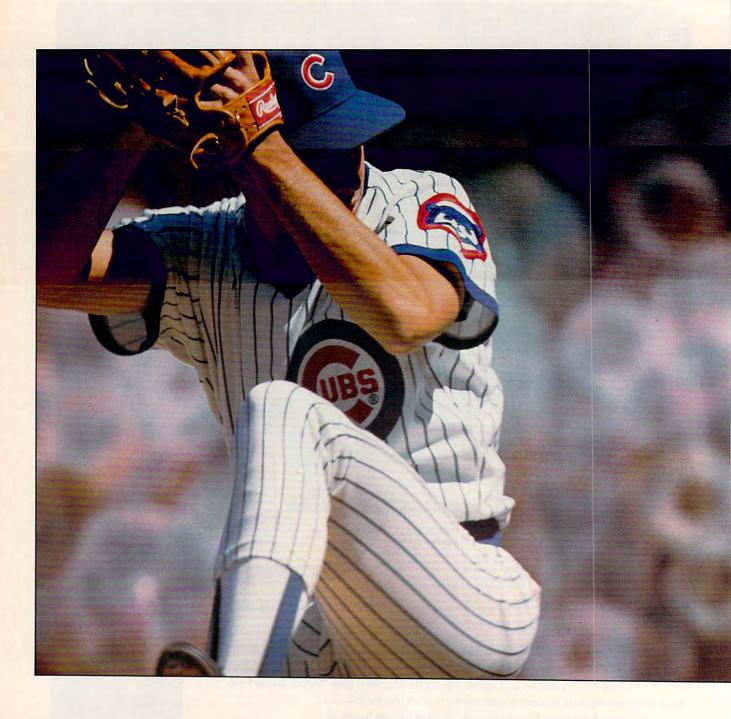

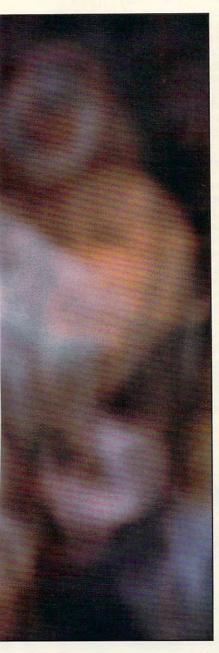

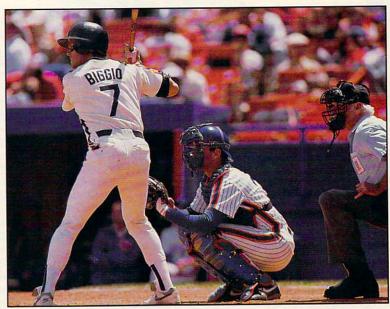

Forget the cold: Winter is the perfect time to oil that glove and sharpen those spikes. Baseball season is just around the corner.

# Spring Training By Peter Scisco

inally, the Super Bowl is over. It's time to think green fields and diamonds in the sun. Think America's pastime. Never mind the snow and cold; think PC baseball games-and hold your own spring training season without leaving your home office.

#### Bo Knows Baseball

Following the lead of the popular TV Sports titles, Bo Jackson Baseball brings televisionlike graphics and animation to the most American of sports. By blending defense and offense, arcade action and strategic play, this baseball game will be welcomed by computer sports fans of every stripe-including pinstripe.

Stand on the mound and hurl. Stand at the plate and swing. On defense, you've got to field quickly; on offense, you have to know when to hold or run, when to lay down the bunt, when to swing away.

The game's outstanding graphics will keep you riveted to the action. The main perspective-from behind the plate-gives you a clear view of the pitcher and batter. Small windows display base runners, and another small window shows the ball in relation to the defenders, should the ball be hit. Even in the outfield, where many baseball games switch to small, ill-defined char-

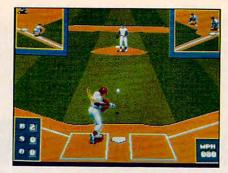

Bo Jackson Baseball from Data East

acters. Bo Jackson Baseball maintains excellent animation and clarity. The graphics are enhanced by excellent sound support, with digitized calls from the ump and play-by-play.

You can change the names of teams and individual players—even a player's skill ratings. Up to 26 people can compete in league play. The statistical grounding of the game is very solid (provided, of course, you can hit and pitch well enough to earn your players some good stats).

Bo Jackson Baseball successfully bridges the gap between arcade and strategy, with an emphasis on arcade action. Whether you're a stats freak or an arcade junkie, Bo Jackson Baseball covers all the bases.

#### Weaver's Complete Makeover

Earl Weaver Baseball II gets a complete graphic makeover in this latest version. The nondescript players in the earlier version are replaced by larger, digitized players. The split screen is gone, replaced by a view of the field that faithfully re-creates the view of major-league baseball as seen on television. And, in order to capture the instant replays and filmed highlights that are popular in today's most advanced computer games, you can set TV angles to anywhere in the park and replay the highlights.

The number of players you can have on your roster has been increased from 25 to 40. One of the most innovative features to be added, however, is the ability to download stats from online sources like Stats Inc. for use in the game. That's a real boon for fantasy players who use Earl Weav-

er to run their leagues.

Playing Earl Weaver Baseball II is tougher than playing the other games reviewed here. The interface, like the arcane language of baseball insiders, proves difficult for novice players. Earl Weaver Baseball II offers full support to players who want to edit team rosters and play on the league level. Team editing is part and parcel of the game; the statistical detail and team modifica-

t's such a great time of year for a round of golf. Crisp fall air, awesome colors, pristene golf course...no crowds, no hassles, and unlimited tee times. Is this a dream? Absolutely not! This is LINKS The Challenge of Golf. The only golf simulator with the power to transport you to the finest championship golf courses in the world!

- 256 color VGA graphics Full 3-D contoured terrain
  - Digitized graphics & sound Exact renditions of famous
  - golf courses.
  - Supports major sound boards

"Links from Access sets new standards for golf simulation software"-PC Magazine

"It's graphics are the best yet...far superior to any other computer golf LINKS Retail Price \$59.95 game." - Golf World

If you enjoy golf, we guarantee you'll love LINKS!

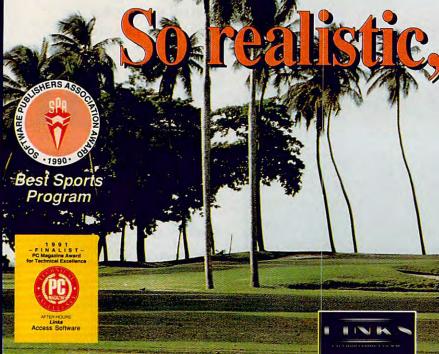

#### CHAMPIONSHIP COURSES

Sold Separately • Retail Price \$24.95 ea.

The LINKS Design Team has taken special care in aquiring & producing some of the most outstanding golf courses in the world. Each course has its own unique challenge and personality. LINKS delivers graphics so realistic, you'll think you're there. Experience the challenge!

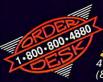

(Torrey Pines Golf Course included with LINKS)

> 4910 Amelia Earhart Dr • SLC,UT (801)359-2900 • (800)800-4880 Circle Reader Service Number 146

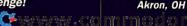

Firestone Country Club

tion options put Earl Weaver Baseball II at the top.

Other smaller improvements include better playing from the computer opponent, a bigger selection of pitches to choose from, and access to topnotch commissioner options. All of this means a brighter spring training for all PC baseball players.

#### Easy-to-Like HardBall II

HardBall II brings baseball action to the PC in a skillful blend of performance stats and joystick slugging.

None of the players in HardBall II are based on actual athletes. The stats compiled in the game reflect their performance as you play. None of the teams are named after actual teams, either, but you can create teams with the Team Editor and give them whatever names you want. You can also create players and edit some of their characteristics, though some of their stats will be automatically figured as you play them.

The action on the field is tough to control; it takes practice to learn how to cover plays and to move your base runners effectively. Pitching is the easiest part to learn; fielding a ball takes some time to pick up. Likewise, hitting is very difficult at first, but with plenty of time behind the plate, you can learn.

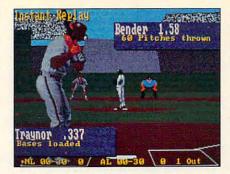

Earl Weaver Baseball II from Electronic Arts

HardBall II is a treat for the eyes, though it lacks full VGA support. The players on the mound and at the plate are large animated characters that move realistically. Out on the field, the game uses the small, nondetailed players used by other PC baseball games.

You can use the game's Team Editor module to build ball clubs consisting of up to 30 players. The first 9 players you enter are your starting lineup; the remaining 21 sit on the bench as subs. You can also build a league by placing the players you create in a draft pool, from which all league participants can draw.

As you play game after game, you'll enjoy watching the performance of the players change according to their his-

tory. You can see players slump and rise, rookies flash and burn, and old-timers come back for one final moment of glory. *HardBall II* promises hours of fun. It's hard to imagine not keeping this game around for a long time.

Maximum Challenge

If you think you have what it takes to manage a major-league team and win the pennant, then *MicroLeague Baseball: The Manager's Challenge* can help take you there. *The Manager's Challenge* is the third generation of the MicroLeague Baseball series, and it's as rich in stats as its predecessors. In fact, stats make up the heart and soul of the game, as they do with real-life baseball.

Here are some figures you'll uncover playing *The Manager's Challenge*: all the usual numbers on hits, RBIs, at bats, errors, and the like, plus ratings for stealing bases. Pitchers' performances are rated according to number of games completed, number of saved games, ERAs, walks surrendered, and number of strikeouts. This version even adds right- and left-handed statistical breakdowns for hitters and pitchers, more offensive and defensive ratings, and seasonal factors that affect a player's performance over time.

What makes The Manager's Chal-

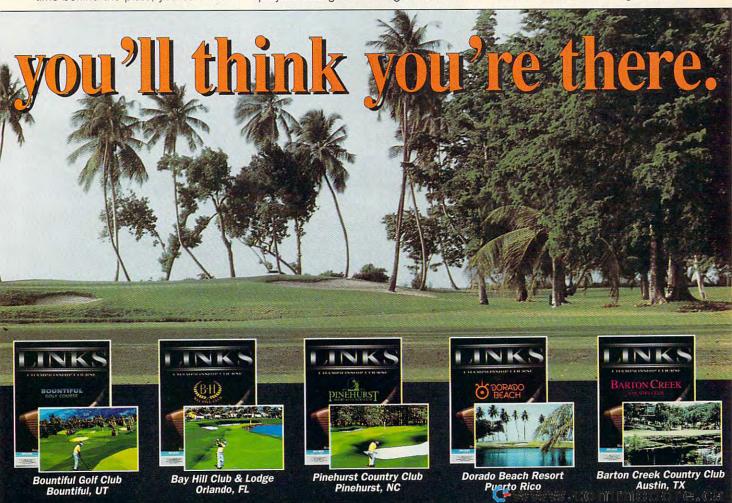

lenge so realistic is just that—real playing. The actual numbers and the sanction of the Major League Baseball Players Association guarantee that the simulation that you coach is about as real

as it can get.

The most glaring sacrifice is the game's one-pitch cycle. If you're playing against a friend, you may elect to go to a full count three times per game, per team. Using this option, the pitch will be called ball or strike. It's only a small improvement over the onethrow-one-hit method employed by MicroLeague Baseball II. The Manager's Challenge also lacks in graphical detail. There isn't any visible difference between stadiums. The animated players are small and used only as stand-ins for the statistical information that drives the game.

The game's realism is enhanced, however, by the inclusion of injuries, arguments, ejections, and rain delays or power outages (in domes). These small details, though randomly placed, add an element to the game beyond the statistics of athletic performance. Add to these qualities an excellent stat compiler, and you have a quick, clean path toward producing the season-long performances that go into making major-league careers.

#### The A's Have It

Tony LaRussa's Ultimate Baseball has just about everything you'd get from a real game on the tube-even the commercial messages.

But the real action is on the field and in the dugout. Programming the baseball smarts of the great Oakland Athletics manager into a computer game couldn't have been easy, but SSI (known mainly for dungeon fantasies and war games) has made a pretty fair hit of it.

With three difficulty levels, Tony LaRussa's Ultimate Baseball will appeal to a variety of players at many different skill levels. The pitching, hitting, and fielding are easier in this game than in HardBall II or Bo Jackson Baseball, but not without challenges. On the Rookie level, it's easy to get a hit; when you're playing on the All Star level, everything is up to you. If you're more into strategy than arcade performance, you can manage a team and let the computer control the players.

The game includes all of the necessary features for managing a league, editing players and teams, and creating a schedule. It also boasts some idiosyncrasies-like having to move the joystick to the right to advance a base runner (who, by definition, is moving to the left). Despite small irregularities like this, Tony LaRussa's Ultimate Baseball

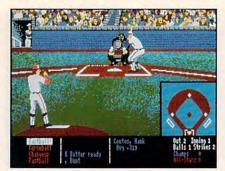

HardBall II from Accolade

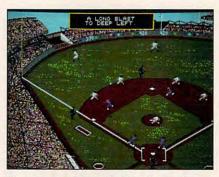

MicroLeague Baseball: The Manager's Challenge from MicroLeague Sports

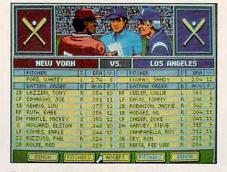

Tony LaRussa's Ultimate Baseball from Strategic Simulations

is terribly addicting. If you're looking for your first computer baseball game, this one will get you to the bag.

Batter Up

So it's HardBall II, Tony LaRussa's Ultimate Baseball, and Bo Jackson Baseball for the "gotta have the action" fans, and it's Earl Weaver Baseball II and MicroLeague Baseball: The Manager's Challenge for the strategy and statistics hounds. No matter which way you approach it, baseball on the PC has finally come around. What used to be a simple exercise for the joystick jockey or a course in probability for the statistics nut is now full-fledged fun for any PC user. The best of this spring's new lineup draw on the strengths of the past (detailed statistical bookkeeping and great arcade action) and mix in the latest technology (sound cards and VGA graphics) for a whole new look to the old ball game.

#### TIPS, TOOLS, AND TACTICS

Here are some winning strategies from The Big Book of PC Sports by Peter Scisco and Keith Ferrell (COMPUTE Books).

#### HardBall II

The editor allows you to enter the stats for real teams. Since each computer player performs according to his stats, your teams should reflect the abilities of real players. You can set up your own custom infield and outfield, positioning your players where you want them, and then save the setup for future use. With the Levels of Play feature in the game, you can tailor play to match abilities of different people at the computer: Beginners can choose an easier level than more advanced players to even out the score between otherwise mismatched players.

#### Earl Weaver Baseball II

Use Earl's advice when you're in Earl's kind of ballpark-grass and short fences. If you're playing in action mode, hang back on breaking balls. Hit them off your front foot. Act as if you're going to hit a fastball every time, but react to breaking balls and changeups. Watch your guys in the bullpen. Three consecutive innings in the pen will burn up a player.

#### The Manager's Challenge

Pay very close attention to your pitchers. Make sure they're not tired. Use your lineup, especially in the later innings. Don't be afraid to make substitutions. When you have a slim lead late in the game, put in your better fielders.

#### THE ON-DECK CIRCLE

Bo Jackson Baseball—\$49.95 Data East 1850 Little Orchard St. San Jose, CA 95125 (408) 286-7074

Earl Weaver Baseball II-\$49.95 Electronic Arts 1450 Fashion Island Blvd. San Mateo, CA 94404 (415) 571-7171

MicroLeague Baseball: The Manager's Challenge-\$39.95 MicroLeague Sports 2201 Drummond Plaza Newark, DE 19711-5711 (800) 334-6572

HardBall II-\$49.95 Accolade 550 S. Winchester Blvd., Ste. 200 San Jose, CA 95128 (408) 985-1700

Tony LaRussa's Ultimate Baseball-Strategic Simulations 675 Almanor Ave., Ste. 201 Sunnyvale, CA 94086-2901 (800) 245-4525

## 64/128 VIEW

Our view of how other people around the world use their 64s and 128s continues with a look at Sweden.

Tom Netsel

n our December issue, we introduced a new column called "World View," which takes a look at how people around the world use their 64s and 128s. Steve Jarratt told readers about the Commodore scene in the United Kingdom. In this issue, we cross the North Sea from England and take a look at what's happening in Sweden.

Four years ago, Anders Reuterswärd started writing game reviews for a Commodore magazine in Sweden. From there he graduated to reviewing other products for the 64 and 128. His knowledge and interest in this area convinced the editors that he was the person to write a regular column about the 128. Now his work appears in every issue of DatorMagazin, although the magazine itself focuses primarily on the Amiga.

"Of all the writers for DatorMagazin, staff and free-lancers alike," Reuterswärd says, "I still cling desperately to my trusty 128 and stubbornly refuse to abandon it in favor of the Amiga."

Reuterswärd, who works for a security company in Stockholm, says new software for the 64 and 128 is scarce in Sweden (sound familiar?), so he often imports products from the U.S., the U.K., and other countries. He says that the 8-bit machines have been abandoned in Sweden but many people still own them.

"I am what you call a Commodore user," Reuterswärd says. "I do not program very much, and my technical ability is not very good, but I am a great GEOS fan." He says he's so impressed with GEOS that he imports and distributes public domain and shareware programs so other Commodore owners can put the Berkeley operating system to better use.

With the computer system that Reuterswärd has assembled, he can certainly put *GEOS* to use. He owns a 128, a 1901 monitor, one 1581 and two 1571 disk drives, a CMD HD-100 hard drive, an MPS-1250 printer, an HP LaserJet printer, RAM-Link, and a 1200-bps modem. In this issue, we're putting his expertise and unique qualities to use to inform readers about the Commodore view from Sweden.

In future issues we'll take a look at the 64/128 scene in other countries. Since COMPUTE is distributed around the world, we encourage other freelance writers to share with us the Commodore view from their countries. To submit a 1000word column for possible publication, send it on disk, along with some biographical information, to Gazette Editor, COMPUTE Publications, 324 West Wendover Avenue, Suite 200, Greensboro, North Carolina 27408. We pay \$250 for each published column.

This next item is designed to nip any rumors before they even think about budding. You may notice that this issue is called the February/March issue. Nowe have not gone bimonthly. It's just a one-time adjustment of our internal publishing calendar. The next issue will be April's. COMPUTE subscribers will not be affected. They will get the correct number of issues.

#### **GAZETTE** G-1 64/128 VIEW The 64 and 128 are popular computers in Sweden, but new software is getting difficult to find. By Tom Netsel. G-2 COMMODORE CLIPS New products for the 64 and 128. G-4 **GETTING TECHNICAL WITH A 128** A graduate student in physics used his 128 and a little ingenuity to prepare his thesis. By Shahin Shabanian. G-10 REVIEWS Word Writer 6 and two GEOS programs: geoStamp and GEOS Font Editor. G-16 WORLD VIEW The 64/128 view from Sweden. By Anders Reuterswärd. G-18 MACHINE LANGUAGE BAGELS: a machine language game. By Jim Butterfield. G-20 GEOS Send your sweetheart a GEOS valentine. By Steve Vander Ark. G-22 **D'IVERSIONS** Imagine tiny computers inside the walls. By Fred D'Ignazio. G-23 BEGINNER BASIC Concluding a graphic lesson on RND. By Larry Cotton. G-24 PROGRAMMER'S PAGE Top tips from "Feedback." By Randy Thompson. **PROGRAMS** G-25 **Balloon Crazy** G-28 Quizzer 128 G-33 Sammy Seal G-35 **RPG Codebuster**

## **COMMODORE CLIPS**

Tom Netsel

Gobs of Graphics

Clip Art Cupboard (P.O. Box 31774, Cincinnati, Ohio 45231) announces *Graphix Galore*, a disk chock-full with more than 80 pieces of clip art to add sparkle to your desktop publishing projects.

Sports, holidays, and special occasions are well represented on the disk. There's everything from skateboards to Santa and pirates to pizza. *Graphix Galore* (\$9.95, plus \$2.00 shipping and handling) includes art for both versions of *The Print Shop*.

and 2 of Form 1040 that must be transferred to the official IRS form.

The program is menu-driven and comes with a detailed manual. The cost is \$49.95. Updates for 1992 will be available for \$18.00.

Tennis, Anyone?

DigiTek Software (1916 Twisting Lane, Wesley Chapel, Florida 33543) has released *Tie Break Tennis* (\$29,95) for the 64 and 128.

In addition to great graphics, displays, and sounds, Tie

Break Tennis offers precise ball control. a wide range of tennis techniques and international tournaments. Select the racket weight and tension you prefer; then choose a grass, clay, or asphalt playing surface for your games.

Practice in singles or doubles mode with human or computer opponents. With Digi-Tek's special joystick adapter, four players can participate in a doubles match at the same time.

For more serious play, sign up for a major tournament: Wimbledon, U.S. Open, French Open, Australian Open, Masters, and Davis Cup. The game keeps track of rankings as you compete against as many as 15 human or 15 computer players that you select from a wide range of profiles.

#### The Doctor Is Out

Dr. Evil Laboratories has announced that it has ceased all operations as of January 1, 1992. Creative Micro Design

(P.O. Box 646, East Longview, Massachusetts 01028) will handle sales and support for the SID Stereo Symphony cartridge and SwiftLink-232 serial interface.

The general manager of Dr. Evil Labs, Kent Sullivan (16611 NE 26th Street, Bellevue, Washington 98008), is taking over distribution of the public domain telecommunications program C-64/128 Kermit 2.2 (\$5.00) and its related products. These include a laser-printed User's Guide (\$7.50) and a replacement character ROM for BI-80 80column card (VT-100 graphics) (\$7.50). Add \$2.50 for all orders shipped outside the United States.

#### 32K EPROM

Antigrav Toolkit (P.O. Box 1074, Cambridge, Massachusetts 02142) has released KeyDOS ROM (\$32.50), a 32K EPROM (Erasable Programmable Read Only Memory) chip that contains new function key definitions and utilities for the 64.

Its 20 new function keys simplify disk operation on multidrive systems, and the chip is compatible with most hardware and software, including JiffyDOS, The Quick Brown Box, and most REUs. Load files and programs with one keypress, and select multiple files from a directory for printing, scratching, and copying. Create 1581 partitions and subdirectories, reboot GEOS quickly, and convert text files between ASCII and PETSCII. It offers a screen clock, and supports dual 80-column screens, screen editor. screen dumps, and more.

#### **Gazette Gallery**

See original computer artwork on the companion *Gazette Disk*. We pay \$50 for any picture selected and \$100 for the Picture of the Month.

February's
Picture of the
Month in
"Gazette Gallery"is
Springtime by
Jack Modjallal of
Encino,
California.

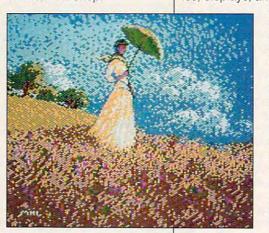

Tax Time Again

TaxAid Software (P.O. Box 340, La Pointe, Wisconsin 54850) has released an allnew version of its TaxAid series of income tax preparation programs for the 64, 128, and Plus/4. This tax year marks the 11th for the TaxAid series.

The new edition of *TaxAid* includes all the current changes in the tax laws for tax year 1991. *TaxAid* prepares IRS Form 1040; Schedules A, B, C, D, E, and SE; and Form 2441 (Child Care). Calculations are automatic, and all tax tables are built in.

TaxAid prints schedules and Form 2441 in IRS-approved format on plain paper that can be submitted directly to the IRS. It also prints a complete listing of pages 1

## AMIGA MADNESS!!

The Amiga 500 Starter Package

- Amiga 500 Computer
- Built-in 3.5" Floppy Disk Drive
- 512KByte RAM
- Maiga Mouse
- Joystick
- Maniga Power Adapter
- Great Software:
- —KindWords (word processor) —FusionPaint (draw & paint)
- —Indiana Jones and the
- Last Crusade (game)
- -F40 Pursuit Simulator
- (race car simulation)

  —F/A-18 Interceptor
- (flight simulator) — Workbench 1.3
- -Workbench 1.3 Extras

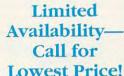

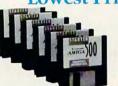

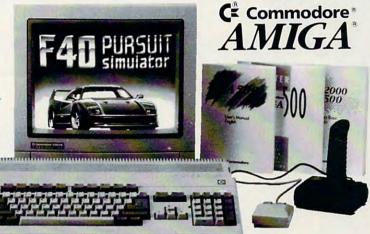

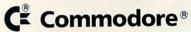

Commodore 64 Computer

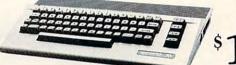

\$129<sup>95</sup>

Commodore 1541 II Disk Drive

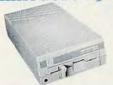

\$184<sup>95</sup>

#### **Our Best-Selling Printers Ever!**

#### NX-1001 Multi-Font

This 9-wire, dot-matrix printer provides tremendous versatility and ease of use at a great price. The 12 control settings are right up front for easy access. Quietly print a fast 180 cps in draft and 75 cps in NLQ mode. Choose from top or rear paper paths and 5 resident fonts—Draft, Courier, San Serif, and Orator 1 & 2. Download 192 characters for designing custom fonts and logos, Its advanced features include auto sheet loading, 4KByte buffer, precision micro feed, and hassle-free paper parking. Print on 3-part forms. The NX-1001 sets the pace in its class.

The NX-1001 sets the pace in its class.

NX-1001 Multi-Font 90895 \$139.95

Black Cartridge Ribbon 75471 \$5.95

Dust Cover 77789 \$8.95

Parallel cable for IBM or Amiga

13009 \$12.95 G-Wiz Commodore interface C64/C128

34484 \$39.95

\$139°5

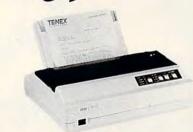

#### Other Star Printers

NX-2420 Rainbow Star NX-2410 Printer NX-1020 Rainbow A51027 \$179.95 A57934 \$879.00

#### Cardprint G-Wiz Interface

Connect any parallel printer to your \$39 95 Commodore computer

#### Mouse For C-64/C-128

- Proportional \$2095
- Joystick mode Paddle

dle 82704

Don't miss out on the lowest prices on Amiga 500 and Accessories!! Call today to receive your FREE catalog with the greatest prices on the most popular bardware and software!

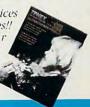

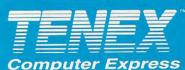

P.O. Box 6578

South Bend, IN 46660 (219)259-7051 FAX (219)259-0300 **We gladly accept mail orders!** Circle Reader Service Number 170

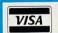

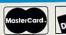

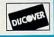

No Extra Fee For Charges

#### ORDER TODAY CALL 1-800-PROMPT-1

-800/778-6781)

COMMODORE 64 and COMMODORE 128 are registered trademarks of Commodore Electronics, Ltd. AMIGA is a registered trademark of Commodore Amiga Inc., NOTE: Due to publishing lead-times, product prices and specifications are subject to change without notice. \*APO, FPO, AK, HI, CN, VI, GU and foreign orders are subject to additional shipping charges. Circle Reader Service Number 170

Order Amount Charge less than \$19.99 \$4.50 \$20.00-\$39.99 \$5.75 \$40.00-\$74.99 \$6.75 \$100.00-\$74.99 \$8.77 \$100.00-\$149.99 \$8.75 \$150.00-\$29.99 \$9.75 \$300.00-\$49.90 \$11.75 \$500.00-\$69.99 \$18.75 \$700.00-\$99.99 \$24.76 \$100.00

Shipping, Handling, Insurance

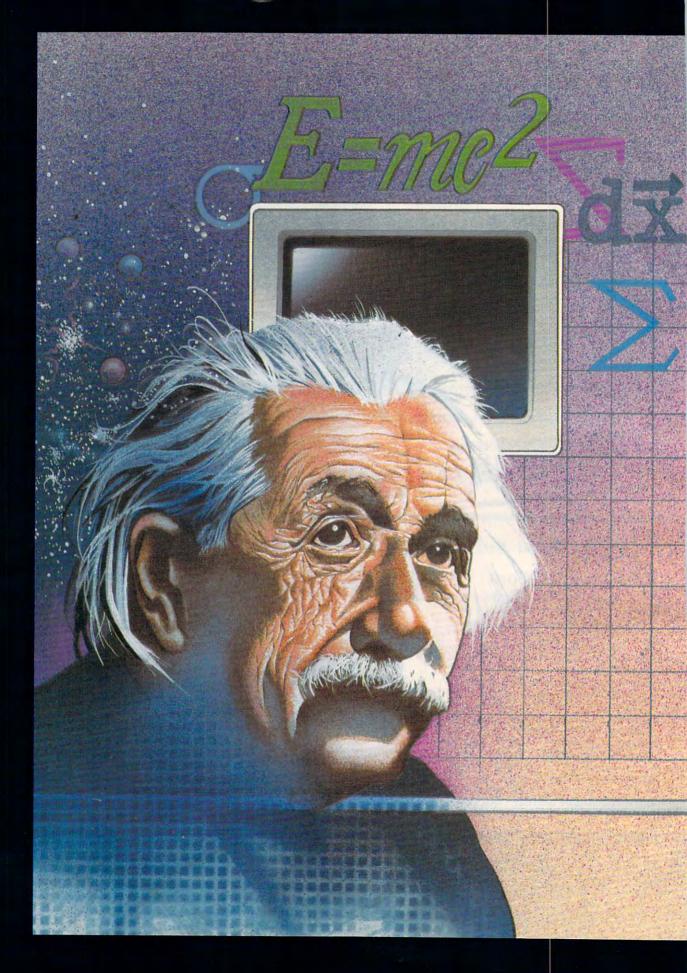

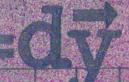

# GETTING TECHNICAL WITH A 128

BY SHAHIN SHABANIAN

ne of the least emphasized and advertised capabilities of a 128 is its ability to produce scientific or technical papers with their associated fonts. This article reveals how I used my 128 in this capacity. Science and math students who type their papers or theses and even secretaries who do this kind of typing professionally may find this article helpful.

In 1986, I used a 128 to write my thesis for a master's degree in physics. At that time, word processing packages with the special mathematical and Greek fonts so often used in math literature were scarce. Even IBM software had only one or two packages on the market with those capabilities. It wasn't until *WordPerfect* 5.1 was released that there was a readily available package capable of producing mathematical and scientific papers.

Printing the required fonts was an even bigger problem. Laser printers were not common, and 24-pin printers were unavailable. Therefore, you might imagine that attempting such an undertaking with an 8-bit Commodore would have been a waste of time.

A Capable Combo

When I finished my research and computations (on a mainframe), I was ready to write the thesis. I owned a 128 and Fontmaster 128, an excellent word processing package from Xetec that has a font-creating capability. After getting better acquainted with the functions of my computer and word processor, I decided that I could use the two to create the necessary fonts and characters for my thesis and to print the final paper.

A thesis is not a casual paper. Care goes into its preparation, and printing must be of high quality, and students normally hire a professional typist to produce the final copy. At large universities such a thesis with specialized mathematical fonts may cost \$500–\$900 for a professional to type 50–100 pages.

#### Create the Fonts

My project started with creating the necessary fonts. Although *Fontmaster 128* software has Greek and mathematical fonts, most of the physics-related characters and other fonts that I needed were not included. I had to redesign some of them and build new ones to suit my requirements.

For instance, a tall mathematical font must satisfy certain criteria in order to be acceptable to the school. Although *Fontmaster 128* has provisions for larger-than-normal and microfonts, this taller version was not suitable. This tall character extended more than a line space above the base line,

G-6 COMPUTE FEBRUARY/MARCH 1992

Figure 1  $\int f(x)dx$ a  $\int f(x)dx$ [b] f(x)dx $\int_{a}^{b} f(x) dx$ Figure 2

but not below it. When this character is used in mathematical equations with regular fonts, the regular fonts are not centered as they should be. For example, an integral symbol in math, when used as a tall character, looks like figure 1a, but it should look like figure 1b.

#### A Solution

Fontmaster's function keys can be used as macros to define large symbols such as integral signs. This relieves you of having to rebuild the same character or font each time it's needed. This process is explained in detail in the Fontmaster manual. Other

word processors and font-making utilities can also create custom fonts. While the actual steps may vary, the general process is the same.

To create a proper integral sign that extended equally above and below the line space, I had to do it on a three-line basis, with each part of the symbol occupying one line. Although such a large character actually occupies three lines, its spacing is reduced so the individual parts are connected. This process is shown in figure 1c.

This capability of making symbols on a three-line or more basis is particularly helpful when typing an expression with exponents, such as in figure 1d. It's also particularly useful when dealing with double and triple exponents, such as in figure 2.

Of course, not all special characters occupy three lines. A few examples of other fonts often used in physics, mathematics, or technical papers of other disciplines are shown enlarged in figure 3. These were designed by the author and from the left are partial derivative sign, h bar, and Kronecker delta.

#### **Essential Factors**

The experience of writing technical papers has shown me that there are three essential factors for successful typesetting. One, you have to be able to create the necessary fonts not normally found in conventional word processors. Two, you have to be able to adjust the spacing between lines. Three, you must be able to use superscripts and subscripts in a micro (smaller than normal) format.

#### **Double Printing**

My graduate school requires that the English text of a thesis be printed by a letter quality typewriter or laser printer. Mathematical equations or symbols, however, may be produced by a near letter quality printer or by the use of rubon characters (usually sold in university bookstores).

After printing the thesis in full in near letter quality and having it approved by the thesis committee for content, it was time to satisfy the university requirement for letter quality text. On a typical page of my thesis I would have several lines of mathematical formula followed by explanatory text and then another portion of a formula and more text. For this final printing I divided my thesis into two files. One file contained only the equations and mathematical symbols, which were to be printed in near letter quality; the other file contained only the English text, which required letter quality printing.

The formatting and spacing of the formulas and accompanying text on

# COMPUTE

# NET

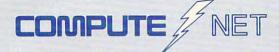

- About COMPUTE/NET
- Product Ordering
- Feedback Board
- Coming Events
- Monthly Contest

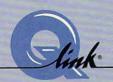

Welcome to the grand opening of COMPUTE/NET. A wealth of information awaits you. Back issues of COMPUTE, hard-to-find computer books, super software, dazzling pictures, challenging games, prizes, a complete bulletin board, and much more are here. You can even talk to the editors and authors of the magazine. Lots of surprises are planned, so keep your eyes on us.

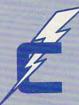

## FIND US ON Q-LINK

## FREE Q-LINK STARTER KIT. FREE TIME. ORDER TODAY!

Just call our toll-free number or return the coupon, and we'll send you the Q-Link Starter Kit and software free, waive your first month's membership fee, and credit you with one hour of "Plus" time to try the service. Your \$9.95 monthly fee gives you unlimited access to all of our "Basic" services online, including a searchable encyclopedia, AND one free\*hour of "Plus" services. After your free hour, you'll pay only \$4.80/hour-just 8 cents per minute-for additional use of the service.

Q-Link is a registered service mark of Quantum Computer Services, Inc.

\*Long-distance charges may apply. Surcharges apply if you are a resident of Alaska, Hawaii, or Canada. Allow four to six weeks for delivery.

| YES! Send me my FREE Q-Link software, waive my         |
|--------------------------------------------------------|
| first month's membership fee, and credit me with one   |
| FREE* hour of Plus time to explore the service and try |
| COMPUTE/NET.                                           |

Name \_\_\_\_\_\_

City\_\_\_\_\_\_ State\_\_\_\_\_ Zip\_\_\_\_\_

Home Phone \_

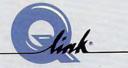

Use of Q-Link requires a VISA, MasterCard, or checking account. MAIL TO

Q-Link

8619 Westwood Center Drive Vienna, Virginia 22182-9897

Call 1-800-782-2278, Ext. 2414 today

### GRAPEVINE GROUP **COMMODORE UPGRADES**

#### NEW POWER SUPPLIES

 A super-heavy, repairable C-64 power sup-ply with an output of 4.3 amps (that's over 3x as powerful as the original). Featuring 1 year warranty, ext. fuse, schematics, UL approved This supply is used for multiple drives, addi-

tional memory and "packet." Cost is \$37.95 and includes as a bonus the Commodore Diagnosticant It (value @ \$6.95).

• 4.3 amp supply for C-128. Same features as above—\$39.95 (includes borus package).

• 0ur Biggett Seller • 1.8 amp reparable heavy duty supply for C-64, (Over 120,000 sold.). \$24.95

#### EMERGENCY STARTUP KITS

Repair your own Commodroe/Amiga and save tots of money. Originally blister packaged for government PXs worldwide, these kits are now available to you (no soldering). Kits for Amiga, C64 and drives. Each kit contains all chips 4164 memories, schematic, Commodore Diag-nostician II, fuse, chip puller and diagnostic, test diskette with 9 programs. Send for full details. Five different kits available.

#### COMMODORE DIAGNOSTICIAN II

Originally developed as a software package then converted to a readable format, the Diagnostician has become a fantastic seller With over 38,000 sold worldwide. Diagnostiwith over 38,000 sole wondwide, Diagnosti-cian II utilizes sophisticated cross-reference grids to locate faulty components (ICs) on all C-64 and C1541 computers (C-128/64 mode). Save money and downtime by promptly locat-ing what chip(s) have failed. (No equipment of any kind needed.) Success rate from diagnosis to-repair is 98%. Includes basic schematic. \$6.9 to-repair is 98%. Includes basic screening (Avail, for Amiga computers with 31/2" disk at \$14.95.)

#### SPECIALS

. COMPUTER SAVER: This C-64 Protection System saves you costly repairs. Over 52% of C-64 failures are caused by malfunctioning power supplies that destroy your compute installs in seconds between power supply & C-64. No soldering. 2 year warranty. An absolute must and great seller . . . . . \$17.95

• 1802 COMMODORE COMPOSITE COLOR MONITOR/SOUND: Includes all cables, 90 

#### PRINTHEAD REFURBISHING

Save time and money by having your tired, worn-out or damaged printhead refurbished or remanufactured at a fraction of the cost of a new one. Features low cost, 5 day service and 1 year warranty ...... Call for prices/info.

#### REPLACEMENT/UPGRADE CHIPS & PARTS

| 6510 CPU                               |
|----------------------------------------|
| 6526 CIA                               |
| 6581 SID (14) PRIV                     |
| 6526 CIA                               |
| 6526 CIA                               |
| All 901/225-6-7-9                      |
| 4164 (C-64/RAM)                        |
| C-128 ROMs Upgrade (set 3) 24.95       |
| C-64 Keyboard (new) 19.95              |
| Commodore Cables                       |
| Super Graphics by Xetec 57.50          |
| Super Graphics Jr. by Xetec 49.95      |
| CBM to IBM Printer Cable Adapter 34.95 |
|                                        |

All other chips in stock.

VISA

We Ship Worldwide

Send For Free 36 Page Catalog 3 CHESTNUT ST., SUFFERN, NY 10901

Order Line 1-800-292-7445 Fax 914-357-6243

Hours: 9-6 E.S.S. M-F 914-357-2424 Prices subject to change

Tell a friend you've heard it through the Grapevine.

Circle Reader Service Number 128

## SOFTWARE CLOSEOUTS For Commodore 64 & 128

STRATEGIC SIMULATIONS INC. (SSI) .. \$16.50 EACH B-24. Questron II, Roadwar 2000, Hillsfar, Panzer Strike, Eternal Dagger, First over Germany, Heroes of the Lance, Battle for Normandy, Dragons of Flame or Dragonstrike.

MICROPROSE& MICROPLAY \$14 50 FACH

Acrojet, Destroyer Escort, Netherworld, Rick Dangerous, Top Gunner, Xenophobe, Crusade in Europe, Decision in the Desert, Spitfire Ace, Hellcat Ace, Solo Flight, Silent Service, Conflict in Vietnam, Stunt Track Racer, 3D Pool, F-15 Strike Eagle, Airborne Ranger, or Pirates!

ACCOLADE BARGAINS . PSI 5 Trading Co., Law of the West, Comics, Killed Until Dead, Hardball, Dambusters, Ace of Aces, Fight Night, or Jet Boys.

TAITOPREMIUMTITLES . Alcon, Arkanoid, Arkanoid II, Bubble Bobble, Qix.

Operation Wolf, Rambo III, Rastan, Renegade, or Sky Shark.

ACTIVISION BARGAINS Toy Bizarre, Mindshadow, H.E.R.O., Crossbow Championship Baseball, Zenji or Powerdrift.

ACTIVISION PREMIUMTITLES . ... \$14.50 EACH Gee Bee Air Rally, Aliens, Ghostbusters II, Maniac Mansion, Beyond Dark Castle, Titanic, Space Shuttle, Christmas Model Kit, Mondu's Fight Palace, or Die Hard.

MINDSCAPE/THUNDER MOUNTAIN . Combat Course, Boston Computer Diet, Eagle's Nest, Joker Poker, Gauntlet II, Mastertype/Writer Bundle, Songwriter,

Shinobi, Perfect Score SAT, Sports Collection Bundle, or Thunder Mountain Action Bundle SPECIAL DEAL!! THIS COLUMN ONLY, BUY 5 GET 1 FREE!!

#### COMPSULT

P.O. BOX 5160 SAN LUIS OBISPO CA 93403-5160

AVALON HILL GAME COMPANY Under Fire, MacBeth, Wooden Ships & Iron Men, Ripper!, Tsushima, Black Thunder, Stocks & Bonds, Dr. Ruth, Parthian Kings, Jupiter Mission 1999, Legionnaire, Dreadnaughts, Tournament Golf, Statis-Pro Baseball, Gulf Strike, Darkhorn, Maxwell Manor, Guderian, Mission on Thunderhead, Panzers East, T.A.C., Super Sunday, Gryphon, or Panzer Jagd.

INFOCOM BARGAINS . .. \$5.00 EACH Starcross, Suspended, Zork2 or 3 Leather Goddesses of Phobos, or Deadline.

INFOCOM PREMIUM TITLES Hitchhiker's Guide to the Galaxy, Hearts, Cutthroats, Wishbringer, Ballyhoo, or Beyond Zork (C/128 only).

MORE GREAT DEAL SHILL

Printed Word or The Tool, by Valueware .. \$2.75 Partner 128 (cartridge for C/128 only),

by Timeworks . Super Expander 64 (cartridge), by Commodore .. \$5.00 Assembler, by Commodore ... \$5.00 Pet Emulator, by Commodore ... \$9.50 Entertainer or Educator, by Valueware \$3.75 \$4.50 Heswriter 64 (cartridge), by HesWare \$5.00

UNLESS NOTED, ALL SOFTWARE IS ON 5.25" DISKETTE!!

VISA/MC ORDERS CALL TOLL-FREE 1-800-676-6616 Credit Card Orders Only !!!! (\$25 minimum)

TO ORDER: Send check or money order, including shipping charges of \$4 for U.S.A. \$3 for Canada, \$12 all others. California addressemustinclude 7.25% sales tax. To receive our complete catalog of over 2,000 items for all computer types, send \$2 in cash or postage stamps. The catalog is FREE with any order. To check for a literal self-college and 1805/\$544.6816. an item not listed here, call (805) 544-6616.

WE ALSO CARRY LOTS OF SOFTWARE FOR IBM, APPLE, MAC, AMIGA, ATARI & MORE!

Circle Reader Service Number 181

#### Figure 3

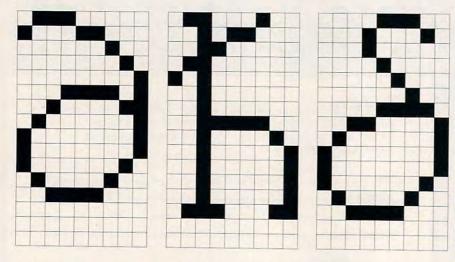

each page were maintained precisely as they had been in the original file. The plan was to load the equations file and print it first in near letter quality. Then the same paper would be reprinted with the file that contained the English text, but this time on a letter quality printer. Since proper spacing was maintained, the letter quality text was inserted in its proper place between the mathematical equations and formulas. It was almost like using a merge feature to create form letters. Margins

were carefully chosen so there would be no disruption of either file.

These days, with the introduction of 24-pin printers, there is no need for such a procedure. The purpose of this article is to emphasize that a 128 can perform high-level tasks that are usually reserved for more powerful PCs. The only limitations are those of the software and the patience, expertise, and ingenuity of the operator.

Although I have an IBM in my lab and office at the university, most of the

physics exams I prepare for my classes are written on my 128 at home. With the aid of Fontmaster 128 and GEOS 128, I save a lot of time. Since the exams are kept on file, I can easily change them or transfer them from one file to another. Furthermore, for lowscale numerical computations, BASIC 7.0 on my 128 is perfectly suitable.

Shahin Shabanian is an instructor in physics at Louisiana State University at Eunice. He extends his deep appreciation to Dr. Mohammad Kiani (University of Rochester) for his suggestions.

#### SHARE THE KNOWLEDGE

A few months ago, while discussing a numerical solution to a physics problem with one of my students, this student informed me that he had solved the assigned problem using BASIC on his 128.

When I mentioned that I also own a 128 and had used it to write my thesis with all the necessary mathematical and physics equations and the associated fonts, he became interested in seeing my work. He said he hoped to utilize this less-publicized capability of a 128.

After I showed him a few pages of my thesis, the student suggested that I let other 128 owners who may be interested in technical publishing know what an 8-bit Commodore can do. His suggestion prompted me to write this article.

G-8 COMPUTE FEBRUARY/MARCH 1992

## I thought my wife was just forgetting things.

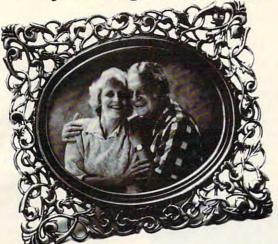

Then she forgot my name.

1-800-621-0379

(In Illinois 1-800-572-6037)

© 1988 Alzheimer's Disease and Related Disorders Association, Inc.

# COPYCHON

- Runs Super Fast
- Very Easy To Use
- Periodic Optional Updates
- Flawless Parameter Copiers
- Powerful Tools & Utilities
- Backed by our Expert Customer Support

## MAWERICK v5

THE COMPLETE ARCHIVAL UTILITY SYSTEM FOR THE C-64 OR THE C-128 IN THE 64 MODE

AVAILABLE FROM YOUR LOCAL DEALER OR CONTACT US DIRECTLY:

SOFTWARE SUPPORT INTERNATIONAL 2700 N.E. Andresen Rd. 

Suite A-10 

Vancouver, WA 98661

1-800-356-1179

Write or call us for more information or our current catalog listing thousands of items for your computer.

Circle Reader Service Number 198

## TAXPERFECT Get TAXPERFECT M now and relay on April 15th

#### NINTH SUCCESSFUL YEAR! MANY THOUSANDS ALREADY IN USE!

Your Simple Answer to the Tax Reform Acts of 1986 through 1990

 TAXPERFECT is the quick, correct, easy way to do your taxes
 Absolutely up-to-date with the Tax Reform Act of 1986/87/88/90 and all new tax changes • Simplest tax return preparation program available - at any price Single-keystroke form-to-form change . Automatically calculates and transfers data from every FORM and Schedule to the FORM 1,040 •Simply answer the questions - TAXPERFECT calculates return, tax due or amount of refund due you \*Automatically elects the greater of Standard or Itemized deductions \*Prints data to all FORMS or Schedules you need for your complete return - ready to sign and file •Highly acclaimed by tax pros, CPA's and tax preparers, TAXPERFECT is easy to understand and a pleasure to work with. Available for Commodore 64, Commodore 128 and IBM and IBM Compatible PCs.

- TAXPERFECT is fully screen-prompted, menu-driven and easy to use. System includes comprehensive User's manual with helpful tutorial example.
- With a single keystroke, TAXPERFECT instantly recalculates your entire return when you change any item.
- TAXPERFECT also prints directly onto IRS forms.

 Most powerful program features available - at any price \*Supports RAMdisk \*Prints the input sheets to organize your data \*Built-in calculator feature accumulates input and enters total •32 F-Key functions achieved with 1 or 2 keystrokes. Fast, complete tax calculations - 30 forms in under 2 seconds (most returns in under 1 second) •On-line pop-up Help menus • Full calculation-override capability . Follows IRS text & line numbers exactly Exclusive context-sensitive Datachek™ pinpoints omissions - and alerts you to effects of your input
 Our exclusive Current Values Display constantly reflects all changes with your input In Planning Mode all unnecessary text input prompts are eliminated. Only <u>numeric</u> input is prompted for. New for 1991: 1040A and Schedule 1, 2, 3 & EIC-A

- TAXPERFECT data files can be stored on disk.
- TAXPERFECT yearly updates are available at 50% discount to registered TAXPERFECT users.
- TAXPERFECT is an essential addition to your personal software library - and best of all, it's tax deductible

#### RETURN PREPARATION

TAXPERFECT PRINTS THE INCOME TAX RETURN FOR YOU: TAXPERFECT 64 prints pgs. 1 & 2 of the FORM 1040 and Schedules A, B, C, D, E and SE as well as FORM 2441, 3903, 6251, 8615 and 8815 on IRS forms or on blank computer paper for use with transparent overlays

TAXPERFECT 128 - supports all of the above forms *plus* Schedules EIC, F and R & FORMS 2106, 2119, 2210, 3800, 4136, 4255, 4562, 4684, 4952 and 8396. All other forms and schedules are considered in the calculation. TAXPERFECT features direct screen input using fast ten-key style on the Commodore 128.

#### **FULL-FEATURED** DEPRECIATION SUPPORT

Self-contained Depreciation program calculates and prints complete listing of depreciable assets...all classes...any length life...traditional methods plus "old" rules, ACRS, MACRS...Half-year, mid-quarter & mid-month conventions. Schedule of assets attaches as a detailed, printed supplement to the FORM 4562.

Commodore 64 and Commodore 128 are Trademarks of Commodore Business Machines Corp. IBM is a Trademark of International Business Machines Corporation.

Complete 1991 Edition: TAXPERFECT 64 \$89 TAXPERFECT 128 & IBM

TO ORDER Call Toll Free 1-800-525-5611 24 Hours from anywhere outside Dallas. In Dallas Call 214/386-6320. for credit card processing) (Texas resi Financial Services Marketing Corporation • 500 North Dallas Bank Tower • 12900 Preston Road • Dallas, Texas 75230

#### **WORD WRITER 6**

Software companies like to improve their products. They fiddle with a program until it can accomplish more and more astonishing feats, then they reissue it under a new version number. Sometimes changes are less than major, yet they still can be significant. A case in point is Word Writer 6 from Timeworks.

The word processor and outlining features of Word Writer 6 are the same as those in version 5. Significhanges revolve around features added and deleted. Gone is the calculator; added is Cardfile Builder, which allows you to create and save data records with up to 23 fields. The card file can then be used for addresses or other data. It can also be used to merge files for form letters.

Other enhancements to Word Writer 6 include a feature that will let you go to any desired page number in your document, justification status indicated on the Font/ Style status line, and the ability to set and save tabs in both Text and Font Modes. The program's other features, such as the spelling checker, thesaurus, ten fonts, two macros, variable text layout, and graphics capabilities remain as they were in Word Writer 5 (reviewed June 1991). They have neither gained nor lost in the revision.

So much has remained the same that Timeworks merely added a supplement to the basic *Word Writer 5* Manual and Art Library Supplement. The supplement documents all the changes, making the upgrade from *Word Writer 5* easy. Dividing up the manuals can benefit a newcomer, too.

The Cardfile Builder is sim-

ple to learn and use. I like the versatility of having from 3 to 23 fields available. Many of the people I write to have position titles and company names in their addresses in addition to the usual street addresses. This makes fourline label programs less than adequate for me. With

fields or not print a line if its field is blank. This cleans up the appearance and lets you produce exactly the letter you want.

There are limitations. Your letter can be no more than four pages long. Apparently, no *WW6* document can be longer than that—a fact not

tings can be changed within the Printer Codes window and used with a particular document, or they can be saved as the new default settings. They are extremely easy to set, save, and use.

There were some faults with Word Writer 5, however, that Word Writer 6 retains. You can only skip lines by inserting carriage returns, and you can't string formatting commands together on a single line. When using graphics, you're limited to one per line, and you can't place text on both sides of a graphic.

I wish the program had a bridge back to the Install program. Too often, when laying out a document, you suddenly decide to add a picture or change to a font that you haven't installed on your work disk. You have to exit Word Writer 6 and reload the Install program to copy a picture, convert a piece of text or graphic, or install a font. It would be much more convenient if you could make additions or changes without actually turning things off and reloading completely.

My other complaint, briefly mentioned earlier, is not being able to make multiple copies of linked files. As a writer, most of my documents are more than four pages long. I don't like being limited to printing one copy at a time of a lengthy piece. However, this is not uncommon in programs that manage both text and pictures, so I guess I'll have to cope.

Overall, I like the program. Cardfile Builder is a real plus, something more useful to me than the calculator it replaced. The other new features, Tabs, Go to (a page number), and a status indicator for justification, are welcome additions also. Timeworks makes good use of the 64's memory and capa-

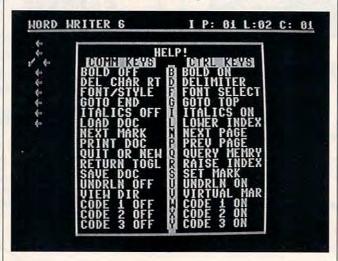

Cardfile, I can make as many entries as I need, and I doubt if I'll need more than 23 of them.

You can have up to 255 cards in a card file, and you can sort them on any field. When you create your first card, you have the choice of entering prompts for each field. This makes entering future data quite simple. Cardfiles can be sorted and edited, saved and loaded. They can be printed as they appear onscreen, allowing you to print your file on tractorfed cards, or simply listed on plain paper. You can also control which cards print.

The other way to print a file is to merge it with text to create form letters. The letter is loaded into Word Writer. Field markers are added to represent the fields you wish to use. Various markers can be inserted so you can skip

mentioned anywhere else in the documentation. While you can create linked files, you cannot merge or make multiple copies of a linked file, so that doesn't help here

Your form letter can be printed only in Text Mode, not Font Mode. However, enhancements such as bold, underlining, and italics are still available if your printer will support them.

A new Tab format allows you to set tabs in both Text and Font Modes where previously they were only available in Text Mode. They can only be used with left-justified text. Having the tab work in both modes eliminates one problem I'd found with Word Writer 5: the lack of a definable way to indent paragraphs.

The program starts with six default settings. These set-

#### LET'S FACE IT—MAIL ORDER HOUSES ARE NOT ALL THE SAME!

## SOFTWARE SUPPORT INTERNATIONAL

#### CONVENIENCE—FAST SERVICE—RELIABILITY—SUPPORT

| Part   Compared 104   1.07                                                                                                    | ABACUS                         | DATA EAST                                                                                                    |         | FREE SPIRIT                                                                                                    | 10.07 | MEDIAGENIC<br>Master of Lamps | 12.97       | SPINNAKER<br>Sargon III      | 16    |
|----------------------------------------------------------------------------------------------------|--------------------------------|----------------------------------------------------------------------------------------------------|---------|----------------------------------------------------------------------------------------------------|-------|-------------------------------|-------------|------------------------------|-------|
| Store                                                                                                    |                                | Bad Dudes                                                                                                    |         |                                                                                                    |       |                               |             | SAT - Complete               | 37.   |
| Control   1.5   1.5   1.5   1.5   1.5   1.5   1.5   1.5   1.5   1.5   1.5   1.5   1.5   1.5   1.5   1.5   1.5   1.5   1.5   1.5   1.5   1.5   1.5   1.5   1.5   1.5   1.5   1.5   1.5   1.5   1.5   1.5   1.5   1.5   1.5   1.5   1.5   1.5   1.5   1.5   1.5   1.5   1.5   1.5   1.5   1.5   1.5   1.5   1.5   1.5   1.5   1.5   1.5   1.5   1.5   1.5   1.5   1.5   1.5   1.5   1.5   1.5   1.5   1.5   1.5   1.5   1.5   1.5   1.5   1.5   1.5   1.5   1.5   1.5   1.5   1.5   1.5   1.5   1.5   1.5   1.5   1.5   1.5   1.5   1.5   1.5   1.5   1.5   1.5   1.5   1.5   1.5   1.5   1.5   1.5   1.5   1.5   1.5   1.5   1.5   1.5   1.5   1.5   1.5   1.5   1.5   1.5   1.5   1.5   1.5   1.5   1.5   1.5   1.5   1.5   1.5   1.5   1.5   1.5   1.5   1.5   1.5   1.5   1.5   1.5   1.5   1.5   1.5   1.5   1.5   1.5   1.5   1.5   1.5   1.5   1.5   1.5   1.5   1.5   1.5   1.5   1.5   1.5   1.5   1.5   1.5   1.5   1.5   1.5   1.5   1.5   1.5   1.5   1.5   1.5   1.5   1.5   1.5   1.5   1.5   1.5   1.5   1.5   1.5   1.5   1.5   1.5   1.5   1.5   1.5   1.5   1.5   1.5   1.5   1.5   1.5   1.5   1.5   1.5   1.5   1.5   1.5   1.5   1.5   1.5   1.5   1.5   1.5   1.5   1.5   1.5   1.5   1.5   1.5   1.5   1.5   1.5   1.5   1.5   1.5   1.5   1.5   1.5   1.5   1.5   1.5   1.5   1.5   1.5   1.5   1.5   1.5   1.5   1.5   1.5   1.5   1.5   1.5   1.5   1.5   1.5   1.5   1.5   1.5   1.5   1.5   1.5   1.5   1.5   1.5   1.5   1.5   1.5   1.5   1.5   1.5   1.5   1.5   1.5   1.5   1.5   1.5   1.5   1.5   1.5   1.5   1.5   1.5   1.5   1.5   1.5   1.5   1.5   1.5   1.5   1.5   1.5   1.5   1.5   1.5   1.5   1.5   1.5   1.5   1.5   1.5   1.5   1.5   1.5   1.5   1.5   1.5   1.5   1.5   1.5   1.5   1.5   1.5   1.5   1.5   1.5   1.5   1.5   1.5   1.5   1.5   1.5   1.5   1.5   1.5   1.5   1.5   1.5   1.5   1.5   1.5   1.5   1.5   1.5   1.5   1.5   1.5   1.5   1.5   1.5   1.5   1.5   1.5   1.5   1.5   1.5   1.5   1.5   1.5   1.5   1.5   1.5   1.5   1.5   1.5   1.5   1.5   1.5   1.5   1.5   1.5   1.5   1.5   1.5   1.5   1.5   1.5   1.5   1.5   1.5   1.5   1.5   1.5   1.5      |                                |                                                                                                    |         |                                                                                                    |       |                               |             |                              |       |
| Committed   1.2   1.2   1.2   1.2   1.2   1.2   1.2   1.2   1.2   1.2   1.2   1.2   1.2   1.2   1.2   1.2   1.2   1.2   1.2   1.2   1.2   1.2   1.2   1.2   1.2   1.2   1.2   1.2   1.2   1.2   1.2   1.2   1.2   1.2   1.2   1.2   1.2   1.2   1.2   1.2   1.2   1.2   1.2   1.2   1.2   1.2   1.2   1.2   1.2   1.2   1.2   1.2   1.2   1.2   1.2   1.2   1.2   1.2   1.2   1.2   1.2   1.2   1.2   1.2   1.2   1.2   1.2   1.2   1.2   1.2   1.2   1.2   1.2   1.2   1.2   1.2   1.2   1.2   1.2   1.2   1.2   1.2   1.2   1.2   1.2   1.2   1.2   1.2   1.2   1.2   1.2   1.2   1.2   1.2   1.2   1.2   1.2   1.2   1.2   1.2   1.2   1.2   1.2   1.2   1.2   1.2   1.2   1.2   1.2   1.2   1.2   1.2   1.2   1.2   1.2   1.2   1.2   1.2   1.2   1.2   1.2   1.2   1.2   1.2   1.2   1.2   1.2   1.2   1.2   1.2   1.2   1.2   1.2   1.2   1.2   1.2   1.2   1.2   1.2   1.2   1.2   1.2   1.2   1.2   1.2   1.2   1.2   1.2   1.2   1.2   1.2   1.2   1.2   1.2   1.2   1.2   1.2   1.2   1.2   1.2   1.2   1.2   1.2   1.2   1.2   1.2   1.2   1.2   1.2   1.2   1.2   1.2   1.2   1.2   1.2   1.2   1.2   1.2   1.2   1.2   1.2   1.2   1.2   1.2   1.2   1.2   1.2   1.2   1.2   1.2   1.2   1.2   1.2   1.2   1.2   1.2   1.2   1.2   1.2   1.2   1.2   1.2   1.2   1.2   1.2   1.2   1.2   1.2   1.2   1.2   1.2   1.2   1.2   1.2   1.2   1.2   1.2   1.2   1.2   1.2   1.2   1.2   1.2   1.2   1.2   1.2   1.2   1.2   1.2   1.2   1.2   1.2   1.2   1.2   1.2   1.2   1.2   1.2   1.2   1.2   1.2   1.2   1.2   1.2   1.2   1.2   1.2   1.2   1.2   1.2   1.2   1.2   1.2   1.2   1.2   1.2   1.2   1.2   1.2   1.2   1.2   1.2   1.2   1.2   1.2   1.2   1.2   1.2   1.2   1.2   1.2   1.2   1.2   1.2   1.2   1.2   1.2   1.2   1.2   1.2   1.2   1.2   1.2   1.2   1.2   1.2   1.2   1.2   1.2   1.2   1.2   1.2   1.2   1.2   1.2   1.2   1.2   1.2   1.2   1.2   1.2   1.2   1.2   1.2   1.2   1.2   1.2   1.2   1.2   1.2   1.2   1.2   1.2   1.2   1.2   1.2   1.2   1.2   1.2   1.2   1.2   1.2   1.2   1.2   1.2   1.2   1.2   1.2   1.2   1.2   1.2   1.2   1.2   1.2   1.2   1.2   1.2   1.2   1.2    |                                |                                                                                                    |         | Spectrum 128                                                                                                    | 25.97 | Personal Choice Series        |             |                              | 14.   |
| Count of 1   1   2   2   2   2   2   2   2   2                                                                                                    |                                | Guerrilla War                                                                                                    | 19.97   | GAMESTAR                                                                                                    |       |                               |             |                              | 10.   |
| Support   Company   Company   Comp   |                                |                                                                                                    |         |                                                                                                    | 12.97 | Power Drift                   | 12.97       |                              | 14    |
| ARADIS BOXS                                                                                                    |                                |                                                                                                    |         | GENEOLOGY SOFTWAR                                                                                                    | E     |                               |             | STRATEGIC SIMULATIO          |       |
| ANALOS DOLLARS  ACCOLAGE  ACCOLAGE   |                                |                                                                                                    |         | Family Tree 2.0 64/128                                                                                                    | 36.97 |                               | 12.97       | Battle for Normandy          | 12    |
| Commonweight   Section   Section     |                                |                                                                                                    |         | HESWARE                                                                                                    |       |                               |             | Buck Rogers                  | 26.   |
| Type of function   1979   Control   1979   Control   19   |                                |                                                                                                    |         |                                                                                                    |       |                               |             | Buck Rogers Hints            | 13.   |
| DATA MOST   1.237                                                                                                    |                                |                                                                                                    |         | Graphics Basic                                                                                                    |       |                               |             | Curse of Azure Bonds         | 26.   |
| Black Angles   According   According   A   |                                |                                                                                                    | _ 13.51 | Super Zaxxon                                                                                                    | 12.97 |                               |             |                              | 26.   |
| Each   1.297                                                                                                    |                                | Flementary C-64 Book                                                                                                    | 7.95    | HI TECH EXPRESSION                                                                                                    | 3     |                               |             |                              | 11    |
| Court A Process   1.27   Court A Route #   2.27   Court A Route #   2   | Digo Laidain                   |                                                                                                    | - 1.00  |                                                                                                    | 9.97  | MICCODDOCE                    | (4.5/       |                              | 32    |
| Found in Lineal Earlier  7.07 Cande A Burder 82  7.07 Cande A Burder 82  7.07  |                                |                                                                                                    | 25 97   | Ernie's Magic Shapes                                                                                                    |       | an Beel                       | 12.07       | Death Knights Hints          | 12    |
| Cardon A Buckles 2   29   Cardon A Buckles 2   29   Cardon A Buckles   |                                |                                                                                                    |         | Jetsons/Fintstones Print Kit                                                                                                    |       |                               |             | Dragons of Flame             | _ 12  |
| Marchan Code   1.97   Marchan Coronal   1.97   Marchan Coronal   1.97   |                                |                                                                                                    |         | Loonie Tunes Print Kit                                                                                                    |       |                               |             | Dragons Flame Hints          | 7.    |
| Michigan Course   12 Control   137                                                                                                    |                                |                                                                                                    |         | Remate Control                                                                                                    |       |                               | 12.97       | Dragon Strike                | 12.   |
| Medical Course #   1.27                                                                                                    | Nicklaus Course 182 Combo 15.5 |                                                                                                    |         |                                                                                                    |       |                               | 6.97        |                              | 12    |
| Michael Course #4   127   127   127   127   127   127   127   127   127   127   127   127   127   127   127   127   127   127   127   127   127   127   127   127   127   127   127   127   127   127   127   127   127   127   127   127   127   127   127   127   127   127   127   127   127   127   127   127   127   127   127   127   127   127   127   127   127   127   127   127   127   127   127   127   127   127   127   127   127   127   127   127   127   127   127   127   127   127   127   127   127   127   127   127   127   127   127   127   127   127   127   127   127   127   127   127   127   127   127   127   127   127   127   127   127   127   127   127   127   127   127   127   127   127   127   127   127   127   127   127   127   127   127   127   127   127   127   127   127   127   127   127   127   127   127   127   127   127   127   127   127   127   127   127   127   127   127   127   127   127   127   127   127   127   127   127   127   127   127   127   127   127   127   127   127   127   127   127   127   127   127   127   127   127   127   127   127   127   127   127   127   127   127   127   127   127   127   127   127   127   127   127   127   127   127   127   127   127   127   127   127   127   127   127   127   127   127   127   127   127   127   127   127   127   127   127   127   127   127   127   127   127   127   127   127   127   127   127   127   127   127   127   127   127   127   127   127   127   127   127   127   127   127   127   127   127   127   127   127   127   127   127   127   127   127   127   127   127   127   127   127   127   127   127   127   127   127   127   127   127   127   127   127   127   127   127   127   127   127   127   127   127   127   127   127   127   127   127   127   127   127   127   127   127   127   127   127   127   127   127   127   127   127   127   127   127   127   127   127   127   127   127   127   127   127   127   127   127   127   127   127   127   127   127   127   127   127   127   127   127   127   127   127   127   127   127   127   12   | Nicklaus Course #3             | Speed Reader                                                                                                    |         |                                                                                                    |       |                               |             |                              | 121   |
| Post   Property   Property   Pr   | J Nicklaus Course #4 12.9      |                                                                                                    |         |                                                                                                    |       |                               |             |                              | 32.   |
| Short Ent   Construction   1.97                                                                                                    | PSI 5 Trading Company          | Word Attack                                                                                                    | 19.97   |                                                                                                    |       |                               |             |                              | 32.   |
| Sale Cornel                                                                                                    | Shoot Em Up Construction 12.9  |                                                                                                    |         |                                                                                                    |       |                               |             |                              | 12.   |
| Select   19.7   Production   19.7   Production   19.7   Producti   | Star Control                   |                                                                                                    |         |                                                                                                    | 33.97 |                               |             |                              | 6.    |
| Poster   Post   Post    |                                |                                                                                                    |         |                                                                                                    |       |                               |             |                              | 14.   |
| Feel Designer Challenge   2.97                                                                                                    |                                |                                                                                                    | 43.97   |                                                                                                    | 12 97 |                               | 12.97       | Medieval Lords               | 39    |
| Separation   19.27   Separation   19.27   Separat   |                                | DIGITEK                                                                                                    | 40.00   |                                                                                                    |       |                               | 12.97       | Panzers East                 | 12.   |
| Maching   1.297   Maching   1.297   Maching      |                                | Hole in One Miniature Golf                                                                                                    |         | Leather Goddess Phobos                                                                                                    | 12.97 | Savage                        |             | Pool of Radiance             | 26    |
| Supple Care   12-97                                                                                                    |                                |                                                                                                    |         |                                                                                                    | 12.97 | Silent Service                |             |                              | 12    |
| Antimode   Secure   Antimode   Secure   Anti   |                                |                                                                                                    | 25.97   |                                                                                                    |       | Solo Flight                   | 12.97       |                              | 12    |
| Biology 5.0   Animal Principle   1.97   Animal Principle   1.97   An   |                                |                                                                                                    | 10.07   |                                                                                                    | 19.97 | The Amazing Spiderman         |             |                              | 26.   |
| Linksoord French   17-97                                                                                                    |                                |                                                                                                    |         | INTERPLAY                                                                                                    |       | Weird Dreams                  |             |                              | 35    |
| Linkword of Marian   17.97   Coop's Fallewy Express   15.97   Coop's Fallewy Express   15.97   Coop's Fallewy Express   15.97   Coop's Fallewy Express   15.97   Coop's Fallewy Express   12.97   Modey's Runaway Zoo   12.97   Modey's Runaway Zoo    |                                |                                                                                                    |         | Battle Chess                                                                                                    | 25.97 |                               | 12.97       |                              | 12    |
| Linkword Island   17-97   Copy Railways Express   12-97   Copy Railways   Express   12-97   Copy Railways    |                                |                                                                                                    |         | Dragon Wars                                                                                                    | 28.97 |                               |             |                              | 32    |
| Linkword Spanish   17-97   Roger Rabbus   17-97   Roger Rabbus   1   |                                |                                                                                                    |         | Dragon Wars Hints                                                                                                    | 12.97 |                               | 19.97       | Tony L. Teams 1901-68        | 15.   |
| Linkword Spanish  Fig. Polar  AVALON HILL  DONE  MACHON HILL  DONE  Simple Make 1997  Machon 1297  Machon 129 |                                |                                                                                                    | 12.97   | KEYSTONE                                                                                                    |       |                               |             | Typhoon of Steel             | 31.   |
| Step   Place   1.27   Color   1.27   Color   1.27   | Linkword Spanish               | Roger Rabbit                                                                                                    | 12.97   |                                                                                                    |       |                               |             | War of the Lance             | 12.   |
| Commonweight   Fig. 97   Commonweight   Fig. 97   Commonweight   Fig.   | Strip Poker                    |                                                                                                    |         |                                                                                                    |       | Sports Megahits Vol #2        |             |                              | 12    |
| Dr. Flutt Clame   19-97   Simplified Account's Syr.   29-97   Simplified Account's Syr.   29-97   Super Surday   12-97   Super Surday   12-97   Super Surday     |                                |                                                                                                    | 14.97   |                                                                                                    |       |                               | 12.97       |                              | OUP   |
| Display   1997   Simplified Accounting Sys   36.97   Pellors Solid Lubrary   15.97   Pellors Solid Lubrary   15.97   Pellors   | AVALON HILL                    | DOME                                                                                                    |         | Audio Cassette Library                                                                                                    |       |                               |             | American Civil War Vol#1     | 25.   |
| ## ELECTRONIC ARTS ## BFRKELY SOTWORKS ## BERKELY SOTWORKS ## BERKELY SOTWORKS ## BERKELY SOTWORKS ## BARG Take-II 1.2.97 ## Bards Take-II 1.2.97 ## Bards Take-II 1.2.97 ## Bards Take-II 1.2.97 ## Bards Take-II 1.2.97 ## Bards Take-II 1.2.97 ## Bards Take-II 1.2.97 ## Bards Take-II 1.2.97 ## Bards Take-II 1.2.97 ## Bards Take-II 1.2.97 ## BARTS Take-II 1.2.97 ## BARTS Take-II 1.2.97 ## BARTS Take-II 1.2.97 ## BARTS Take-II 1.2.97 ## BERKELY SOTWORKS ## BARTS Take-II 1.2.97 ## BARTS Take-II 1.2.97 ## BARTS |                                |                                                                                                    | 36.97   |                                                                                                    |       |                               |             |                              | 25    |
| BERKELEY SOFTWORKS   Bards Tale-                                                                                                    |                                |                                                                                                    |         |                                                                                                    |       |                               |             |                              | 25    |
| Second Marker   197                                                                                                    |                                | Bards Tale-II                                                                                                    | 12.97   |                                                                                                    |       |                               |             |                              | 25.   |
| Sees 12   V                                                                                                    |                                |                                                                                                    |         |                                                                                                    |       | Space Books                   |             |                              | 25    |
| Code International Forces   19.77   Georgeogrammer   64   2.97   Engineering   12.97   Each both the future   11   19.97   Libras   17.97   Hastis of Montrezums   Hastis of Montrezums   Hastis of Montrezu   |                                | Bards Tale II or III Hints                                                                                                    | 9.97    | Baseball Card Collection                                                                                                    |       | Tanoled Tales                 |             |                              | 25    |
| Beyind the Black Hole   12-97   Geopopials   12-97   Geopopials   12-9   |                                | BAT                                                                                                    |         |                                                                                                    |       | Times Of Lore                 |             |                              | 25    |
| Caracticown                                                                                                    |                                | Beyond the Black Hole                                                                                                    |         |                                                                                                    | 19.97 |                               |             |                              | 25    |
| BTHESDA                                                                                                    |                                | Crackdown                                                                                                    |         |                                                                                                    |       | Ultima-IV                     | 37.97       |                              | 12    |
| Predator                                                                                                    |                                |                                                                                                    |         |                                                                                                    |       |                               |             | Panzer Battles               | 25    |
| BRITANHICA                                                                                                    |                                |                                                                                                    |         |                                                                                                    | 15.97 |                               |             | Reach For The Stars III      | 25    |
| Elementary Grade Builder   19.97   Kings of the Beach   12.97   RB0DERBUND   19.97   Maxice Beach   12.97   Raddom Football   26.97   Rhy More Beach   19.97   Maxice Beach   17.97   Rhy Grade Book   17.97   Rhy Grade Book   17.97   Rhy Grade Book   17.97   Rhy Grade   17.97   Rhy Grade   17.97   Rhy Gra   |                                |                                                                                                    |         |                                                                                                    | 19.97 |                               |             | Rommel Battles for N. Africa | 25    |
| Macdoin Football   26.97                                                                                                    | Florantesi Grade Builder 191   |                                                                                                    |         |                                                                                                    |       |                               |             |                              | 25    |
| BR0DERBUND                                                                                                    | Ir High Grade Builder 191      |                                                                                                    |         |                                                                                                    |       |                               | 25.97       |                              |       |
| Bank Street Writer                                                                                                    |                                |                                                                                                    |         | Maniac Mansion I                                                                                                    |       |                               | 14.44       |                              | 31.   |
| Carmon   Europe   24.97   One On One Baskethal   7.97   Carmon   Europe   25.97   PaperClip   11   31.60   1581 Toolkit   24.95   Practicate 64   14.97   Arkanod 1   Arkanod 1   Practicate 64   14.97   Arkanod 1   Practicate 64   14.97   Arkano   |                                | Night Breed                                                                                                    |         | Night Shift                                                                                                    | 20.97 |                               |             |                              | 16.   |
| Carmen Time                                                                                                    |                                | One On One Basketball                                                                                                    | 7.97    | KRACKER JAX                                                                                                    |       |                               | 9.97        |                              | 14.   |
| CarmenWorld   24.97   Pick N Pile   20.97   Maverick V5   39.95   Practicate 64   14.97   According to the CarmenWorld   21.97   Revealed Trilogy   19.95   Practicate 64   14.97   According to the CarmenWorld   21.97   Revealed Trilogy   19.95   Practicate 64   14.97   According to the CarmenWorld   21.97   Revealed Trilogy   19.95   Practicate 64   14.97   According to the CarmenWorld   22.97   Revealed Trilogy   19.95   Practicate 64   14.97   According to the CarmenWorld   22.97   According to the CarmenWorld   22.97   Revealed Trilogy   19.95   Practicate 64   14.97   According to the CarmenWorld   22.97   According to the CarmenWorld   22.97   According to the Carme   |                                |                                                                                                    | 31.60   |                                                                                                    |       |                               | 44.00       |                              |       |
| Carmen/Words                                                                                                    | Carmen/USA 24.                 |                                                                                                    |         |                                                                                                    |       |                               | 2011 T-4100 |                              | B     |
| Printshop Companion                                                                                                    |                                |                                                                                                    |         | The state of the state of the s | 19.95 |                               | 14.9/       | Arkanoid I                   | 8<br> |
| Printshop Companion   21,97   Seather Words   Flints   31,00   Supernate The Book   13,97   Supernate The Book   13,97   Supernate   |                                | - Control of the Control of the Cont |         |                                                                                                    |       |                               | 12.07       |                              | 8     |
| Prints portage resolution   19.97   Sim City   19.97   Sim City   19.97   Sarfight   19.97   PROFESSIONAL   19.97   Reads   19.97   Professional   19.97   Professional    |                                | Approximation and the second second s |         | Barbarian                                                                                                    |       | Superbase The Book            | 22.07       |                              | B     |
| Sam City   Planner Book   14.97   Starflight Hints   13.00   13.97   Starflight Hints   13.00   Magic MVP Basketball   15.97   Fieet Systems 2 (64)   37.97   Renegate   15.97   Fieet Systems 2 (64)   37.97   Renegate   15.97   Fieet System 2 (64)   37.97   Renegate   15.97   Fieet System 2 (64)   37.97   Renegate   15.97   Renegate   15.97   Renegate    |                                | A-1-1-1                                                                                                    |         |                                                                                                    |       | Superscript 128               |             |                              | 8     |
| Sim Light Planner Book   1.9                                                                                                    |                                |                                                                                                    |         | Double Dragon II                                                                                                    |       | PDUELGGIUNAL                  |             |                              | В     |
| Simbal   1.9.7                                                                                                    |                                | Starflight Hints                                                                                                    |         | Marie MVP Backetter                                                                                                    |       |                               | 19 97       |                              | 8     |
| Sinbad   12.97   COMMODRORE   TV Sports Football   12.97   COMMODRORE   12.97   COMMODRORE    |                                | Turbo Outnin                                                                                                    |         |                                                                                                    |       | Fleet Systems 2 (64)          |             | Renegade                     | 8     |
| COMMODRORE   Subbuleo   Subbuleo   Subbule   |                                | Untouchables                                                                                                    | 20.97   |                                                                                                    |       |                               |             | Sky Sharks                   | 8     |
| The Manager   9.97                                                                                                    |                                | ELECTRONIC ZOO                                                                                                    |         |                                                                                                    |       |                               |             | TIMEWORKS                    |       |
| Data Manager   15.97   Scrabble   15.97   Scrabble   15.97   Scrabbl   |                                | C. delectors                                                                                                    | 25.97   |                                                                                                    | 15.97 |                               |             | Accts Payable                | 12    |
| COMPUTE'S BOOKS                                                                                                    |                                | FPYX                                                                                                    |         | Scrabble                                                                                                    |       |                               |             | Data Manager II              | 16    |
| CURNUCOPIA SOFTWARE   19.97   Fast Load Carridge   25.97   Shark Attack   15.97   More Designer 128   24.95   Super Sport Baseball   10.97   Sport   Sport Sport Baseball   10.97   Sport Sport Sport Baseball   10.97   Sport Sport Spo   |                                |                                                                                                    | 22.97   | Scrupples                                                                                                    |       |                               |             |                              | 29    |
| Street Sports Basis-ball   10.97   Sport of Kings   15.97   Sport of Kings   15.97   Sport of    |                                | Front and Contribution                                                                                                    |         | Shark Attack                                                                                                    |       |                               |             | Swiftcalc with Sideways 64   | 16    |
| Sub Battle Simulator   12.97   Specific Road   15.97   Super Cit Road   15.97   Super Cit Road   |                                | Street Sports Baseball                                                                                                    | 10.97   | Sport of Kings                                                                                                    |       | Merlin Assembler 128          |             | word writer 6                | 31    |
| Super California   24.95   FREE SPIRIT   Super California   15.97   Waardry Trilogy (I.I.III)   28.97   Transact OR Transact OR Transact   |                                |                                                                                                    | 12.97   | Spot                                                                                                    |       |                               | THE PARTY   |                              | 25    |
| Superscript   Superscript      | Citability proper triento      | FREE SPIRIT                                                                                                    |         |                                                                                                    |       |                               | 28.97       |                              | 25    |
| Basic 8   26.95   MEDIAGENIC   SOGWAP   Transactor 8tts & Preces                                                                                                    |                                | 1541/71 Drive Alignment                                                                                                    |         |                                                                                                    | 15.9/ |                               | 25.97       |                              |       |
| CRYSTAL ROSE                                                                                                    |                                | Basic 8                                                                                                    |         |                                                                                                    | Open  |                               |             |                              | 9     |
| Dodale   Dodale   Camput   Dodale   Camput   Dodale   Dodale   Camput   Dodale   Dodale   D   |                                | Dasic 6 (Ook)1                                                                                                    |         | Aliens                                                                                                    |       |                               | 49.95       | TWIN CITIES                  | 190   |
| Doodle    24.97   Gnorme kit   12.97   Chop N Drop   12.97   SOLUTIONS UNLIMITED   UNISON WORLD                                                                                                    |                                |                                                                                                    |         | Beyond Dark Castle                                                                                                    |       |                               | 27.97       | I Paint                      | 34    |
| CSM Protection Manual #1 14.95 Home Designer Circuit Data 9.97 Gamernaker Wilbraries 12.97 Graphics Combo Pack 27.97 Printmaster Plus CSM Protection Manual #2 19.95 Most out of Basic 8 Book 17.97 GeeBee Air Rally 12.97 SPECTRUM HOLOBYTE STEEL CSM Protection Manual #2 19.95 Most out of Basic 8 Book 17.97 GeeBee Air Rally 12.97 SPECTRUM HOLOBYTE STEEL CSM Protection Manual #2 19.95 Most out of Basic 8 Book 17.97 GeeBee Air Rally 12.97 SPECTRUM HOLOBYTE STEEL CSM Protection Manual #2 19.95 Most out of Basic 8 Book 17.97 GeeBee Air Rally 12.97 SPECTRUM HOLOBYTE STEEL CSM Protection Manual #2 19.95 Most out of Basic 8 Book 17.97 GeeBee Air Rally 12.97 SPECTRUM HOLOBYTE SPECTRUM HOLOBYTE STEEL CSM Protection Manual #2 19.95 Most out of Basic 8 Book 17.97 GeeBee Air Rally 12.97 SPECTRUM HOLOBYTE SPECTRUM HOLOBYTE SPEC |                                |                                                                                                    |         | Chop N Drop                                                                                                    |       |                               | 100         |                              |       |
| CSM Protection Manual #1 14.95 Home tempore Circle Data 3.97 Gardenack Fraction Manual #2 19.5 Monte tempore Circle Data 3.97 Gardenack Fraction Manual #2 19.5 Spectrum Holobyte XETEC                                                                                                    |                                | Home Designer 128                                                                                                    |         |                                                                                                    |       |                               | 27.97       | Printmaster Plus             | 19    |
| CSM Protection Manual #2 Super Graphics (r 3                                                                                                    |                                |                                                                                                    |         |                                                                                                    |       |                               |             | XETEC                        |       |
| CSM Newsterler Component 1935 Newsterler 120                                                                                                    |                                |                                                                                                    |         |                                                                                                    |       |                               | 12 97       |                              | 39.5  |
| CONT. TOTAL CONT. CONT.  | CSM Newsletter Compendium 19.  | Newsmaker 120                                                                                                    | 21.9/   | San San San San San San San San San San                                                                                                    | 19.00 | 1 6419 Formalian managements  | 14.00       |                              |       |

# SUPPORT

COMMODOR AMIGA AND IBM

Please call or write for our FREE CATALOG Overseas customers please remit 3.00 U.S. funds to help defray shipping costs

#### TOLL FREE LINE FOR USA & CANADA

800-356-1179 Monday-Friday 6AM/5PM Pacific Time NEW - Saturday 7 AM/3PM Pacific Time

> INTERNATIONAL ORDERS 206-695-1393 Same Hours As Above

NOW ACCEPTING FAX ORDERS 206-695-0059 24 Hours A Day!

TECHNICAL SUPPORT LINE 206-695-9648 Monday - Friday 9AM/5PM Pacific Time

#### If You Prefer, You May Mail Your Order To: Software Support International

2700 NE Andresen Road, Suite A-10, Vancouver, WA 98661

METHODS OF PAYMENTS - We accept money orders, certified checks, Visa, MrC, and Discover. Previous customers may also pay COD or personal check. All monies MUST be paid in US funds.

SHIPPING AND HANDLING CHARGES - USA (48 states), FPO, APO, US Possessions: Please add \$5.00 per order. US shipping is usually by UPS ground. Fast UPS 2nd 0Ay Ari is available (US 48 states only) by adding \$3.00 per pound (1st lb.) and \$1.00 per additional pound (each software item averages 1 lb.). Alaska & Hawaii Shipping is usually by UPS 2nd Day Air. Please add \$8.50 per order. Canada: Software-\$5.00 for the first piece & \$1.00 for each additional piece per shipment. Canadan Hardware-Uverweight order & Foreign Countries: S&H varies per order-please call or write.

COD CHARGES - COD available to previous customers only in all 50 US states. Please add \$3.75 in addition to your \$&H charges.

OTHER POLICIES - Washington State residents must add 7.6% to their order for state sales tax. Minesotal residents must add 7.6% to their order for state sales tax. Minesotal residents must add 7.5% to their order for state sales tax. Defective items are replaced at no charge, but must be returned within 30 days of invoice data. All in stock orders are processed within 24 hours. US (48 states) software orders over \$100 will be shipped 27th Day Air at no additional charge above the additional \$4.00 S&H lee. All proces, policies, and specifications are subject to charge without notice. All sales are final unless authorized by management.

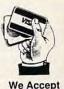

VISA, M/C, & Discover

Circle Reader Service Number 198

bilities, and it's nice to see good things get even better. **ROBIN MINNICK** 

Commodore 64 or 128-\$49.95

TIMEWORKS 625 Academy Dr. Northbrook, IL 60062 (708) 559-1310

Circle Reader Service Number 309

#### **GEOS FONT EDITOR**

Create a new point size of any existing GEOS font in just minutes! Enjoy the creative control of having 49 different fonts at your fingertips when writing a geoWrite document. You get all this and much more with GEOS Font Editor V2.5.

There is a great deal of satisfaction in watching a fine geoWrite document roll off of your printer. If it happens to use one of your very own creations, this satisfaction is bound to be mixed with justifiable pride.

Jim Collette has written this outstanding font editor, which not only rivals geoFont but also adds several exciting new capabilities. GEOS Font Editor supports up to three disk drives, depending on the GEOS version you are using.

Want to create a new point size of your favorite font? Just select Scale from the File menu and Font Editor will scale the entire font to the designated size, usually in four to six minutes. Of course, some editing of the new size is often required. Experience will help you choose the optimum threshold to minimize editing. You can also scale individual characters to a different width. An Undo option is always available if what you see isn't what you want.

How would you like to have up to 49 fonts available | lent program is part of |

for every document without ever leaving geoWrite? It's possible with Font Editor. To accomplish this, the documentation explains how to create combination files in which each point size can represent a different font. Using this method, you could have as many as seven different fonts in each of seven different combination files on a single disk.

The Editor screen itself is quite similar to one in the latest version of geoFont. The Edit menu and Stash/Fetch options are present, as are all the editing icons. Font Editor adds options to reverse and mirror the character you are working on.

Other unique features include Left Justify and Steal Character options; the latter lets you grab the current character from any font on the disk. You can even insert or delete any selected vertical column within the edit box. For those who desire it, the editor also has a separate Mega Font mode for use with geoPublish.

Another feature that I like very much is Preview. This option eliminates returning to deskTop and then entering geoWrite to check your font creation in its entirety.

If all these features aren't enough, there is a Font Grabber that will convert many non-GEOS fonts to GEOS format. Last, but not least, a Font Changer is included that will scan your geoWrite files and replace all occurrences of a selected font with any other font.

Be careful not to quit the editor without first selecting Save from the File menu, Saving is not automatic as it is in geoFont. However, in most cases, the program will warn you of this if you forget.

Version 2.5 of this excel-

GEOS Font Collection 2 which includes an informative manual and a collection of over 20 new fonts. Version 2.2, which lacks some of the features described above. can be downloaded from QuantumLink. The shareware fee is \$10. ROBERT NELLIST

Commodore 64 or 128-\$21.50

COMM-PLEX SOFTWARE 6782 Junction Rd. Pavilion, NY 14525

Circle Reader Service Number 310

#### **GEOSTAMP**

Talk about conflicting emotions! I've always wanted to get my preschooler interested in using the computer. So after I'd spent a half-hour playing around with this new geo-Paint utility called geoStamp. I called her away from the television.

I loaded up Stamp Collection for her, a file that comes with the program and contains 30 assorted graphics. such as cartoon faces, cars, and so on. I then showed her how to scroll through the images in a window at the bottom of the geoPaint screen and choose one to stamp.

She took to it instantly, choosing the goofiest faces. ("A clown, Dad. Look at the clown!") I turned her loose, and she started clicking the mouse and stamping herself a screen full of pictures.

She hadn't a clue about the more advanced details of the program. She didn't care that she could position the graphics image with extreme precision using the cursor keys. Nor was she impressed with the fact that seeing a graphic as she placed it allowed for the perfect juxtaposition of images.

I immediately saw that these features would be great for making borders, something geoPaint is not very good at. I suggested that she try it, but she paid no attention—she just kept choosing pictures and stamping them all over the page.

Since the computer was occupied, I read through the documentation that I had printed from the geoWrite file on disk. It explained one or two of the features that I hadn't been able to figure out for myself, as well as cluing me in to the fact that everything is keyboard activated. Everything, even the Quit option, is controlled by a single keypress, which makes operation easy.

The documentation also suggested an interesting trick called painting, which would happen if you held the button down while moving the mouse. The stamp function repeats, so if you slowly move the image as it repeatedly stamps, the image will smear across the screen.

I glanced up and saw that my daughter had discovered this on her own. The screen was beginning to fill with a jumble of images. So I used the key command that turned off the transparent layering and set geo-Stamp to replace the image below it when it stamped. This suited her haphazard style and kept everything identifiable. She still wasn't interested in doing borders.

Later, I let a ten-vear-old neighbor kid have a try, and she chose a border stamp file and proceeded to prove my suppositions correct. The fact that you can see exactly what you're doing when you position the image makes it a breeze to line up the pieces. She used several of the cartoonlike graphics along with the normal geoPaint drawing tools to create a nice card for her mother. I

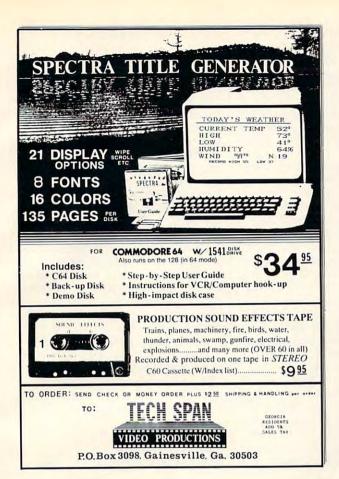

## Big Blue Reader 128/64

Read & Write IBM PC Disks!

Big Blue Reader 128/64 is a fast, easy-to-use, menu driven program for novice and expert alike. Transfers word processing, text, ASCII, and binary files between Commodore 64/128 and IBM PC compatible 360K 5.25" and 720K 3.5" disks. Includes both C64 & C128 programs. Requires 1571 or 1581 Disk Drive. Does not work using 1541. BBR 128 Version 3.1 upgrade, \$18+ original BBR disk.

Big Blue Reader 128/64 only \$44.95

### Bible Search 3.2

#### The only C64/128 Bible Program With:

- 1. The Entire Old and New Testament on (4) 1541/71 or (2) 1581 disks.
- 2. An Exhaustive English Concordance on (2) 1541/71 or (1) 1581 disks; includes more than 700,000+ references.
- Incredible five (5) second look-up time, per/word, per/disk.
- Instant, automatic spell checking of more than 12,800 words.
- 5. Boolean search options, including AND, OR & NOT logic. 6. Search entire Bible in 5 seconds with 1581 or Hard Drive (v3.52).
- 7. A Money Back Guarantee!

Includes: Easy-to-use, C64 and C128 (40/80 column) programs; printer and disk output; users guide, disk case, and more. Available on (7) 1541/71, or (4) 1581 disks. (Gospel Demo \$5)

KJV \$49.95 ልልልልል NIV \$59.95

Any questions? Call or write for more information. Also Available! AMIGA, Bible Search

Order by check, money order, or COD. US Funds only.

FREE shipping in North America. No Credit Card orders. Foreign orders add \$5 S/H (\$10 whole Bible)

SOGWAP Software ☎ (219)724-3900 115 Bellmont Road; Decatur, Indiana 46733

Yes, save time and money! Subscribe to the Gazette Disk and get all the exciting, fun-filled Gazette programs for your Commodore 64 or 128-already on

Subscribe today, and month after month you'll get all the latest, most challenging, and fascinating programs published in the corresponding issue of COMPUTE.

New on the Gazette Disk! In addition to the programs that appear in the magazine, you'll also get outstanding bonus programs. These programs, which are often too large to offer as type-ins, are available only on disk-they appear nowhere else.

As another Gazette Disk extra, check out

"Gazette Gallery," where each month we present the very best in original 64 and 128 artwork.

So don't waste another moment. Subscribe today to COMPUTE's Gazette Disk and get 12 issues for only \$49.95. You save almost 60% off the singleissue price. Clip or photocopy and mail completed coupon today.

Individual issues of the disk are available for \$9.95 (plus \$2.00 shipping and handling) by writing to COMPUTE, 324 West Wendover Avenue, Suite 200, Greensboro, North Carolina 27408.

| YES!     | Start   | my one | -vear  | subs  | cription |
|----------|---------|--------|--------|-------|----------|
| to COMP  | UTE's   | Gazett | e Disk | right | away     |
| for only | \$49.95 | .*     |        | -     |          |

|             |              | or money order)     |
|-------------|--------------|---------------------|
| ☐ Charge    | ☐ MasterCard | □ Visa              |
| Acct. No    |              | Exp. Date           |
| Signature _ |              |                     |
| Name        |              | (Required)          |
| Address     |              |                     |
| City        |              |                     |
| State/      |              | ZIP/<br>Postal Code |

Mail to COMPUTE's Gazette Disk, P.O. Box 3250, Harlan, IA 51593-2430. \*Residents of NC and NY, please add appropriate sales tax for your area. Canadian orders, add 7% goods and services tax.

www.commodore.ca

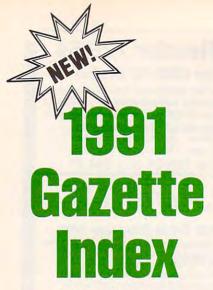

Everything's included! Features, games, reviews, education/home applications, programming, bugswatter, feedback, and columns!

A superb interface includes pull-down menus, help screens, and keyboard, joystick, or mouse control. Features include super-fast searching and sorting capabilities. An options screen allows you to choose text colors, drive number, and input device. And there's full documentation on disk.

Choose from three modes of operation-browse for quick scanning, view for detailed information and descriptions, and edit for adding items from upcoming issues-and print to any printer. There's even a turbo-load option for maximum disk-access speed.

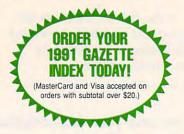

To order, send \$7.95 per disk, the quantity of disks ordered, check or money order,\* your name and complete street address:

1991 Gazette Index 324 West Wendover Avenue Suite 200 Greensboro, NC 27408

\* Please add \$2 shipping & handling (\$5 foreign) for each disk (residents of NC, NJ, NY please add applicable sales tax; Canadian orders, add 7% goods and services tax).

All payments must be in U.S. funds. Please allow 4 weeks for delivery.

printed it for her on pink construction paper. This program wins converts fast!

I wanted to try the other utilities on the geoStamp disk, so I bullied my way to the keyboard. I spent a little time in Stamp Edit and made a small file of my own artwork. I was delighted to discover that the cursor draws only while the button is held down, a natural way for me to work. Even so, my artwork wasn't much to look at.

To come up with some better stamps, I opened Stamp Collect, a function which grabs stamp-sized chunks of bitmap to fill a stamp file. This nifty desk accessory, working along with geo-Stamp itself, provides a precise cut-andpaste routine for geoPaint. The size of a stamp image is limited to 48 x 32 pixels, however, much less than the size of, say, a graphic from The Print Shop. Fortunately, stamps can be placed so precisely that you can cut sections of bitmap and accurately paste them back together to create larger images.

This utility isn't just a great way for kids to create instant masterpieces; it's a first-rate graphics tool any geoArtist won't want to be without. I was using it with 80-column geoPaint on my 128, but it also works elegantly on the 64.

David Ferguson, the creator of geo-Stamp, is no stranger to the world of GEOS. He has worked on making geoStamp as compatible as possible with the latest GEOS software, from geoWizard to the yet-to-be-released geoCanvas. Where geoStamp isn't compatible, Ferguson warns and explains why.

Some potential pitfalls are unavoidable. There is no way, for instance, for geoStamp to know if you're actually in geoPaint when you select it from the desk accessory menu. If you're somewhere else in GEOS, on the deskTop for example, the geoStamp windows appear on the screen, but attempts to use the tools will be ineffectual at best and catastrophic at worst. This eventuality is clearly warned against in the program's documentation.

I finally closed geoPaint and headed into geoWrite to start this review. I had barely begun when I felt a tug at my sleeve. My daughter was standing there holding the printout from the last time she'd been stamping. She grabbed the mouse and said brightly, 'I wanna stamp the clowns, Dad!"

I may have to write this review with paper and pencil. STEVE VANDER ARK

Commodore 64 and 128-\$13.95

QUINCY SOFTWORKS 9479 E. Whitmore Ave. Hughson, CA 95326-9745

Circle Reader Service Number 311

#### COMMODORE 64 PUBLIC DOMAIN

Highest Quality Since 1987\*

Games, Education, Business, Utilities, Print Shop, Music, Graphics & More. As low as 90¢ per collection. 1 stamp for complete catalog or \$2.00 for catalog AND 30 sample programs (refundable). 24 hour shipping.

#### **64 DISK CONNECTION**

4291 Holland Rd., Suite 562 C · Virginia Beach, VA 23452 (\* Formerly RVH Publications)

Circle Reader Service Number 178

#### THE BASEBALL DATABASE

LET YOUR COMPUTER KEEP TRACK OF YOUR TEAM'S BASEBALL STATS!

EASY TO USE . COMPREHENSIVE \$49.95 APPLE IIe/IIGS DETAILED PRINTED REPORTS

\$39.95 COMMODORE 64/128

Add \$2.50 shipping & handling; 15 day money back guarantee. VISA/MC/check or MO: Program specs & details available upon request.

**JACOBSEN SOFTWARE DESIGNS** 

Attn: Order - CPG 1590 E. 43rd Ave.. Eugene. Oregon 97405 Phone: (503) 343-8030

#### Put Our List On Your List

Our list is the Consumer Information Catalog. It's free and lists more than 200 helpful government booklets. So send for the free Catalog. It's the thing to do. Write:

Consumer Information Center, Dept. LL, Pueblo, CO 81009 A public service of this publication and the Consumer Information Center of the U.S. General Services Administ

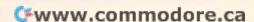

## YOUR PRODUCTIVITY!

Harness the potential of your 64 and 128 with these powerful programs.

Get more work out of your 64 and 128 with these two new disk products from COMPUTE's Gazette – the 1992 Best of Gazette Utilities, and the Gazette Graphics Grab Bag!

## The 1992 Best of Gazette Utilities

Seize control of your operating system and your world!

Here's what's on it-MetaBASIC 64, MetaBASIC 128, Quick, Sprint II, Ultrafont+, RAMDisk 64, RAMDisk 128, BASSEM, SciCalc 64, List Formatter, MegaSqueeze. The Gazette Graphics
Grab Bag

Do it all with Commodore graphics!

Here's what's on it— Starburst Graphics, Screen Designer 128, 128 Graphics Compactor, 64 Animator, VDC Graphics, Dissolve 128, Super Slideshow, 128 Animator, 1526 PrintScreen, Supratechnic, Medium-Resolution Graphics, Screen Maker, GAS!64— Special Edition, GAS!128—Special Edition.

> ORDER THEM TODAY!

## **Extend Your Computer Power With This Powerful Software!**

| YES: I want to pump up my productivity! Please send me the disks checked below at \$11.95 each.                                    | Check or Money Order MasterCard VISA  Credit Card No Exp. Date                                        |
|----------------------------------------------------------------------------------------------------|----------------------------------------------------------------------------------------------------|
| The 1992 Best of Gazette Utilities                                                                                                 | Signature(Required)                                                                                   |
| The Gazette Graphics Grab Bag                                                                                                    | Daytime Telephone No                                                                                  |
| Subtotal                                                                                                    | Name                                                                                                  |
| Sales Tax (Residents of NC and NY please add appropriate sales tax for your area. Canadian orders, add 7% goods and services tax.) | Address                                                                                               |
| Shipping and Handling (\$2.00 U.S. and Canada, \$3.00 surface mail, \$5.00                                                         | City                                                                                                  |
| airmail per disk.) Total Enclosed                                                                                                  | State/ProvinceZIP/Postal Code                                                                         |
| MasterCard and VISA accepted on orders with subtotal over \$20.                                                                    | Mail this coupon to COMPUTE's 1991 Utilities, 324 West Wendover Ave., Ste. 200, Greensboro, NC 27408. |

## **WORLD VIEW**

Anders Reuterswärd

## VIEW FROM SWEDEN

Greetings from faroff Sweden, the land where the sun never sets, polar bears roam the streets, and no one has ever heard of computers. Jokes aside, for those of you who don't know, Sweden—not to be confused with Switzerland—is a small democratic country in northern Europe.

There are some 8 million people in Sweden, and during the years that Commodores have been on sale in the Swedish market, around 230,000 people have bought 64s and 25,000 have purchased 128s. How many of these are still in use is not known, but about 23 percent of the readers of the largest (and only) Commodorespecific magazine in the country are 64 users, which amounts to 45,000. An educated guess would be that at least 50,000 people still use 64s and another 10,000 use 128s in one way or other.

The 64 dominated the home computer world in Sweden for many years. There used to be several Commodore magazines, and every home computer publication devoted some of its pages to the 64 and 128. Real hackers, of course, used the 64.

Computer shops and mailorder houses all over the country sold Commodore machines, peripherals, games, and productivity software. Most of these products were imported; very little was produced in Sweden. The home market bloomed, and every kid wanted a 64 for Christmas. Of course, other computers were represented, but none of them had anywhere near the success of the Commodore.

Since the introduction of the Amiga, however, that computer has almost taken over the Commodore market. Sales of

Commodore 8-bit peripherals and software have dwindled to almost nothing. The 64 and 1541-II disk drive can still be found in larger toy stores in the major cities, and they still sell. But no computer store that wants to keep its reputation and good name will touch them with a ten-foot joystick.

Commodore mounted a stand against the game consoles with its 64-GS, but has not been successful. The 64-GS is just a 64 with a stripped circuit board, a cartridge port on top, and no keyboard. Less than 30,000 of these consoles have been sold in all of Europe, and now production has been discontinued. It did bring about one good thing, though. Quite a few 64 games have appeared on cartridge.

Today, there's only one Commodore-dedicated magazine in Sweden, DatorMagazin. (Dater means computer in Swedish.) Even this magazine is mostly Amiga, with no more than a fifth of its contents dedicated to 8-bit material. Foreign magazines can still be found, the German 64'er, some British magazines, and two American magazines, of which COMPUTE is one.

The mail-order houses, which owe much of their success to the 64, hardly mention it now. Some still market the more successful game titles, and their advertisements for used equipment are filled with trusty old 64s and 128s.

These are sad times for us enthusiasts who stubbornly refuse to give up our old computers. Then who are the diehards? The trend seems to indicate that the people sticking to the 8-bit machines are serious users who fall into two categories: people who have found that the 64/128 is all they need in a home computer or machine language programmers who think that 6502 code is the height of creation.

The former are most often users without much knowledge of programming, and the latter most certainly have other computers as well.

Also, I think the average age of Commodore 8-bit users has risen. The game-playing youngsters all have Amigas or Nintendos. This theory is supported by the fact that I get a lot of correspondence on my favorite subject, *GEOS*, from people who are 30 years old and up; the oldest are well past retirement age.

Until recently, the only way to obtain good hardware and software was to import it directly from foreign companies. Sources are available in nearby Germany, in Britain, and, of course, in the United States, I myself have purchased CMD's hard drive, RAMLink, and various pieces of software in this way. But the procedure is complicated. It involves transferring money and dealing with customs, and additional costs such as freight charges, fees, taxes and customs duties can be quite high. This turns less energetic people off, leaving them simply to read and dream about Commodore products advertised in foreign magazines.

Lately, however, help has arrived in the form of small dedicated companies run by enthusiasts out of their own homes. These little mail-order firms all seem to have appeared at about the same time, probably stemming from a feeling of necessity on the part of their owners to provide for their fellow Commodore 8-bitters—and maybe to make a little money at the same time.

So, there you have the situation in short. It's not yet desperate, but it could soon be. After all, we're using a machine that has long been proclaimed dead. But, as for many of us, we know that eight bits are enough!

Commodore
owners in Sweden
who stick
to their 8-bit
machines
tend to be serious
users.

8 BIT PO Box 542 Lindenhurst NY 11757-0542 (516)-957-1110

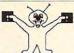

#### SPECIAL#1: 6 DISK SET FOR ONLY \$ 5.00

# 1: THE ART GALLERY - Beautiful Hi-Res Artwork # 1: THE ART GALLERY - Beautiful H-Nes Artwork
# 2: STAR TREK.-Games, Pictures & Music from Star Trek
# 3: ARCADE CLASSICS- Some old favorites. A+ Quality
# 4: GBOS CLIP ART - Sample disk \* GBOS NEEDED!
# 5: BRATLES MUSIC - 32 Beates greatest his with words.
# 6: HOME WORKER - Processor, Checkbook, Budget+more

#### SPECIAL#2: 6 DISK SET FOR ONLY\$ 10.00

#1: ADULT SHOW #1 - Hi-Res Adult pictures #2: ADULT SHOW #2 - Hi-Res Adult pictures

# 3: ADULT SHOW # 3 - Hi-Res Adult pictures # 4: ADULT SHOW # 4 - Hi-Res Adult pictures # 5: ADULT SHOW # 5 - Sexy-Hexy pictures

#6: GAMES & PICTURES DISK - Demos, Sex Games+more YOU MUST STATE THAT YOU ARE 18 YEARS OLD FOR THIS SET!

ADD \$ 2.00 SHIPPING FOR TOTAL ORDER U.S. FUNDS ONLY! SORRY NO C.O.D. A COPY OF OUR 1200+ DISK CATALOG WILL BE SENT WITH ALL ORDERS!
OR CALL OUR OFFICE TO RECEIVE ONE FREE MONDAY - FRIDAY 10:00AM TO 5:00PM EST

Circle Reader Service Number 162

#### DISKS O'PLENTY INC 7958 PINES BLVD, SUITE 270A PEMBROKE PINES FL 33024 (305) 963-7750

Call or write for free descriptive catalog of C64/128 Public Domain & Shareware Choose from over 900 Disks Adult list of over 50 Disks available to those 18 or over.

021MU SID MUSIC UTILITIES 019GR PRINTSHOP UTILITIES \$5.00 019ED JR HIGH EDUCATION OFFER HIGH SCHOOL EDUC. 062ED for 033ED TYPING / SPANISH 031ED COMPUTER SCIENCE 9 PIRATES TOOLBOX 010UT Choose 119GA FOREIGN ARCADE 022GA CASINO-BOARD GAMES 021GE **GEOS FONTS** 002MS LOTTERY PROGRAMS COLLECTORS CORNER 003MS

Circle Reader Service Number 204

#### DEPENDABLE SERVICE FOR YOUR COMMODORE!

C-64, 1541, C-128, or 1571: FAST TURNAROUND!

\$25.00 PLUS PARTS

Send computer\* or drive with name, address, phone, & describe problem. We'll call with parts estimate, then repair and return to you insured by UPS. Payment can be COD or VISA, M/C. Minimum charge, estimate only is \$20. \* Include power supply.

AUTHORIZED COMMODORE SERVICE CENTER \* \* \* \* \* 90 DAY WARRANTY ON ALL REPAIRS

TYCOM Inc.

503 East St. Dept. C Pittsfield, MA 01201

(413) 442-9771

Circle Reader Service Number 124

#### C64/128 PUBLIC DOMAIN SOFTWARE

REQUEST FREE CATALOG or send \$2 for sample disk and catalog (RE-FUNDABLE). Categories include education, utilities, games, business, PRINT SHOP graphics, pre-tested programs and more. Rent for 75¢ or buy as low as \$1.00 per disk side or for 80¢ for 70 or more. \$20 order gets 4 free disks of your choice.

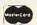

**NEXT DAY SHIPPING!** CALOKE INDUSTRIES (Dept. GK) PO BOX 18477, RAYTOWN, MO 64133

**SINCE 1986** VISA

AMIGA, PCs,

Peripherals

A500, 1000, 2000,

A3000 & Comm. PCs

\$60, Comm. Printers &

Monitors \$45. Figure

Circle Reader Service Number 205

#### AUTHORIZED COMMODORE SERVICE CENTER

FLAT RATES

C64 \$40 C128 \$55 C128D \$65 1541 & 1571 DRIVES \$50 Power Supply, Heads & Motors not

included.

C64 Repair Only \$36.95 \* 3

ware

2120 West Main; Suite #7 Rapid City, SD 57702

\$15-\$45 Parts. (605) 348-8333 We pay cash for used Commodore equipment (regardless of condition).

> Commodore Repair Services 24 hour Turnaround

\* 10 years experience fixing Commodors Equipment. \* 90 day warmeny on all pears replaced \* Factory Trained Service technicians . \* Low Flat Rate Prices . As About Our AMIGA repair Services . No charges for Commodors In Warmeny Service . 1541 \$45.00 • C128 \$75.00 • 1571 \$64.95 • \$X64 \$75.00 rive Commodors Monkors 335.00 Plus Parts

Send Computer or drive J & C Repair RD #2 BOX with your name, address, phone number and a Rockton PA, 15856 discription of the problem

Phone (814) 583 - 5996 FAX (814) 583-5995

will return Your System VIA UPS Ground COD. Commodore in-warranty repairs please include copy of sales slip.

Circle Reader Service Number 213

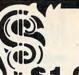

Can Your Computer Make YOU

\$1,000,000?

TH LOTTERY PC YOUR NEXT TICKET COULD BE WORTH MILLIONS!

LOTTERY uses the raw power and storage of your computer to determine and refine the number selection methods that will win the various lottery games you play. Don't be limited to the one or two methods that other programs use, they might not work in your state. There is no better system available!

Join the growing list of winners using our system.

SPECIFY: Lottery 64(C64/128) Lottery PC IBM PC/XT/AT and compatibles

Commodore64/128 & Plus/4 are registered trademarks of Commodore Int.

IBM PC/XT/AT are registered trademarks of International Business Machines Inc.

To order, send \$29.95 for each plus \$3.00 postage & handling per order to: (Illinois residents add 6% sales tax)

Orders outside North America add \$3.00)

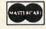

VISA

C.O.D. orders call: (708) 566-4647

Superior Micro Systems, Inc 26151 N. Oak Ave.

Mundelein, IL 60060

Circle Reader Service Number 221

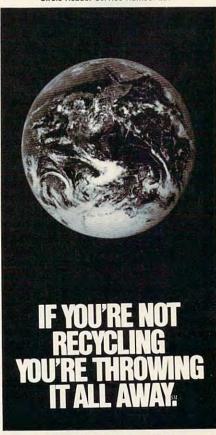

1-800-CALL-EDF

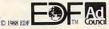

www.commodore.ca

## MACHINE LANGUAGE

Jim Butterfield

#### BAGELS: A MACHINE LANGUAGE GAME

BAGELS is a simple codeguessing game. The object is to guess a secret combination of four items, each of which might be any of six choices one of six colors, for example, or a character in the range from A to F. After each guess you are told how many items matched exactly and how many others matched but were in the wrong place.

We will go over the contents of the machine language part of the game and then write the game in BASIC. BASIC will generate the secret code, poke it into memory, and then call the machine language program that will accept guesses and report results. The ML program won't count guesses; that option would be easy to add, though, as would a "give up" option for use when the player is stuck. The machine language code is poked into the area starting at hexadecimal 2000 (decimal 8192).

The program assumes that the secret key has been poked into addresses \$2200 to \$2203 in ASCII format. The assembler names this area KEY and sets aside the next four bytes for CKEY, an extra copy of the secret key. Another four bytes are allocated for GUESS, the user's guess. From that point on, three single-byte work addresses are set aside: XSAVE, a temporary save area; EXACT, the counter for exact matches; and MATCH, the counter for other matches. The assembler code looks like this:

KEY = \$2200 CKEY = KEY+4 GUESS = CKEY+4 XSAVE = GUESS+4 EXACT = XSAVE+1 MATCH = EXACT+1

Now you want to print the prompt to the user on the computer monitor.

TOP LDX #\$0
PLOOP LDA PROMPT,X
JSR \$FFD2
INX
CPX #PRLEN
BNE PLOOP

The next branch is curious: It will never be taken by the code passing through here! If the Z flag were clear, the previous instruction (BNE PLOOP) would have branched. Why is it there? To allow the program to branch back to the top for another guess. Branch instructions have a limited reach, so I've set up a double hop.

#### MID BNE TOP

Now you input a guess from the user. The GET call, \$FFE4, allows us to read the character directly from the keyboard. Only if it's in the right range—from A to F—will you accept it and echo it to the screen. As you set up the X register to count the input characters, you also clear the EXACT and MATCH counters.

LDX #0 STX EXACT STX MATCH

Here comes our input loop. You must save X before a call to \$FFE4 and bring it back afterward. Then you confirm that you have a character from A (ASCII \$41, 65 decimal) to F (ASCII \$46, 70 decimal).

INLOOP STX XSAVE JSR \$FFE4 LDX XSAVE CMP #\$41

BCC INLOOP

CMP #\$47 BCS INLOOP

Echo the character; then do the EXACT test right away. If you find a match, throw away the guess (it's counted); otherwise, store the guess and copy the corresponding secret character to area CKEY for further testing.

JSR \$FFD2
LDY KEY,X
CMP KEY,X
BNE NOTEX
INC EXACT
LDA #0
LDY #1
NOTEX STA GUESS,X
TYA
STA CKEY,X

Now test how far you've gone. If you haven't received four characters yet, loop back and go through the routine again.

INX CPX #4 BNE INLOOP

Now you must look for the other matches. For this you need a nested loop: one loop to scan the guesses and the other loop to scan the CKEY text.

SCANGS LDA GUESS,X LDY #0 SCANCK CMP CKEY,Y BNE NOMATCH

If you find a match, count it. You must destroy the key item so that you don't count it again and then skip directly to the next guess character.

INC MATCH
LDA #1
STA CKEY,Y
BPL NEXTX
NOMATCH INY
CPY #4
BNE SCANCK

mind-boggling

game, and learn

program in machine

quessing

how to

language at

the same time.

# SpeedScript Disk

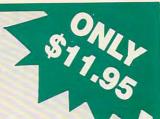

A powerful word processing package for Commodore 64 and 128 owners

#### **A Great Deal for Commodore** Users!

- · SpeedScript for the 64
- SpeedScript 128-80-column version
- Spelling checkers
- · Mail merge
- · Date-and-time stamp
- 80-column preview for the 64
- · Turbo save and load
- · Plus more than a dozen other SpeedScript support utilities all on one disk (including full documentation)

| SpeedScript Disk                     |                                                     | - I be aller (Outsi |
|--------------------------------------|-----------------------------------------------------|---------------------|
| I've enclosed \$1<br>U.S. and Canada | 1.95 plus \$2.00 postag<br>add \$1.00 for surface n | nail or \$3.00 for  |
| airmail.)                            |                                                     | Amount              |
|                                      |                                                     |                     |
| ORDER                                | NOW!                                                | Sales Tax*          |
|                                      |                                                     | Total               |
|                                      |                                                     |                     |
| Name                                 |                                                     |                     |
|                                      |                                                     |                     |
|                                      |                                                     |                     |
| Address                              | State                                               | ZIP                 |
| Address                              | State                                               | ZIP                 |
| Address  City  Mail personal ch      | eck or money order to                               |                     |
| Address<br>City<br>Mail personal ch  |                                                     | ript Disk           |
| Address  City  Mail personal ch      | neck or money order to Commodore SpeedSc            | ript Disk           |

Please allow 4-6 weeks for delivery. Program available only on 54-inch disks.

**CPX #4 BNE SCANGS** 

Our counting is complete. Print the results with a leading space for the sake of neatness. Values for EXACT and MATCH need to be converted to ASCII for printing, and you keep a copy of EX-ACT in Y for a later test.

> LDA #\$20 JSR \$FFD2 LDY EXACT TYA ORA #\$30 JSR \$FFD2 LDA MATCH ORA #\$30 JSR \$FFD2

Print a carriage return to complete the line. Then test to see if EXACT has a value of 4. If so, you have correctly guessed the secret combination and may exit to BASIC. Otherwise, you loop back (via MID) for another guess.

JSR \$FFD2 **CPY #4** BNE MID RTS

To complete the code, here's our prompt and a calculation of its length.

PROMPT .ASC "GUESS: " PRLEN = \*-PROMPT

Here's the BASIC driver for program BAGELS.

90 REM: HEX 2200 IS DECIMAL 100 DATA 162,0,189,134,32,32 110 DATA 210,255,232,224,7 120 DATA 208,245,208,241 130 DATA 162,0,142,13,34 140 DATA 142,14,34,142,12 150 DATA 34,32,228,255,174 160 DATA 12.34,201,65,144 170 DATA 243,201,71,176 180 DATA 239,32,210,255 190 DATA 188,0,34,221,0 200 DATA 34,208,7,238,13 210 DATA 34,169,0,160,1,157 220 DATA 8,34,152,157,4,34 230 DATA 232,224,4,208,209

240 DATA 162,0,189,8,34,160,0

250 DATA 217,4,34,208,10,238

260 DATA 14,34,169,1,153,4,34 270 DATA 16,5,200,192,4,208 280 DATA 236,232,224,4,208 290 DATA 226,169,32,32,210 300 DATA 255,172,13,34,152 310 DATA 9.48.32.210.255,173 320 DATA 14,34,9,48,32,210 330 DATA 255,169,13,32,210 340 DATA 255,192,4,208,136,96 350 DATA 71,85,69,83,83,58,32 400 FOR J=8192 TO 8332 410 READ X:T=T+X 420 POKE J,X 430 NEXT J 440 IF T<>16032 THEN STOP 500 X=RND(0)

520 PRINT CHR\$(32)+"GUESS 4 SECRET LETTERS, A TO F" **600 REM PUT RANDOM LETTERS INTO 8704-7** (HEX 2200-2203) 610 FOR J=8704 TO 8707 620 POKE J,65+RND(0)\*6 630 NEXT J 640 PRINT ". ."+CHR\$(32)+". . . ."+CHR\$ (32)+"EM" 650 SYS 8192 660 INPUT "PLAY AGAIN"; Z\$ 670 IF Z\$="Y" OR Z\$="YES" **GOTO 510** 

#### TYPING AIDS

MLX, our machine language entry program for the 64 and 128, and The Automatic Proofreader are utilities that help you type in Gazette programs without making mistakes. To make room for more programs, we no longer include these labor-saving utilities in every issue, but they can be found on each Gazette Disk and are printed in all issues of Gazette through June 1990.

If you don't have access to a back issue or to one of our disks, write to us, and we'll send you free copies of both of these handy programs. We'll also include instructions on how to type in Gazette programs. Please enclose a self-addressed, stamped envelope.

Write to Typing Aids, COMPUTE's Gazette, 324 West Wendover Avenue, Suite 200, Greensboro, North Carolina 27408.

LDA #\$0D

Steve Vander Ark

## CREATE THE VERY BEST

Happy Valentine's Day. Time to think about buying a few cards, but at this time of year, there's no such thing as a few cards. Once you get rolling, you could spend enough on valentines to finance a small war. They sell cards for anyone and everyone: kids, parents, grandparents, friends, coworkers—you name it. If you try to buy cards for everybody, you can kiss that RAM-Link you've been saving for good-bye.

Valentine's Day is an occasion where The Print Shop can pay for itself. Print Shop graphics may be humdrum, and its font selection sparse, but it does know how to make a card. Print Shop controls your choices to the point where it's almost impossible for you to fail. It limits how many graphics you can use and where you can put them, the location of text and the possible sizes and styles, and so on. As a result, your cards will pretty much look like they were, well, made with Print Shop. This is desktop publishing for the masses; it's so user-friendly that any semiambitious sevenyear-old can do it.

That's OK, but I'd rather work on a more adult level. I'm used to putting text and graphics where I want them, not where my software wants them. I don't like using graphics that are all the same size or can be sized in just a few limited ways. If I publish something from my desktop, I want the freedom that GEOS gives me to put what I want wherever and however I want it-in patterns, in boxes, piled up, stretched out. And I want the whole thing to run smoothly and easily. The Print Shop was designed for making cards, but geoPublish and geoPaint weren't. As we've all learned in Print Shop 101, you take a single sheet of printer paper and fold it into quarters to create a greeting card format. In order for each panel on the card to be right side up when folded, two panels have to be printed upside down on the page, and as Shakespeare sort of says, there lies the rub. With *Print Shop*, this is all in a day's work; for *GEOS*, it's a lot of fuss and bother.

Everything you place in those inverted panels has to be flipped and clipped in *geo-Paint*, since you can't invert in *geoPublish*. Even working from RAM, all this cutting and pasting takes time. Also, if you lay out your designs in *geo-Paint*, you lose all the creative benefits of the object-oriented graphics in *geoPublish*.

There are a few tips worth noting when making cards with GEOS. If you can feed single sheets of paper into your printer, for instance, you can invert the pages manually instead of trying to convince geo-Publish and geoPaint to flip the images for you. The four panels that make up a card are printed on the same side of a single sheet of paper. with the top two panels inverted in relation to the bottom two panels. You simply create a card as two geoPublish pages printed on the same sheet of paper, with each page consisting of two panels in the lower half of the page. The panels on the first page would be the front cover and the back cover; the second page would consist of the inside left and the inside right panels. Feed a sheet of paper into your printer, set the GEOS print dialog box for singlepage printing, and when GEOS finishes page 1 and asks for the next sheet, invert the same sheet of paper and feed it back into the printer. You may have to experiment to get the placement right.

As long as you're using single-sheet mode, you may want to consider using construction paper. I know this won't make flipping graphics any easier, but it will improve the appearance of the final printout. When the ink hits the porous surface, it soaks in and blurs just a little, which helps to hide the jaggies. Construction paper also has the advantage of being available in a wide variety of colors. You may be pleasantly surprised by how nice your printout will look this way.

It's still a hassle to do all the fussing around. Sometimes it's nice to have some of the work done for you, which is why The Print Shop is so handy. There's also a program called geoPrint, by Roger Lawhorn (\$19.50 from Geoprinters, P.O. Box 792, New Albany, Indiana 47150), which combines the convenience of The Print Shop with the versatility of geoPaint. This program takes the graphics you create within specified areas of a geo-Paint template and prints them, enlarged and in the proper places, to make a card.

You can even leave the card making to someone else if you like. Susan Lamb (geoStore, 3575 East County 18th Street, Yuma, Arizona 85365), whose excellent graphics packages were discussed in this column in December. has two Card Maker disks available which include readymade cards, files of graphics, and an assortment of decorative fonts. The templates and graphic bits and pieces on these disks let you geoPublish a card rapidly, especially since some of her clip art comes already flipped.

So why bore everyone with the same old *Print Shop* cards? When you care enough to create the very best—create it with *GEOS!* 

card for your valentine this year—with a little help from GEOS.

The Gazette Productivity Manag Harness the productivity power of your 64 or 128! Turn your Commodore into a powerful workhorse, keep track of finances, generate reports in a snap, manage your money in minutesall with the new 1991 Gazette Productivity Manager! Look at all your 64/128 Productivity Manager disk contains. GemCalc 64 & 128-A complete, powerful, userfriendly spreadsheet with all the features you'd expect

in an expensive commercial package (separate 64 and 128 versions are included). Most commands can be performed with a single keypress!

Memo Card-Unleashes the power of a full-blown database without the fuss! Nothing's easier-it's a truly simple computerized address file. Just type in your data on any one of the index cards. Need to edit? Just use the standard Commodore editing keys. Finished? Just save the data to floppy. What could be easier?

Financial Planner—Answers all of those questions concerning interest, investments, and money management that financial analysts charge big bucks for! You can plan for your children's education and know exactly how much it will cost and how much you need to save every month to reach your goal. Or, decide whether to buy or lease a new car. Use the compound interest and savings function to arrive at accurate estimates of how your money will work for you. Compute the answer at the click of a key!

**POWERFUL WORKHORSE!** 

(MasterCard and Visa accepted on orders with subtotal over \$20).

| YES! Please s                                                                         | end me Productivity Manager disk(s)                                                                           |
|---------------------------------------------------------------------------------------|----------------------------------------------------------------------------------------------------|
| (\$14.95 each).                                                                       |                                                                                                    |
| Subtotal                                                                              |                                                                                                    |
| priate sale                                                                           | (Residents of NC and NY please add appro-<br>es tax for your area. Canadian orders, add<br>and services tax.) |
| Shipping a                                                                            | and Handling (\$2.00 U.S. and Canada, \$3.00 ail, \$5.00 airmail per disk.)                                   |
| A 100 PM - 100 PM - 170 PM                                                            | mi, votos mi mi pri                                                                                           |
| Total Enclo                                                                           | osed                                                                                                    |
| Total Enclo                                                                           |                                                                                                    |
| Total Enclo                                                                           | osed<br>y Order <u>MasterCard</u> VISA                                                                        |
| Total Enclo<br>Check or Mone                                                          | osed<br>y Order <u>MasterCard</u> VISA                                                                        |
| Total Enclo                                                                           | osed<br>y Order <u>MasterCard</u> VISA                                                                        |
| Total Enclo                                                                           | osed y Order MasterCard VISA  (Required)                                                                      |
| Total Enclo Check or Money Credit Card No Signature Daytime Telephone No Name Address | osed y Order MasterCard VISA  (Required)                                                                      |
| Total Enclo Check or Money Credit Card No Signature Daytime Telephone No Name         | osed y Order MasterCard VISA  (Required)                                                                      |

## **D'IVERSIONS**

Fred D'Ignazio

## THE COMPUTER CHAMELEON

Forty years ago, computers were barn-sized behemoths. They ran on electromagnetic switches that sounded like knitting needles clicking and clacking. A decade later, they were still gargantuan machines, latticed with tens of thousands of hot, glowing vacuum tubes the size of pickles.

Early computers didn't just occupy a room or a floor; they were stories high. To visit a computer, you walked down corridors lined with incandescent tube racks that stretched from floor to ceiling. You felt like Jonah in the pulsating, fluorescent belly of a whale.

Then came transistors. They took over the crucial job of switching digital bits on and off. The evolution accelerated at the end of the 1950s when engineers invented the integrated circuit and squeezed dozens of transistors onto a cornflake-sized chip.

Transistors began to shrink. More and more of them could be packed, sardinelike, onto a single chip: hundreds, thousands, eventually millions of them. As transistors shrank, so did computers. They have diminished from the size of a room to that of a desk, to a notebook, to a credit card, and now a watch.

Recently, IBM demonstrated the world's smallest transistor: two atoms. This transistor works only in a laboratory, inside a tank whose temperature approaches absolute zero, but the idea of a two-atom transistor has electrified the imagination of computer designers. They dream of computers the size of molecules.

There's a name for this Lilliputian wizardry: nanotechnology. To comprehend the impact of nanotechnology, imagine a world where computers are everywhere, yet smaller than a snowflake, a mote of dust, or a grain of sand.

Unfortunately, nanotechnology won't become part of our everyday world until the twenty-first century. Meanwhile, I'm at work in my multimedia classroom at East Lansing High School in Michigan, and the computers in my classroom are anything but tiny.

Desktop computers were conceived as data-processing appliances—streamlined successors to typewriters and file cabinets. But their size (or footprint) has always been an embarrassment. In today's offices they don't occupy a desktop; they monopolize it.

In my multimedia classroom, it's even worse. My "computer" there is comprised of a keyboard, monitor, CPU, hard disk, circuit-card chassis, laser disc player, CD-ROM player, backup tape drive, television set, camcorder, VCR, tripod, switcher box, digital sound box, amplified speaker, scanner, still-image camera, paint-jet printer, and millions of cables—black cables, red cables, skinny cables, fat cables, python and boa constrictor cables that snake across my desk and cascade across the floor in a labyrinthine mess of coaxial spaghetti.

Welcome to the world of computer multimedia. Welcome, too, to a world that's got to change. Teachers who see my "classroom of the future" suddenly get the urge to climb out the window, quit teaching, or throw up.

Nanotechnology, we're ready. Please come and save us. Now!

We need computers and their hodgepodge of multimedia peripherals to shrink drastically, or else desktops are going to have to grow. Perhaps it's time to rethink what computers should look like and how people might use them.

Scientists at Xerox's Palo Alto Research Center are doing just that, and they've decided to abandon the desktop PC and replace it with invisible computers embedded in the walls, floors, and ceilings of future buildings, classrooms, and homes. If we can think beyond desktops, scientists say, we can make the switch now, with today's technology.

In place of the desktop, our rooms will contain meeting tables only. Office workers or students, with clipboard-sized portable computers that accept spoken and pen input. will sit around tables, attend meetings, and work on common projects. Their clipboards will all have radios to communicate with each other and with central computers hidden in the walls. When a person needs to make a presentation or convey a message, he or she will press a button or issue a verbal command, the room will darken, and the walls in the room will become giant video screens to display text, diagrams, photographs, animations, and motion video.

A person's need for a desktop will disappear because the desktop will travel with him, via the clipboard. The clipboard will function as a remote controller, or key, to retrieve all of the person's ideas, memos, papers, diagrams, or records stored in hidden central computers. At any time, in any room in the building (or in the world!), a person can recall anything from his or her virtual desktop and display it on any of the room's walls. Similarly, a person can sit down and compose something new, using the clipboard as a form of configurable touchscreen tablet, yellow pad, keyboard, or drawing surface. The person's work can appear on the wall of any room, with sound being output from stereo speakers embedded in the furniture.

Abandon your desktop computers and replace them with invisible ones embedded in walls and floors.

## **BEGINNER BASIC**

Larry Cotton

#### FINISHING UP RND

This month we'll wind up our study of RND by finishing the Music Patterns program, which we left at line 170.

170 B=T(FND(X)) 180 K=FNE(X) 190 P=FNC(X): H(1)=FNA(X) 200 Q=FNC(X): H(2)=FNA(X) 210 R=FNC(X): H(3)=FNA(X) 220 S=FNC(X): H(4)=FNA(X) 230 T=FNB(X): U=FNB(X): V=FNB(X): W=FNB(X)

These seven lines generate 14 random numbers in the ranges shown, which are then assigned to the 14 variables B, K, H(1), and so on. It's important to note that although the functions are de390 FORX=1TOS: POKEK,B: POKEK+C,W: POKEFR,H(4): POKEVC, VN: K=K+LO

The chart above may help explain what's going on.

LI and LO were defined as 41 and 39, respectively, in line 100 last month. The value +41 will move the character poked to the screen one full screen row down and one character to the right. Likewise, -39 will move the character one full screen row up and one character to the right. And so forth. Each of the above lines in turn executes a FOR-NEXT loop a random number of times, puts character B in screen position K, adds a color, pokes a frequency to register FR, turns on

| 310 | IF(K-MN)/CO-INT((K-MN)/ |
|-----|-------------------------|
|     | CO)=OTHEN330            |
| 360 | IF(K-SC)/CO-INT((K-SC)/ |
|     | CO)=OTHEN280            |
| 410 | IF(K-SC)/CO-INT((K-SC)/ |
|     | CO)=OTHEN240            |
|     | and a second            |

MA, MO, MN, and SC were determined experimentally for the most part, not only to keep characters onscreen, but also to make the patterns interesting when they do hit the borders. Notice that these last eight lines are safety valves which interrupt the FOR-NEXT loops if particular conditions are met. It's not normally a good idea to break out of FOR-NEXT loops, but in this short a program, we can get away with it.

The next group of four lines turns off Voice 1's quick beep and continues the FOR-NEXT loop.

270 POKEVC, VO: NEXT 320 POKEVC, VO: NEXT 370 POKEVC, VO: NEXT 420 POKEVC, VO: NEXT: GOTO190

The GOTO190 is necessary to begin a new pattern.

The last group of lines looks at the keyboard for a press of the space bar, which indicates that the user is ready to see (and hear) a new pattern.

280 GETA\$: IFA\$=""THEN 160 330 GETA\$: IFA\$=""THEN 160 380 GETA\$: IFA\$=""THEN 160

The customary fourth line isn't needed because the pattern is finished, and line 420 has sent program control back to line 190. Lines 430 and 440 contained the CHR\$ data that was shown last month. You can run the program now. Press the space bar for a new pattern.

| Line | Characters<br>Per Move | Color | Frequency | Moves (toward)    |
|------|------------------------|-------|-----------|-------------------|
| 240  | Р                      | T     | H(1)      | +LI (lower right) |
| 290  | Q                      | U     | H(2)      | -LO (upper right) |
| 340  | R                      | ٧     | H(3)      | -LI (upper left)  |
| 390  | S                      | W     | H(4)      | +LO (lower left)  |

fined in lines 20-60 (last month), they are executed in lines 170-230.

The pattern always starts in random position K with random character B. It then moves in four sequential diagonal directions, in four random colors, and beeps in four random pitches.

Since the character always moves four ways, we'll study groups of four lines which do similar tasks. They aren't sequential in the program. Here's the first group.

240 FORX=1TOP: POKEK,B: POKEK+C,T: POKEFR,H(1): POKEVC, VN: K=K+LI 290 FORX=1TOQ: POKEK.B: POKEK+C,U: POKEFR,H(2): POKEVC, VN: K=K-LO

340 FORX=1TOR: POKEK,B: POKEK+C,V: POKEFR,H(3): POKEVC, VN: K=K-LI

Voice 1 with a square wave, and, finally, increments or decrements the character's screen position.

The second task-oriented group of four lines, which follow the above four, simply checks to be sure the pattern isn't going offscreen (a surefire program crasher).

250 IFK>MATHEN280 300 IFK<MOTHEN240 350 IFK<MOTHEN380 400 IFK>MATHEN330

The four lines following those are somewhat more complicated. They must each make a quick calculation to be sure that the planned diagonal row of characters will not go offscreen.

260 IF(K-MN)/CO-INT((K-MN)/ CO)=OTHEN380

www.commodore.ca

This month we

completing a

sound and graphics.

program of

conclude our study of

RND by

## PROGRAMMER'S PAGE

Randy Thompson

## "FEEDBACK" FLASHBACKS

What's your favorite Gazette column? Be truthful now; don't answer "Programmer's Page" just to be diplomatic.

If you're like the majority of our readers, your favorite column is "Feedback," our letters section. A lot of work goes into producing "Feedback" and researching answers. It's been a part of the magazine since the very first issue of the old COMPUTE!'s Gazette.

In tribute to this venerable department, I've chosen to highlight a few of my favorite "Feedback" programming tips in this month's "Programmer's Page." These tips were all written by current or former COMPUTE staff members, namely Todd Heimarck, Rhett Anderson, Patrick Parish, Dale McBane, Troy Tucker, and me—just a few of the unsung heroes of "Feedback."

Short Format Recovery

If you include an ID in your format command, all files on a disk are erased. Formatting a disk without an ID (short formatting) doesn't actually erase any files, so if you accidentally format a disk in this fashion, it's possible to recover most of your programs.

Unfortunately, the short format command does erase sector 1 of track 18, which contains information on where the first eight files are located on the disk. If you have a disk editor, you may be able to search through every track and sector and find these eight files. Commodore DOS generally saves files closer to the center of the disk, so start by checking tracks 17 and 19, then 16 and 20, and so on.

The reason the directory is apparently wiped out is that the pointer to the next sector

of the directory has been erased. The following program fixes this link, thereby restoring all but the first eight programs on the disk. It's possible that the first program on the disk may also be restored and will appear on the directory under the name ZZ. Load it and see if it works.

This is only a temporary fix, however. Once the directory has been partially restored, you should copy any programs you may need to another disk and then reformat the original disk.

The program should only be used on disks which have been accidentally short formatted. It does not work on a disk which has been fully formatted (with an ID).

10 FOR A=1 TO 10: READB: A\$=A\$+CHR\$(B): NEXT: FOR A = 1 TO 14: A\$=A\$+CHR\$(160): NEXT

20 DATA 0,3,21,18,4,130,17,0,90, 90

30 OPEN 1,8,15: OPEN2,8,2,"#0"
40 PRINT#1, "U1 2 0 18 1"
50 PRINT#1, "M-W" A\$
60 PRINT#1,"U2 2 0 18 1"
70 CLOSE2:CLOSE1

#### **Noisy Random Numbers**

Did you know that you can use Voice 3 of the SID chip as a random number generator? The idea behind this is that since we can set voice 3 to make noise and since noise as produced by the computer is simply a succession of random frequencies, then the computer must be producing random numbers somewhere. Fortunately, we can read the register which holds these random numbers. Here's an example of how it can be done.

10 POKE 54287,255: POKE 54290,128: POKE 54296,128 20 PRINT PEEK(54299) 30 GOTO 20 This program prints random numbers until you press Stop. You may notice that all the random numbers lie between 0 and 255. That's because we're looking at random bytes, and bytes can only hold values between 0 and 255. To get a random integer between 0 and 9, try this line of code instead.

#### 20 PRINT INT(PEEK(54299)\*10/ 256)

Reading the noise register is a technique sometimes used in machine language programming, but it's rarely seen in BA-SIC programs because BA-SIC has the more commonly used RND function for generating random numbers.

#### **Undocumented 128 Command**

You won't find BASIC 7.0's RREG command documented within Commodore's manuals. It's not mentioned in either System Guide or Programmer's Reference Guide, but this command does exist.

RREG is followed by one or more variable names. (A, B, C, and D are suitable.) It puts the values of the accumulator and the X, Y, and processor status (P) registers into the variables. You can thus pass values from an ML program back to a BASIC program via RREG. You can also send values in the other direction by adding up to four variables or values after a SYS statement.

SYS 3072,A1,A2,15,Z(5), for example, would put the value of A1 into the accumulator, A2 into the X register, 15 into the Y register, and Z(5) into the processor status register. The equivalent procedure on the 64 can be accomplished by poking values into memory locations 780–783 before you enter the SYS command and then peeking locations 780–783 after the machine language subroutine returns.

G-24 COMPUTE FEBRUARY/MARCH 1992

"Feedback" has

a favorite with

of some great

It's also a source

programming tips.

long been

readers.

#### **BALLOON CRAZY**

Ligia Latino

You've always wanted to run away and join a circus, haven't you? Now here's your chance. You've been hired to assist a clown with his act. The object of *Balloon Crazy* is to help the clown burst all the balloons on the screen and advance to the next level. The only problem is that the magnets and green monsters will do all they can to stop you.

**Getting Started** 

Balloon Crazy is written entirely in machine language, but it loads and runs like a BASIC program. Use MLX, our machine language entry program to enter Balloon Crazy. See "Typing Aids" elsewhere in this section. When MLX prompts, respond with the following.

Starting address: 0801 Ending address: 1998

Playing the Game

Put a joystick in port two to play, and use the stick to move the clown's arm in all four directions. You may be surprised at how far his arm can stretch. Press the fire button to pull his arm back. He holds a knife that breaks the balloons, and it's also handy for deflating any green monsters. Be careful, though. If a monster grabs your arm, you'll lose one life. You'll also lose a life if a magnet pulls the knife out of your hand. If a magnet approaches, you should move the knife to another row of balloons until it passes, or better yet, maneuver the knife around so you can touch the magnet on its back. This will cause it to disappear for about eight seconds.

Scoring

Each balloon you pop is worth 25 points, a dead monster is worth 50 points, and each magnet is worth 100 points. If you break all the balloons and move to another level, you'll receive an extra life. It's tough to finish off all the balloons, but not impossible.

Tips

When a magnet appears on the bottom row, touch its back and send it away as soon as possible. If you ignore it, it may catch up with a monster

making it impossible to stop them, or it may get you when you press the fire button to retrieve the clown's arm. The magnet always reappears in the row where the knife is located.

Beware of the second magnet that appears only when you move the knife to the top row. It moves very fast and will keep appearing until you move the knife out of that row. The best strategy here is to burst only one or two balloons at a time. The balloons at the corners are the toughest to reach. To get them, you'll have to keep a close eye on the magnet.

Sometimes it's best to let the green monsters pass rather than killing them, especially if they move slowly. They always take about two seconds to reappear. Which means that if you kill one, it will be replaced in two seconds. If you let it go, however, it will cross the screen and disappear for two seconds before it comes back. This can give you much more time to break balloons at the top of the screen.

#### BALLOON CRAZY

Ø8Ø1:ØA Ø8 ØØ ØØ 9E 32 3Ø 36 6C 0809:31 00 00 00 20 C1 0F 20 F7 Ø811:5B 17 2Ø 5D 11 A9 ØØ A2 4Ø AA CA 10 F9 78 A3 95 0819:03 95 Ø821:A2 ØD 9D 9Ø 42 CA 1Ø FA DA Ø829:A9 8F 8D 18 D4 78 A9 28 29 7F Ø831:8D DØ AD 11 DØ 1F Ø839:8D 11 DØ A9 81 8D 1A DØ 50 Ø841:A9 41 8D 14 Ø3 A9 ØB 8D CB ØØ 8D ØE DC 58 90 Ø849:15 Ø3 A9 41 8D 14 Ø3 A9 ØB Ø851:78 A9 Ø859:8D 15 Ø3 58 A9 ØØ 8D Ø8 CB Ø861:ØE 8D aa 17 8D Ø1 17 A9 Ø869:03 8D Ø2 17 A9 93 20 D2 Ø871:FF AØ Ø4 B9 1C ØB 99 2B 10 AD 30 ØB 8D 84 Ø879: ØB 88 ØB A9 13 A2 BA Ø881:33 ØB ØE 34 ØF 2Ø 93 17 2Ø Ø889:00 AØ ØE 80 35 ØB A9 E9 Ø891:ØF A9 32 18 A9 13 A2 13 AØ Ø899:8D 16 ØF A9 ØE 8D 16 Ø8A1:ØØ 2Ø 95 20 14 A2 13 AØ Ø8A9:18 A9 16 18 A2 BD ØF A9 ØA 8D Ø8B1:95 Ø8B9:03 8E 36 ØB A9 Ø9 AE 36 ØF EE 18 Ø8C1: ØB 2Ø 67 36 18 69 04 8D Ø8C9:36 13 30 E8 20 A0 16 A2 72 @8D1:C9 13 99 80 Ø8D9:14 AØ ØØ A9 41 CA C8 CØ Ø3 BF 80 Ø8E1:8A 99 Ø8E9:DØ F1 8C 22 ØF 2Ø 93 ØE CØ Ø8F1: ØE D7 ØD 90 3B A2 78 ØC CE Ø2 17 BD Ø8F9:64 ØA 20 44 0901:20 AC 16 AD 02 17 D0 06 FF 0909:20 4D 0C 4C 5D 08 22 AE 04 90 15 BD 7F 40 4B Ø911:ØF EØ Ø919:A8 BD 7F 41 AA 20 18 18 11

Ø921:A9 2Ø 91 26 CE 22 ØF 4C 0929:0F 09 20 93 0E 0E 34 0B 00 DC 29 10 OF AD Ø931:AE 22 C9 aa DØ E8 Ø939:FØ 20 1E 17 5C ØA A8 AE 22 ØF 67 0941:03 4C 18 79 37 C9 2C 40 Ø949:BD 7F 80 40 BD ØE 9D 0951:28 BØ 3C ØB C9 19 90 9959:41 18 79 5C ØA 9D 8Ø DD Ø961:03 4C 80 40 37 Ø969:7E 41 DØ 3C BD 40 DØ 34 EØ 04 90 E9 0971:7E 0979:BD 7F 40 A8 BD 7F 41 A9 18 18 A9 20 91 26 CE 0981:20 Ø989:22 ØF 2Ø 93 ØE AD ØØ DC R1 4C 4C B2 0991:29 10 D0 03 80 69 E9 0999:55 ØA AD 12 DØ 18 09A1:CD 12 DØ DØ FB 4C F1 08 43 4C BD D3 90 03 09A9:E0 FE 80 41 83 A8 BD AA Ø9B1:8Ø 4Ø ØD 09B9:18 18 B1 26 C9 20 F0 09C1:A2 08 DD 83 18 FØ 09 ØA 4C 4F ØA 09C9:10 F8 4C 5C 22 09D1:B1 28 29 BD FC 48 A8 Ø9D9:BD 8Ø 4Ø 29 68 29 FC 48 A2 01 20 Ø9E1:80 41 AØ 97 Ø9E9:99 17 A2 9D 20 40 Ø9F1:15 A9 ØØ 9D 09F9:40 9D 30 40 9D 38 40 68 18 69 35 ØA ØAØ1: ØA ØA ac 9D 55 ØA ØA 18 69 ØAØ9:40 68 9D 10 40 68 ØA11:00 40 A9 00 4B 16 DØ 20 ØA19:9D 27 A9 ØA21:16 A9 19 20 31 ac ØF 20 93 ØE D8 EE 22 0A29:85 AA A9 1F 96 an Da ØA31:CE 35 54 ØA39:34 ØB A2 FØ 20 64 GA ØA41:44 ØC EE 08 ØE EE 02 20 72 22 ØA49:20 D8 ØD 4C 64 A2 Ø5 20 ØA51:0F 20 93 ØE Ca A2 Øl 20 64 ØA ØA59: ØA A2 Øl 4C 14 ØB 8E 08 ØA61:4C F1 1D ØA69: ØB A9 aa 49 80 8D 6B ØA71:30 77 10 20 D5 20 27 ac DØ 2F C3 ØA79:FF ØB 10 ØB A9 al 20 07 20 09 0E AØ 53 ØA81:17 AA A9 FC ØB 10 28 B9 2B ØA89: Ø4 2Ø 99 2B E9 al ØA91:0B FØ 08 38 ØA99: ØB DØ 21 ØB 20 79 26 ØB 99 F8 ØAA1:17 18 17 AA A9 03 @AA9:A9 @1 20 2F 20 09 0E 88 10 28 ØAB1:20 2F 17 ØAB9:DØ 20 E5 ØB 10 2B AD ØB DØ 21 AD ØAC1: ØB FØ 05 CE 33 17 18 6D D7 ØAC9:AD 31 20 20 27 ØB ØAD1:32 ØB 80 33 Ø2 B2 01 20 2F 17 AA A9 GAD9:A9 69 04 20 09 DA ØAE1:20 2F 17 18 AC 43 ØC 9Ø Ø3 2Ø ØAE9: ØE ØE ØAF1:16 A2 06 1E 68 40 90 10 D1 40 A9 00 9D 20 ØAF9:7E 15 1E ØBØ1:9D 28 40 A0 11 20 FE ØE E4 ØB DC 0B09:CA 10 E8 A2 00 CA EØ ØØ DØ Ø1 6Ø ØB11:90 FB 23 ØF 3C ØA 78 5A ØB19:4C 67 FF 00 00 ØB21:00 B4 B4 B4 B4 00 00 99 aa ØB29:00 00 aa 00 00 aa ØB31:64 3C 00 aa aa 88 ØB39:00 FF 01 00 FF 01 aa 00 73 ØB41:AD 19 DØ 8D 19 DØ A2 Ø7 BF

ØB49:AD 15 DØ 3D 9Ø 16 FØ 4Ø 68

| ØB51:2C 34 ØB 1Ø 1Ø BD 7Ø 4Ø 85  |                                                                    |                                                                    |
|----------------------------------|--------------------------------------------------------------------|--------------------------------------------------------------------|
| ØB59:30 ØB EØ Ø7 FØ Ø7 BD 80 76  | ØD81:FØ 2D A9 Ø3 9D 28 4Ø A9 7C                                    | ØFB1:BØ ØD 91 26 AD 16 18 91 87                                    |
| ØB61:42 C9 Ø4 3Ø 2B BD 5Ø 4Ø BF  | ØD89:00 9D 20 40 BD 88 42 10 B7                                    | ØFB9: 28 C8 CC 13 18 DØ ED 60 29                                   |
| ØB69:FØ 26 DE 6Ø 4Ø DØ 21 9D 88  | ØD91:03 20 7D ØE A9 80 9D 70 C0                                    | ØFC1:78 A9 33 85 Ø1 A9 DØ 8D 23                                    |
| ØB71:60 40 DE 58 40 F0 06 FE F9  | ØD99:40 A9 64 20 31 0C A9 03 DC                                    | ØFC9:D6 ØF A9 38 8D D9 ØF AØ 62                                    |
| ØB79:F8 Ø7 4C 91 ØB BD 78 4Ø FØ  | ØDA1:85 A3 A9 FF 8D 33 ØB 4C 38                                    | ØFD1:08 A2 00 BD 00 D0 9D 00 F6                                    |
| ØB81:FØ ØB DE 78 40 DØ Ø6 20 A7  | ØDA9:C1 ØD CC 16 ØD DØ D3 A9 DF                                    | ØFD9:38 E8 DØ F7 EE D6 ØF EE C7                                    |
| ØB89:6B 16 4C 91 ØB 2Ø 7D 16 67  | ØDB1:05 85 A3 A9 80 8D D7 ØD B5                                    | ØFE1:D9 ØF 88 DØ EE A9 37 85 EØ                                    |
| ØB91:CA 1Ø B5 2C 34 ØB 3Ø 43 FB  | ØDB9:8D 34 ØB 4C C4 ØD A2 ØØ 6D                                    | ØFE9:01 58 A2 00 BD FD 0F 9D 94                                    |
| ØB99:A2 Ø7 AD 15 DØ 3D 9Ø 16 7C  | ØDC1:CA 10 01 60 4C CA 0C BD CE                                    | ØFF1:AØ 3E BD FD 1Ø 9D AØ 3F FE                                    |
| ØBA1:FØ 33 BD 10 40 18 7D 20 33  | ØDC9:FØ EC 85 FD BD 2E 18 18 17                                    | ØFF9:E8 DØ F1 60 FF EA FF FB AC                                    |
| ØBA9:40 9D 10 40 BD 00 40 7D 39  | ØDD1:69 Ø4 85 FE 60 Ø0 Ø0 A9 EE                                    | 1001:FB FF EA FF 03 00 00 00 94                                    |
| ØBB1:28 4Ø 9D ØØ 4Ø C9 AE 9Ø B6  | ØDD9:93 20 D2 FF A0 10 A2 0C B6                                    | 1009:00 00 00 00 AA AA AA A8 27                                    |
| ØBB9:06 20 6B 16 4C D6 ØB BD 3B  | ØDE1:18 20 F0 FF A9 FF A0 0D C9                                    | 1011:A0 80 00 00 2A 2A 2A 2A 1A                                    |
| ØBC1:18 40 18 7D 30 40 9D 18 A4  | ØDE9:20 1E AB AD 08 0E 18 69 FD                                    | 1019: 2A 2A 2A 2A A0 80 00 00 C7                                   |
| ØBC9:40 BD Ø8 40 7D 38 40 9D 5F  | ØDF1:31 20 D2 FF A2 F0 20 64 84                                    | 1021:00 00 00 00 00 C0 C0 EA B0                                    |
| ØBD1: Ø8 4Ø 2Ø 4B 16 CA 1Ø C2 73 | ØDF9: ØA A9 93 4C D2 FF Ø5 4C A7                                   | 1029:C0 C0 00 00 00 03 03 AB 97                                    |
| ØBD9:20 C8 ØC A9 80 8D E4 ØB 5D  | ØEØ1:45 56 45 4C 2Ø 23 ØØ ØØ 5Ø                                    | 1031:03 03 00 00 3F 08 08 08 C5                                    |
| ØBE1:4C E9 18 ØØ A2 Ø6 AD 15 39  | ØEØ9:8C 6B ØE 48 8A FØ Ø4 98 45                                    | 1039:08 08 08 00 00 08 08 08 98                                    |
| ØBE9:DØ 3D 9Ø 16 FØ Ø9 BD 8Ø D2  | ØE11:09 80 A8 68 8C 59 0E 20 73                                    | 1041:08 08 08 3F FF AB BF FB 86                                    |
| ØBF1:42 29 Ø4 C9 Ø4 FØ Ø3 CA 45  | ØE19:83 17 BØ 4D 9D 8Ø 42 48 63                                    | 1049:FB BF AB FF FF AA BF FB F2                                    |
| ØBF9:10 EC 60 A9 00 2C A9 04 02  | ØE21:98 9D 88 42 68 A8 B9 6D EC                                    | 1051:FB BF AA FF 3F 2A 3F 3B 11                                    |
| ØCØ1:8D 2Ø ØC 8C 17 ØC A2 Ø6 66  | ØE29:ØE 9D 2Ø 4Ø B9 75 ØE 9D 19                                    | 1059:3B 3F 2A 3F 00 15 15 15 B3                                    |
| ØCØ9:AD 15 DØ 3D 9Ø 16 FØ 12 FB  | ØE31:28 4Ø A9 ØØ 9D 3Ø 4Ø 9D 72                                    | 1061:15 15 15 15 00 55 55 55 9A                                    |
| ØC11:BD 88 42 29 7F C9 ØØ DØ F8  | ØE39:38 4Ø A9 ØØ 9D ØØ 4Ø 9D C1                                    | 1069:55 55 15 15 15 15 15 15 B9                                    |
| ØC19:09 BD 80 42 29 04 C9 00 46  | ØE41:10 40 AD 59 0E 10 0D 20 AB                                    | 1071:15 15 00 00 15 55 55 55 5F                                    |
| ØC21:FØ Ø3 CA 10 E3 60 AE 22 EC  | ØE49:7D ØE A9 AD 9D ØØ 4Ø 98 BD                                    | 1079:55 55 00 00 00 55 55 55 EE                                    |
| ØC29: ØF BD 7F 41 4A 4A A8 6Ø 69 | ØE51:18 69 Ø8 A8 20 FE 15 A9 30                                    | 1081:55 55 00 00 00 00 02 02 A7                                    |
| ØC31:18 6D ØØ 17 8D ØØ 17 9Ø 4D  | ØE59:00 ØA ØA ØA ØA ØA 69 36 5B                                    | 1089:0A 0A 2A 2A 3B 3B 3F 3F 9D                                    |
| ØC39:03 EE Ø1.17 A9 80 8D 43 CD  | ØE61:9D Ø8 4Ø 2Ø 4B 16 2Ø 63 AE                                    | 1091:3F 3F 3F 0F 00 00 00 00 F9                                    |
| 0C41:0C 60 00 A2 07 20 6B 16 47  | ØE69:16 AØ ØØ 6Ø 4Ø 5Ø 6Ø 8Ø 43                                    | 1099:00 03 0F 0E FF FF FF FF 3D                                    |
| ØC49:CA 10 FA 60 A2 0A A0 08 B6  | 0E71:18 30 50 00 00 00 00 00 AF<br>0E79:00 00 00 01 BD 20 40 49 DD | 10A1:FF FF FF FC 00 00 00 00 91                                    |
| ØC51:18 8E 65 ØC 20 FØ FF AE F9  | ØE79:00 00 00 01 BD 20 40 49 DD<br>ØE81:FF 18 69 01 9D 20 40 BD 8C | 10A9:C0 F0 FC FC FF FF FF 3F 15                                    |
| ØC59:65 ØC BD 69 ØC BC 6C ØC AD  | ØE89:28 4Ø 49 FF 69 ØØ 9D 28 A1                                    | 10B1:0C 3F 00 00 00 00 00 3F E6                                    |
| ØC61:20 1E AB A2 00 E8 E0 0D 23  | ØE91:40 60 AE 22 0F CA CA 4C 63                                    | 10B9:FF FF BF FF 0F 03 00 00 56                                    |
| ØC69:30 E4 AD ØØ DC 29 10 DØ Ø5  | ØE99:AØ ØE CA 2Ø C8 ØE E8 E8 1E                                    | 10C1:00 00 00 00 FF FF FF 3F 21                                    |
| ØC71:F9 60 79 93 AC ØC ØC ØC CØ  | ØEA1:EC 22 ØF 90 F5 CA 20 02 C4                                    | 10C9: 2F 2B 28 28 FF FF FF FC D0                                   |
| ØC79:05 20 20 20 20 20 20 20 04  | ØEA9: ØF A8 B9 C4 ØE 48 BD 8Ø 88                                   | 10D1:F8 E8 28 28 FF FF FF FF 30                                    |
| ØC81:47 41 4D 45 20 4F 56 45 BB  | ØEB1:40 48 BD 80 41 AA 20 18 CC                                    | 10D9:FF FF FF 3C 00 00 00 00 BD                                    |
| ØC89:52 20 20 20 20 20 20 20 BA  | ØEB9:18 68 A8 68 91 26 A9 ØB 1B                                    | 10E1:00 C0 F0 FC FC F0 C0 00 4D                                    |
| ØC91:20 ØØ 20 20 20 20 20 20 Al  | ØEC1:91 28 60 DC DB DA D9 20 A8                                    | 10E9:00 00 00 00 AA A8 AA AA 02                                    |
| ØC99:20 20 20 20 20 20 20 20 B1  | ØEC9:02 OF ØA ØA 8D D6 ØE E8 59                                    | 10F1: AA 2B 0F 3F AA AA AA AA 08                                   |
| ØCA1:20 20 20 20 20 20 20 20 89  | ØED1:20 02 0F CA 69 00 A8 B9 63                                    | 10F9:FF FF FF FF FF FF FF IA                                       |
| ØCA9:20 20 00 50 52 45 53 53 80  | ØED9:F2 ØE 48 BD 80 40 48 8E FB                                    | 1101:FF FF FF FF 2A 2A 2A AA 1C                                    |
| ØCB1:20 46 49 52 45 20 54 4F 5C  | ØEE1:FØ ØE BD 80 41 AA 20 18 C6                                    | 1109:AA AA AA AB CO 00 00 00 11                                    |
| ØCB9:20 50 4C 41 59 20 41 47 A8  | ØEE9:18 68 A8 68 91 26 A2 00 32                                    | 1111:02 0A 2A AA A9 AA AA AA 9E                                    |
| ØCC1:41 49 4E ØØ 4C C1 ØD A2 BC  | ØEF1:60 F9 00 E1 E0 00 F9 E3 B9                                    | 1119:AA AA AA AA 6A AA AA AA 39<br>1121:AA AA AA AA 15 15 15 7F    |
| ØCC9: Ø6 AD 15 DØ 3D 9Ø 16 FØ 49 | ØEF9:E2 E2 EØ E4 ØØ E3 E1 ØØ FD                                    |                                                                    |
| ØCD1:F3 BD 70 40 DØ EE BD 88 AB  | ØFØ1:E4 BD 8Ø 4Ø 38 FD 7F 4Ø ØE                                    | 1129:15 15 15 15 00 00 00 00 0F<br>1131:00 C0 C0 C0 00 00 00 00 A7 |
| ØCD9:42 ØA ØA 8E E4 ØC AA 2Ø 8C  | ØFØ9:18 69 Ø1 A8 B9 23 ØF 48 F8                                    | 1139:00 03 03 03 55 D5 D5 59 B3                                    |
| ØCE1:C8 ØD A2 ØØ BD ØØ 4Ø 18 7C  |                                                                    | 1141:A9 F9 A4 50 00 00 50 54 45                                    |
| ØCE9:69 Ø2 4A 4A 38 E9 Ø3 BØ 45  | ØF19:69 Ø1 A8 68 18 79 26 ØF C9                                    | 1149:55 55 7D 69 55 57 57 65 CD                                    |
| ØCF1:02 A9 00 8D 16 0D BD 00 AE  | ØF21:60 03 02 00 03 00 00 01 89                                    | 1151:6A 6F 1A 05 00 00 05 15 37                                    |
| ØCF9:40 18 69 0A 4A 4A 38 E9 DB  | ØF29:A2 ØØ AØ ØØ A9 Ø5 2Ø 2F 7D                                    | 1159:55 55 7D 69 A9 33 8D 70 67                                    |
| ØDØ1:03 C9 28 30 02 A9 27 8D A9  | ØF31:17 18 69 ØA 8E 65 ØF A2 79                                    | 1161:11 A9 11 8D 6D 11 AØ Ø5 67                                    |
| ØDØ9:35 ØD 8E CØ ØD A9 8Ø 8D 7C  | ØF39:08 9D 8C 18 CA 10 FA AE 11                                    | 1169:A2 00 BD 7E 11 9D 00 33 AE                                    |
| ØD11:D6 ØD A2 Ø3 AØ ØØ 4C 34 3Ø  | ØF41:65 ØF 8C 66 ØF 8A A2 Ø1 B6                                    | 1171:E8 DØ F7 EE 6D 11 EE 70 28                                    |
| ØD19: ØD B1 FD C9 D9 9Ø 13 C9 83 | ØF49:20 93 17 AE 65 ØF AC 66 51                                    | 1179:11 88 DØ EE 6Ø ØØ AA 8Ø 28                                    |
| ØD21:DD 90 3A C9 F9 F0 08 C9 9F  |                                                                    | 1181:02 AA A8 0A AA A8 2A AB FC                                    |
| ØD29:EØ 9Ø Ø7 C9 E5 BØ Ø3 ØE 5B  |                                                                    | 1189:EA 2A AF 7A AA AF 7A AA FC                                    |
| ØD31:D6 ØD C8 CØ ØØ 3Ø E2 FØ 96  |                                                                    | 1191:AB EA AA AA AA AA AA AA 44                                    |
| ØD39:EØ A5 FD 18 69 28 85 FD 63  |                                                                    | 1199:AA AA AA AA AA AA AA AA AA AA AA AA AA                        |
| ØD41:90 02 E6 FE CA DØ CD 2C 52  |                                                                    | 11A1:74 AA AA A8 2A AA AA 2A Ø4                                    |
| ØD49:D6 ØD 3Ø 72 AE CØ ØD BD 8F  |                                                                    | 11A9: AA AA ØA AA A8 ØA AA AØ 1B                                   |
| ØD51:80 42 C9 04 B0 68 A9 04 34  |                                                                    | 11B1:2A 2A AØ 2Ø 2Ø AØ 28 28 85                                    |
| ØD59:85 A3 4C B4 ØD AE CØ ØD A5  |                                                                    | 11B9:28 28 28 28 00 00 AA 80 57                                    |
| ØD61:BD 80 42 C9 04 B0 11 A9 0E  |                                                                    | 11C1:02 AA A8 0A AA A8 2A AB 3D                                    |
| ØD69:8Ø 9D 68 4Ø A9 32 2Ø 31 C3  |                                                                    | 11C9:EA 2A AF 7A AA AF 7A AA 3D                                    |
| ØD71: ØC A9 Ø2 85 A3 4C C1 ØD 73 | ØFA1:12 18 8D 13 18 CØ ØØ FØ 66                                    | 11D1:AB EA AA AA AA AA AA AA 84                                    |
|                                  |                                                                    | An an an an an an an an                                            |
| ØD79:BD 88 42 30 2D CC 35 ØD F3  | ØFA9:03 A9 DF 2C A9 DE CØ 28 E4                                    | 11D9:AA AA A8 AA 9D DC AA B7 29                                    |

1641:16 90 03 1D 90 16 99 00 1411:00 00 A8 00 00 A8 00 00 F0 11E1:74 AA AA A8 2A AA AA 2A 44 1649:DØ 6Ø 8A ØA A8 BD 1Ø 4Ø 84 1419:A8 00 00 AA A5 50 AA A5 A9 A8 2A AA AØ DB 11E9: AA AA GA AA 1421:44 AA A5 41 AA A5 44 2A 7D 1651: ØA BD 00 40 2A 99 99 09 7E C8 82 AG AØ A8 80 A8 11F1:A8 AA 1429:A5 50 00 00 00 aa 00 aa 38 40 99 01 DØ AØ 10 1659:BD 08 00 00 80 88 11F9: AØ AØ AG AG AA 90 16 A5 DØ 10 1431:00 00 aa aa aa aa 00 aa 59 1661:DØ D9 AD 15 AR 2A AB 7E 1201:02 AA A8 ØA AA 1669:DØ 3D 98 16 49 1439:00 00 00 00 00 61 15 DØ 00 00 00 06 AD 7F 1209:EA 2A AF 7A AA AF 7A AA 00 90 68 40 E5 1441:2A A5 41 AA A5 50 AA A5 24 1671:8D 15 DØ A9 C5 1211: AB EA AA AA AA AA AA AA 1679:9D 40 60 BD 40 40 9D AB AR GE 70 1449:44 AA A5 40 AA A5 41 B7 6A 1219: AA AA A8 AA 9D DC AA 07 BD 50 40 9D 60 40 22 1451:00 00 A8 00 00 00 00 31 1681:F8 A8 A8 2A AA 2A 85 1221:74 AA AA AA AD 9D 58 40 60 01 ØF. 1459:A8 00 00 AA A5 41 A5 1689:BD 48 40 AA 2A AA AØ 1D 1229:AA ØA A8 AA AA 1691:02 20 40 80 FE C3 1461:40 AA A5 50 2A 94 04 as 1a 82 A 5 44 AA 1A 8A 2A 1231:22 AA A8 2A GA 5F 1699:FD FB F7 EF DF BF 7F AØ 1469:A5 41 aa 99 99 99 aa aa R4 1239:8A 02 82 80 00 00 AA 80 51 1471:00 00 00 00 99 A9 03 A0 17 CA aa aa aa 00 16A1:05 20 FA 16 A8 2A AB BE 1241:02 AA A8 ØA AA 00 Al 16 D1 1479:00 00 00 00 00 00 00 1E AB AØ 0B 20 FA 16A9:20 AA BE 7A 1249:EA 2A AF 7A AA AF 00 75 20 F4 16 AD 1481:01 5A A8 11 5A AA 91 5A Ca 16B1:AD 02 17 AA AA AA Ø6 1251:AB EA AA AA AA 1489:AA 45 5A AA 11 5A AA aa 95 16B9:17 AC 01 17 85 63 84 62 53 1259: AA AA A8 AA 9D DC AA B7 AA 1491:00 2A 00 00 2A ØØ aa 20 49 BC 20 C7 2A BF 16C1:A2 90 38 2A C5 1261:74 AA AA A8 24 AA AA Ø1 DØ D4 16C9:BD A2 FF E8 BD 02 1499:00 00 2A 11 5A AA 45 5A 7A 1269: AA AA ØA AA A8 ØA AA AG DC 14A1: AA Ø1 01 9D 30 8D 00 Ø1 2D 5A AA 11 5A AA 16D1:FA FØ 11 A9 ØA F9 ØA 98 28 ØA 1271:0A AA A8 14A9:5A A8 00 00 00 00 00 00 29 Ø5 B9 00 01 99 01 01 16D9:AØ aa g2 AA 00 64 1279: ØA ØA ØA GA 10 F7 E8 E0 04 D0 EB 88 14B1:00 00 00 00 aa 00 aa ØØ D9 16E1:88 80 2A AA AØ AB EA 32 1281:2A AA 00 A9 01 A8 A3 14B9:00 aa aa aa aa aa aa E1 20 FA 16 FA AA AB B1 16E9:AØ 1E FA A8 AD 1289:A8 AD 14C1:11 69 30 4C 16 7D 5A A8 41 5A AA 95 5A 14 16F1:4C 1E AB 18 AA D5 AA AA AA 1291:EA AA AA AA 14C9: AA 11 FØ FF 00 4D 5A AA al 5A AA aa 48 16F9:E7 A2 17 18 4C DE BD 1299:2A AA AA 37 76 AA 10 56 14D1:00 00 00 49 45 53 16 2A 2A aa aa 2A FF 1701:00 00 95 4C AA AA AA A8 AA Al 12A1:AA 2A AA 1D 10 10 C5 14D9:00 00 51 1 D 10 ØA AØ 60 2A Ø1 5A AA 11 5A 1709:3A 1D AG AA 2A AA 12A9:AA A8 53 43 D1 93 14E1:AA 05 5A AA 41 5A AA 11 70 1711:1D 1D 1D 1D 1D 10 28 28 12B1:0A A8 A8 ØA 98 98 00 1719:4F 52 45 3A 00 AD aa DC 63 aa aa aa 99 00 69 14E9:5A A8 00 02 AA aa Ea 12B9:28 28 28 28 ØA 90 72 04 ØA AØ 14F1:00 00 00 00 ØØ 00 00 00 1A 1721: ØA ØA ØA 80 2 A AA AØ AB EA 72 12C1:2A AA 8D 5A 8Ø 00 22 98 60 F1 14F9:00 00 00 00 00 ØØ 00 1729:03 88 DØ FA FA A8 AD FA AA AR 12C9:A8 AD 12 57 41 5A C4 1731:17 A9 81 8D ØF D4 8D AA AA AA AA 16 SA AA 1501:05 5A A8 11 12D1:EA AA AA AA AD 5A F1 aa A9 59 17 5A AA 95 5A AA 1739:D4 A9 FF 8D 76 AA 1D DE FD 1509:AA 11 12D9: 2A AA AA 37 C5 ØA 2A 41 1741:17 DØ Ø4 6Ø 4E 59 17 1511:00 2A 00 aa 2A aa 00 AA A8 AA El 12E1:AA 2A AA AA AA 2D 59 17 ØB 2A Ø5 5A D2 1749:90 FA AD 18 D4 1519:00 00 5A AA 11 2A AA AØ ØA AA A8 A8 12E9:AA A8 BØ F3 60 ØA 5A 11 5A AA 95 33 1751:CD 5A 17 FØ Ø2 1521:AA 41 AA 82 02 0A 0A F7 12F1:2A AA 2A 2A 10 00 aa aa 00 00 aa AA 1759:00 00 20 81 FF A2 18 BD 1529:5A A8 ØA ØA aa 02 AA 00 E4 12F9: ØA ØA ØØ ØØ 5B 9D 16 DØ CA 10 F7 69 1531:00 00 00 00 00 aa 1761:6A 17 2A AA AØ AB EA B3 1301:2A AA 80 79 FØ ØØ FF 7F aa 63 99 1539:00 00 00 00 00 00 aa 1769:60 D8 1F A8 AD FA AA AB 33 1309:A8 AD FA aa D9 05 5A AA 11 5A 02 1771:00 00 00 01 aa ØA al 5A A8 1541:41 AA AA AA AA 57 1311:EA AA AA AA 00 C7 00 01 02 03 04 05 06 AØ 1779:01 5A AA 1549:AA 01 5A AA 41 37 76 AA 1D DE 3F 1319:2A AA AA 15 DØ 1A aa 2A A2 AD aa 00 2A 81 1781:07 08 48 23 1551:00 2A aa aa AA AA AA AA A8 AA 1321:AA 2A 6D 5A Ø5 E8 EØ 97 90 F8 41 AA a1 5A B6 1789:4A 90 ØA A8 E9 1559:00 aa 2A 1329:AA A8 2A AA AØ AA 9C 17 35 95 41 43 1791:68 60 48 A9 80 4C 1561:AA 11 5A AA 5A AA AØ A8 A2 82 C1 1331:2A AA 88 A2 gg EA 17 18 68 8D A6 aa 8D 1569:5A A8 00 00 00 aa aa 1799:48 A9 82 80 00 02 AA 00 E9 1339:A8 Ø2 08 15 ØØ ØØ 9B 17A1:14 18 18 7D 97 18 8D 1571:00 00 00 aa 99 aa 2A AA AØ AB EA F3 80 1341:2A AA 7D 95 8E 00 00 E7 17A9:18 98 8D 12 18 18 1579:00 00 aa aa aa 22 AD FA AA AB 73 FA A8 1349:A8 AD 99 8D 45 00 82 20 as aa 52 17B1:18 8D 13 18 BD 18 1581:00 98 00 AA AA AA AA 97 1351:EA AA AA AA 17B9:ED 17 BD 9B 18 8D EE 17 02 20 88 82 Ø8 6C 00 1589:08 20 1359:2A AA AA 37 76 AA 1D DE 7F 92 Ø8 A4 17C1:BD 90 18 8D E7 17 BD 9F CB 99 99 AA A8 AA 63 1591:00 20 22 08 82 1361:AA 2A AA AA AA 17 A9 aa 85 FC 4B 17C9:18 8D E8 1599:22 22 20 00 00 08 22 Ø8 CD 2A AA AØ ØA AA AØ 22 1369:AA A8 12 18 EØ 19 F5 08 00 08 02 AF 17D1:AE 14 18 AC aa aa 82 1371:2A AA AØ 28 20 AØ AØ AØ 53 15A1:82 00 20 17D9:BØ 28 CØ 28 BØ 24 20 18 73 aa 22 15A9:08 aa aa aa 80 AØ ØØ ØØ 00 00 36 1379:AØ AØ AØ A6 FC BD FF FF 86 17E1:18 86 FB 00 aa aa aa DB A5 12 15B1:00 aa aa aa 1381:2A 40 AA A5 44 AA A5 8C A6 FB 18 BD FF FF ØØ 17E9:8D 16 aa aa aa as aa F3 A5 44 A8 61 15B9:00 aa 1389:40 AA A5 51 AA 00 ØE 2C 17 18 30 22 22 ØC 17F1:C9 FØ 1391:00 00 A8 00 00 A8 15C1:02 8A 00 98 88 RO OA aa 00 6F 17F9:02 A9 20 91 26 AD 16 18 DC 15C9:28 20 8A 08 22 88 A2 ØA 64 1399:A8 00 00 AA A5 44 AA A5 F7 CC 13 18 68 1801:91 28 E6 FC C8 28 82 20 82 FA 44 2A 72 15D1:20 8A AØ A2 A5 40 AA A5 13A1:51 AA DØ C3 2F 1809:DØ CC E8 EC 15 18 15D9: ØA ØA A2 20 AØ 20 A8 83 00 00 00 B2 8A aa aa aa 13A9:A5 40 B9 00 48 20 22 77 1811:60 00 00 aa aa aa 88 22 22 22 8A 99 99 D7 15E1:8A 13B1:00 00 00 aa aa aa EC 85 26 85 28 BD AF 22 80 57 1819:BD FØ 20 ØA 13B9:00 00 aa aa 00 00 00 aa DF 15E9:00 A8 98 A2 1821:2E 18 18 69 04 85 27 69 F5 15F1:00 00 00 00 26 41 AA A5 C6 28 00 00 00 A5 13C1:2A A5 44 AA 68 60 aa aa 00 D3 29 1829:D4 85 15F9:00 aa aa aa B9 A1 18 66 aa 13C9:50 AA A5 44 A5 40 A8 DØ AA 18 9D 48 31 1831:00 00 00 00 01 01 01 01 70 40 B9 B3 13D1:00 00 A8 00 99 A8 00 ØØ AF 1601:9D 40 1839:01 Øl 02 02 02 02 02 02 A8 40 20 CC A5 40 AA A5 28 1609:40 B9 C5 18 9D 50 13D9:A8 00 00 AA aa E 7 03 03 03 03 D7 18 29 al 90 3B 1841:02 03 A5 41 1611:7D 16 B9 50 2A 27 13E1:44 AA A5 AA D7 FF FD FA D7 3E B9 18 4A 4A ØB 1849:00 00 F9 FB 1619:78 40 aa aa 00 00 00 F3 00 13E9:A5 44 Ø3 9D 1851:D5 FE FC F6 F5 E5 F7 F8 **6B** 4A FØ 27 A7 1621:48 48 00 aa aa aa aa aa 18 13F1:00 00 FØ gg EF 1C 20 36 38 1859:D6 D8 F2 F3 F3 1629:DØ 68 20 39 16 68 00 00 00 20 13F9:00 00 00 99 00 1861:EE ED EF 00 08 08 08 08 FA 1C AØ 1D 2C A2 2C 1401:2A A5 50 AA A5 44 AA A5 95 1631:16 68 AØ 1869:08 ØA ØE ØE ØA Ø8 ØA ØA 51 1639:AØ 17 4A B9 ØØ DØ 3D 98 B6 1409:41 AA A5 44 AA A5 50 A8 AA FEBRUARY/MARCH 1992 COMPUTE G-27

1871: ØA ØA Ø8 Ø8 Ø8 Ø8 Ø8 Ø8 23 1879: ØF ØF ØF ØF ØF ØF ØF 71 1881: ØF Ø8 E7 EB E9 E6 F4 E8 B4 1889:EC EA F1 ga ga ga ga ga 6g 1891:0A 0A 0A 0A 05 03 06 03 6E 1899:47 83 18 18 65 8C 18 18 78 18A1:CC CC CC CC D4 D4 D4 D4 4A 18A9: DØ DØ DØ DØ D8 D8 D8 D8 52 18B1:DC DD 04 014 04 94 Ø4 Ø4 C4 18B9: Ø4 Ø4 04 04 04 94 94 94 E 9 18C1:04 04 01 01 05 04 03 02 65 18C9:04 04 04 04 05 94 93 92 FD 18D1:04 04 04 04 0A 14 D2 D2 DE 18D9:D2 D2 92 92 92 D2 D2 FA 92 18E1:D2 D2 92 92 92 Ø3 D3 64 18E9: A2 ØD BD 9Ø 42 9D 00 D4 CC 18F1:CA 10 F7 A2 07 B4 A3 F0 F7 18F9:40 88 98 8D 03 19 ØA ØA F2 1901:0A 69 00 A8 A9 ØØ 95 A3 39 1909:9D 05 D4 9D 06 D4 BD 94 53 A9 07 1911:42 29 FE 9D 04 D4 36 1919:85 A6 8E 2B 19 B9 66 19 D1 1921:9D 90 42 C8 E8 C6 A6 DØ 9B 1929:F4 A2 ØØ B9 66 19 95 A5 82 1931:C8 B9 66 19 95 A4 4C 5C C8 1939:19 D6 A4 DØ Ø8 BD 94 42 F1 1941:29 FE 9D 94 42 91 42 33 BD 1949:18 75 A5 9D 91 42 6A 55 33 1951:A5 10 08 A9 00 9D 96 D4 4D 1959:9D 96 42 8A FØ 04 A2 aa CD ag Fø 1961:FØ 93 4C 31 EA ØØ Ø6 1969:08 81 00 F9 00 03 00 01 AC 1971:00 08 81 00 FA 00 05 ØØ B7 1979:30 00 08 41 02 FA 00 Ø6 DA 1981:00 86 00 08 41 00 FF FC DC 1989:03 00 03 00 08 21 10 F9 70 1991:00 20 00 00 00 00 00 00 CB

Ligia Latino is a programmer who lives in San Jose, California.

### **QUIZZER 128**

Bruce M. Bowden

Quizzer 128 is a high-tech, efficient, but easy-to-use improvement on flash-cards. It is designed for the 128 in either 40- or 80-column display.

Unlike flashcards, *Quizzer 128* lets you design a quiz with three types of questions: direct answer, fill in the blank, and multiple choice. You may design your own quizzes using any or all of these types. You may also have as many questions as you like in a quiz. The program maintains a running score, and the questions are chosen randomly from those which either have not yet been answered or have been answered incorrectly.

Setting Up

There are two versions of *Quizzer 128*, one for 40-column screens and one for 80-column screens. Both are written en-

tirely in BASIC. To avoid typing errors, use *The Automatic Proofreader* to type in whichever version you prefer. See "Typing Aids" elsewhere in this section. After typing in *Quizzer 128*, save a copy to disk. It will serve as a master for all future quizzes you make up.

### Prepare a Quiz

When the program is initially run, two options are available. You may either take a quiz with existing questions or enter new questions. Since there are no questions the first time you run the program, start by pressing the B key for the second option.

Now you can choose between the three problem types. Choose direct answer by pressing A. The parser is engaged, and you're asked to enter a question. For example, type WHO IS THE PRESIDENT OF THE UNITED STATES? Then press Return. The program will ask if you want to enter the question again, in case you wish to correct any mistakes you may have made. Press Y for yes or N for no. You may enter the question in uppercase, lowercase, or a combination of both.

Next you're asked for the correct answer. Type in BUSH and press Return. After responding to the reenter prompt, you're asked if there'll be another question. Press Y for yes if you wish to enter more questions.

Presented with the three problem types again, now choose option B, fill in the blank. For questions in this format, enter the question and type an asterisk to indicate the word left blank. For this example, type THE LARGEST CITY IN THE U.S. IS \*. When asked for the correct answer, type NEW YORK. Now set up one more question, so press Y in response to that prompt.

For the final question, choose option C, multiple choice. Since you must supply several wrong answers to accompany the correct one, you're asked how many answers there'll be, out of a maximum of five. Enter 3 and press Return. For the question, type THOMAS JEFFERSON WAS A NATIVE OF WHICH STATE? Enter VIRGINIA as the correct answer. At the alternate answer prompt, enter NORTH CAROLINA and PENNSYLVANIA. When asked if there will be another question, press N for no. Now you're ready to take the quiz.

Renumbering

After entering a list of questions, you must prepare the quiz for taking. Quizzer 128 inserts the questions as DATA statements at the end of the program listing. The number of entries is given (three, in this case), the prompt RENUM-BER is printed, and a special program line is listed. Within this special program line is a GOTO statement. The line number after the GOTO now needs to be listed. In the 80-column version of Quizzer, the line number is 1510, so if you're using this mode. type LIST 1510. You should now see a DATA line followed by the remark NUM-BER OF ENTRIES. After DATA, replace the 0 with a 3 because you've entered three questions; then press Return. For the 40-column version list line 1440.

The following step is necessary only if you plan to add more questions to *Quizzer* later on. If that is the case, move the cursor back to the line on the screen where RENUMBER is printed and press Return. The reason for renumbering is that when new questions are being processed as DATA statements, they receive line numbers starting at 40000. If you neglect to renumber, any new questions you add will simply replace the old ones in the quiz.

#### Save the Quiz

At this point, if you'd like to save this quiz for running later, list the first line of the save routine, which is line 90. Change the program name in quotes to one you like. If you choose HISTORY, for example, line 90 should begin 90 B\$(2)="HISTORY".

Now run the save routine to save your quiz. To do this, simply type RUN 90.

Taking a Quiz

Run the quiz you've just made; then choose option A. Note that a reversed bar appears at the top of the screen with elapsed time, the number of right and wrong answers, the total number of questions asked, and the percentage of the actual number of questions completed.

Answer the questions as you like and see how the various values change. Another experiment: In reply to WHO IS THE PRESIDENT OF THE UNITED STATES?, enter BUSH in either uppercase, lowercase, or a com-

bination. All answers are converted to lowercase. This makes entering answers easier.

The next time the program is run, reply to the same question with GEORGE BUSH instead of BUSH. Again, the answer is accepted because the answer being sought, BUSH, is part of the response. This solves many problems that may occur, for example, when asking about New York and getting answers such as NEW YORK CITY or NEW YORK, NY.

Notice that whenever a wrong answer is entered, the right answer is shown before the question is recycled. This reinforces the right answer in the mind of the person taking the quiz, and the information is absorbed faster. Questions answered incorrectly are placed back in the pool and are repeated before the quiz ends. Again, this helps reinforce the correct information.

### QUIZZER 128 40-Column Version

- GD 10 REM COPYRIGHT 1991 COM PUTE PUBLICATIONS INTL L TD - ALL RIGHTS RESERVED
- MM 20 POKE53280,0:POKE53281,0: PRINT" {7}":GOTO410
- QD 30 GOTO 1390: REM THIS IS A {SPACE} RETURN FROM THE L INE ADDITION
- FF 40 REM -----
- XD 50 REM IMPORTANT ADDRESSES:
  KX 60 GOTO 1370:REM THIS LINE
  {SPACE}CONTAINS A QUOTED
  GOTO WHICH SHOULD ADDRE
  SS THE SECOND LINE OF TH
  E PROGRAM
- QP 70 GOTO1440: REM LOCATION OF NUMBER OF ENTRIES KA 80 REM ----
- ----
- DX 90 REM SAVE ROUTINE ...
- AC 100 B\$(2)="QUIZZER40":B\$(1)
  =B\$(2)+".BK":PRINTCHR\$(
  14):FORX=1TO2:PRINT:PRI
  NT "SCRATCHING ";B\$(X):
  SCRATCH(B\$(X)):CATALOG(
  B\$(2)+"\*")
- AA 110 PRINT"SAVING ";B\$(X):DS AVE(B\$(X)+CHR\$(160)+CHR \$(172)+CHR\$(184)+CHR\$(1 86))
- CD 120 CATALOG(B\$(2)+"\*"):NEXT :END AH 130 REM -----
- GX 140 REM 40-COLUMN MESSAGE C ENTERING ROUTINES

- DP 150 IFLEN(M\$)>39 THEN BEGIN
- PJ 160 YX=INT (LEN (M\$) /2)
- PJ 170 IF MID\$(M\$,YX,1)=CHR\$(3 2) THEN XX\$=LEFT\$(M\$,YX ):YY\$=MID\$(M\$,YX):GOTO1
- OB 180 YX=YX+1:GOTO170
- MA 190 BEND
- CH 200 IF LEN(M\$)<40 THEN YX=I
  NT((40-LEN(M\$))/2):FOR
  {SPACE}XW=1 TO YX:M\$="
  {SPACE}"+M\$:NEXT:PRINT"
  {CYN}";M\$:RETURN
- PD 210 YX=INT((40-LEN(XX\$))/2)
  :FOR XW=1 TO YX:XX\$=""
  +XX\$:NEXT:PRINT"{CYN}";
  XX\$
- GR 220 YX=INT((40-LEN(YY\$))/2)
  :FOR XW=1 TO YX:YY\$=" "
  +YY\$:NEXT:PRINT"{CYN}";
  YY\$:PRINT:RETURN
- RR 230 REM -----
- FX 240 YX=(40-LEN(M\$))/2:FOR X W=1 TO YX:M\$=" "+M\$+" " :NEXT
- MB 250 IF LEN (M\$) <>40 THEN M\$= M\$+" ":GOTO250
- BE 260 PRINT CHR\$(149)+CHR\$(18 )+MS:RETURN
- RS 270 REM -----
- DK 280 REM MESSAGE INPUT ROUTI
- PG 290 X\$="":PRINT CHR\$(15)+CH R\$(28)+"<"+CHR\$(143)+CH R\$(157)+CHR\$(149);
- PA 300 GETKEY Y\$
- XM 310 IFYS<>CHR\$(13)THENBEGIN
- FD 320 IFY\$=CHR\$(20)THEN PRINT
  CHR\$(29);Y\$;Y\$;CHR\$(15
  );CHR\$(28);"\[<\]";CHR\$(143
  );CHR\$(157);CHR\$(149);:
  X\$=LEFT\$(X\$,LEN(X\$)-1):
  GOTO 300
- HM 330 IFY\$=CHR\$(34)THEN PRINT
  Y\$;CHR\$(27);CHR\$(27);CH
  R\$(15);CHR\$(28);"\[4";CHR
  \$(143);CHR\$(157);CHR\$(1
  49);:Y\$=CHR\$(190):GOTO3
- KR 340 PRINTY\$; CHR\$ (15); CHR\$ (2
  8); "\lefta"; CHR\$ (143); CHR\$ (1
  57); CHR\$ (149);
- QR 350 X\$=X\$+Y\$:GOTO300
- AM 360 BEND
- PR 370 PRINT"..."

50

- HS 380 RETURN
- DG 390 REM ---
- BB 400 REM CHOICE OF SELF-EXAM INATION OR ENTRY OF NEW QUESTIONS
- EX 410 RESTORE 1440: READ NE: RE
  M READING THE NUMBER OF
  ENTRIES
- JD 420 DIM T(200), N(200), Q\$(20 0), A\$(200), R(200), C\$(20

- Ø,5),W\$(2ØØ),V\$(2ØØ),W( 2ØØ),QQ\$(2ØØ,3)
- SX 430 PRINT CHR\$(147)+CHR\$(17 )+CHR\$(17)+CHR\$(149)+CH R\$(14):M\$="PLEASE CHOOS E ONE:":GOSUB150
- JC 440 PRINT: PRINT: PRINT: M\$="A
  ) QUIZ WITH EXISTING QU
  ESTIONS": GOSUB150: PRINT
  :M\$="B) ENTER NEW QUEST
  IONS": GOSUB150
- RJ 450 GETKEYX\$:IFX\$<"A" OR X\$
  >"B"THEN450:ELSE ON ASC
  (X\$)-64 GOTO 480,950
- CC 460 REM -----
- FC 470 REM SELF-EXAMINATION
- CS 480 PRINT: PRINT: PRINT: M\$="P REPARING...": GOSUB150
- QE 490 TL=0:RT=0:WG=0:X=RND(-T I):FOR ZZ=1 TO NE:W\$(ZZ )=""
- JK 500 READ T(ZZ):REM QUESTION
  TYPE 1=DIRECT ANSWER,
  {SPACE}2=FILL IN THE BL
  ANK, 3=MULTIPLE CHOICE
- JF 520 READ Q\$(ZZ): REM THE QUE STION
- QG 530 READ A\$(ZZ):REM THE ANS WER
- FK 540 IF T(ZZ)=3 THEN READ R(
  ZZ):REM NUMBER OF THE R
  IGHT ANSWER
- HK 550 IF T(ZZ)=3 THEN FOR X=1 TO N(ZZ): READ C\$(ZZ,X) :NEXT
- EE 560 NEXT
- JP 570 RD=0:FOR X=1 TO NE:W(X) =0:NEXT:ZZ=RND(-TI)
- AB 580 PRINT CHR\$(147)+CHR\$(17 )+CHR\$(14):M\$=STR\$(RT)+ " RIGHT ANSWERS":GOSUB2
- DB 590 M\$=STR\$(WG)+" WRONG ANS WERS":GOSUB240
- SJ 600 M\$=STR\$(TL)+" TOTAL QUE STIONS":GOSUB240
- EC 610 IF TL<>0 THEN M\$=STR\$(I NT(10000\*RT/TL)/100)+" {SPACE}PERCENT CORRECT" :GOSUB240
- FQ 620 PRINT CHR\$ (30) "-----
- -----"CHR\$(149) KG 630 ZZ=INT(RND(ZZ)\*NE+1)
- CX 640 IF W(ZZ) = 0 THEN 740
- ES 650 FL=0:FOR X=1 TO NE:FL=F L+W(X):NEXT
- CP 660 IF FL<NE THEN 630
- DH 670 M\$=CHR\$(154)+"YOU DID "
- QK 680 IF RT/TL=1 THEN M\$=M\$+" A PERFECT JOB!":GOSUB15 0:GOTO730
- CC 690 IF RT/TL>.89 THEN M\$=M\$ +"VERY WELL INDEED!":GO SUB150:GOTO730
- PG 700 IF RT/TL>.79 THEN M\$=M\$ +"FINE. BUT PRACTICE!":

FEBRUARY/MARCH 1992 COMPUTE G-29

|      |      | GOSUB150:GOTO730                                      |      |         | 50:PRINT:M\$="B) FILL IN                             | I EM        | 1180 | IF II\$="B" THEN X=INST                          |
|------|------|-------------------------------------------------------|------|---------|------------------------------------------------------|-------------|------|--------------------------------------------------|
| SD   | 710  | IF RT/TL>.69 THEN M\$=M\$                             |      |         | THE BLANK": GOSUB150: PR                             |             |      | R(QT\$,"*"):QT\$=LEFT\$(O                        |
|      |      | +"FAIR. SOME WORK IS NE                               |      |         | INT:MS="C) MULTIPLE CHO                              |             |      | T\$, X-1) +CHR\$ (15) +CHR\$ (                   |
| 2.   |      | EDED.":GOSUB150:GOTO730                               |      |         | ICE":GOSUB150:PRINT"{2}                              |             |      | 30) +" (BLANK) "+CHR\$ (149                      |
| CQ   | 120  | M\$=M\$+"A WEAK JOB THIS                              |      | 200     |                                                      |             |      | )+CHR\$(143)+MID\$(QT\$,X                        |
|      |      | {SPACE}TIME. I SUGGEST                                | FQ   |         | GETKEYX\$: IFX\$<"A" OR X\$                          |             |      | +1)                                              |
|      |      | {SPACE}YOU TRY AGAIN.":                               |      |         | >"C"THEN980:ELSE II\$=X\$                            | KQ          | 1190 | QQ\$(XX,1)=QT\$                                  |
| CV   | 720  | GOSUB150<br>PRINTCHR\$(149):END                       | GM   |         | QT\$="DATA "+STR\$ (ASC (X\$                         | DH          | 1200 | IF II\$="C" THEN BEGIN                           |
|      |      | M\$=Q\$(ZZ):GOSUB150:TL=T                             |      |         | )-64)+",":REM QUESTION                               | JP          | 1210 | V\$(1)=X\$:QT\$=X\$                              |
| OQ.  | 140  | L+1:PRINT:PRINT                                       |      |         | {SPACE}TYPE IN NUMERAL<br>{SPACE}FORM                | QC          | 1220 | PRINT "NOW ENTER"; YY-1                          |
| PF   | 750  | IF T(ZZ)=3THEN850                                     | рт   |         | REM * * * * * * * *                                  | CI          | 1220 | ;"ALTERNATE ANSWERS"                             |
| EB   | 760  | GOSUB290:MM\$=X\$:GOSUB90                             | DU   | TOOD    | {SPACE}*                                             | 0           | 1230 | FOR X=1 TO YY-1:PRINT:<br>PRINTX;")";:GOSUB290:V |
|      |      | Ø:X\$=MM\$:MM\$=A\$(ZZ):GOS                           | JH   | 1010    | IF II\$<>"C" THEN QT\$=Q                             |             |      | \$(X+1)=X\$:NEXT                                 |
|      |      | UB900: REM MESSAGE INPUT                              |      |         | T\$+"99,":GOTO 1070                                  | AA          | 1240 | M\$="DO THIS OVER?":GOS                          |
|      |      | ROUTINE                                               | JG   | 1020    | PRINT CHR\$ (147) CHR\$ (17                          | -           | 2000 | UB150: PRINT CHR\$ (149):                        |
| ME   | 770  | IF INSTR(X\$,MM\$) = Ø THEN                           |      |         | ) CHR\$ (17) :M\$="HOW MANY                          |             |      | GETKEYY\$: IFY\$="Y"THEN1                        |
|      |      | 790                                                   |      |         | MULTIPLE CHOICE ANSWE                                |             |      | 230                                              |
| CE   | 780  | PRINT CHR\$ (150) CHR\$ (15)                          |      |         | RS WILL THERE BE?":GOS                               | XF          | 1250 | FOR ZZ=1 TO YY-1:FOR X                           |
|      |      | "CORRECT!":W(ZZ)=1:RT=R                               |      |         | UB150                                                |             |      | =1 TO YY-1                                       |
| CD   | 700  | T+1:GOTO810<br>PRINT CHR\$(154)CHR\$(15)              | XX   | 1030    | M\$=" (THERE MAY BE A MA                             | SH          | 1260 | IF V\$(X)>V\$(X+1) THEN                          |
| SP   | 190  | "WRONG!!":W(ZZ)=Ø:WG=WG                               |      |         | XIMUM OF 5) ":GOSUB150:                              |             |      | ${SPACE}MS=VS(X):VS(X)=$                         |
|      |      | +1                                                    |      |         | PRINT"{2}":INPUTA:M\$="                              |             |      | V\$(X+1):V\$(X+1)=M\$                            |
| AA   | 800  | M\$="THE CORRECT ANSWER                               |      |         | DO THIS OVER?":GOSUB15<br>Ø:PRINT CHR\$(149):GETK    |             |      | NEXT:NEXT                                        |
|      | 22.0 | {SPACE}IS:":GOSUB240:M\$                              |      |         | EYYS: IFYS="Y"THEN1020                               | QC          | 1280 | FOR ZZ=1 TO YY:IF V\$(Z                          |
|      |      | =A\$(ZZ):GOSUB150                                     | DJ   | 1040    | IFA>5 THEN A=5                                       | KD          | 1290 | Z)=QT\$ THEN X=ZZ                                |
| НН   | 810  | FOR X=1 TO 500:GET M\$:I                              |      |         | YY=A:QT\$=QT\$+STR\$(A)+"                            |             |      | QT\$="DATA"+STR\$(X)+","                         |
|      |      | F M\$<>"" THEN X=1000                                 |      |         | ,":GOTO 1110                                         | AD          | 1300 | :FORX=lTOYY:QT\$=OT\$+CH                         |
| PR   | 820  | NEXT: IF M\$="" THEN 580                              | DX   | 1060    | REM * * * * * * * *                                  |             |      | R\$ (34) +V\$ (X) +CHR\$ (34) +                  |
| HE   | 830  | MS="PAUSED - PRESS ANY                                |      |         | {SPACE}*                                             |             |      | ",":NEXT                                         |
|      |      | {SPACE}KEY TO CONTINUE"                               | XB   | 1070    | IF II\$<>"B" THEN 1110:                              | AG          | 1310 | X=LEN(QT\$)-1:QQ\$(XX,3)                         |
| D    | 040  | :GOSUB240                                             |      |         | REM OTHERWISE THIS IS                                |             |      | =LEFT\$ (QT\$,X)                                 |
| PH   | 840  | GETKEY M\$:GOTO580                                    |      |         | {SPACE}A FILL-IN-THE-B                               |             | 1320 |                                                  |
| GM   | 850  | FORX=1 TO N(ZZ):M\$=CHR\$<br>(X+64)+") "+C\$(ZZ,X):GO | 200  | 1000    | LANK                                                 | KD          | 1330 | M\$="WILL THERE BE ANOT                          |
|      |      | SUB150:NEXT                                           | PG   | 1080    | PRINT CHR\$ (147) CHR\$ (17                          |             |      | HER ONE? (Y OR N) ":GOS                          |
| AK   | 860  | GETKEY X\$:IF ASC(X\$)-64                             |      |         | ) CHR\$ (17): M\$="ENTER TH<br>E QUESTION USING * TO |             |      | UB150: PRINT CHR\$ (149):                        |
| 1111 | 000  | <1 OR ASC (X\$) -64>N (ZZ)                            |      |         | {SPACE} REPRESENT THE B                              |             |      | GETKEYY\$: IFY\$="Y"THENX                        |
|      |      | {SPACE}THEN860                                        |      |         | LANK: ": GOSUB150: GOSUB2                            | TE          | 13/0 | X=XX+1:GOTO960<br>REM                            |
| FS   | 870  | IF ASC(X\$)-64=R(ZZ) THE                              |      |         | 90                                                   | OK          | 1340 | RBM                                              |
|      |      | N780:ELSE GOTO 790                                    | QE   | 1090    | M\$="DO THIS OVER?":GOS                              | KP          | 1350 | X=0                                              |
| EH   | 880  | REM                                                   |      |         | UB150: PRINT CHR\$ (149):                            | \$100 miles |      | X=X+1                                            |
|      | -    |                                                       |      |         | GETKEYY\$: IFY\$="Y"THEN1                            | EX          | 1370 | PRINT CHR\$ (147)+STR\$ (X                       |
| FD   | 890  | REM REDUCING ALL UPPER                                |      |         | 080                                                  |             |      | *10+10000)+QQ\$(X,1):PR                          |
|      |      | (SPACE) CASE CHARACTERS                               |      |         | GOTO1130                                             |             |      | INTSTR\$ (X*10+10000+5)+                         |
| 00   | 900  | {SPACE}TO LOWER CASE<br>FOR X=1 TO LEN(MM\$)          | BK   | TITA    | PRINT CHR\$ (147) CHR\$ (17                          |             |      | QQ\$(X,2):PRINTSTR\$(X*1                         |
|      |      | IF MID\$ (MM\$, X, 1) >= "A" A                        |      |         | ) CHR\$ (17) :M\$="PLEASE E                          |             |      | 0+10000+6)+QQ\$(X,3):PR                          |
| 1.0  | 210  | ND MID\$ (MM\$, X, 1) <= "Z" T                        |      |         | NTER THE QUESTION: ":GO<br>SUB150:GOSUB290           |             |      | INTSTR\$ (X*10+10000+7)+ ":":PRINT"GOTO30"       |
|      |      | HEN MMS=LEFTS (MMS, X-1)+                             | RM   | 1120    | M\$="DO THIS OVER?":GOS                              | GC          | 1380 | POKE 208, 6: POKE 842, 19: P                     |
|      |      | CHR\$ (ASC (MID\$ (MM\$, X, 1))                       |      |         | UB150: PRINT CHR\$ (149):                            | 00          | 1300 | OKE 843, 13: POKE 844, 13: P                     |
|      |      | - (ASC ("A") -ASC ("A")))+M                           |      |         | GETKEYYS: IFYS="Y"THEN1                              |             |      | OKE845,13:POKE846,13:P                           |
|      |      | ID\$(MM\$,X+1)                                        |      |         | 110                                                  |             |      | OKE847,13:BANK15:SYS19                           |
|      |      | NEXT: RETURN                                          | BK   | 1130    | QT\$=QT\$+CHR\$(34)+X\$+CH                           |             |      | 910                                              |
| PB   | 930  | REM                                                   | 000  | 2427010 | R\$ (34)                                             | AR          | 1390 | IFX<=XX THEN 1360                                |
| Va   | 040  | DEM CELEGRATON OF MEN OF                              | XA   | 1140    | REM * * * * * * * * *                                | HP          | 1400 | PRINT" {CLR} {DOWN} {CYN}                        |
| AG   | 940  | REM SELECTION OF NEW QU                               | 17.0 | 1150    | {SPACE}* *                                           |             |      | THERE IS NOW A TOTAL O                           |
| 00   | 950  | ESTION ENTRY<br>XX=1                                  | KR   | 1120    | PRINT CHR\$ (17) CHR\$ (17)                          |             |      | F"; XX+NE; "ENTRIES.": PR                        |
|      |      | QT\$="":QQ\$(XX,3)="REM N                             |      |         | :M\$="WHAT IS THE CORRE<br>CT ANSWER?":GOSUB150:G    |             |      | INT BE SURE TO NOTE TH                           |
|      | -00  | OTHING HERE!": PRINT CHR                              |      |         | OSUB290                                              | CA          | 1410 | E CHANGE!" PRINT:PRINT"RENUMBER":                |
|      |      | \$(147)CHR\$(17)CHR\$(17)C                            | OB   | 1160    | M\$="DO THIS OVER?":GOS                              | Cn          |      | LIST70                                           |
|      |      | HR\$(14):M\$="PLEASE CHOO                             | **   |         | UB150: PRINT CHR\$ (149):                            | JJ          | 1420 |                                                  |
|      |      | SE THE ANSWER MODE: ": GO                             |      |         | GETKEYY\$: IFY\$="Y"THEN1                            |             |      | REM                                              |
| -    |      | SUB150                                                |      |         | 150                                                  |             |      |                                                  |
| EF   |      | PRINT: PRINT: MS="A                                   | JA   | 1170    | QQ\$(XX,2)="DATA "+CHR\$                             | XD          | 1440 | DATA Ø: REM NUMBER OF E                          |
|      |      | DIRECT ANSWER": GOSUB1                                |      |         | (34) +X\$+CHR\$ (34)                                 |             |      | NTRIES                                           |
|      |      |                                                       |      |         |                                                      |             |      |                                                  |

| QUIZZ  | ER 1 | 28      |
|--------|------|---------|
| 80-Col | umn  | Version |

- JF 10 GOTO 400: REM COPYRIGHT 1 991 - COMPUTE PUBLICATIO NS INTL LTD - ALL RIGHTS RESERVED
- DR 20 GOTO 1460: REM THIS IS A {SPACE } RETURN FROM THE L INE ADDITION
- BK 30 REM ----
- MA 40 REM IMPORTANT ADDRESSES: 50 GOTO 1440: REM THIS LINE HO {SPACE} CONTAINS A QUOTED GOTO WHICH SHOULD ADDRE SS THE SECOND LINE OF TH E PROGRAM
- CM 60 GOTO1510: REM LOCATION OF NUMBER OF ENTRIES
- RM 70 REM -----
- EJ 80 REM SAVE ROUTINE ...
- AM 90 B\$(2) = "QUIZZER": B\$(1) = B\$ (2) +".BK": PRINTCHR\$ (14): FORX=1TO2: PRINT: PRINT"SC RATCHING "; B\$ (X) : SCRATCH (B\$(X)):CATALOG(B\$(2)+"\*
- OB 100 PRINT"SAVING "; B\$(X):DS AVE (B\$ (X) +CHR\$ (160) +CHR \$(172) +CHR\$(184) +CHR\$(1 8611
- SD 110 CATALOG (B\$(2)+"\*"):NEXT :END
- EH 120 REM -----
- GQ 130 REM 80-COLUMN MESSAGE C ENTERING ROUTINES
- GG 140 IFLEN(M\$)>79 THEN BEGIN HP 150 YX=INT (LEN (M\$) /2)
- PX 160 IF MID\$ (M\$, YX, 1) = CHR\$ (3 2) THEN XX\$=LEFT\$ (M\$, YX -1): YY\$=MID\$ (M\$, YX+1):G OTO180
- XD 170 YX=YX+1:GOTO160
- BX 180 BEND
- CD 190 IF LEN(M\$) <80 THEN YX=I NT ((80-LEN(M\$))/2):FOR {SPACE}XW=1 TO YX:MS=" {SPACE}"+M\$: NEXT: PRINTM S: RETURN
- FH 200 YX=INT ((80-LEN(XX\$))/2) :FOR XW=1 TO YX:XXS=" +XXS: NEXT: PRINTXX\$
- DF 210 YX=INT ((80-LEN(YY\$))/2) :FOR XW=1 TO YX:YY\$=" +YY\$: NEXT: PRINTYY\$: RETU RN
- XQ 220 REM -----
- BS 230 YX=(80-LEN(M\$))/2:FOR X W=1 TO YX:M\$=" "+M\$+" " : NEXT
- GG 240 IF LEN(M\$) <> 80 THEN M\$= MS+" ":GOTO240
- FH 250 PRINT CHR\$ (149) +CHR\$ (18 ) +M\$: RETURN

- XK 260 REM -----
- HJ 270 REM MESSAGE INPUT ROUTI NE
- HG 280 X\$="": PRINT CHR\$ (15)+CH R\$ (28) +" <" +CHR\$ (143) +CH R\$(157)+CHR\$(149);
- QA 290 GETKEY YS
- DP 300 IFY\$<>CHR\$ (13) THENBEGIN
- MH 310 IFY\$=CHR\$(20)THEN PRINT CHR\$(29);Y\$;Y\$;CHR\$(15);CHR\$(28);"\( \*\*";CHR\$(143) ); CHR\$ (157); CHR\$ (149);: X\$=LEFT\$(X\$, LEN(X\$)-1): GOTO290
- FC 320 IFY\$=CHR\$(34)THEN PRINT Y\$; CHR\$ (27); CHR\$ (27); CH R\$(15); CHR\$(28); "<"; CHR \$(143); CHR\$(157); CHR\$(1 49);:Y\$=CHR\$(190):GOTO3 40
- FR 330 PRINTY\$; CHR\$ (15); CHR\$ (2 8);"<";CHR\$(143);CHR\$(1 57); CHR\$ (149);
- JF 340 X\$=X\$+Y\$:GOTO290
- EK 350 BEND
- HR 360 PRINT" ... "
- DR 370 RETURN
- RF 380 REM -----
- JB 390 REM CHOICE OF SELF-EXAM INATION OR ENTRY OF NEW QUESTIONS
- PB 400 RESTORE 1510: READ NE: RE M READING THE NUMBER OF ENTRIES
- RX 410 DIM T (200), N (200), Q\$ (20 0),A\$(200),R(200),C\$(20 0,5),W\$(200),V\$(200),W( 200),QQ\$(200,3):HY\$="": FOR X=1 TO 80:HY\$=HY\$+" -": NEXT
- FM 420 SP\$="":FOR X=1 TO 80:SP S=SPS+" ":NEXT
- GR 430 FAST: PRINT CHR\$ (147) +CH R\$(17)+CHR\$(17)+CHR\$(14 9) +CHR\$ (14) :M\$="PLEASE {SPACE}CHOOSE ONE: ": GOS **UB140**
- EE 440 PRINT: PRINT: PRINT: M\$="A ) QUIZ WITH EXISTING QU ESTIONS": GOSUB140: PRINT :M\$="B) ENTER NEW QUEST IONS":GOSUB140
- EC 450 GETKEYX\$: IFX\$<"A" OR X\$ >"B"THEN450:ELSE ON ASC (X\$)-64 GOTO 480,1020
- MS 460 REM -----
- FC 470 REM SELF-EXAMINATION
- AX 480 PRINT:PRINT:PRINT:MS="P REPARING": GOSUB140:TI\$= "000000"
- HM 490 TL=0:RT=0:WG=0:X=RND (-T I):FOR ZZ=1 TO NE:W\$(ZZ ) = " ": PRINT" . ";
- JK 500 READ T(ZZ): REM QUESTION TYPE 1=DIRECT ANSWER,

- {SPACE}2=FILL IN THE BL ANK, 3=MULTIPLE CHOICE
- FX 510 READ N(ZZ): REM NUMBER O F MULTIPLE-CHOICE ANSWE RS (99 IF NOT MULTIPLE {SPACE}CHOICE)
- JF 520 READ Q\$(ZZ): REM THE QUE STION
- QG 530 READ A\$(ZZ): REM THE ANS WER
- FK 540 IF T(ZZ)=3 THEN READ R( ZZ) : REM NUMBER OF THE R IGHT ANSWER
- HK 550 IF T(ZZ)=3 THEN FOR X=1 TO N(ZZ): READ C\$(ZZ, X) : NEXT
- EE 560 NEXT
- JP 570 RD=0:FOR X=1 TO NE:W(X) =Ø:NEXT:ZZ=RND(-TI)
- DX 580 PRINT CHR\$ (147) +CHR\$ (17 )+CHR\$(14):M\$=TI\$:M\$="A PPROXIMATE ELAPSED TIME : "+LEFT\$(M\$,2)+" H "+M ID\$(M\$,3,2)+" M "+RIGHT \$(M\$,2)+" S ":GOSUB230
- QR 590 M\$=STR\$(RT)+" RIGHT ANS
- WERS": GOSUB230 RE 600 M\$=STR\$ (WG) +" WRONG ANS
- WERS": GOSUB230 GK 610 M\$=STR\$(TL)+" TOTAL QUE
- STIONS ASKED": GOSUB230 QX 620 MS="("+STR\$(RT)+" /"+ST
- R\$ (NE) +"="+STR\$ (INT (RT/ NE \* 1000) /10) + "% COMPLET ED ) ": GOSUB230
- CF 630 IF TL<>0 THEN M\$=STR\$(I NT (10000\*RT/TL)/100)+" {SPACE} PERCENT CORRECT" :GOSUB230
- RB 640 PRINT CHR\$ (30) "----

--- "CHR\$ (149)

- BA 650 ZZ=INT (RND(ZZ)\*NE+1) SQ 660 IF W(ZZ) = 0 THEN 760
- QX 670 FL=0:FOR X=1 TO NE:FL=F L+W(X):NEXT
- MX 680 IF FL<NE THEN 650
- PB 690 M\$=CHR\$(154)+"YOU DID " GM 700 IF RT/TL=1 THEN M\$=M\$+"
- A PERFECT JOB! ": GOSUB14 Ø:GOTO750
- KX 710 IF RT/TL>.89 THEN MS=MS +"VERY WELL INDEED!":GO SUB140:GOTO750
- EB 720 IF RT/TL>.79 THEN MS=MS +"FINE. BUT PRACTICE!": GOSUB140:GOTO750
- CQ 730 IF RT/TL>.69 THEN MS=MS +"FAIR. SOME WORK IS NE EDED.":GOSUB140:GOTO750
- PB 740 M\$=M\$+"A WEAK JOB THIS {SPACE}TIME. I SUGGEST (SPACE YOU TRY AGAIN.": GOSUB140
- GJ 750 PRINTCHR\$ (149): END
- CQ 760 M\$=Q\$(ZZ):GOSUB140:TL=T

FEBRUARY/MARCH 1992 COMPUTE G-31

| ## 0.00                                                                                                    |                                                                                                    |      |      |                                                                                                    |      |      |                                                                                                    |     |      |                                                                                                    |                           |
|----------------------------------------------------------------------------------------------------|----------------------------------------------------------------------------------------------------|------|------|----------------------------------------------------------------------------------------------------|------|------|----------------------------------------------------------------------------------------------------|-----|------|----------------------------------------------------------------------------------------------------|---------------------------|
| HA 776   F   T(Z2) = 37HEN878   F   F   F   F   F   F   F   F   F                                                                                                    |                                                                                                    |      |      | L+1:PRINT:PRINT                                                                                                    | 1    |      |                                                                                                    | i   |      | 140. DDINE CUDE (140) . CE                                                                                                    |                           |
| ## 126   ## 126   ## 127   ## 127   ## 127   ## 127   ## 127   ## 127   ## 127   ## 127   ## 127   ## 127   ## 127   ## 127   ## 127   ## 127   ## 127   ## 127   ## 127   ## 127   ## 127   ## 127   ## 127   ## 127   ## 127   ## 127   ## 127   ## 127   ## 127   ## 127   ## 127   ## 127   ## 127   ## 127   ## 127   ## 127   ## 127   ## 127   ## 127   ## 127   ## 127   ## 127   ## 127   ## 127   ## 127   ## 127   ## 127   ## 127   ## 127   ## 127   ## 127   ## 127   ## 127   ## 127   ## 127   ## 127   ## 127   ## 127   ## 127   ## 127   ## 127   ## 127   ## 127   ## 127   ## 127   ## 127   ## 127   ## 127   ## 127   ## 127   ## 127   ## 127   ## 127   ## 127   ## 127   ## 127   ## 127   ## 127   ## 127   ## 127   ## 127   ## 127   ## 127   ## 127   ## 127   ## 127   ## 127   ## 127   ## 127   ## 127   ## 127   ## 127   ## 127   ## 127   ## 127   ## 127   ## 127   ## 127   ## 127   ## 127   ## 127   ## 127   ## 127   ## 127   ## 127   ## 127   ## 127   ## 127   ## 127   ## 127   ## 127   ## 127   ## 127   ## 127   ## 127   ## 127   ## 127   ## 127   ## 127   ## 127   ## 127   ## 127   ## 127   ## 127   ## 127   ## 127   ## 127   ## 127   ## 127   ## 127   ## 127   ## 127   ## 127   ## 127   ## 127   ## 127   ## 127   ## 127   ## 127   ## 127   ## 127   ## 127   ## 127   ## 127   ## 127   ## 127   ## 127   ## 127   ## 127   ## 127   ## 127   ## 127   ## 127   ## 127   ## 127   ## 127   ## 127   ## 127   ## 127   ## 127   ## 127   ## 127   ## 127   ## 127   ## 127   ## 127   ## 127   ## 127   ## 127   ## 127   ## 127   ## 127   ## 127   ## 127   ## 127   ## 127   ## 127   ## 127   ## 127   ## 127   ## 127   ## 127   ## 127   ## 127   ## 127   ## 127   ## 127   ## 127   ## 127   ## 127   ## 127   ## 127   ## 127   ## 127   ## 127   ## 127   ## 127   ## 127   ## 127   ## 127   ## 127   ## 127   ## 127   ## 127   ## 127   ## 127   ## 127   ## 127   ## 127   ## 127   ## 127   ## 127   ## 127   ## 127   ## 127   ## 127   ## 127   ## 127   ## 127   ## 127   ## 127   ## 127   ## 127   ## 127   ## 127   ## 127   ## 127   ##                                                                                                    |                                                                                                    |      |      | IF T(ZZ)=3THEN870                                                                                                    | FH   | 1010 |                                                                                                    |     |      | TKEYY\$: IFY\$="Y"THEN118                                                                                                    |                           |
| ROUTING AND CHANGE ALL UPPERCASE CHARACTERS JC 79 IF INSTRUKS, MMS) = 0 THEN 8 18 OF REAL TO CHRG (158) CHRG (15) 1 (12) (12) (12) (12) (13) (14) (15) (16) (16) (16) (16) (16) (16) (16) (16                                                                                                    |                                                                                                    |      |      |                                                                                                    |      |      | XX=1                                                                                                    | BF  | 1200 | QT\$=QT\$+CHR\$(34)+X\$+CH                                                                                                    |                           |
| UPPERCASE CHARACTERS 10.79 if INSTR(X, MNS) = 6 THEN 10.10 HM 369 PRINT CHR8(159) CHR8(15) 10 ("OF) CORRECTI"CHR8(15) 10 ("OF) CORRECTI"CHR8(15) 10 ("OF) CORRECTI"CHR8(12) 10 ("OF) ("ORRECTI"CHR8(12) 10 ("OF) ("ORRECTI"CHR8(12)) 11 ("OF) ("ORRECTI"CHR8(12)) 12 ("OF) ("ORRECTI"CHR8(12)) 13 ("OF) ("ORRECTI"CHR8(12)) 13 ("OF) ("ORRECTI"CHR8(12)) 14 ("OF) ("ORRECTI"CHR8(13)) 15 ("OF) ("ORRECTI"CHR8(13)) 16 ("OF) ("ORRECTI"CHR8(13)) 17 ("OF) ("ORRECTI"CHR8(13)) 18 ("OF) ("ORRECTI"CHR8(13)) 18 ("OF) ("ORRECTI"CHR8(13)) 19 ("OF) ("ORRECTI"CHR8(13)) 19 ("OF) ("ORRECTI"CHR8(13)) 19 ("OF) ("ORRECTI"CHR8(13)) 10 ("OF) ("ORRECTI"CHR8(13)) 10 ("ORRECTI"CHR8(13)) 10 ("ORRECTI"CHR8(13)) 10 ("ORRECTI"CHR8(13)) 11 ("ORRECTI"CHR8(13)) 11 ("ORRECTI"CHR8(13)) 11 ("ORRECTI"CHR8(13)) 12 ("ORRECTI"CHR8(13)) 13 ("ORRECTI"CHR8(13)) 14 ("ORRECTI"CHR8(13)) 15 ("ORRECTI"CHR8(13)) 16 ("ORRECTI"CHR8(13)) 17 ("ORRECTI"CHR8(13)) 18 ("ORRECTI"CHR8(13)) 19 ("ORRECTI"CHR8(13)) 19 ("ORRECTI"CHR8(13)) 19 ("ORRECTI"CHR8(13)) 10 ("ORRECTI"CHR8(13)) 10 ("ORRECTITIONS") 10 ("ORRECTITIONS") 10 ("ORRE                                                                                                    |                                                                                                    |      |      |                                                                                                    | RQ   | 1030 |                                                                                                    |     |      |                                                                                                    |                           |
| STORY   STORY   STOR                                                                                                    |                                                                                                    |      |      |                                                                                                    |      |      |                                                                                                    | JE  | 1210 |                                                                                                    |                           |
| HM 898 PRINT CHRS(15) CHRS(15)   HOOSE THE ANSWER MODE:   (GOSUB148   HOSE) THE ANSWER MODE:   (GOSUB148   HOSE) THE ANS                                                                                                    |                                                                                                    | JC   | 790  |                                                                                                    |      |      | R\$(17)CHR\$(17)CHR\$(155                                                                                                    | HR  | 1220 |                                                                                                    |                           |
| "  GOSTB148                                                                                                    |                                                                                                    | 1114 | 000  |                                                                                                    |      |      |                                                                                                    |     |      | CHR\$(155):M\$="WHAT IS                                                                                                    |                           |
| 1   12   1   12   13   13   14   15   15   15   15   15   15   15                                                                                                    |                                                                                                    | нм   | 800  |                                                                                                    |      |      | ":GOSUB140                                                                                                    |     |      | WER?":GOSUB140:GOSUB28                                                                                                    |                           |
| Bl46:PRINT:MS="B) FILL   IN THE BLANK:"GOSUBLA**   IN THE BLANK:"GOSUBLA**   IN THE BLANK:"GOSUBLA**   IN THE SLANK:"GOSUBLA**   IN THE SLANK:"GOS                                                                                                    |                                                                                                    |      |      | )"{2} {RVS}";:W(ZZ)                                                                                                    | EK   | 1040 |                                                                                                    |     |      | Ø                                                                                                    |                           |
| N THE BLANK".GOSUB14                                                                                                    |                                                                                                    |      |      | =1:RT=RT+1:PRINTA\$(ZZ);                                                                                                    |      |      |                                                                                                    | DF  | 1230 |                                                                                                    |                           |
| ## B18 PRINT CHRS(154)CHRS(15)                                                                                                    |                                                                                                    |      |      |                                                                                                    |      |      | IN THE BLANK": GOSUB14                                                                                                    |     |      | 140:PRINT CHR\$(149):GE                                                                                                    |                           |
| WG-WG-TI  R 826 MS="THE CORRECT ANSWER {SPACE}IS:":GOSUB236:NS =AS(2Z):GOSUB146 GF MS:IF M5<"" THEN X =1606 GF MS:IF M5<"" THEN X =1606 GR MS:TF M5<"" THEN X =1606 GR MS:TF M5<"" THEN X =1608 GR MS:TF M5<"" THEN X =1608 GR MS:TF M5<" THEN X =1608 GR MS:TF M5<"" THEN X =1608 GR MS:TF M5<" THEN X =1608 GR MS:TF M5<" THEN X =1608 GR MS:TF M5<" THEN X =1608 GR MS:TF M5 <th gr="" m218="" m219<="" m5="" m5:tf="" m5<th="" ms:tf="" td=""><td></td><td>MP</td><td>810</td><td></td><td></td><td></td><td></td><td></td><td></td><td>TKEYY\$: IFY\$="Y"THEN122</td></th>                                                                                                    | <td></td> <td>MP</td> <td>810</td> <td></td> <td></td> <td></td> <td></td> <td></td> <td></td> <td>TKEYY\$: IFY\$="Y"THEN122</td> |      | MP   | 810                                                                                                    |      |      |                                                                                                    |     |      |                                                                                                    | TKEYY\$: IFY\$="Y"THEN122 |
| Ref 28                                                                                                    |                                                                                                    |      |      |                                                                                                    |      |      |                                                                                                    | 80  | 1240 | The second second secon |                           |
| = AS (ZZ):GOSUB148 GB 836 FOR X=1 TO 15:GOSUB948: GET MS:IF MS<>""THEN X = 1868 DQ 846 NEXT:IF MS=""THEN 586 RB 856 MS="ADMEN THEN 586 RB 856 MS="ADMEN THEN 586 SUB 886 NEXT SERVE MS:GOND588 JD 876 Y=9:FORX=1 TO N(ZZ):IF {SPACE}LEN(CS(ZZ,X))>Y {SPACE}LEN(CS(ZZ,X))>Y {SPACE}THEN Y=LEN(CS(ZZ,X) SERVE MS:GOND538 DJ 876 Y=9:FORX=1 TO N(ZZ):IF {SPACE}LEN(CS(ZZ,X))>Y {SPACE}THEN Y=LEN(CS(ZZ,X) SERVE MS:GOND548 DI 886 MEXT GB 896 FORX=1 TO N(ZZ):CS(ZZ,X) SERVE MS:GOND548 DI 886 MEXT GB 897 FORX=1 TO N(ZZ):TE {SPACE}THEN Y=LEN(CS(ZZ,X) SERVE MS:GOND548 DI 886 MEXT GB 898 FORX=1 TO N(ZZ):TE {SPACE}THEN Y=LEN(CS(ZZ,X) SERVE MS:GOND548 DI 886 MEXT GB 898 FORX=1 TO N(ZZ):TE {SPACE}THEN Y=LEN(CS(ZZ,X) SERVE MS:GOND548 DI 886 MST GB 898 FORX=1 TO N(ZZ):TE {SPACE}THEN Y=LEN(CS(ZZ,X) SERVE MS:GOSUB149 DI 886 MST GB 898 FORX=1 TO N(ZZ):TE {SPACE}THEN Y=LEN(CS(ZZ,X) SPACE}THEN Y=LEN(CS(ZZ,X) SPACE}THEN Y=LE                                                                                                    |                                                                                                    | KR   | 820  |                                                                                                    | HQ   | 1050 | The second second secon |     |      | (34)+X\$+CHR\$(34)                                                                                                    |                           |
| GA 836 FOR X=1 TO 15:COSUB948:                                                                                                    |                                                                                                    |      |      |                                                                                                    | 1    |      |                                                                                                    | BJ  | 1250 |                                                                                                    |                           |
| SOT MS:IF MS<"" THEN X = 1888 MS SI: F MS<" THEN S88 MS SI: MS SS MS = MS SI MS SS MS = MS SI MS SS MS = MS SI MS SS MS = MS SI MS SS MS = MS SI MS SS MS = MS SS MS SS MS = MS SS MS SS MS = MS SS MS SS MS MS SS MS MS SS MS MS SS MS M                                                                                                    |                                                                                                    | GA   | 830  |                                                                                                    | XA   | 1060 |                                                                                                    |     |      |                                                                                                    |                           |
| TYPE IN NUMBERA FORM                                                                                                    |                                                                                                    |      | 000  |                                                                                                    | 7    |      | \$)-64)+",":REM QUESTIO                                                                                                    |     |      | 30) +LEFT\$ (HY\$, LEN(X\$))                                                                                                    |                           |
| RH 856   MS = "PAUSED - PRESS ANY                                                                                                    |                                                                                                    | 00   | 040  |                                                                                                    | CC   | 1070 |                                                                                                    |     |      | +CHR\$ (149) +CHR\$ (143) +M                                                                                                    |                           |
| [SPACE] KEY TO CONTINUE" : GOSUB 230                                                                                                    |                                                                                                    |      |      |                                                                                                    | GS   | TOID |                                                                                                    | KA  | 1260 |                                                                                                    |                           |
| DF 866 GETKEY MS:GOTO586 JD 876 Y=9:PORX=1 TO N(ZZ):IF                                                                                                    |                                                                                                    |      |      | {SPACE}KEY TO CONTINUE"                                                                                                    | EA   | 1080 | IF II\$<>"C" THEN QT\$=Q                                                                                                    | GR  | 1270 | IF II\$="C" THEN BEGIN                                                                                                    |                           |
| JD 878 Y=6:PCRX=1 TO N(ZZ):IF                                                                                                    |                                                                                                    | DF   | 860  |                                                                                                    | CM   | 1000 | Visit 7 - 1 - Call T St. Call Mark 1 - Call And Call Table 1 - Call And Call Table 1 - Call And Call Table 1 - Call Table 1 -  | DR  | 1280 | V\$(1)=X\$:QT\$=X\$                                                                                                    |                           |
| SPACE}LEN(CS(ZZ,X))                                                                                                    |                                                                                                    | JD   | 870  | Y=0:FORX=1 TO N(ZZ):IF                                                                                                    | Ciri | 1000 |                                                                                                    | CE  | 1290 | TER": YY-1: "ALTERNATE A                                                                                                    |                           |
| BE?":GOSUB140                                                                                                    |                                                                                                    |      |      | {SPACE}LEN(C\$(ZZ,X))>Y                                                                                                    |      |      |                                                                                                    | 100 |      | NSWERS"                                                                                                    |                           |
| SK 886 NEXT GA 896 PGRX=1 TO N(ZZ):C\$(ZZ,X) 9 = LEFT\$(SFP\$,Y-LEN(C\$(ZZ,X):NEXT QF 966 FORX=1 TO N(ZZ):M\$=CHR\$ (X+64)+") "+C\$(ZZ,X):GO SUB146:NEXT AH 916 GETKEY X\$:IF ASC(X\$)-64 <1 OR ASC(X\$)-64+N(ZZ) {SPACE} JAGGAIN?":GOSUB14 6:PRINT CHR\$(149):GETK EYY\$:IFYS="Y"THEN1696  AF 916 GETKEY X\$:IF ASC(X\$)-64 <1 OR ASC(X\$)-64+N(ZZ) {SPACE} JAGGAIN?":GOSUB14 6:PRINT CHR\$(149):GETK EYY\$:IFYS="Y"THEN1696  AF 917 GETKEY X\$:IF ASC(X\$)-64  AF 918 GETKEY X\$:IF ASC(X\$)-64  AF 919 GETKEY X\$:IF ASC(X\$)-64  AF 910 GETKEY X\$:IF ASC(X\$)-64  AF 910 GETKEY X\$                                                     |                                                                                                    |      |      |                                                                                                    |      |      |                                                                                                    | GQ  | 1300 |                                                                                                    |                           |
| GA 896 FORX=1 TO N(ZZ):C\$(ZZ,X)   DEPTK (C\$(ZZ,X)   DEPTK (C\$(ZZ                                                              |                                                                                                    |      |      | NEXT                                                                                                    | BD   | 1100 |                                                                                                    |     |      |                                                                                                    |                           |
| T"{8}":M\$="ENTER THIS  QF 966 FORX=1 TO N(ZZ):M\$=CHR\$ (X+64)+") "+c\$(ZZ,X):GO SUB148:NEXT  AH 916 GETKEY X\$:IF ASC(X\$)-64 <pre></pre>                                                                                                    |                                                                                                    | GA   | 890  |                                                                                                    |      |      |                                                                                                    | CC  | 1310 | PRINT CHR\$ (155) :M\$="EN                                                                                                    |                           |
| SPACE   AGAIN?":GOSUB14                                                                                                    |                                                                                                    |      |      |                                                                                                    |      |      |                                                                                                    |     |      | TER THIS AGAIN?": GOSUB                                                                                                    |                           |
| SUB14@:NEXT AH 91@ GETKEY X\$:IF ASC (X\$)-64 C1 OR ASC (X\$)-64>N(ZZ) {SPACE}THEN91@ JF 92@ IF ASC (X\$)-64=R(ZZ) THE N8@:ELSE GOTO 81@ KJ 93@ REM ANIMATED CURSOR PF 94@ FORY=TO15@:NEXT:PRINT" {RVS}{F}{LEFT}";:FORY=1TO15@:NEXT:PRINT" {RVS}{F}{LEFT}";:FORY=1TO15@:NEXT:PRINT" {RVS}{C}{LEFT}";:FORY=1TO15@:NEXT:PRINT" RYS}{C}{LEFT}";:FORY=1TO15@:NEXT:PRINT" RYS}{C}{LEFT}";:FORY=1TO15@:NEXT:PRINT" RYS}{C}{LEFT}";:FORY=1TO15@:NEXT:PRINT" RYS}{C}{LEFT}";:FORY=1TO15@:NEXT:PRINT" RYS}{C}{LEFT}";:FORY=1TO15@:NEXT:PRINT" RYS}{C}{LEFT}";:FORY=1TO15@:NEXT:PRINT" RYS}{C}{LEFT}";:FORY=1TO15@:NEXT:PRINT" RYS}{C}{LEFT}";:FORY=1TO15@:NEXT:PRINT" RYS}{C}{REM REDUCING ALL UPPERC ASE CHARACTERS TO LOWER CASE AE 97@ FOR X=1 TO LEN (MM\$) RA 98@ IF MIDS (MM\$, X, 1) <= "Z" THEN GOSUB94@:MM\$, X=LEFT\$( MM\$, X-1)+CHR\$(ASC (MID\$( MM\$, X, 1)-(ASC (MID\$( MM\$, X, 1)-(ASC (MID\$( MM\$, X, 1))-(ASC (MID\$( MM\$, X, 1))-(A                                                           |                                                                                                    | QF   | 900  |                                                                                                    |      |      | {SPACE}AGAIN?":GOSUB14                                                                                                    |     |      | TKEYY\$: IFY\$="Y"THEN130                                                                                                    |                           |
| AH 910 GETKEY X\$:IF ASC(X\$)-64                                                                                                    |                                                                                                    |      |      |                                                                                                    |      |      |                                                                                                    |     | 1000 |                                                                                                    |                           |
| SPACE  THEN916                                                                                                    |                                                                                                    | АН   | 910  |                                                                                                    | CQ   | 1110 |                                                                                                    | XK  | 1320 |                                                                                                    |                           |
| DF 926   F ASC (X\$) -64=R(ZZ)   THE N860:ELSE GOTO 816   NS 00:ELSE GOTO 816   SPACE}   SPACE}   SPACE  *                                                                                                    |                                                                                                    |      |      | <1 OR ASC(X\$)-64>N(ZZ)                                                                                                    | DD   | 1120 |                                                                                                    | KD  | 1330 | IF V\$(X)>V\$(X+1) THEN                                                                                                    |                           |
| SPACE   * *                                                                                                    |                                                                                                    | JF   | 920  |                                                                                                    | OD   | 1130 |                                                                                                    | 100 |      |                                                                                                    |                           |
| Mathematical Cursor                                                                                                    |                                                                                                    |      |      | N800:ELSE GOTO 810                                                                                                    |      |      |                                                                                                    | DR  | 1340 |                                                                                                    |                           |
| {RVS}{F}{LEFT}";:FORY=1                                                                                                    |                                                                                                    |      |      |                                                                                                    | QC   | 1140 |                                                                                                    | SS  | 1350 |                                                                                                    |                           |
| TO150:NEXT:PRINT"{RVS}                                                                                                    |                                                                                                    | EE   | 240  | {RVS} {F} {LEFT}"::FORY=1                                                                                                    |      |      |                                                                                                    | мн  | 1360 |                                                                                                    |                           |
| Day   Left   Tilder   Fory = 170150                                                                                                    |                                                                                                    |      |      | TO150:NEXT:PRINT"{RVS}                                                                                                    |      |      | LANK                                                                                                    |     | 1370 | QT\$="DATA"+STR\$(X)+","                                                                                                    |                           |
| LEFT   "; : FORY =   TO   50 : NE                                                                                                    |                                                                                                    |      |      |                                                                                                    | DM   | 1150 |                                                                                                    |     |      | :FORX=lTOYY:QT\$=QT\$+CH                                                                                                    |                           |
| ING * TO REPRESENT THE BLANK: ":GOSUB140:GOSU BZ80                                                                                                    |                                                                                                    |      |      | {LEFT}";:FORY=1T0150:NE                                                                                                    |      |      |                                                                                                    |     |      |                                                                                                    |                           |
| BZ80                                                                                                    |                                                                                                    |      |      |                                                                                                    |      |      | ING * TO REPRESENT THE                                                                                                    | GJ  | 1380 | X=LEN(QT\$)-1:QQ\$(XX,3)                                                                                                    |                           |
| EX 960 REM REDUCING ALL UPPERC ASE CHARACTERS TO LOWER CASE  AE 970 FOR X=1 TO LEN (MM\$) KA 980 IF MID\$ (MM\$, X, 1) >= "A" A ND MID\$ (MM\$, X, 1) <= "Z" T HEN GOSUB940:MM\$ = LEFT\$ ( MM\$, X, 1) + CHR\$ (ASC (MID\$ ( MM\$, X, 1) - (ASC ("A") - ASC ("A") ) + MID\$ (MM\$, X, X+1)  BY 100 MID\$ (MM\$, X, X+1)  MY 1100 PRINT CHR\$ (155):M\$="EN TER THIS AGAIN?":GOSUB 1400 PRINT CHR\$ (155):M\$="W LL THERE BE ANOTHER OF E? (Y OR N)":GOSUB1400 PRINT CHR\$ (149):GET KEYY\$:IFY\$="Y"THEN115"  SK 1170 GOTO1200 JQ 1180 PRINT CHR\$ (147) CHR\$ (17) CHR\$ (17) CHR\$ (155):M\$="W LL THERE BE ANOTHER OF E? (Y OR N)":GOSUB1400 PRINT CHR\$ (149):GET KEYY\$:IFY\$="Y"THENXX=XX+1"  SK 1170 GOTO1200 JQ 1180 PRINT CHR\$ (147) CHR\$ (155):M\$="W Y\$:IFY\$="Y"THENXX=XX+1"  OCHR\$ (17) CHR\$ (155):M\$="W Y\$:IFY\$="Y"THENXX=XX+1"  OCHR\$ (155):M\$="W LL THERE BE ANOTHER OF E? (Y OR N)":GOSUB1400 PRINT CHR\$ (149):GET KEYY\$:IFY\$="Y"THENXX=XX+1"  OCHR\$ (17) CHR\$ (147) CHR\$ (155):M\$=  "PLEASE ENTER THE QUES TION:":GOSUB140:GOSUB2  OCHR\$ ("A")) + MID\$ (MM\$, X, 1)  OCHR\$ (17) CHR\$ (155):M\$=  OCHR\$ (150):M\$=  OCHR\$ (150):M\$="W Y\$:IFY\$="Y"THENXX=XX+1"  OCHR\$ (150):M\$=  OCHR\$ (150):M\$=  OCHR\$ (15 | 1                                                                                                    | FB   | 950  | The State of the State of the S |      |      |                                                                                                    | FK  | 1390 |                                                                                                    |                           |
| TER THIS AGAIN?":GOSUB  ASE CHARACTERS TO LOWER  CASE  AE 970 FOR X=1 TO LEN(MM\$)  KA 980 IF MID\$(MM\$,X,1)>="A" A  ND MID\$(MM\$,X,1)>="A" A  ND MID\$(MM\$,X,1)<="Z" T  HEN GOSUB940:MM\$=LEFT\$(     MM\$,X-1)+CHR\$(ASC (MID\$(     MM\$,X,1))-(ASC ("A")-ASC     ("A"))+MID\$(MM\$,X,1)  BE 000 REM REDUCING ALL UPPERC  TER THIS AGAIN?":GOSUB  140:PRINT CHR\$(149):GE  TKEYY\$:IFY\$="Y"THEN115  SK 1170 GOTO1200  JQ 1180 PRINT CHR\$(147)CHR\$(17)  CHR\$(147)CHR\$(155):M\$=  "PLEASE ENTER THE QUES TION:":GOSUB140:GOSUB2  HD 1430 X=X+1  GJ 1440 PRINT CHR\$(147)+STR\$(                                                                                                    |                                                                                                    |      |      |                                                                                                    | RM   | 1160 | PRINT CHR\$(155):M\$="EN                                                                                                    |     |      | PRINT CHR\$ (155):M\$="WI                                                                                                    |                           |
| CASE  AE 970 FOR X=1 TO LEN(MM\$)  KA 980 IF MID\$(MM\$, X, 1) >= "A" A  ND MID\$(MM\$, X, 1) <= "Z" T  HEN GOSUB940:MM\$=LEFT\$( MM\$, X, 1) +CHR\$(ASC (MID\$( MM\$, X, 1)) - (ASC ("A") -ASC ("A")) +MID\$(MM\$, X, 1)  BE 900 FOR X=1 TO LEN(MM\$)  KX 1170 GOTO1200  SK 1170 GOTO1200  JQ 1180 PRINT CHR\$(147) CHR\$(17)  CHR\$(147) CHR\$(155):M\$=  "PLEASE ENTER THE QUES TION: ":GOSUB140:GOSUB2  MX 1420 X=0  HD 1430 X=X+1  GJ 1440 PRINT CHR\$(147)+STR\$(                                                                                                    | 1                                                                                                    | EX   | 960  |                                                                                                    |      |      |                                                                                                    |     |      | LL THERE BE ANOTHER ON                                                                                                    |                           |
| AE 970 FOR X=1 TO LEN (MM\$)  KA 980 IF MID\$ (MM\$, X, 1) >= "A" A  ND MID\$ (MM\$, X, 1) <= "Z" T  HEN GOSUB940:MM\$=LEFT\$(  MM\$, X-1) + CHR\$ (ASC (MID\$ (  MM\$, X, 1) - (ASC ("A") - ASC  ("A")) + MID\$ (MM\$, X, +1)  BE 970 FOR X=1 TO LEN (MM\$)  SK 1170 GOTO1200  Y\$: IFY\$="Y"THENXX=XX+ :GOTO1030  JB 1410 REM  MX 1420 X=0  HD 1430 X=X+1  GJ 1440 PRINT CHR\$ (147) + STR\$ (  GJ 1440 PRINT CHR\$ (147) + STR\$ (                                                                                                    |                                                                                                    |      |      | CASE                                                                                                    |      |      |                                                                                                    |     |      | PRINT CHRS(149) CETER                                                                                                    |                           |
| ND MID\$(MM\$,X,1) <="\bar{Z}" T HEN GOSUB940:MM\$=LEFT\$(                                                                                                    | 1                                                                                                    | AE   | 970  | FOR X=1 TO LEN (MM\$)                                                                                                    |      |      |                                                                                                    |     |      | YS: IFYS="Y"THENXX=XX+1                                                                                                    |                           |
| HEN GOSUB940:MM\$=LEFT\$(                                                                                                    |                                                                                                    | KA   |      |                                                                                                    |      |      |                                                                                                    | 70  | 1410 |                                                                                                    |                           |
| MM\$, X-1) + CHR\$ (ASC (MID\$ ( "PLEASE ENTER THE QUES MX 1420 X=0 HD 1430 X=X+1 ("A")) + MID\$ (MM\$, X+1)                                                                                                    |                                                                                                    |      |      |                                                                                                    | - 14 |      | )CHR\$(17)CHR\$(155):M\$=                                                                                                    | JB  | 1410 | KEM                                                                                                    |                           |
| ("A")))+MID\$(MM\$,X+1)  80  GJ 1440 PRINT CHR\$(147)+STR\$(                                                                                                    |                                                                                                    |      |      |                                                                                                    |      |      |                                                                                                    |     |      |                                                                                                    |                           |
| DE OOG VENUE DE CONCUENT CURCLES ANG HOU                                                                                                    |                                                                                                    |      |      |                                                                                                    |      |      |                                                                                                    |     |      |                                                                                                    |                           |
|                                                                                                    |                                                                                                    |      |      | NEXT: RETURN                                                                                                    | нх   |      |                                                                                                    | GU  | 1440 | *10+40000)+QQ\$(X,1):PR                                                                                                    |                           |
|                                                                                                    | 1                                                                                                    | em.  | 1000 | REM                                                                                                    |      |      | TER THIS AGAIN?":GOSUB                                                                                                    |     |      | INTSTR\$ (X*10+40000+5)+                                                                                                    |                           |

|     |      | QQ\$(X,2):PRINTSTR\$(X*1                                                                                                    |
|-----|------|----------------------------------------------------------------------------------------------------|
|     |      | Ø+4ØØØØ+6)+QQ\$(X,3):PR                                                                                                    |
|     |      | INTSTR\$ (X*10+40000+7)+                                                                                                    |
|     |      | ":":PRINT"GOTO20"                                                                                                    |
| HS  | 1450 | POKE 208, 6: POKE 842, 19: P                                                                                                    |
|     |      | OKE843,13:POKE844,13:P                                                                                                    |
|     |      | OKE845,13:POKE846,13:P                                                                                                    |
|     |      | OKE847,13:BANK15:SYS19                                                                                                    |
|     |      | 910                                                                                                    |
| CA  | 1460 | IFX <xx 1430<="" td="" then=""></xx>                                                                                                    |
|     |      | PRINT"THERE IS NOW A T                                                                                                    |
|     | 2010 | OTAL OF"; XX+NE; "ENTRIE                                                                                                    |
|     |      | S. BE SURE TO NOTE THE                                                                                                    |
|     |      | CHANGE!"                                                                                                    |
| GE  | 1480 | and the second second s |
| OL  | 1100 | LIST 60                                                                                                    |
| DR  | 1490 |                                                                                                    |
| BM  | 1500 | REM                                                                                                    |
| Dir | 1300 |                                                                                                    |
| JX  | 1510 | DATA Ø: REM NUMBER OF E                                                                                                    |

COMPUTE programmer Bruce Bowden lives in Greensboro, North Carolina.

NTRIES

### **SAMMY SEAL**

Arthur Moore

The trainers at Seal World have been quite amazed at the talents of their recent addition. Although he looks just like any other seal, Sammy has been stunning crowds day after day with his remarkable intelligence. After trainers mark blocks of ice with four distinct patterns, audiences stand in awe as Sammy matches pattern after pattern. A little foresight and quite a bit of patience are all you'll need to master this unusual yet addicting game of logic for the 64. A joystick is required. Plug one into port 2 to control Sammy's actions as he tosses blocks of ice with his nose.

Typing It In

Although written in machine language, Sammy Seal loads and runs like a BA-SIC program. To enter the program, use MLX, our machine language entry program; see "Typing Aids" elsewhere in this section. When MLX prompts, respond with the following.

Starting address: 0801 Ending address: 1458

Be sure to save a copy of the program before you exit *MLX*.

Balancing Act

Sammy balances on his nose a block

of ice that is marked with a distinctive pattern. Have Sammy throw the block of ice at a matching ice block in the stack on the opposite side of the arena. If Sammy's toss is accurate and it lands on a matching block, those blocks will be removed, and the next block in the path will be returned to Sammy's nose. Continue this way and remove all of the blocks in the stack. If you strike a block that doesn't match or if you run out of time, you must start over, using one of your reserve blocks. Use up all three of your locks, and the show is over.

### On the Nose

Your faithful Sammy appears on the left of the playfield. Using his best balancing skills, he holds the block to match on the tip of his nose. On the right, a stack of 36 ice blocks stands between you and a stellar performance.

At the start of a game, the blocks will shuffle randomly until you press and release the fire button. Your goal block (explained below) will flash, and

the round begins.

A glowing block, known as a wild block, rests on Sammy's nose. This block will match any block in the stack. To the left of the stack, a yellow arrow points to the block you'll strike should you throw from Sammy's current position. By moving Sammy up and down, you can aim the arrow at a specific block. Moving Sammy above the height of the stack causes the arrow to point downward. This represents a throw that will strike the angled portion of the wall and rebound downward before striking a block on the top of the stack. Blocks on the side and top may be hit, but blocks inside the stack cannot be struck until surrounding blocks have been removed.

If a throw from Sammy's location will not strike a block, the arrow will disappear. Throwing without an arrow is not permitted.

### **How Blocks Move**

Throwing a block sends it horizontally toward the stack. If a block hits a wall, it will bounce downward until it strikes a block in the stack. If the patterns match, the one in the stack will be removed, and the block in motion will continue in the same direction until it

strikes another block or wall. If more matching blocks are aligned in the path, all will be removed.

If Sammy's toss lands on a block that doesn't match, the nonmatching block returns to Sammy, who catches it on his nose. (Sammy never misses.) Should a block strike the ground or the back corner, a wild block will be returned. Wild blocks behave just as the first block on each level, matching whichever block it first strikes. Play a few practice games, and the rules will become clearer.

Once a block returns to Sammy, the stack may shift because of gravity. This shifting creates an ever-changing playfield which can reveal further moves or obscure current ones.

#### **Goal Blocks**

The goal block that flashes at the beginning of each round distinguishes advanced from standard skill level. If you can complete a round with the goal block resting on Sammy's nose, you'll receive 1000 bonus points. In the standard level, there is no penalty for not reaching the goal. Should you fail in the advanced level, the round will be considered incomplete, and you'll lose a reserve wild block.

Scoring

Scoring is based on the number of matching blocks that are removed in one toss before a nonmatching block (or bottom wall) is encountered.

| Matching blocks | Points    |
|-----------------|-----------|
| One             | 50 points |
| Two             | 100       |
| Three           | 200       |
| Four            | 400       |
| Five or more    | 800       |
|                 |           |

If you complete a round, you'll earn ten points for each remaining second, and five seconds will be deducted from your allotted time for the next round. Sammy Seal records the score of the previous game as well as the score of the current game. This is convenient for two players taking alternate turns.

Sammy Seal can be paused by pressing the Shift-Lock key. The border will turn red to signal this. If a block is in motion, the pause will begin once the block returns to Sammy's nose.

FEBRUARY/MARCH 1992 COMPUTE G-33

#### SAMMY SEAL ØA21:D4 AD 60 14 C9 19 F0 0C F8 ØC51:EE 62 14 20 53 ØE 20 86 97 ØA29:CE 60 14 AD 60 14 80 Ø1 89 0C59:0D A9 0A 20 1C gp 4C 3E 91 0801:0C 08 C7 97 9E 32 30 36 ØA31:D4 4C 3A GA A9 80 8D 04 19 D6 ØC61: ØC A5 FR FØ 99 C6 F8 AQ 16 C9 Ø8Ø9:33 3A ØØ ØA39:D4 Aa 91 aa aa F7 aa 20 Fa 72 B1 FB 20 Da 33 ØC69:3C 85 4C 3E ac A9 10 4A 0811:10 20 99 ØE A2 08 AØ 09 C4 ØA41:13 20 2F an 20 63 ØD AD F3 ØC71:8D 04 D4 20 2F ØD A9 FF EE 0819:18 20 FØ FF AØ 10 A9 56 4A ØA49:F8 07 C9 EC FØ 03 EE FR ØE ØC79:20 10 an 20 45 ØE AD 5A 64 4C ØA51:07 22 ØA C9 9821:29 1E A9 Ca 3B DØ 12 CF CE AR 8D 91 Da E7 ØC81:14 DØ as 5B 14 A9 3C 80 97 ØA59:E8 Ø829:A9 E9 8D F8 A9 00 36 AØ 28 B1 FB C9 20 D0 42 8D ØC89:8D 5A 14 38 E9 Ø5 8D 5A DD ØA61:09 0831:66 14 AD 00 DC 29 1F C9 C2 20 2F ØD 20 63 ØD 4C AD ØC91:14 4C 90 Ø8 C6 92 20 Q4 DB Ø839:1E FØ C9 FØ ØA69:5A ØA CD ØC99: ØE ØB ØF C9 54 14 FØ 10 27 ØA AD 52 A9 FF 20 1C 20 ØD 1C 96 Ø841:ØF DØ EF 76 ØA71:54 14 C9 6C FØ Ø3 40 92 73 ØD AØ 4C 08 AD 66 65 ØCA1: ØD 20 2F aa A9 20 77 ØA79: ØA 0849:14 FO E7 4C 56 as EE 53 14 B1 FB 8D 54 ØCA9:91 AD 66 F5 E6 FD CE 65 14 30 03 4C ED ØA81:14 20 9851:14 C9 91 Fa DD AD 66 14 93 2F an 20 63 an Fa F7 ØCB1:90 08 20 3D ØE AØ 10 A9 A8 22 ØA 5A 0859:49 01 80 66 14 A2 99 BD 61 ØA89:00 FØ Ø3 4C 4C 2B ØCB9:3D 20 1E AB AD ØØ 29 DC 47 ØA91: ØA Ø861:C1 05 49 80 90 Cl 05 BD 80 B1 FB C9 3B DØ 15 EØ 5B ØCC1:10 D0 F9 AD gg DC 29 10 06 0869:11 ØA99:00 96 49 90 FØ 03 4C 59 GA A9 60 CI 80 11 06 CA BC ØCC9:FØ F9 20 45 ØE AD 61 14 2F Ø871:1Ø ED 4C 33 08 20 DF ØE 50 ØAA1:8D 54 14 20 3A ØD EE 63 5D ØCD1:8D AC 10 AD 62 14 8D AD E 4 Ø879:A9 00 8D 61 14 80 62 14 ØAA9:14 4C C3 ØA AD 53 14 FØ C7 D5 ØCD9:10 4C 15 as AD 01 DØ C9 an ØAB1: ØE 20 2F ØD B1 FB 8D 54 78 Ø881:A9 Ø3 8D BØ 16 65 14 A9 1E 80 40 ØCE1:CØ 18 08 69 80 01 52 ØAB9:14 01 Ø889:5A 14 A9 8D 20 63 ØD 4C C3 ØA 4C EE 20 5B 14 A9 BC ØCE9:DØ 2F ØD A5 FB 69 28 41 ØAC1:95 Ø891:FF 8D 07 D4 A9 FØ 8D an 60 ØC 98 48 8A 48 AD 63 6F ØCF1:85 FR 90 02 E6 FC 4C 46 98 ØAC9:14 0899 : D4 A9 aa RD ac D4 A9 aF 6D A8 38 FD 53 14 80 63 61 ØCF9: Ø9 4C **B5** 9 AD 01 DØ C9 CD Ø8A1:8D A9 ØAD1:14 CE 63 14 AC 53 88 18 D4 CØ 8D 01 DØ C2 14 **B4** ØDØ1:58 FØ F6 38 E9 98 80 91 71 Ø8A9:A9 E 9 80 FR 97 65 18 ØAD9:CØ 04 90 02 AØ 04 B9 AE B8 ØDØ9:DØ AD 14 20 2F an A5 FB E9 28 63 Ø881:18 69 30 80 A8 97 20 86 2F GAE1:10 18 60 61 14 8D 61 14 75 ØD11:85 FB BØ 02 C6 FC 4C 46 2C Ø8B9: ØD A2 17 AØ 21 18 20 F0 ØAE9:90 03 62 14 20 86 ØD 46 80 EE ØD19:09 A9 28 8D 56 A9 14 FF 56 Ø8C1:FF AE AC 10 AD AD 10 20 ØAF1:68 AA 68 A8 20 BB an 20 78 ØD21:8D A6 5F 55 14 CE 55 14 DØ FB Ø8C9:CD BD ØAF9:1A A9 30 20 an an FC D2 FF AD 62 20 DA A5 48 51 ØD29:CE 56 14 DØ F6 60 98 48 82 Ø8D1:5A 14 85 F7 AD 5B 14 85 CC ØBØ1:18 69 D4 85 FC AØ 00 Bl 80 ØD31:AØ ØØ A9 20 91 FR 68 A8 CB Ø8D9:F8 A9 3C 85 F9 20 53 ØE ØBØ9:FB 8D 59 14 68 85 FC B5 ED ØD39:60 A9 55 AD A5 al 8D 14 FC 2A Ø8E1:20 EØ OD AD aa ØB11:5C 80 DC 29 10 8C 14 5E 14 AD 50 14 18 ØD41:48 AØ 18 69 D4 85 FC ØØ 61 5F 54 Ø8E9:DØ F6 20 E0 ØB19:8D 14 C9 ØD AD 00 DC 2E AD 14 6C 1E ØD49:AD 55 91 14 FR 68 85 FC B4 Ø8F1:29 10 Fa F6 AD B1 07 80 F7 ØB21:DØ 93 CE 5F 14 AD 5F 14 5A ØD51:AD 54 14 91 aa FB EØ DØ 27 08F9:54 ØB29:FØ 14 A9 32 80 as D4 A2 6A 1 F 20 2F an 38 A5 FR 97 ØD59:05 EE 5D 14 DØ Ø3 EE 5C 6B 0901:05 ØB31:E9 28 85 FB BØ Ø2 C6 A9 10 8D ØB D4 A9 20 F9 FC CE ØD61:14 60 98 18 18 65 FB 85 96 0909:8D B1 07 A9 1C ØB39:AD 59 14 20 3C ØD 64 20 ØD CE 5F 14 B2 ØD69:FB 90 02 E6 FC AD 54 14 AF ØB41:14 A9 as 0911:AD 54 14 8D B1 97 A9 11 78 20 10 an 4C 26 A2 ØD71:C9 6C DØ 05 A9 Øl 4C 7D 5D Ø919:8D ØB49: ØB AD 5E FØ ØB D4 A9 C8 20 1C ØD F5 14 26 20 2F EC ØD79: ØD 38 E9 A 5 20 30 an A9 75 FB 0921:CA DØ ØB51: ØD A5 DØ A9 02 C6 FC C6 DE 10 CF 1C 8D ØB D4 E.4 ØD81:08 20 ØD 60 48 8A 48 7D ØB59:FB Ø929:A9 24 80 63 14 A9 B2 85 33 AD 59 14 20 3C ØD CE 20 ØD89:98 48 A2 17 AØ 06 18 20 35 Ø931:FB A9 96 85 FC A9 aa 85 ØB61:5E 14 AD 5E 14 C9 03 B0 C5 ØD91:FØ D8 FF A 2 01 8E 86 02 CA E5 0939:FD A9 ØB69:03 CE F8 07 04 85 A9 A 9 as FE 6C 80 92 20 10 ØE ØD99:86 C7 78 AE 61 14 AD 62 FB 0941:54 20 86 ØD AØ 01 84 ØB71: ØD AC 4A aB A 9 06 80 64 FF 74 60 ØDA1:14 20 CD BD 58 A9 30 20 4D 96 0949:02 88 20 63 ØD A9 20 91 99 ØB79:14 A9 85 3E CE 64 14 27 ØDA9:D2 FF A9 20 20 D2 FF A9 5A Ø951:FD A5 FB 85 FD A5 FC 85 ØB81:AD 64 14 30 5D 18 69 99 C4 A9 ØDB1:13 20 D2 FF 68 A8 68 AA 19 ØB89:85 30 Ø959:FE A2 1F C8 B1 FD C9 20 AG 28 B1 30 C9 20 7E 3D ØDB9:68 60 A9 ØØ 80 aa D4 A 9 15 ØB91:FØ ØE 38 A5 ØDC1:5A 8D Ø961:DØ 99 E6 FD DØ F6 E6 FE ØA 3D E9 28 85 6C 91 D4 A9 ØF 80 18 96 Ø969:4C ØB99:3D BØ EF C6 3E 5D 09 DØ 4C 88 C9 3B 23 A2 BC ØB 2A ØDC9:D4 A9 00 FA 5B 8D 05 D4 A9 ØBA1:AØ 00 Ø971:1E AØ 28 B1 FD 09 20 DØ 03 B1 30 C9 3B FØ D1 Ø1 06 ØDD1:8D D4 A9 11 80 04 D4 05 0979: ØE ØBA9:C9 20 FØ E6 A5 FD 18 69 28 85 FD A5 3E 48 18 as 32 ØDD9:60 A9 10 8D a4 D4 60 20 BD 0981:90 ØBB1:69 D4 85 FI E6 FE 4C 74 9 Ca 35 3E AG aa B1 30 EB ØDE1:CØ ØF AD 1B D4 29 3F 18 69 A9 Ø989:3B Da 97 aa 8D 58 14 E3 ØBB9:AØ 28 91 3D 68 85 3E AØ A6 ØDE9:69 1E 80 98 D4 AØ 11 8C 4A Ø991:FØ 17 A5 FE 48 18 69 D4 DØ ØBC1:00 B1 3D AØ 28 91 3D AØ 98 ØDF1: ØB D4 AD 1B D4 29 03 18 97 0999:85 ØBC9:00 A9 20 91 FE AG aa 30 A9 97 91 FD CC AD 64 14 E4 ØDF9:69 Ø3 8D B1 DB 69 A5 8D **B**3 Ø9A1:68 85 91 ØBD1:C9 Ø5 DØ BE 3D 18 FE 8A FD 8D 58 C9 A5 69 CF ØEØ1:B1 97 60 A9 00 8D 00 D4 69 ØBD9:28 85 Ø9A9:14 20 1A ØD DØ D5 3D 90 AD E6 3E 4C E7 AD 63 14 ØEØ9:8D Ø1 D4 A9 ØF 8D 18 D4 15 Ø9B1:03 ØB 4C E6 A5 02 10 03 ØBE1:8B ØB 4C 4E 09 3E Ch 07 AD 04 ØE11:A9 2D 8D Ø5 75 D4 A9 A5 8D 09B9:4C 95 ac AD 8D 02 FØ 17 21 ØBE9:54 14 CD B1 07 FØ ØB AD C3 ØE19:06 D4 A9 21 8D 94 D4 A9 84 03 29 Ø9C1:A9 02 8D 20 D0 A9 FF 85 8F ØBF1:66 14 DØ 4C F5 ØE21:07 8D 01 ac 4C D4 A9 C8 20 1C 5E 9909:02 AD 8D 02 Da FB A9 91 E 4 0BF9:95 0C 20 30 ar AØ 10 A9 72 ØE29:0D A9 Ø3 8D 01 D4 A9 FA 19 Ø9D1:85 98 ØCØ1:49 20 1E 18 77 02 A9 aa 8D 20 DØ AD AB AD 61 14 ØE31:20 1C ØD 20 1C ØD A9 20 90 Ø9D9:00 DC 29 1F C9 ØCØ9:69 64 8D 61 14 90 03 EE 8E 10 FO E.9 ØE39:8D Ø4 ØR D4 60 ØC A2 ØA AØ 48 ØC11:62 14 Ø9E1:C9 FØ ØA C9 ØF DØ 20 86 ØD A2 06 20 EA ØE41:18 4C FØ FF A9 1E CC 18 20 3D ØE 56 ØC19:BB ØD Ø9E9:4C F2 09 4C DD ØC 4C FD 7A 20 1C ØD 20 DA ØD C3 ØE49:20 A2 ØC 20 D2 FF CA DØ 9E Ø9F1:0C 58 14 FØ AØ 00 85 ØC21:A9 32 20 10 ØD CA DØ EF 85 AD BE ØE51:FA 60 38 20 FØ FF 98 48 ØD 09F9:A9 ØC29:20 2F ØD A9 20 91 FD 8C 53 14 8C 61 FF 20 1C ØD 1F ØE59:8A 48 AD 86 92 48 A2 13 74 ØAØ1:5C 14 8C 5D A2 FF A9 84 ØC31:20 1C ØD A9 FF 8D 00 D4 A7 ØE61:AØ 1A 18 20 FØ FF A9 01 35 ØAØ9: ØF 8D D4 A9 18 FA 80 Ø6 B2 ØC39: A9 11 8D 04 D4 A5 F7 FØ 7A ØE69:8D 86 Ø2 A9 30 20 D2 FF 70 F7 A9 64 ØA11:D4 A9 26 8D Ø5 D4 8D Ø1 2F ØC41:20 C6 38 E5 F7 7C ØE71:A6 F8 A9 ØØ 20 CD BD A9 B1 ØC49:8D Ø1 D4 EE 61 14 DØ Ø3 F1 ØA19:D4 8D 6Ø 14 A9 81 8D Ø4 BA ØE79:3A 20 D2 FF A6 F7 E0 ØA F5

```
10B1:28 50 5A CO EO 92 F8
                                                                      92
                                                                          27
ØE81:BØ Ø5 A9
                30
                   20 D2 FF A9 65
                                        10B9:E0 A2
                                                    F8
                                                        A2 EØ B2 F8
                                                                      B2 B2
ØE89:00
         20
            CD
                BD
                    68
                       80
                          86
                              02 CB
                                                                       52
                                                                          64
ØE 91:68
         AA
             68
                A8
                    18
                       4C
                          FØ
                                  F7
                                        1001:00
                                                 aa
                                                     aa
                                                        9E
                                                            53
                                                                43
                                                                   4F
                                        1009:45
                                                 3 A
                                                     20
                                                        20
                                                            20
                                                                20
                                                                   20
                                                                       20
                                                                          03
         aa
             85
                02
                    78
                       A2
                               AG
ØE 99: A9
                           AC
                                  A 3
                                        10D1:20
                                                 20
                                                        3D
                                                            95
                                                               20
                                                                   20
                                                                       20
                                                    AC
ØEA1: ØE
         SE.
            14
                93
                    80
                       15
                           93
                               58
                                  32
                                                                          5F
                                                                      20
ØEA9:4C
         DA
            ØE
                EE
                   22 DØ A5
                              02
                                  F4
                                        10D9:20
                                                QE
                                                     47
                                                        4F
                                                            41
                                                                AC
                                                                   34
            30
                22
                           DØ
                                  55
                                        10E1:20
                                                 20
                                                     4C
                                                        41
                                                            53
                                                                54
                                                                   3A
                                                                       95
                                                                          10
GEB1:FØ
         24
                    C6
                       F9
                               1E
                                        10E9:20 20
                                                     20
                                                        20
                                                                20
                                                                   aa
                                                                      A2
                                                                          4C
ØEB9:A5
         F7
            DØ
                ØA
                    A5
                       F8
                           FØ
                               12
                                  66
                                                                aa
                                                                      BD
                                                                          10
                    85
                                        10F1:00 BD
                                                    13
                                                        11
                                                            90
                                                                   38
ØEC1:C6
         F8
            A9
                3C
                       F7
                           C6
                              F7
                                  ØA
                                                                   13
                                                                       13
                                                                          D5
            85
                F9
                    20
                       53
                           ØE
                                  90
                                        10F9:13
                                                 12
                                                     9D
                                                        00
                                                            39
                                                               BD
GEC9: A9
         3B
                               4C
                                        1101:90 00
                                                                      40
                                                     3A
                                                        CA
                                                            DØ
                                                               EB
                                                                  A2
                                                                          Al
ØED1:D7
         OF.
            A9
                FF
                    85
                       92
                           4C
                               31
                                  90
            93
                       FF A9
                                  52
                                        1109:BD 13
                                                    14
                                                        90
                                                            aa
                                                               3B CA
                                                                      10
                                                                          BD
ØED9:EA A9
                20
                   D2
                              1E
                                                                          85
         18
            DØ
                       DØ
                           09
                                        1111:F7
                                                 60
                                                     30
                                                         66
                                                            6E
                                                                6E
                                                                   60
                                                                       62
GEE1:8D
                AD
                    11
                               40
                                  DD
                                                     ac
                                                                   2E
                                                                       23
                                                                          24
                    al
                                        1119:30
                                                 aa
                                                        ac.
                                                            16
                                                               16
GEE9:8D
         11
            DØ
                A 2
                        SE
                           23 DØ
                                  AE
                       21 DØ A9
                                  6C
                                        1121:77
                                                 aa
                                                     76
                                                        33
                                                            33
                                                                36
                                                                   33
                                                                       33
                                                                          an
ØEF1:CA
         8E
            20
                DØ
                    8E
ØEF9:E9
         8D
            F8
                07
                    A9
                       E8
                          A2
                               96
                                  3A
                                        1129:76
                                                 00
                                                     36
                                                         63
                                                            60
                                                                60
                                                                   60
                                                                       63
                                                                          2C
                                        1131:36
                                                 aa
                                                     76
                                                        33
                                                            33
                                                                33
                                                                   33
                                                                       33
ØFØ1:9D
         F8
             97
                CA
                    DØ
                       FA
                           A9
                               ac
                                  8B
                                                                          84
                                        1139:76
                                                 aa
                                                     77
                                                        31
                                                            30
                                                                36
                                                                   30
                                                                       31
@F@9:8D 27
            DØ
                A9
                    00 A2 06
                              9D
                                  AØ
                                                            30
                                                                   30
                                                                       30
                                                                          ØC
                                        1141:77
                                                 00
                                                         31
                                                                36
                Da
                    FA RD
                           IR DO
                                  72
ØF11:27 DØ
            CA
                                        1149:78
                                                     36
                                                                67
                                                                   63
                                                                       63
                                                                          6F
                                                 aa
                                                        63
                                                            60
ØF19:8D
         1C
             DØ
                8D
                    10
                       DØ
                           80
                               17
                                  56
                                                                          54
                                        1151:36
                                                 aa
                                                     63
                                                         63
                                                            63
                                                                77
                                                                   63
                                                                       63
ØF21:DØ A9
             7F
                80
                    15
                       DØ
                          A2
                              10
                                  10
                                                                          9F
                                                                       18
                                        1159:63
                                                 aa
                                                     3C
                                                         18
                                                            18
                                                                18
                                                                   18
                90
                    aa
                       DØ CA
ØF29:BD B3
            10
                               10
                                  D7
                                                            06
                                                         96
                                                                96
                                                                   96
                                                                       66
                                                                           9E
                                        1161:3C
                                                 aa
                                                     aF
ØF31:F7
         A9
             13
                 20
                    D2
                       FF
                           A9
                               ØD
                                  11
ØF39:20 D2
            FF
                 20
                   D2 FF
                           A9
                               02
                                  ØA
                                        1169:2C ØØ
                                                     73
                                                        36
                                                            3C
                                                                3C
                                                                   3E
                                                                       37
                                                                          FQ
                           90
                                  ØE
                                        1171:73
                                                 00
                                                     78
                                                         30
                                                            30
                                                                30
                                                                   30
                                                                       31
                                                                          33
                    99
                       8D
             02
                A9
                               14
ØF41:8D
         86
                                        1179:77
                                                 00
                                                                   43
                                                                       43
                                                                          29
                                                     63
                                                        37
                                                            5F
                                                                4B
         8A
ØF49:20
             ØF
                20
                    8A
                       ØF
                           AØ
                               12
                                  E1
                           C8
                              CØ
                                        1181:43
                                                 aa
                                                     61
                                                         71
                                                            39
                                                                5D
                                                                   4E
                                                                       47
                                                                          AB
@F51:8C
         90
             14
                20
                    8A
                        ØF
                                  41
                                                                       63
ØF59:17
         Da
            F5
                AG
                    09
                       A9
                           17
                               8D
                                  AA
                                        1189:43
                                                 aa
                                                     36
                                                         63
                                                            63
                                                                63
                                                                   63
                                                                          1D
                                                                   30
                                                     76
                                                                36
                                                                       3Ø D3
                                        1191:36 00
                                                        33
                                                            33
ØF61:90
         14
             20
                8A
                    OF
                        22
                           Da
                              F5
                                  AR
ØF69:AØ
             8C
                90
                    14
                        20 8A
                              OF FB
                                        1199:78 00
                                                     36
                                                        63
                                                            63
                                                                63
                                                                   63 6E D2
                                  D9
                20
                    8A
                        ØF
                           20
                              8A
                                        11A1:37
                                                 aa
                                                     76
                                                         33
                                                            33
                                                                36
                                                                   33
                                                                       33
                                                                           6D
0F71:8C
         90
             14
                                                            78
                                                                3E
                                                                   ØF
                                                                       63
                                                                          C4
ØF79: ØF
         20
             8A
                 ØF
                    A9
                        ØD
                           20
                              D2
                                  FD
                                        11A9:7B
                                                 aa
                                                     36
                                                         63
                                  95
                                        11B1:36
                                                 aa
                                                     7F
                                                            10
                                                                1C
                                                                   1C
                                                                       1C
                                                                          5A
ØF81:FF
         A9
            C4
                AØ
                    10
                       20
                           1E
                              AB
                                                         5D
                                                                          70
                                  51
                                        11B9:3E
                                                  aa
                                                     63
                                                         63
                                                            63
                                                                63
                                                                   63
                                                                       63
                A9
                    20
                               20
             48
                       AØ
                           96
@F89:60
         98
                                                                       10
                                                                          E.7
                                        11C1:36
                                                            32
                                                                32
                                                                   18
                                                 aa
                                                         61
ØF91:D2
         FF
             88
                DØ
                    FA
                        A9
                           38
                               20
                                  40
                                                     61
ØF99:D2
         FF
             20
                D2
                    FF
                        AØ
                           19
                              AE
                                  B5
                                        1109:08
                                                 aa
                                                     61
                                                         61
                                                            61
                                                                6D
                                                                   7E
                                                                       77
                                                                           67
                                                                           96
                                        11D1:63
                                                  aa
                                                     63
                                                         36
                                                            10
                                                                1C
                                                                    36
                                                                       63
                 ØB
                    A9
                        20
                           20 D2 BC
ØFA1:90
         14
            FØ
                                        1109:63
                                                            34
                                                                34
                                                                   18
                                                                       18
                                                                          DA
             CE
                 90
                    14
                        DØ
                           F7
                               A9
                                  4A
                                                  aa
                                                     62
                                                         62
ØFA9:FF
         88
                                        11E1:3C
                                                            ØE
                                                                1C
                                                                   38
                                                                       71
                                                                           CB
         20
            D2
                FF
                    88
                       DØ
                           FA A9 F6
                                                  00
                                                     7B
                                                         47
ØFB1:3B
                                        11E9:6F
                                                         30
                                                            30
                                                                30
                                                                    30
                                                                       30
                FF
                    68
                       A8
                           60
                               20 87
                                                  aa
                                                     3C
ØFB9: ØD
         20
            D2
             A9
                                        11F1:3C
                                                     ac
                                                         12
                                                            30
                                                                70
                                                                   30
                                                                       62
                09
                    A2
                        03
                           9D
                               67
                                  05
                                                 aa
ØFC1:2F
         10
                                                                   ØC ØC
                                                                          97
                                        11F9:FC
                                                     3C
                                                        ac ac
                                                                ac
ØFC9:14 CA
             10
                FA A9
                        23
                           8D
                              8F
                                  DA
                                                 99
                                                                           22
                                        1201:3C
                                                  aa
                                                     18
                                                         18
                                                            18
                                                                18
                                                                    7E
                                                                       3C
@FD1:14 AD
             1R D4
                    29 Ø3 AA BD
                                  7 F
                                                                       ØC.
                                                                          20
                                                         08
                                                            ØC
                                                                   FE
                                        1209:18
                                                  aa
                                                     00
                                                                FE
ØFD9:67
          14
             FØ
                 F5
                    DE
                        67
                           14
                               8A
                                  75
                                        1211:08
                                                     aa
                                                         aa
                                                            aa
                                                                aa
                                                                    aa
                                                                      aa
                                                                          39
ØFE1:AC
         8F
             14
                 99
                    6B
                        14
                           CE
                               8F
                                  2F
                                                  aa
                                        1219:00
                                                  aa
                                                     10
                                                         10
                                                            1C
                                                                1C
                                                                    00
                                                                       1C
                                                                           EF
         10 E6 A9
                       20
                                  40
ØFE9:14
                    13
                           D2 FF
                                                                       aa
                                                            66
                                                                aa
                                                                   aa
                                                                          B9
                               CA
                                  45
                                        1221:1C
                                                  aa
                                                     66
                                                         66
ØFF1:A9
             A2
                 ØB
                    20
                        D2
                           FF
                                        1229:00
                                                         66 FF
                                                                66
                                                                   FF
                                                                       66
                                                                           20
ØFF9:DØ FA AØ
                 23 A9
                       ØD
                           20 D2
                                  1A
                                                  00
                                                     66
                                                                    96
                                                                       70
                                                                          EB
                                        1231:66
                                                  aa
                                                     18
                                                         3E
                                                            60
                                                                3C
            1D A2 19 20 D2 FF 48
1001:FF A9
                                                            ØC
                                                                18
                                                                   30
                                                                       66 A3
                                        1239:18
                                                  aa
                                                     62
                                                         66
             FA A2 Ø6
                       A9
                           12
                               20
                                  67
1009:CA
         DØ
                                                            3C
                                                                38
                                                                    67
                                                                       66
                                                                           6E
                                        1241:46
                                                  00
                                                     3C
                                                         66
1011:D2
         FF
             B9
                 6B
                    14
                        18
                           69
                               03
                                  5F
                                                     96
                                                         ØC
                                                            18
                                                                00
                                                                    00
                                                                       00
                                                                           4F
                           D2 FF C7
                                        1249:3F
                                                  aa
1019:8D
         86
             02
                69
                    25
                       20
                                                                       30
                                                                           24
             05 CA D0
                           FØ
                               D4
                                  CF
                                        1251:00
                                                  aa
                                                     aa
                                                         aa
                                                             30
                                                                18
                                                                    18
                       EC
         30
1021:88
                                        1259:00
                                                         00
                                                             3C
                                                                3C
                                                                    3C
                                                                       3C
                                                                           95
                                  69
1029:A9
          13
             20
                 D2
                    FF
                        60
                           A9
                               80
                                                     aa
                                                         00
                                                             18
                                                                3C
                                                                    3C
                                                                       7E
                                                                           2E
                                                 aa
1031:8D ØF
             D4 8D
                    12
                       D4
                           A5 A2
                                  21
                                        1261:00
                                                                    30
                                                                       18 CF
                                  BC
                                        1269:00
                                                  00
                                                     00
                                                         aa
                                                            18
                                                                30
                    95
                        20
                           47
                               41
                 60
1039:8D 0E
             D4
                                                     FF
                                                         81
                                                            81
                                                                81
                                                                    81
                                                                       81
                                                                           44
                                        1271:00
                                                 00
                               ØØ BE
1041:4D
          45
             20
                 4F
                    56
                        45
                           52
                                                             00
                                                                    aa
                                                                       aa
                                                                           58
                                                                7E
                               31
                                                     aa
                                                         00
                           20
                                  B4
                                        1279:81
                                                  FF
1049:05
          42
             4F
                 4E
                    55
                        53
                                                                       18
                                                                           BD
                                        1281:00
                                                  aa
                                                     00
                                                         00
                                                             aa
                                                                aa
                                                                    aa
          30
             30 21
                    00
                        9E
                           92
                               43
                                   90
1051:30
                           53
                               4B
                                  2D
                                        1289:18
                                                  aa
                                                     aa
                                                         93
                                                             96
                                                                ØC.
                                                                   18
                                                                       30
             4F
                 53
                    45
                        20
1059:48
          4F
                                                                       63
                                                                63
                                                                    63
                                                                           B5
                                  2F
                                        1291:60
                                                  aa
                                                     36
                                                         63
                                                             63
          4C
             4C 3A ØD
                        ØD
                           ØD 12
1061:49
                                         1299:36
                                                  00
                                                     18
                                                         38
                                                            18
                                                                18
                                                                    18
                                                                       18
                                                                           CB
                               10
                                   49
                        1D
                           1D
1069:9C
         10
             10
                10
                    1D
                                                                       38
                                                  aa
                                                      6E
                                                         47
                                                             07
                                                                ØE
                                                                   1C
                                                                           07
                                  29
                                        12A1:3C
          10
             20
                 53
                    54
                        41
                            4E
                               44
1071:1D
                                                             07
                                                                10
                                                                    97
                                                                        47
                                                                           CD
                                                         47
                           1F 1D 51
                                        12A9:7F
                                                  aa
                                                      6E
          52 44 20 0D
                        ØD
1079:41
                                                                       96
                                                  00
                                                      06
                                                         16
                                                             36
                                                                66
                                                                    77
                                                                           6F
                               10
                                         12B1:6E
                        10
                           10
                                  Al
1081:1D
         1D 1D
                 10
                    10
                                                                    Ø3
                                                                           91
                                         12B9: ØF
                                                  00
                                                      7F
                                                         61
                                                             60
                                                                76
                                                                       43
                                   97
1089:20
          41
             44
                 56
                    41
                        4E
                            43
                               45
                                                                7E
                                                             60
                                                                    63
                                                                        63
                                                                           25
                                                      36
                                                         61
                                                  00
             ØD
                 ØD
                    9E
                        10
                           1D
                               1D
                                   4A
                                         12C1:76
         an
1091:44
                                                                           BD
                                                                    ØC
                                                                       18
                               49
                                   38
                                         12C9:36
                                                  00
                                                      7F
                                                         43
                                                             06
                                                                ØC.
                        10
                           46
1099:1D
         1D
             1D
                 1D
                    10
                                         12D1:18
                                                  00
                                                     36
                                                         63
                                                             63
                                                                36
                                                                    63
                                                                       63
                                                                           1D
                               4C
                 54
                     4F
                        20
                            50
                                   6D
1ØA1:52
         45
             20
                                         12D9:36 00 36 63 63 3F
                                                                   03 43
10A9:41 59 00 00 00 05 0A 14 FC
```

12E9:00 aa 7F 7F 7F aa F7 00 12F1:F7 F7 ØE 18 30 60 30 CE 7E aa aa ØØ aa 7E 16 12F9: ØE 1301:00 00 70 18 ac 96 ØC 18 5F 1309:70 00 3C 66 06 ØC 18 00 E5 00 al 91 01 01 1311:18 01 3F Ø1 a1 1319:01 91 91 91 al 01 01 91 FF 46 1321:01 91 91 91 01 1329:FF FF 91 al 01 al 57 1331:01 Øl 01 01 01 al al 5E 1339:01 Øl 91 91 01 01 01 FF aa aa 67 aa aa aa 1341:FF FF aa 1349:00 00 00 aa aa aa aa aa 6F 1351:00 al aa aa aa aa aa aa B7 aa Ea aa 91 aa 1359:00 aa 40 03 1361:EØ aa 60 aa 013 EG aa 20 78 1369:07 80 aa 07 Ca aa 07 CØ EØ 97 FR 16 Ca aa 93 1371:00 03 1379:EØ 1F 3F FØ FQ FD FØ FD 1381:FF FØ 7F FF FØ Ca 1C 97 80 36 96 D2 1389:3B FR aa aa aa aa B7 1391:00 aa 00 aa 1399:00 00 aa aa aa 78 aa 00 aa 51 aa 93 Ba 13A1:D8 aa al F8 13A9:03 CØ aa 93 Ca aa 93 Ca 7E 13B1:00 93 CØ 00 01 CØ 97 F9 C3 FD EØ 3F FD FØ 39 13B9:EØ 1F EG D5 13C1:FF FØ 7F FF EØ 77 FD 06 13 13C9:3B FB CØ 1C 07 80 36 aa 00 00 aa aa aa aa 13D1:00 ga aa 70 aa aa CI 1309:00 aa aa ØØ Øl aa al FC aa 71 13E1:F8 EC CØ 13E9:03 Ba aa 93 Ca aa 93 BA 13F1:00 03 CØ 07 FB 16 CØ 00 93 13F9:CØ 1F CØ 3F FD EØ 7F 47 FD EØ EØ 77 FD 1401:FF 7F FF EØ CØ 1409:3B FB 1C 97 80 36 96 54 1411:00 aa 00 00 00 00 00 00 39 41 1419:00 aa aa aa aa aa aa aa 01 1421:70 00 aa F8 aa EC 00 EE 1429:03 FC 00 Ø3 DR aa 97 80 97 6F 1431:00 07 80 aa 07 80 97 FR 88 1439:CØ 1F FD CØ 3F FD EØ 7F 1441:FF EØ 7F FF EØ 77 FD EØ 53 1449:3B FB CØ 10 97 80 36 06 1451:00 00 00 00 00 00 00 00

12E1:36 00 00 00 18 00 00 18

Arthur Moore lives in Orlando, Florida, and this is his first game in machine language. He wrote *Labyrinth Adventure*, a bonus on the June 1991 *Gazette Disk*.

### **RPG CODEBUSTER**

George Kouba

Are you tired of slaying that same goblin time and again as you try to develop enough experience points to advance in your favorite role-playing game (RPG)? Does your character get killed every time you try to collect a little treasure or booty as you explore those mysterious dungeons?

At their best, multicharacter role-play-

FEBRUARY/MARCH 1992 COMPUTE G-35

\*\*Www.commodore.ca

ing games offer suspense, intrigue, and that good old sense of wonder. At their worst, these games become an exercise in mind-numbing tedium as you slowly amass experience points.

If you're into these games, there's hope! I recently spent an enjoyable stint sloshing around a certain subaquatic castle I probably wouldn't have seen for weeks, if ever, in the normal course of events. A judicious bit of character editing on my part provided the shortcut to increase my gaming enjoyment. Now you, too, can edit many, if not all, RPG characters to your own benefit.

**Noble Cheating** 

It may not be entirely fair to the spirit of the game, but it's your time and your computer. If your character bogs down in an RPG because of lack of experience, take this shortcut and get into the real plot and high points of these games.

When you play most RPGs, you have to supply a blank disk in order to save a game. As you've probably gathered, your characters' stats are recorded on this disk often during play and always when the game is saved. In many cases it is possible to isolate that data and modify it for extra lives, increased power, and more experience points that will help you in the game.

To experiment with this editing process, you'll need your character disk, at least one blank disk for a backup, a copy program to make the backup (your RPG may include this utility), a disk editor program, and a copy of RPG Codebuster.

Typing It In

RPG Codebuster is written entirely in BASIC. To help avoid typing errors, use *The Automatic Proofreader*; see "Typing Aids" elsewhere in this section. Be sure to save a copy of the program when you've finished typing it in.

The Purpose

RPG Codebuster facilitates your attempts at character editing in three ways. First, the program converts your character statistics from decimal numeric quantities to the hexadecimal form most likely to be displayed as disk bytes. This shows you what to look for

in the character block and what to change with the disk editor. Second, the program converts the character's name into ASCII, one of the more common forms of disk storage.

Finally, RPG Codebuster attempts to locate the particular block (track and sector) on the disk that contains the character data that you'll want to edit. This search works with some but not all RPG character disks. Games that save the character's name as part of their statistics are the games compatible with the Codebuster character trap routines.

### Easy Cases and Hard Ones

Character disks may contain a massive amount of game data along with the character stats, or they may only save game position and statistics. Whichever type of character disk you have, it may be categorized as an easy case or a hard case.

Easy cases store character data in blocks of relatively neat organization, each containing the character's name in some variation. Hard cases use complex programming techniques to store data much more indirectly, in essence masking or hiding data among the disk's sectors.

The following process for character editing works with the easy cases. Fortunately, many character disks for even the biggest and baddest RPGs use this storage technique. You won't be able to tell whether your disk is easy or hard until you attempt to find the character block.

Step by Step

Let's go through the RPG character-editing procedure step by step. First, load your game and play it just long enough to bring up a display of your characters' statistics. Write down their most vital statistics: experience points, hit points, level, and money (gold). Stop playing now. Save the game, remove your disk, and turn off the computer so these statistics will not be altered.

Next, make a backup copy of that character or play disk. Disk editing of this sort involves a bit of detective work and trial and error, so you don't want to lose your current saved game should you damage some data field.

#### Translate to Hex

Even if you were to select the correct track and sector and look at that area with your disk editor, chances are that you'd only see incomprehensible gibberish. Not only would the stats not be in evidence, but the character name would probably not be visible as such (even in the character translation columns to the right of the hex dump in a Commodore disk editor). Stats are stored in byte form as quantities in the hexadecimal numbering system, and names may be stored in a variety of display and print codes, not all of which are immediately translatable.

In order to be able to identify the stats you want to find and change in the disk sector and in order to know the most probable byte form of your character's name (most likely standard ASCII), you'll need RPG Codebuster.

Hexadecimal, of course, is the number system based on powers of 16. In our everyday decimal system, we use the digits 0–9 to represent tens, hundreds, and so on. In hex, digits include the numerals 0–9 plus the letters A–F, which represent 10–15. Higher-order hex digits in multidigit quantities represent sixteens and successive powers thereof.

However familiar you may be with hex, save yourself the math and use Convert Character Stat to Hex from the Codebuster menu. Type in your character stat at the prompt. The hex bytes, including the likely left-to-right order in which they might be stored on disk, will be returned to you. Copy these down so you'll know what to look for when you edit your disk.

Note that while the higher-order hex digits in one byte are stored to the left of the lower-order digits as in decimal, the overall order of the bytes that total to make up your stat will probably be stored with the lower-quantity bytes on the left and the higher ones on the right. You can ignore excess 0s to the right of your translated result.

Repeat this process for the important stats of your character(s). Also, choose Convert Name to Probable Bytes from the menu. Enter the name and jot down the probable disk bytes that will equal this name in the disk sector. There is a good chance that the alphabetical bytes on your disk will actual-

**Gwww.commodore.ca** 

ly be slightly different. The second letter, however, will almost certainly be the same as the second digit in each byte. This is because different games may use standard ASCII, PETSCII, screen characters, a mixture of upperand lowercase, or even a customized character set to store the letters in the name. Luckily, all these variations usually have that second digit in common, which should make the name recognizable enough for you to track down. That's the next step.

#### Find Character's Sector

Somewhere on your data disk are your character's stats, usually stored with the character name. Because disks of this type are commonly crammed with other miscellaneous game data, finding the sector which holds your character stats is half the battle.

Complicating matters further is the fact that many variations of alphabetical coding may be used to store these names, as mentioned above. Also, some names will be "left-justified" in the lines of data in a sector, while some names will be embedded further toward the center of the sector. Scanning the sectors with a disk editor may or may not be of much help here, as the character name may not actually be displayed in the character translation columns.

One idea is to print out the contents of the various tracks sector by sector. A properly configured printer with a good interface can show both ASCII and PETSCII and may reveal the tell-tale character names alongside the sectors. A program, such as *Display T&S* from the Commodore disk drive manual, modified to loop will allow you to do this. This method, however, requires a lot of time and miles of fanfold paper.

With luck, RPG Codebuster can do this onerous chore for you, telling you the exact track and sector where the character data probably is stored. Note: If you find your first character, you've probably found the rest of your party; simply scan the following sectors in that vicinity.

To search every byte in every sector, translating data and comparing strings, would be exhausting. Therefore, I have narrowed the search subprograms to the most likely sector loca-

tions. In fact, I have included options to customize hunting for the names of your RPG characters on the disk.

Traps

First, choose Find Character Disk Block and then Left Justified Character Trap from the Codebuster options. Type in the name of your game party's first character at the prompt and press Return. You'll also be asked if you wish to change the sector range default. Answer N for no for a quicker search (12 sectors per track). Answering Y will cause the program to search all sectors of the tracks, if needed. Since there are 35 tracks on a disk, specifying suitable starting and ending tracks can save time. Some possible ranges to try are suggested onscreen. Character data, like data in most programs, often appears toward the end of the disk contents.

The trap subprogram will report on the success or failure of the search for character track and sector. The traps search the most likely sector lines (first, second, and eighth) for an occurrence of the name. If your names apparently are not left-justified in relation to sector data, try the Running (Embedded) Trap option. While this routine takes longer to execute, it checks more bytes for any embedded names on those likely lines.

A third option, Party Initial Trap, looks for a series of leading initials at full- or half-block intervals. This may even help locate hard-case data, since tough-coded disks often have these initials as the first bytes in sectors that otherwise appear scrambled.

Experiment with variations of the initial trap if other traps don't succeed. It may be helpful to type in the initials of only the first two or three party names in order, since character sectors are sometimes separated by intervals of a few data blocks. There's a chance that the initial trap may find a series of bytes which by coincidence contain the same letters but are not the data blocks you want. (FastLoad cartridges may adversely affect the success of this routine. If you have no luck, try it again with any cartridges removed.)

If you still have trouble finding the characters, try renaming any defaultnamed game characters or creating a

uniquely named character in the lead position. Get the new entity on your saved-game backup and repeat the search. You may find that some sectors are not be what they seem. There are inactive character blocks on some disks (more on this shortly). If the coding is a true hard case, decipher at your own discretion, and good luck! Fortunately, even many of these sectors are editable. On the other hand, if they are too tough to edit, they may let you transfer powerful characters from another RPG that is editable!

#### Edit Data

Now you're ready to edit those stats with your disk editor. Get your editor up and running, and put your backup character disk in the drive. Go directly to the track and sector where your character was found and scan the data for the hexadecimal pairs you jotted down when you converted your character stats. For example, let's say your character Quixillva, from *Minstrel's Saga III*, has 1127 (67 04) experience points and 907 (8B 03) gold. The easy-case sector would look something like the listing below.

Track 27, Sector 2 51 55 49 58 49 4C 4C 56 41 00 00 00 00 00 00 00 00 00 00 67 04 00 8B 03

Note that the 40-column limit of the 64 causes most disk editors to break a 16byte sector line into two 8-byte rows. There is a small chance that the bytes as translated by Codebuster will appear reversed, 03 8B, for example, rather than 8B 03. Either way, move the cursor to that matching stat field and change bytes, as the editor allows. One quick way to raise the stats is to change each of the bytes to FF. This gives you the highest possible quantity in that field. If you desire a specific quantity, convert using the stat conversion option from RPG Codebuster, and you'll know what to insert.

One concern here is the size of the data field. If there is another pair of 0s or similarly formatted bytes to the right (left, in case of reversed bytes) of the data now in the field, chances are that you can increase the stat even more. First, though, stick with changing the

FEBRUARY/MARCH 1992 COMPUTE G-37

www.commodore.ca

bytes that you know represent your stats. Also, you may want to jot down the bytes that you changed and their original values in case you have to change them back after this initial experiment in editing.

### **Test Your Changes**

Now, boot up your RPG and play the game. Go to the character stats display and observe whether your editing changes took. With a little luck, you'll immediately see your powered-up character points. If the changes are not reflected in the game, you have either changed the wrong data field or stumbled upon an inactive character block.

An inactive block is a sector which holds character data similar to that used in the saved game but which is not being used by the game. This happens when a character has been removed from the party during a play session or just because the game keeps a duplicate roster block of all possible characters before their entry into the current game.

If your editing doesn't seem to have any effect, check your data fields with the disk editor and change (or change back) any fields which might have stored duplicate bytes in the block. If the changed stats still don't show in the game, you must have an inactive block. You'll have to search a different range of tracks and sectors for the active sector. If you suspect the active block is in the same track and need to start a character trap in RPG Codebuster with a sector other than 0 (the sector following the inactive one), you can easily modify line 600 in the program to read S = N, with N being the sector desired. Note: Editing an inactive block may prove fruitful, as you can add that powered-up character to your party later.

#### Extra Power

After your initial changes have taken, you may want to see if you can boost the stats even higher by typing over bytes outside the known data field. Try this by filling the first byte to the right (left, for reversed bytes) with FF. Then boot your game and see if the change took. If it didn't, you'll know that that byte is not meant to be part of the

G-38 COMPUTE FEBRUARY/MARCH 1992

stat; you can change the byte back, if you wish, with your disk editor.

If your RPG is the type of game that requires you to visit a particular guild or headquarters to gain new levels and skills, simply changing the experience and gold/cash fields is probably all the editing you'll need to do. In this sort of game, just visit that guild or temple after your editing and get your ranks amply rewarded.

In a game that automatically raises levels at certain points after battles, you may want to change the data fields holding hit points, level number, and so on. It will require a bit of logic to edit the sector(s) to your satisfaction, depending on the game structure. In fact, you may want to reedit at certain points if your characters change class or require a boost to their magic points, gold, and the rest.

Don't worry about spoiling your game by making it too easy. If the roleplaying game is worth its salt, there will still be plenty of challenging puzzles, mazes, and monsters to deal with. At least now you'll have half a chance to make some headway. Remember that all FFs are always nice for a quick edit. Happy venturing!

#### RPG CODEBUSTER

| 5   | REM                                                       | CO          | PYF                                                                                                    | RIGI                                                                                                    | HT                                                                                                    | 199                                                                                                    | 92                                                                                                    | - (                                                                                                    | O                                                                                                    | IP                                                                                                    |
|-----|-----------------------------------------------------------|-------------|----------------------------------------------------------------------------------------------------|----------------------------------------------------------------------------------------------------|----------------------------------------------------------------------------------------------------|----------------------------------------------------------------------------------------------------|----------------------------------------------------------------------------------------------------|----------------------------------------------------------------------------------------------------|----------------------------------------------------------------------------------------------------|----------------------------------------------------------------------------------------------------|
|     | UTE                                                       | PUI         | BLI                                                                                                    | CA                                                                                                    | FIC                                                                                                    | NS                                                                                                    | IN                                                                                                    | TL                                                                                                    | LT                                                                                                    | D                                                                                                    |
|     | - 1                                                       | ALL         | RI                                                                                                    | GH'                                                                                                    | rs                                                                                                    | RES                                                                                                    | SER                                                                                                    | VE                                                                                                    | )                                                                                                    |                                                                                                    |
| 10  | DIN                                                       | 1 B         | YS (                                                                                                    | 15                                                                                                    | ) . (                                                                                                    | MS                                                                                                    | (15                                                                                                    | )                                                                                                    |                                                                                                    |                                                                                                    |
| 20  | PTS                                                       | 5="         | AB                                                                                                    | CDI                                                                                                    | EFC                                                                                                    | HI.                                                                                                    | IKL                                                                                                    | MNC                                                                                                    | PC                                                                                                    | R                                                                                                    |
| 22  |                                                           |             |                                                                                                    |                                                                                                    |                                                                                                    |                                                                                                    |                                                                                                    |                                                                                                    |                                                                                                    |                                                                                                    |
| 30  |                                                           |             |                                                                                                    |                                                                                                    |                                                                                                    |                                                                                                    |                                                                                                    |                                                                                                    |                                                                                                    | A                                                                                                    |
| 00  |                                                           |             |                                                                                                    |                                                                                                    |                                                                                                    |                                                                                                    |                                                                                                    |                                                                                                    |                                                                                                    |                                                                                                    |
|     |                                                           |             |                                                                                                    |                                                                                                    |                                                                                                    | 30.                                                                                                    | ,13                                                                                                    | 255                                                                                                    | 0 2 4                                                                                                    | 5                                                                                                    |
| 40  |                                                           | Charles Co. |                                                                                                    | -                                                                                                    | -                                                                                                    |                                                                                                    |                                                                                                    |                                                                                                    |                                                                                                    | _                                                                                                    |
| 40  |                                                           |             |                                                                                                    |                                                                                                    |                                                                                                    |                                                                                                    |                                                                                                    |                                                                                                    | 38                                                                                                    | 3                                                                                                    |
|     |                                                           |             |                                                                                                    |                                                                                                    |                                                                                                    |                                                                                                    |                                                                                                    |                                                                                                    |                                                                                                    |                                                                                                    |
| 5Ø  | HXS                                                       | 3="0        | 112                                                                                                    | 345                                                                                                    | 567                                                                                                    | 897                                                                                                    | BC                                                                                                    | DEF                                                                                                    | . 88                                                                                                    |                                                                                                    |
| 60  | PRI                                                       | NT'         | 'IN                                                                                                    | SEF                                                                                                    | TS                                                                                                    | CHA                                                                                                    | RA                                                                                                    | CTE                                                                                                    | R                                                                                                    | D                                                                                                    |
|     | ISK                                                       | , F         | PRE                                                                                                    | SS                                                                                                    | A                                                                                                    | KEY                                                                                                    |                                                                                                    | . 11                                                                                                    |                                                                                                    |                                                                                                    |
| 70  | GET                                                       | AS:         | IF                                                                                                    | AS=                                                                                                    | . 11 11                                                                                                    | THE                                                                                                    | N                                                                                                    | GOT                                                                                                    | 0                                                                                                    | 7                                                                                                    |
|     | Ø                                                         |             |                                                                                                    |                                                                                                    |                                                                                                    |                                                                                                    |                                                                                                    |                                                                                                    |                                                                                                    |                                                                                                    |
| 80  | OPF                                                       | N 1         | 5.                                                                                                    | 8.1                                                                                                    | 5.                                                                                                    | H T H                                                                                                    | +11                                                                                                    | an                                                                                                    |                                                                                                    |                                                                                                    |
|     |                                                           |             |                                                                                                    |                                                                                                    |                                                                                                    |                                                                                                    |                                                                                                    |                                                                                                    |                                                                                                    |                                                                                                    |
|     |                                                           |             |                                                                                                    |                                                                                                    |                                                                                                    |                                                                                                    | HC                                                                                                    | m E D                                                                                                    |                                                                                                    | D                                                                                                    |
| TDI |                                                           |             |                                                                                                    |                                                                                                    |                                                                                                    |                                                                                                    |                                                                                                    |                                                                                                    |                                                                                                    | -                                                                                                    |
|     |                                                           |             |                                                                                                    |                                                                                                    |                                                                                                    |                                                                                                    |                                                                                                    | QUI                                                                                                    | т.                                                                                                    |                                                                                                    |
|     |                                                           |             |                                                                                                    |                                                                                                    |                                                                                                    |                                                                                                    |                                                                                                    |                                                                                                    |                                                                                                    |                                                                                                    |
| TI  |                                                           |             |                                                                                                    |                                                                                                    |                                                                                                    |                                                                                                    |                                                                                                    |                                                                                                    |                                                                                                    |                                                                                                    |
|     |                                                           |             |                                                                                                    | CHA                                                                                                    | RA                                                                                                    | CTE                                                                                                    | R                                                                                                    | STA                                                                                                    | T                                                                                                    | T                                                                                                    |
|     | 0                                                         | HEX         | 11                                                                                                    |                                                                                                    |                                                                                                    |                                                                                                    |                                                                                                    |                                                                                                    |                                                                                                    |                                                                                                    |
|     | 10<br>20<br>30<br>40<br>50<br>60<br>70<br>80<br>90<br>100 | UTE         | UTE PUI - ALL 10 DIM BY 20 PT\$="" STUVW] 30 AS\$="2 94A4B4 556579 40 SC\$="3 9272D2 50 HX\$="0 60 PRINT ISK, E 70 GETA\$: 0 80 OPEN 1 90 OPEN 2 100 PRINT RINT" {SPAC 110 PRINT ONVER | UTE PUBLI - ALL RI 10 DIM BY\$( 20 PT\$=" AB STUVWXYZ 30 AS\$="204 94A4B4C4 55657585 40 SC\$="303 9272D23" 50 HX\$="012 60 PRINT"IN ISK, PRE 70 GETA\$:IF 0 80 OPEN 15, 90 OPEN 2,8 100 PRINT"R RINT"RU {SPACE} | UTE PUBLICA: - ALL RIGH! 10 DIM BY\$(15) 20 PT\$=" ABCDI STUVWXYZ01: 30 AS\$="20414: 94A4B4C4D4! 5565758595; 40 SC\$="30313: 9272D23":A8 50 HX\$="01234: 60 PRINT"INSER ISK, PRESS 70 GETA\$:IFA\$= 0 80 OPEN 15,8,1 90 OPEN 2,8,2, 100 PRINT"RPG RINT"RUN/S {SPACE}OPT 110 PRINT:PRIN ONVERT CHA | UTE PUBLICATIO - ALL RIGHTS 10 DIM BY\$ (15), C 20 PT\$=" ABCDEFO STUVWXYZ01234 30 AS\$="20414243 94A4B4C4D4E4E 5565758595A" 40 SC\$="30313233 9272D23":AS\$= 50 HX\$="01234567 60 PRINT"INSERT ISK, PRESS A 70 GETA\$:IFA\$="" 0 80 OPEN 15,8,15, 90 OPEN 2,8,2,"# 100 PRINT"RUP,STO {SPACE}OPTIO 110 PRINT:PRINT: ONVERT CHARA | UTE PUBLICATIONS - ALL RIGHTS RES 10 DIM BY\$(15), CM\$ 20 PT\$=" ABCDEFGHIOMS STUVWXYZ01234567 30 AS\$="20414243444 94A4B4C4D4E4F505 5565758595A" 40 SC\$="30313233343 9272D23":AS\$=AS\$ 50 HX\$="01234567897 60 PRINT"INSERT CHP ISK, PRESS A KEY 70 GETA\$:IFA\$=""THE 0 80 OPEN 15,8,15,"I" 90 OPEN 2,8,2,"#" 100 PRINT"RPG CODEE RINT"RUN/STOP T {SPACE}OPTIONS: 110 PRINT:PRINT:PRI ONVERT CHARACTE | UTE PUBLICATIONS IN  - ALL RIGHTS RESER  10 DIM BY\$(15),CM\$(15)  20 PT\$=" ABCDEFGHIJKL  STUVWXYZ0123456789  30 AS\$="2041424344454  94A4B4C4D4E4F50515  5565758595A"  40 SC\$="3031323334353  9272D23":AS\$=AS\$+S  50 HX\$="0123456789ABC  60 PRINT"INSERT CHARA ISK, PRESS A KEY  70 GETA\$:IFA\$=""THEN  0  80 OPEN 15,8,15,"I"+"  90 OPEN 2,8,2,"#"  100 PRINT"RPG CODEBUS  RINT"RUN/STOP TO  {SPACE}OPTIONS:"  110 PRINT:PRINT:PRINT  ONVERT CHARACTER | UTE PUBLICATIONS INTL  - ALL RIGHTS RESERVED 10 DIM BY\$ (15), CM\$ (15) 20 PT\$=" ABCDEFGHIJKLMNO STUVWXYZ0123456789'-  30 AS\$="2041424344454647 94A4B4C4D4E4F50515253 5565758595A" 40 SC\$="3031323334353637 9272D23":AS\$=AS\$+SC\$ 50 HX\$="0123456789ABCDEF 60 PRINT"INSERT CHARACTE ISK, PRESS A KEY" 70 GETA\$:IFA\$=""THEN GOT 0 80 OPEN 15,8,15,"I"+"0" 90 OPEN 2,8,2,"#" 100 PRINT"RPG CODEBUSTER RINT"RUN/STOP TO QUI {SPACE}OPTIONS:" 110 PRINT:PRINT:PRINT"(1 ONVERT CHARACTER STA | 20 PT\$=" ABCDEFGHIJKLMNOPQ<br>STUVWXYZ0123456789'-#"  30 AS\$="204142434445464748 94A4B4C4D4E4F5051525354 5565758595A"  40 SC\$="303132333435363738 9272D23":AS\$=AS\$+SC\$  50 HX\$="0123456789ABCDEF" 60 PRINT"INSERT CHARACTER ISK, PRESS A KEY"  70 GETA\$:IFA\$=""THEN GOTO 0  80 OPEN 15,8,15,"I"+"0"  90 OPEN 2,8,2,"#"  100 PRINT"RPG CODEBUSTER": RINT"RUN/STOP TO QUIT. {SPACE}OPTIONS:"  110 PRINT:PRINT:PRINT"(1) ONVERT CHARACTER STAT |

DG 120 PRINT: PRINT: PRINT" (2) C

MB 130 PRINT: PRINT: PRINT" (3) F

BYTES"

ONVERT NAME TO PROBABLE

|      |     | 2" THEN GOTO 160                |
|------|-----|---------------------------------|
| RO   | 150 |                                 |
| FR   | 160 |                                 |
|      |     | 20                              |
| ВМ   | 170 |                                 |
| DC   |     |                                 |
| FS   |     |                                 |
| 10   | 190 | OR C:"                          |
| EG   | 200 |                                 |
| EG   | 200 |                                 |
|      |     | EFT JUSTIFIED CHARACTE          |
|      |     | TRAP"                           |
| KP   | 210 |                                 |
|      |     | UNNING (EMBEDDED) CHAR          |
|      |     | CTER TRAP"                      |
| KM   | 220 | PRINT: PRINT: PRINT" (C)        |
|      |     | ARTY INITIAL TRAP"              |
| HE   | 230 |                                 |
| -    |     | "B") AND A\$<>"C" THEN G        |
|      |     | TO230                           |
| 7 17 | 240 |                                 |
| Ar   | 240 |                                 |
| -    |     | Ø                               |
| QG   | 250 |                                 |
|      |     | ="":L2\$="":L3\$="":I\$="       |
| CR   | 260 | SF=0:PRINT:PRINT:PRINT          |
|      |     | CHANGE SECTOR RANGE DE          |
|      |     | AULT (Y OR N)?"                 |
| FP   | 270 | GETAS: IFAS<>"Y" AND AS         |
| LK   | 210 | >"N" THEN GOTO 270              |
| MD   | 200 |                                 |
|      | 280 |                                 |
| AH   | 290 |                                 |
| EC   | 300 | PRINT"TYPE PARTY FIRST          |
|      |     | {SPACE}INITIALS"                |
| QB   | 310 | INPUT"IN ORDER, NO SPAC         |
|      |     | ES"; RP\$                       |
| FH   | 320 |                                 |
| KO   |     |                                 |
| -    |     | ER'S NAME, THEN RETURN          |
|      |     | ;RP\$                           |
| HE   | 340 |                                 |
| RK   | 350 |                                 |
| RK   | 350 | H\$=MID\$(RP\$,J,1):FORT=       |
|      |     | TO40: IF H\$=MID\$(PT\$,T,      |
|      |     | ) THEN $I=2*T-1:T=41$           |
| RJ   |     | NEXT                            |
| AF   | 370 | CM\$(J)=MID\$(AS\$,I,2)         |
| FJ   | 380 | IF CM\$ (J) = "20" THEN GOT     |
|      |     | 0410                            |
| HE   | 390 |                                 |
|      |     | AND A\$<>"2" THEN CM\$          |
|      |     | )="5"+MTDC/CMC/TY CAS           |
| TV   | 400 | )="5"+MID\$(CM\$(J),2,1)        |
| JK   | 400 |                                 |
|      |     | AND A\$<>"2" THEN CM\$(         |
|      |     | ) = "4" + MID\$ (CM\$(J), 2, 1) |
| CM   | 410 | IF FL=3 THEN I\$=I\$+CM\$       |
|      |     | J)                              |
| FF   | 420 | IFJ=LEN(RP\$)THEN J=16          |
|      |     | NEXT                            |
| 155  |     | IF A\$<>"2" THEN GOTO510        |
| AH   | 450 |                                 |
|      | 460 |                                 |
| CK   |     | FORK=ITOLEN (RP\$)              |
| CK   | 4/0 | BY\$=BY\$+CM\$(K):BY\$=BY\$+    |
|      |     | " ":NEXT                        |
| HE   | 480 | PRINT"PROBABLE DISK BYT         |
|      |     | ES FOR NAME:"                   |
| XG   | 490 | PRINT" ";BY\$                   |
|      | 500 |                                 |
| HX   |     |                                 |

IND CHARACTER DISK BLOC

HJ 140 GETAS: IF A\$="1" OR A\$="

```
HG 510 PRINT"POSSIBLE HOT TRAC
                                          L2$+BY$:GOSUB1590
                                  HF 980 IF FL=3 THEN D=16
                                                                     HA 1390 IF CS=1048576 THEN BYS
       KS - 27-30,17-20"
                                                                              (4) ="1":GOTO1500
       INPUT"WHICH STARTING TR
                                  JC 990 NEXTD
                                  QC 1000 IF FL=1 OR FL=3 THEN G
                                                                     FC 1400 IF CS>1048576 THEN DV=
       ACK";T
                                                                              1048576:D=4:GOSUB 1550
MR 530 INPUT"WHICH ENDING TRAC
                                           OT01090
                                  OK 1010 FORD=0TO15-LEN(RP$):NM
                                                                             IF CS=65536 THEN BY$ (5
       K";ET
                                                                     EB 1410
                                                                              ) = "1":GOTO1500
RX 540 IF T<1 OR T>35 THEN GOT
                                           =1
                                  DR 1020 IF BY$(D) <> CM$(1) THEN
                                                                              IF CS>65536 THEN DV=65
                                                                     DB 1420
       0520
                                            GOTO 1070
                                                                              536:D=5:GOSUB 1550
       IF ET<1 OR ET>35 THEN G
   550
                                  MS 1030 FORK=1TOLEN(RP$)-1
                                                                     RR 1430 IF CS=4096 THEN BY$(2)
       OTO 520
                                  XM 1040 IF BY$ (D+K) <> CM$ (K+1)
                                                                              ="1":GOTO1500
HF 560 IF T>ET THEN GOTO520
                                            {SPACE}THEN NM=0
                                                                     CD 1440 IF CS>4096 THEN DV=409
   570 PRINT"THIS TAKES A WHIL
JJ
                                  JD 1050 NEXT
                                                                              6:D=2:GOSUB1550
                                                                              IF CS=256 THEN BY$ (3) =
  580 PRINT"CURRENT TRACK AND
                                   PG 1060 IF NM=1 THEN D=16:GOTO
                                                                     BO 1450
                                                                              "1":GOTO1500
                                           1080
        SECTOR"
                                                                              IF CS>256 THEN DV=256:
                                           IF D=15-LEN(RP$) THEN
                                                                      QQ 1460
DB
   590
       PRINT" [4 SPACES] BEING E
                                   BJ 1070
       XAMINED:"
                                            {SPACE}NM=0
                                                                              D=3:GOSUB1550
                                                                      XR 1470
                                                                              IF CS=16 THEN BY$(0)="
OB 600 S=0
                                   DF 1080 NEXT
QE 610 PRINT#15, "U1:2, "0; T; S
XM 620 PRINT#15, "B-P:2, 1"
                                           IF NM=1 THEN C=9
                                                                              1":GOTO1500
                                   DA 1090
                                                                      CC 1480
                                                                             IF CS>16 THEN DV=16:D=
                                      1100 NEXT
                                  FF
                                                                              Ø:GOSUB155Ø
       PRINT#15, "M-R"CHR$ (0) CH
                                   DS 1110 IF NM=1 THEN GOTO1220
AS
   630
                                   FD 1120 S=S+1:GOSUB1150
                                                                      MK 1490 BY$(1) =MID$(HX$,CS+1,1
        R$ (5)
                                           IF T>ET THEN GOTO1290
       GET #15, BY$ (0) : IF BY$ (0)
                                      1130
   640
                                                                              BY$ (0) =BY$ (0) +BY$ (1) :B
        ="" THEN BY$ (0) = CHR$ (0)
                                     1140 GOTO610
                                   AF
                                                                      AD 1500
                                   RP 1150 IF SF=0 THEN SL=12:GOT
                                                                              Y$(1)=BY$(2)+BY$(3)
SC 650 F=1
                                                                      JX 1510 BY$(2)=BY$(4)+BY$(5):B
   660 PRINT" {7 SPACES}";T;S
                                           01200
JJ
                                   BA 1160 IF T<18 THEN SL=20:GOT
                                                                              Y$ (3) =BY$ (6) +BY$ (7)
       FORC=ØTO8
QA
   679
                                                                              PRINT"PROBABLE FORM OF
       FORD=FT015
                                           01200
PE
   680
                                   XJ 1170 IF T<25 THEN SL=18:GOT
                                                                               CODED STAT IN BLOCK:"
       GET#2, BY$ (D)
MP
   690
        IF BY$(D) = " THEN BY$(D
                                           01200
                                                                              PRINT BYS(0), BYS(1), BY
   700
                                                                      HS 1530
DA
                                   JM 1180 IF T<31 THEN SL=17:GOT
                                                                              $(2),BY$(3)
        ) = CHR$ (Ø)
                                           01200
                                                                              RETURN
HP 710 NEXT D:F=0
                                                                        1540
                                   JM 1190 IF T<35 THEN SL=16
                                                                         1550 Q=CS/DV:Q=INT (Q)
AH 720 NM=1
                                                                      MF
                                           IF S>SL THEN S=0:T=T+1
:L1$="":L2$="":L3$=""
                                                                         1560 BY$ (D) =MID$ (HX$,Q+1,1)
RX 730 IF C=0 OR C=1 THEN GOTO
                                   DA 1200
                                                                      JJ
                                                                         1570 CS=CS-DV*Q
         750
                                                                      GH
                                                                         1580 RETURN
                                   JM 1210 RETURN
       IF C<>8 THEN NM=0:GOTO1
00
                                           PRINT RPS" FOUND -"
                                                                              IF L1$=I$ THEN NM=1
        090
                                   XJ 1220
                                                                      XE
                                                                         1590
                                   EC 1230 PRINT"TRACK, SECTOR:";
                                                                                 L2S=IS THEN NM=1
       BY$= ""
                                                                         1600
                                                                              TF
   750
                                                                      GF
CM
                                                                         1610 IF L3$=I$ THEN NM=1
   760 FORD=0T015
                                            T;S
                                                                      KP
BQ
                                   RG 1240
                                           PRINT "MORE RPG CODEBUS
                                                                      QX 1620
                                                                              IF NM=1 THEN C=9:RETUR
   770 BN=ASC (BY$ (D) )
QS
                                            TING? (Y OR N)"
       N1=INT (BN/16)
   780
.TD
                                     1250 GETAS: IF AS="" THEN GO
                                                                              IF LEN(L1$) = LEN(I$) TH
                                                                      BA 1630
       B1$=MID$(HX$,N1+1,1)
   790
                                            TO1250
                                                                               EN TS=L1S:GOTO1670
JS
   800 N2=INT (BN-16*N1)
                                                                              IF LEN(L2$) = LEN(I$)
   810 B2$=MID$(HX$,N2+1,1)
                                   CK 1260
                                           CLOSE 15,8,15:CLOSE 2,
                                                                      MR 1640
                                                                               EN T$=L2$:GOTO1670
                                            8.2
        FORK=2TO18STEP2
AC
   820
                                   AG 1270 IF A$="Y" THEN GOTO 60
                                                                      CK 1650 IF LEN(L3$) = LEN(I$) TH
        IF B1$=MID$(HX$,K,1) TH
   830
RM
        EN B1$="5"
                                                                                 T$=L3$:GOTO1670
                                   MA 1280 END
                                                                               EN
                                   GK 1290 PRINT RP$;" NOT YET FO
                                                                      XQ 1660 GOTO1740
SG 840 NEXT
   850 IF B1$<>"5" THEN B1$="4
                                                                      DD 1670 FORK=3TOLEN(T$)-1STEP2
                                            UND . . . "
KC
                                   MP 1300 CLOSE 15,8,15:CLOSE 2,
                                                                               :W=LEN (T$) - (K-1):T2$=R
                                                                               IGHT$ (T$, W) : V=LEN (T2$)
EG 860 BY$=B1$+B2$
                                            8,2
                                   RR 1310 GOTO 60
                                                                      CM 1680 IF T2$=MID$(I$,1,V)THE
        IF BYS="40" THEN BYS="2
JQ 870
                                   KC 1320 FORD=0T07:BY$(D)="0":N
                                                                               NK=LEN (T$)
                                                                      SR 1690 NEXT
QP 880 IF FL=0 THEN GOTO920
                                            EXT
                                   RH 1330 PRINT "NO COMMAS, PLEA
SE..."
                                                                              IF MID$ (T2$, 1, 2) <> MID$
PE 890 IF CM$ (D+1) <> BY$ THEN N
                                                                      RC 1700
                                                                               (I$,1,2) THEN T2$=""
        M=a
                                           INPUT"CHARACTER STAT";
                                                                              IF LEN(L1$) =LEN(I$) TH
                                                                      CH 1710
HS 900 IF FL=1 AND NM=0 THEN D
                                   BM 1340
                                                                                 L1$=T2$:GOTO1740
        =16:GOTO990
                                                                               EN
                                            CS
                                                                      XD 1720 IF LEN(L2$) = LEN(I$)
                                           IF CS>268435456 THEN P
                                   AJ 1350
   910
        IF D=LEN(RP$)-1 THEN D=
                                                                               EN L2$=T2$:GOTO1740
                                            RINT"FIGURE TOO LARGE
        16:GOT0990
                                            {SPACE}FOR ROUTINE": RE
                                                                      MX 1730
                                                                              IF
                                                                                 LEN(L3$) = LEN(I$) TH
 PF 920 BY$(D)=BY$
                                                                               EN L3$=T2$
CX 930 IF FL<>3 THEN GOTO990
                                            TURN
                                   DH 1360 IF CS=268435456 THEN B
                                                                      HX 1740 RETURN
 SF 940 NM=0
                                            Y$(6) = "1": GOTO1500
       IF C=Ø THEN L1$=L1$+BY$
 DP
    950
                                           IF CS=16777216 THEN BY
                                   CH 1370
        :GOSUB1590
                                            $(7)="1":GOTO1500
        IF C=1 THEN L3$=L3$+BY$
   960
                                   DM 1380 IF CS>16777216 THEN DV
        :GOSUB1590
```

=16777216:D=7:GOSUB155

HB 970 IF C=0 OR C=8 THEN L2\$=

George Kouba lives in Madison Heights, Michigan.

### THE AUTOMATIC PROOFREADER

Philip I. Nelson

The Automatic Proofreader helps you type in program listings for the 128 and 64 and prevents nearly every kind of typing mistake.

typing mistake.

Type in *Proofreader* exactly as listed. Because the program can't check itself, type carefully to avoid mistakes. Don't omit any lines, even if they contain unusual commands. After you've finished, save a copy before running it.

Next, type RUN and press Return. After the program displays the message Proofreader Active, you're ready to

type in a BASIC program.

Every time you finish typing a line and press Return, *Proofreader* displays a two-letter checksum in the upper left corner of the screen. Compare this result with the two-letter checksum printed to the left of the line in the program listing. If the letters match, the line probably was typed correctly. If not, check for your mistake and correct the line.

Proofreader ignores spaces not enclosed in quotation marks, so you can omit or add spaces between keywords and still see a matching checksum. Spaces inside quotes are almost always significant, so the program pays

attention to them.

Proofreader does not accept keyword abbreviations (for example, ? instead of PRINT). If you use abbreviations, you can still check the line by listing it, moving the cursor back to the

line, and pressing Return.

If you're using *Proofreader* on the 128, do not perform any GRAPHIC commands while *Proofreader* is active. When you perform a command like GRAPHIC 1, the computer moves everything at the start of BASIC program space—including the *Proofreader*—to another memory area, causing *Proofreader* to crash. The same thing happens if you run any program with a GRAPHIC command while *Proofreader* is in memory.

Though Proofreader doesn't interfere with other BASIC operations, it's a good idea to disable it before running another program. To disable it, turn the computer off and then on. A gentler method is to SYS to the computer's built-in reset routine (65341 for the 128,

64738 for the 64).

AS Ø CLR KK 10 VE=PEEK(772)+256\*PEEK(77 3):LO=43:HI=44:PRINT" {CLR}{WHT}AUTOMATIC PROOFREADER FOR ";

EB 20 IF VE=42364 THEN PRINT "
64"

AA 30 IF VE=17165 THEN LO=45:H I=46:GRAPHIC CLR:PRINT"1 28"

KK 40 SA=(PEEK(LO)+256\*PEEK(HI
 ))+6:FOR J=SA TO SA+166:
 READ B:POKE J,B:CH=CH+B:
 NEXT

QF 50 IF CH<>20570 THEN PRINT {SPACE}"\*ERROR\* CHECK TY PING IN DATA STATEMENTS" :END

PD 60 FOR J=1 TO 5:READ RF, LF, HF:RS=SA+RF:HB=INT(RS/25 6):LB=RS-(256\*HB)

XB 70 CH=CH+RF+LF+HF:POKE SA+L F,LB:POKE SA+HF,HB:NEXT

SB 80 IF CH<>22054 THEN PRINT {SPACE}"\*ERROR\* RELOAD P ROGRAM AND CHECK FINAL L INE":END

PH 90 IF VE=17165 THEN POKE SA +14,22:POKE SA+18,23:POK ESA+29,224:POKESA+139,22

JS 100 POKE SA+149, PEEK(772):P OKE SA+150, PEEK(773):PR INT"{CLR}PROOFREADER AC TIVE"

FA 110 SYS SA: POKE HI, PEEK(HI) +1: POKE (PEEK(LO)+256\*P EEK(HI))-1,0: NEW

PS 120 DATA120,169,73,141,4,3, 169,3,141,5,3,88,96,165 ,20,133,167

PS 130 DATA165,21,133,168,169, 0,141,0,255,162,31,181, 199,157,227

XS 140 DATA3,202,16,248,169,19 ,32,210,255,169,18,32,2 10,255,160

JC 150 DATAG,132,180,132,176,1 36,230,180,200,185,0,2, 240,46,201

XJ 160 DATA34,208,8,72,165,176 ,73,255,133,176,104,72, 201,32,208

GM 170 DATA7,165,176,208,3,104 ,208,226,104,166,180,24 ,165,167

KH 180 DATA121,0,2,133,167,165 ,168,105,0,133,168,202, 208,239,240

RM 190 DATA202,165,167,69,168, 72,41,15,168,185,211,3, 32,210,255

BR 200 DATA104,74,74,74,74,168 ,185,211,3,32,210,255,1 62,31,189

RM 210 DATA227,3,149,199,202,1 6,248,169,146,32,210,25 5,76,86,137

HJ 220 DATA65,66,67,68,69,70,7 1,72,74,75,77,80,81,82, 83,88

XR 230 DATA 13,2,7,167,31,32,1 51,116,117,151,128,129, 167,136,137

### ONLY ON DISK

Here are the Gazette Disk bonuses.

### Hacker Helper

Daniel Lightner Sidney, MT

Wouldn't it be great to have the 64's memory locations, PEEK and POKE addresses, and similar material stored in the computer, ready to call up when needed?

Hacker Helper provides 13 coding reference screens for 64 BASIC in seven categories: Screen, Sprites, Sound, Graphics, Input/Output, Odds & Ends, and Key Words. Call these reference screens without disturbing your BASIC program.

#### **Future Lock**

Danny English Moreno Valley, CA

Robot patrols have locked city exits and are attacking innocent people. Now, it's your turn to fight back.

Armed with nine bombs and a geniuslike knowledge of computers, you set out to locate and repair the computer malfunction that has caused the robots to mutiny. This fast-paced machine language game for the 64 requires a joystick.

#### **Gazette Gallery**

Picture of the Month "Springtime" By Jack Modjallal Encino, CA

"Highland Beast" By Brian Kissinger Evansville, IN

"Sailing" By John Green Freeport, NY

You may order this disk (\$9.95 plus \$2.00 shipping and handling) from Gazette Disk, COMPUTE Publications, 324 West Wendover Avenue, Suite 200, Greensboro, North Carolina 27408.

### **CHIPS & BITS**

### **CALL 800 -75**

Resolution 101

Rocketeer

Rotox

Savage

Silpheed

\$15

\$12

\$38

\$37

\$31

\$25

| IBM HARDWARE          |     |     |  |  |  |
|-----------------------|-----|-----|--|--|--|
| Ad Lib Sound Card     | \$  | 69  |  |  |  |
| Ad Lib Gold Snd Crd   | \$1 | 99  |  |  |  |
| Adlib Surround Sound  | \$  | 59  |  |  |  |
| Adlib Telephone Modul | e\$ | 59  |  |  |  |
| Ad Lib MCA Snd Crd    | \$1 | 49  |  |  |  |
| Ad Lib Visual Composr | \$  | 75  |  |  |  |
| Ad Lib Speakers       |     | 15  |  |  |  |
| ~ ~ ~ ~ ~ ~           | -   | V P |  |  |  |

| IBM ROLEPLAY        | ING |
|---------------------|-----|
| Flames of Freedom   | \$  |
| Fountain of Dreams  | \$  |
| Hard Nova           | \$  |
| Hero's Quest 1      | \$  |
| Hero's Quest 2 or 3 | \$  |
| Hyperspeed          | \$  |
| Immortal            | S   |

| BM ROLEPLAYING |       |  |  |  |  |  |
|----------------|-------|--|--|--|--|--|
| es of Freedom  | \$29  |  |  |  |  |  |
| tain of Dreams | \$15  |  |  |  |  |  |
| Nova           | \$19  |  |  |  |  |  |
| s Quest 1      | \$21  |  |  |  |  |  |
| s Quest 2 or 3 | \$34  |  |  |  |  |  |
| rspeed         | \$37  |  |  |  |  |  |
| ortal          | \$27  |  |  |  |  |  |
| 'COHORT'       | from  |  |  |  |  |  |
| IMPRESSIONS    | is an |  |  |  |  |  |
|                | uning |  |  |  |  |  |

unusual wargame using a miniatures style interface to cover combat between roman legions & their enemies. Features animated combat & movement, 7 unit types, infantry, cavalry, & archers, user army definable composition, 4 different maps, scenario builder, stop & give orders real time combat, 256 color VGA, & sound board support. \$34

Knights of Legend

Lord of the Rings 1

Lord of the Rings 2

Loremaster

\$12

\$16

\$19

\$19

\$30

\$34

\$37

\$39

| IBM ROLEPLAYIN        | IG    |
|-----------------------|-------|
| Phantasie 3           | \$12  |
| Pirates               | \$ 9  |
| Planet's Edge         | \$38  |
| Prophecy 1            | \$12  |
| Questron 2            | \$12  |
| Rings of Medusa       | \$28  |
| Scavengers            | \$34  |
| Sentinal Worlds       | \$18  |
| Shadowgate            | \$31  |
| Sorcerian             | \$34  |
| Space 1889            | \$19  |
| Space Inc             | \$34  |
| Space Rogue           | \$30  |
| Space Wrecked         | \$32  |
| Spirit of Excaliber   | \$29  |
| Starflight 1 or 2     | \$19  |
| Star Command          | \$34  |
| Star Saga 1 or 2      | \$34  |
| Sword of the Samurai  | \$ 9  |
| Swrd Samrai & Pirates |       |
| Tangled Tales         | \$21  |
| Terran Envoy          | \$12  |
| Third Courier         | \$ 9  |
| Times of Lore         | \$28  |
| Tunnels & Trolls      | \$12  |
| Twilight 2000         | \$34  |
| Ultima Martian Dreams |       |
| Ultima Savage Empire  |       |
| Ultima Trilogy        | \$35  |
| Ultima 4 or 5         | \$35  |
| Ultima 6 False Prophe |       |
| Ultima 7 Black Gate   | \$ 45 |
| Ultima Stygian Abyss  | \$48  |
| Uncharted Waters      | \$42  |

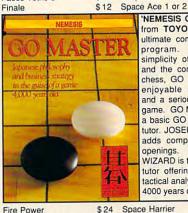

Freakn Funky Fuzzballs \$19

Galaxian

Gauntlet 1 or 2

Ghostbusters 2

Grave Yardage

Hard Driving 2

Home Alone

Knight Force

Last Ninja 2

Lemmings

Light Quest

Loopz

Living Jigsaws

Mavel Trilogy

Monty Python

Ms Pac Man

Nevermind

Night Breed

Night Hunter

North & South

Night Shift

Obliterator

Oil's Well

Pac\ Man

Nova 9

Obitus

Miami Vice

Golden Axe

Gremlins 2

Guy Spy

Harmony

IBM ACTION /ARCADE

Double Dragon 2

F40 Pursuit

Faces Tetris 3

Dr Doom's Revenge Dragon's Lair 1 or 2

Drgn's Lair Singe Cstl

'NEMESIS GO VER 5' from TOYOGO is the ultimate computer GO program. With the simplicity of checkers and the complexity of chess, GO is both an enjoyable recreation and a serious strategy game. GO MASTER is a basic GO player and tutor. JOSEKI GENIUS adds complex corner openings. TACTICAL WIZARD is the ultimate tutor offering in depth tactical analysis. GO is 4000 years old. \$39 \$28

IBM ACTION /ARCADE

Simpsons Arcade Game \$32

\$24

\$32

\$24

\$25

\$21

\$37

\$37

\$12

\$27

\$21

688 Attack Sub

\$43

A10 Avenger

| A10 Tank Killer         | \$26 |
|-------------------------|------|
| A10 Tank Killer 1.5     | \$34 |
| Abrams Battle Tank      | \$12 |
| Ace of Aces             | \$15 |
| Aces of the Pacific     | \$39 |
| Air Strike USA          | \$19 |
| Appollo18               | \$28 |
| Armor Geddon            | \$29 |
| ATAC                    | \$28 |
| ATP                     | \$37 |
| Battle Command          | \$24 |
| Battlehawks 1942        | \$21 |
| Blue Max:Aces WW 1      | \$12 |
| Cardinal of the Kremlin | \$27 |
| Carrier Command         | \$12 |
| Conqueror Multi Tank    | \$27 |
| Crash Course            | \$12 |
| Das Boot Submarine      | \$19 |
| Design yr own Railroad  | \$34 |
| Echelon                 | \$39 |
| Elite Plus              | \$29 |
| Eye of the Storm        | \$32 |
| F117A Nighthawk         | \$42 |
| F14 Tomcat              | \$28 |
| F15 Strike Eagle        | \$ 7 |
| F15 Strike Eagle 2      | \$29 |
| F15 SE2 Scenario Disk   |      |
| F16 Combat Pilot        | \$16 |
| F19 Stealth Fighter     | \$39 |
| F29 Retaliator          | \$34 |
| Falcon                  | \$34 |
| Falcon AT               | \$37 |
| DOLPHIN SAIL            | ING  |

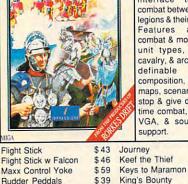

| MIGA                   |      | 4  |
|------------------------|------|----|
| Flight Stick           | \$   | 43 |
| Flight Stick w Falcon  | \$   | 46 |
| Maxx Control Yoke      | \$   | 59 |
| Rudder Peddals         | \$   | 39 |
| Mouse 3 Button         | \$   | 29 |
| Pro Audio Spectrum     | \$2  | 49 |
| Sound Blaster          | \$1  | 09 |
| Sound Blaster Pro      | \$1  | 99 |
| Snd Blaster Speakers   | \$   | 15 |
| Snd Blaster Voice Edtr | \$   | 54 |
| Sound Star Snd Board   | \$   | 29 |
| Thrustmaster Joystick  |      | 79 |
| Thrustmstr Weapn Cntr  | 1 \$ | 79 |
| Thunder Board SndBrd   | \$   | 84 |
| Thunder Board Spkrs    | \$   | 15 |
| IBM ROLE PLAYIN        | IG   |    |
| 2400 AD                | 4    | 20 |

| Illulidel boald opkis   | Φ 1.  | ė |
|-------------------------|-------|---|
| IBM ROLE PLAYING        | ì     |   |
| 2400 AD                 | \$ 28 | 3 |
| Autoduel                | \$ 26 | ò |
| Bad Blood               | \$3   | ١ |
| Bard's Tale 1           | \$ 15 | ċ |
| Bard's Tale 2           | \$ 19 | 2 |
| Bard's Tale 3           | \$3   | 1 |
| Bard's Tale Costrcto St | \$34  | 4 |
| Battletech 1 or 2       | \$3   | 1 |
| Blade Warrior           | \$ 12 | ċ |
| Buck Rogers 1 or 2      | \$3   | Ž |
| Captain Blood           | \$ 9  | 5 |
| Captive                 | \$3   | C |
| CHARACTER EDITORS       | \$1   | E |
| Conan                   | \$3   | ć |
| Corporation             | \$3   | , |
| Cybergenic Ranger       | \$3   | 2 |
| Darklands               | \$3   | 5 |
| Darkspyre               | \$3   | 2 |
| Drakkhen                | \$3   |   |

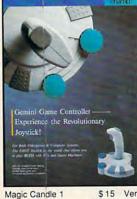

GEMINI JOYSTICK' from A DAN AMERICA is the first joystick for videogame machines and PCs. A Champ testing disk is included checking PC configuration. Features include dual-axis trim adjusters for accurate and stable cursor control, high speed autofire, and auto-centering. One joystick switches between PC or the following: Turbo

| Miles and the second second se | T.C.    | Nintendo.             | \$24   |
|----------------------------------------------------------------------------------------------------|---------|-----------------------|--------|
| Magic Candle 1                                                                                                    | \$15    | Vengeance of Excalibu | r \$ 3 |
| Magic Candle 2                                                                                                    | \$38    | Windwalker            | \$21   |
| Mechwarrior                                                                                                    | \$34    | Wizardry Trilogy      | \$3    |
| Megatraveller 1                                                                                                    | \$19    | Wizardry 4            | \$ 15  |
| Megatraveller 2                                                                                                    | \$34    | Wizardry 5            | \$3    |
| Megatraveller 3                                                                                                    | \$37    | Wizardry 6 Cosmic Frg | \$3    |
| Midwinter 1                                                                                                    | \$24    | Wizardry 7 Crusaders  | \$3    |
| Midwinter 2                                                                                                    | \$29    | IBM ACTION /ARCA      | DE     |
| 'FINAL COI                                                                                                    | NFLICT' | Airborne Ranger       | \$1    |
| from IMPRES                                                                                                    |         | Altered Beast         | \$2    |

| Wizardry 6 Cosmic Frg    | \$37  |
|--------------------------|-------|
| Wizardry 7 Crusaders     | \$39  |
| IBM ACTION /ARCA         | DE    |
| Airborne Ranger          | \$12  |
| Altered Beast            | \$28  |
| Amazing Spiderman        | \$12  |
| Arachnaphobia            | \$28  |
| Arkanoid 2               | \$28  |
| Armor Alley              | \$27  |
| Artura                   | \$ 6  |
| Back to the Future 2     | \$24  |
| Barbarian                | \$ 9  |
| Batman                   | \$28  |
| Batman The Movie         | \$24  |
| Battle Master            | \$37  |
| Battlestorm              | \$32  |
| Bill & Ted's Exclint Adv | \$19  |
| Blockbuster              | \$ 6  |
| Blockout                 | \$28  |
| Brain Blaster            | \$28  |
| Bruce Lee Lives          | \$28  |
| Budokan                  | \$17  |
| Colorado                 | \$ 9  |
| Continuum                | \$32  |
| Crackdown                | \$19  |
| Crossbow                 | \$ 29 |

Dark Century

D Generation

Dig Dug

Day of the Viper

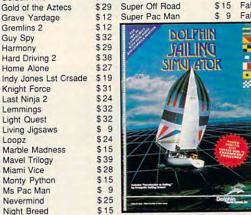

Taking of Beverly Hills

Teenage Mtnt Nnja Trtl

Targhan

Troika

Vaxi

Terminator

Thexder 1 or 2

Treasure Trap

Space Wars

Speedball

Stellar 7

Stormlord

Speedball 2

\$ 6

\$ 9

\$12

\$19

\$25

\$19

\$27

\$26

\$34

\$ 6

\$21

\$ 9

G SIMULATOR' from DOLPHIN MARINE SYSTEMS is a realistic sailing adventure. You may choose from four different sailboats, raise or lower sails to adjust for wind conditions view the area in cockpit or binocular view. Expand your system with the following voyage disks: San Francisco, Long Island, California, Vancouver, New England, Florida Chicago. \$39

\$42

\$32

\$39

\$35

\$33

\$12

\$39

\$ 9 \$25

\$31

\$22

\$39

\$28

\$12

\$39

\$29

\$26

\$24 \$32 \$ 29 \$39

\$37 \$34 \$37

\$24 \$39

\$ 45

\$27 \$39

\$15

\$34

\$36

Falcon 3.0

Gunboat

Gunship

Heatwave

Hoverforce

Hyperspeed

Jet Fighter 2.0

Knights of the Sky

Jet

Gunship 2000

Harrier Combat Sim

Hunt for Red October

Instnt Facilities Locator

Flight of the Intruder

Flight Simulator 4.0

Aircraft Scenry Design

Galactic Conqueror Tank\$31

Fly Grand Canyon 3D

\$ 27

\$ 28

\$24

\$34

\$21

\$10

\$19

| JIAKKIEII                 | 931             | IVIIU   |
|---------------------------|-----------------|---------|
| FINAL CO                  | NFLI            | CT      |
| A JUNEARIUM OF FORER FOLL | THEY AND GLOCAL | ARF ARE |
| IMPRES                    | IBM PC          | DUSK    |

Build resources. factories and control production. food Produce armies, tanks, ships, & missiles. Send out spies & conduct

a strategy game of

power politics & global

warfare.

Allocate

| A SUPERIOR OF PRICE NAME OF THE PRICE AND THE PRICE AND TH | GLOBAL TO<br>SIM PC 1 | diplomacy to uncomilitary secrets & allies Features countries, nucle winter, optional arcamissile sequencentirely icon driven. | win<br>95<br>ear<br>ade<br>ce, |
|----------------------------------------------------------------------------------------------------|-----------------------|----------------------------------------------------------------------------------------------------|--------------------------------|
| Dragon Lord                                                                                                    | \$12                  | Might & Magic 1                                                                                                    | \$ 1                           |
| Dragon Wars                                                                                                    | \$31                  | Might & Magic 2                                                                                                    | \$1                            |
| Dusk of the Gods                                                                                                    | \$38                  | Might & Magic 1, 2&HB                                                                                                    | \$3                            |
| Earthling                                                                                                    | \$32                  | Might & Magic 3                                                                                                    | \$3                            |
| Elvira 1 Mistress Dark                                                                                                    | \$34                  | Mines of Titan                                                                                                    | \$1                            |
| Elvira 2 Jaws Cerberus                                                                                                    | \$42                  | Murder                                                                                                    | \$2                            |
| Escape from Hell                                                                                                    | \$17                  | Paladin                                                                                                    | \$2                            |
| Fire King                                                                                                    | \$ 7                  | Paladin Scrolls Disk                                                                                                    | \$ 1                           |

| "Aliens approaching fighte                                                                                                    | rcraft laun | ched." |
|----------------------------------------------------------------------------------------------------|-------------|--------|
| HIXPERSPE                                                                                                    | <i>E0</i>   |        |
|                                                                                                    | 7           |        |
|                                                                                                    |             |        |
| the property of the same of the party of the same of the same of t | CROPE       |        |
| Paperboy                                                                                                    | \$27        | Vikin  |
| Pick N Pile                                                                                                    | \$28        | Volfi  |
| Dishall Construction                                                                                                    | 0 0         | Malle  |

| ne \$24                                                                                                    |
|----------------------------------------------------------------------------------------------------|
| he \$24  'HYPERSPEED' from MICROPROSE is a combination 3D space combat simulator and roleplaying game. Pilot a complex starship armed with fighters, kamikaze ships, plasma canon and remote probes. Conduct deep space diplomacy, |
| negotiate with dozens<br>of alien races, make<br>alliances and treaties,<br>each alien race<br>responds according to<br>its own customs and<br>hidden agendas. \$39                                                                |
| - 05114 6 20                                                                                                    |

| diplon<br>with di<br>aces,<br>and treatien<br>accord<br>ustoms<br>ndas. | macy,<br>ozens<br>make<br>eaties,<br>race<br>ing to | LHX Attack Chopper<br>Life & Death 1<br>Life & Death 2<br>Lightspeed 1<br>M1 Tank Platoon<br>Mantis Exprenti Fightr<br>Mechwarrior<br>Megafortress<br>Megafortress Mission 2 |
|-------------------------------------------------------------------------|-----------------------------------------------------|----------------------------------------------------------------------------------------------------|
|                                                                         | \$32                                                | Miami Enforcer                                                                                                    |
|                                                                         | \$27                                                | Mig 29 Fulcrum                                                                                                    |
|                                                                         | \$24                                                | New Facilities Locator                                                                                                    |
|                                                                         | \$31                                                | Power Boat Simulator                                                                                                    |
| mon                                                                     | \$37                                                | PT 109                                                                                                    |
|                                                                         | \$19                                                | Red Baron EGA                                                                                                    |
|                                                                         | \$ 9                                                | Red Baron VGA                                                                                                    |
|                                                                         | \$ 25                                               | Red Storm Rising                                                                                                    |
|                                                                         |                                                     |                                                                                                    |

| And the special field is a set of the special field of the special field | I so the re- country of the country of the country |       | canon and rem probes. Conduct d space diploma negotiate with doz of alien races, m alliances and treat each alien responds according its own customs hidden agendas. |
|----------------------------------------------------------------------------------------------------|----------------------------------------------------------------------------------------------------|-------|----------------------------------------------------------------------------------------------------|
| Paperboy                                                                                                    | \$27                                                                                                    |       | ng Child                                                                                                    |
| Pick N Pile                                                                                                    | \$28                                                                                                    | Volf  | ed                                                                                                    |
| Pinball Construction                                                                                                    | \$ 9                                                                                                    | Well  | tris Tetris 2                                                                                                    |
| Pipe Dream                                                                                                    | \$19                                                                                                    | Wild  | Streets                                                                                                    |
|                                                                                                    | 8 9 2                                                                                                    | 12.20 |                                                                                                    |

\$25

\$12

\$28

Wrath of the Der

Xenocide

X Men 1

X Men 2

Powerdrift

Powerdrome

Psychic War

Punisher

\$29

\$32

\$32

### QUICKEN FOR WINDOWS

In the early 1980s, one of the most persuasive arguments against home computers was the existence of computerized checkbook programs-they were so complicated that only computer jocks and accountants could figure them out. These days, home-finance programs are much easier to use and can do a lot more than balance your checkbook. The best-selling program of its kind, Quicken lets you work with multiple accounts, pay your bills electronically, track your stocks and investments, and create yearend tax reports—all for just \$69.95.

So how do you improve a program that offers nearly every feature under the sun for a ridiculously low price? You create a Windows version. Quicken for Windows has all the features of the DOS version, as well as an icon bar for quick access to common menu commands: easy data export to Windows spreadsheet, word processing, and tax programs; support for laser-printed walletstyle checks; and the ability to have multiple registers and reports open at the same time. Like the DOS version, Quicken for Windows is designed for both home finance and small business bookkeeping. In fact, Intuit reports that half the people who buy Quicken use it for business.

While it's hard to argue with a program that offers so much for so little, the icons could be a bit larger—they're so small that you can barely tell them apart—and it would be useful to be able to view your budget as a chart or graph.

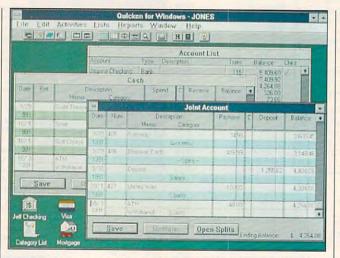

Let Quicken for Windows balance your checkbook, pay your bills by modem, and check your stocks.

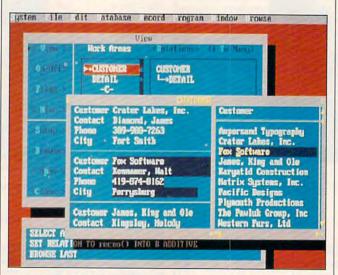

FoxPro allows you to search your database at blinding speed—as much as 20 to 30 times faster than the competition.

Fortunately for the consumer, Intuit won't have the Windows market all to itself. Microsoft recently released a near twin of Quicken for Windows with strikingly similar features and an identical price. Microsoft Money does a better job of spotting data-entry errors but lacks the investment and electronic-checking components of Quicken for Windows. Expect spirited competition between Intuit and Microsoft as each company

tries to offer more features than the other. This normally quiet area of software publishing could create quite a ruckus over the next year or two. DAVID ENGLISH

IBM PC and compatibles, EGA or VGA, hard drive, *Windows* 3.0, printer (to print checks), modem (to send electronic payments)—\$69.95

INTUIT P.O. Box 3014 Menlo Park, CA 94026-3014 (415) 322-0573

Circle Reader Service Number 323

### **FOXPRO**

In fox hunts, the hounds nearly always catch up with the fleeing fox. With the arrival of FoxPro 2.0 in the database chase, however, things look good for the fox. Latest in a series of swift, powerful dBASE-compatible databases from Fox Software, FoxPro will stay well ahead of the pack of fully relational, programmable databases. Despite other attractive features, breathtaking speed alone will make it a bestseller.

Using new patent-pending Rushmore technology, FoxPro retrieves data as much as 20 to 30 times faster than its nearest competitor and, under certain conditions, hundreds of times faster than some slower products, such as dBASE IV. If you use a professional database with files containing thousands of records, you know all about thumb-twiddling waits of five and ten minutes (or hours for complex requests on larger files) while even the speediest modern computer grinds away at your request.

Consider what 30 times faster means: FoxPro would complete in 20 seconds a task that takes your current database ten minutes. Even at only 20 times faster, the calculations would take only 30 seconds. We're talking dramatic differences here.

While its speed must headline any story about FoxPro 2.0, many other outstanding features deserve attention. The user interface, for instance, takes a lot of the mystery out of working with a complex mass of capabilities. FoxPro is a text- or characterbased product that runs under ordinary DOS. Even though it's not a Windows product, it has a window-

### IBM MAC & AMIGA GAMES FOR MACINTOSI AMIGA GAMES

Shadow Sorcerer

SIMCANADA GAMES

Shuttle

SimCity

Starflight 2

| IBM SIMULATION         |
|------------------------|
| Resolution 101         |
| Rapcon                 |
| Sailing Instructor     |
| Sailing Simulator      |
| East Coast Voyages     |
| West Coast Voyages     |
| Scenery Collection A/B |
|                        |

Search for the Titanic

Shuttle

Stormovik Strike Aces

Stunt Driver

Team Yankee Team Yankee 2

Test Drive 2 TD2 Callifornia Challng

Stunts

Tank

Silent Service 1

Silent Service 2

Startrek 25th Aniversry

Strike Commander

Stunt Track Racer

Sublogic Scenery Disks

TD2 European Challng

TD3 Road & Car Disk

Virtual Reality Studio

TD2 Muscle Cars

Their Finest Hour

Thunder Chopper

TFH & BH1942

Thunderhawk

Thunderstrike

Tracon

Tracon 2

Ultrabots Vette

TD2 Super Cars

Test Drive 3

Secret Weapons Lftwff \$45

S Weapons Expansion 1\$21

S Weapons Expansion 2\$21

\$27

\$15

\$32

\$19

\$37

\$38

\$28

\$32

\$39

\$34

\$29

\$37

\$33

\$49

Bard's Tale 1

Bard's Tale 2

Bard's Tale 3

688 Attack Sub A10 Tank Killer \$33 \$29 \$29 Action Stations \$199 Armada 2525 \$32 \$39 \$29 \$39 Armor Geddon \$37 \$39 ATP \$37 \$37 Bandit Kings A China

MICROLEAGUE BASKETBALL' from MICROLEAGUE is a realistic Basketball simulation. Features include full court scrolling graphics, popup screens for easy midgame access to stats and substitutions, injury and fatigue factors, automatic stat compiler function, and a quickplay option. Expanded offensive & defensive options like, full court press. Double team, and Fast-Break.

| D 2 1       | Daius raie o                                                                                                    | 40     | mid) odinos mensiones   | The second second |
|-------------|----------------------------------------------------------------------------------------------------|--------|-------------------------|-------------------|
| \$21        | Battlehawks 1942                                                                                                    | \$21   | Kampfgruppe             | \$37              |
| \$37        | Battle Isle                                                                                                    | \$32   | King's Quest 1 - 3 Ea   | \$29              |
| \$ 7        | Battle Tank Barbarosa                                                                                                    | \$36   | King's Quest 4          | \$34              |
| \$34        | Battletech                                                                                                    | \$34   | Leisure Suit Lrry 1-5Ea | \$34              |
| \$36        | Birds of Prev                                                                                                    | \$32   | Lemmings                | \$32              |
| \$15        | Bilds of Fiey                                                                                                    | 402    | The 'ADLIB' m           | ucial             |
| The same of | 100                                                                                                    | 200    |                         |                   |
| \$32        |                                                                                                    | UA     | synthesizer card        |                   |
| \$45        |                                                                                                    | $\sim$ | ADLIB INC adds s        | bund              |
| \$15        |                                                                                                    |        | capability to hund      | reds              |
| \$ 25       | 1111                                                                                                    | 100 m  | of existing PC ga       | mes.              |
| \$31        | AdLib                                                                                                    | 1      | Using its 11 differer   |                   |
| \$22        | Anthone of Control of Control                                                                                                    | ALC:   | synthesized voice       |                   |
| \$37        |                                                                                                    | S.     | can reproduce           |                   |
| \$36        | 57                                                                                                    |        | sound. The stan         |                   |
| 1000        |                                                                                                    |        |                         |                   |
| \$32        | C                                                                                                    |        | audio jack allows y     |                   |
| \$30        | D                                                                                                    |        | plug in any headph      |                   |
| \$15        | The Date of the last of the last of the la |        | boombox, or book        | shelf             |
| \$15        | STATE OF THE STATE OF THE STATE | PA-    | speaker. The Adlib      |                   |
| \$15        | has Pt Caree                                                                                                    | -      | Box playback pro        |                   |
| \$ 15       | Const Advert                                                                                                    | 1      | containing nume         |                   |
|             |                                                                                                    |        |                         |                   |

\$18

\$19

\$34

| Cone Afril             | *    |
|------------------------|------|
|                        |      |
| Blue Max:Aces WW I     | \$34 |
| Breach 2               | \$24 |
| Breach 2 Scenario Disk | \$15 |
| Buck Rogers            | \$32 |
| Centurion Dfndr Rome   | \$34 |
| Champions of Krynn     | \$32 |
| Code Name:Iceman       | \$24 |
| Cohort                 | \$34 |

| ort \$34                                                                                                    |
|----------------------------------------------------------------------------------------------------|
| 'FIRETEAM 2200' from<br>SIMSYSTEMS is a                                                                                                    |
| strategy game of<br>armoured combat in the<br>far future. Fight alone<br>or command up to 16<br>armoured units. Over<br>30 diffferent vehicles<br>with 25 different |
| weapons systems.<br>Features adlib support,<br>15 scenarios, hidden<br>movement, campaign<br>game, datalink reports                                                 |
| from vehicles in your command, line of sight tactical display, and play by modem. \$29                                                                              |

| Sim Systems          |       | by modem.              | \$29 |
|----------------------|-------|------------------------|------|
| Ving Commander 1     | \$39  | Colonel's Bequest      | \$24 |
| VC1 Mission 1 or 2   | \$19  | Command HQ             | \$39 |
| Wing Commander 2     | \$45  | Conan                  | \$32 |
| WC2 Op Module 1 or 2 | \$27  | Conquests of Camelot   | \$24 |
| WC2 Speach Pack      | \$15  | Corporation            | \$32 |
| Wolfpack             | \$ 15 | Curse of Azure Bonds   | \$32 |
| Yeager's Air Combat  | \$38  | Days of Thunder        | \$34 |
| Yeager's AFT 2.0     | \$19  | Death Knights of Krynn | \$32 |

| Dragon Force            | \$34 |
|-------------------------|------|
| Dragon Strike           | \$34 |
| Dungeon Master          | \$28 |
| Elvira Mistress of Dark | \$34 |
| Empire                  | \$33 |
| Eye of the Beholder     | \$39 |
| Eye of the Storm        | \$32 |
| F15 Strike Eagle 2      | \$29 |
| F19 Stealth Fighter     | \$39 |
| F29 Retaliator          | \$34 |
| FA18 Interceptor        | \$18 |
| Falcon                  | \$34 |
| Falcon Mission Disk     | \$18 |
| Fire Brigade            | \$35 |
| Free DC                 | \$34 |
| Gateway Savage Frntr    | \$32 |
| Genghis Khan            | \$37 |
| Gettysburg:Turn Point   | \$37 |
| Gunship                 | \$34 |
| Halls of Montezuma      | \$28 |
| Harpoon                 | \$37 |
| Harpoon Battle Sets     | \$19 |
| Harpoon Editor          | \$27 |
| Heart of China          | \$34 |
| Heatwave                | \$28 |
| Hound of Shadow         | \$28 |
| Immortal                | \$34 |
| Imperium                | \$26 |
| Indy Jones Adventure    | \$24 |
| Kampfgruppe             | \$37 |
| King's Quest 1 - 3 Ea   | \$29 |
| King's Quest 4          | \$34 |
| Leisure Suit Lrry 1-5Ea | \$34 |
| Lemmings                | \$32 |
| The 'ADLIB' m           | usic |

| Box playback containing nu pre-progra compositions included. | umerous<br>a m m e d |
|--------------------------------------------------------------|----------------------|
| Loom                                                         | \$21                 |
| Lost Admiral                                                 | \$34                 |
| Lost Patrol                                                  | \$34                 |
| M1 Tank Platoon                                              | \$39                 |
| Manhunter NY or S                                            | F \$29               |
| Megafortress                                                 | \$38                 |
| Midwinter                                                    | \$28                 |
| Might & Magic 2                                              | \$38                 |
| Might & Magic 3                                              | \$38                 |
| Nobunaga's Ambiti                                            | ion \$37             |
| Nova 9                                                       | \$21                 |
| Nuclear War                                                  | \$34                 |
| Overrun                                                      | \$39                 |
| Perfect General                                              | \$34                 |
| Planet of Lust                                               | \$28                 |
| Police Quest 1                                               | \$29                 |
| Delies Owest 2                                               | 624                  |

| LOOM                    | 961  |
|-------------------------|------|
| Lost Admiral            | \$34 |
| Lost Patrol             | \$34 |
| M1 Tank Platoon         | \$39 |
| Manhunter NY or SF      | \$29 |
| Megafortress            | \$38 |
| Midwinter               | \$28 |
| Might & Magic 2         | \$38 |
| Might & Magic 3         | \$38 |
| Nobunaga's Ambition     | \$37 |
| Nova 9                  | \$21 |
| Nuclear War             | \$34 |
| Overrun                 | \$39 |
| Perfect General         | \$34 |
| Planet of Lust          | \$28 |
| Police Quest 1          | \$29 |
| Police Quest 2          | \$34 |
| Pool of Radiance        | \$34 |
| Pools of Darkness       | \$38 |
| Populous                | \$34 |
| Populous 2              | \$38 |
| Powermonger             | \$34 |
| Railroad Tycoon         | \$34 |
| Red Barron              | \$34 |
| Red Storm Rising        | \$30 |
| Riders of Rohan         | \$39 |
| Rise of the Dragon      | \$34 |
| Romanc 3 Kngdm 1or2     | \$42 |
| Rorke's Drift           | \$34 |
| Rules of Engagement     | \$39 |
| Sci Mutant Priestess    | \$31 |
| Search for the King     | \$37 |
| Second Front            | \$34 |
| Secret of Silver Blades | \$32 |
| Sex Vixens from Space   | \$28 |
|                         |      |

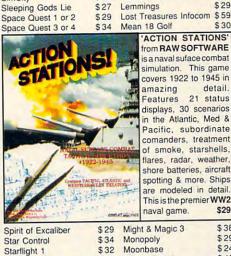

| Storm Across Europe    | \$39  |
|------------------------|-------|
| Team Yankee            | \$37  |
| Their Finest Hour      | \$21  |
| Thunderhawk            | \$32  |
| To the Rhine           | \$36  |
| Typhoon of Steel       | \$39  |
| Ultima 4 or 5          | \$39  |
| UMS 2                  | \$39  |
| Vengeance of Excalibur | \$32  |
| Wizardry Bane Cosmic   | \$39  |
| Worlds at War          | \$29  |
| MACINTOSH              |       |
| Ancnt Art of War       | \$29  |
| Ancnt Art of War Sea   | \$29  |
| Armor Alley            | \$32  |
| Balance of the Planet  | \$19  |
| Bttl Chess             | \$34  |
| Bttl Chess 2 Chinesse  | \$31  |
| Carrier Command        | \$31  |
| Castles                | \$34  |
| Checkmate              | \$36  |
| Citadel                | \$26  |
| Crystal Quest          | \$29  |
| Darwin's Dilemma       | \$32  |
| Design Your Own Train  |       |
| Drgn Lair              | \$38  |
| Drgn Lair 2:Time Warp  | \$38  |
| Drgn Lair Esc Singe Cs |       |
| Faces/Tetris 3         | \$ 25 |
| Falcon                 | \$34  |
| Fast Break             | \$30  |

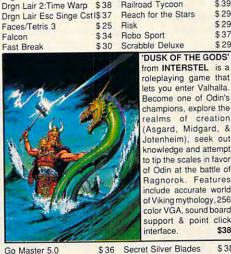

|                      |         | interface.             | \$38 |
|----------------------|---------|------------------------|------|
| Go Master 5.0        | \$36    | Secret Silver Blades   | \$38 |
| Grail Quest          | \$19    | Shanghaii 2            | \$32 |
| Harpoon              | \$39    | Shufflepuck Cafe       | \$27 |
| Harpoon Challenge Pa | k \$ 59 | Simant                 | \$37 |
| Hoyle's Games 1      | \$21    | Simcity                | \$29 |
| Hoyle's Games 2      | \$21    | Simcity Graphics Set 1 | \$23 |
| Ishido               | \$34    | Simcity Graphics Set 2 | \$23 |
| Loom                 | \$29    | Simcity Terrain Editor | \$15 |

'ACTION STATIONS' from RAW SOFTWARE is a naval suface combat simulation. This game covers 1922 to 1945 in detail. amazing 21 status Features displays, 30 scenarios in the Atlantic, Med & Pacific, subordinate comanders, treatment of smoke, starshells, flares, radar, weather, shore batteries, aircraft spotting & more. are modeled in c This is the premier

naval game.

Mutant Beach

P51 Mustang

Oids

Nascar Challenge

Operation Combat

\$32

Mission Starlight

\$37

\$36

\$33

Nicklaus Course Disk 3 \$15

Nicklaus Course Disk 4 \$15

Nicklaus Course Disk 5

| Ships   | Vette                 | \$33  |
|---------|-----------------------|-------|
| detail. | V Victory             | \$38  |
| WW2     | Warlords              | \$ 29 |
| \$29    | Welltris              | \$24  |
| \$25    | Where Europe Carmen   | \$30  |
| \$38    | Where Time Carmen     | \$30  |
| \$29    | Where USA Carmen      | \$3   |
| \$24    | Where World Carmen    | \$2   |
| \$43    | Wizardry 1            | \$ 2  |
| \$32    | Wizardry 2            | \$3   |
| \$ 25   | Wizardry Bane Csm Frg | \$3   |
| \$29    | Wordtris              | \$2   |
| \$37    | Xerion                | \$2   |
| 100     |                       |       |
| 100     |                       |       |

Simearth

\$15

\$29

\$30

Skyshadow

Space Ace

Space Ace 2

Space Quest 3

Space Quest 4

Spaceward Ho

Starolider 2

Stratego

Tesserae

Theyder 1

Tracon 2

UMS 2

Swap

Tetris

Spirit of Excalibur

Strategic Conquest

Tank (with video)

Tom Landry Football

Vengeance of Excalibur \$32

Solitaire Royale

\$29

\$15

\$37

\$37

\$34

\$34

\$37

\$29

\$29

\$37

\$31

\$29

\$37

\$32

\$24

\$21

\$ 29

\$29

\$34

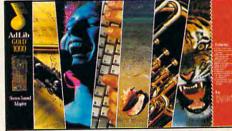

ADLIB GOLD' from ADLIB INC is a high quality sound card It complies with Multimedia PC sound adapter standards. Features: 16 bit stereo DAC providing 96db of dynamic range, programmable audio mixer, 20 stereo channels, MIDI nd output stereo input jack, and game port.

| input and odipat, biores | m.bar Jan |
|--------------------------|-----------|
| Patton Strikes Back      | \$35      |
| Pirates                  | \$39      |
| Playmaker Football       | \$32      |
| Railroad Tycoon          | \$39      |
| Reach for the Stars      | \$29      |
| Risk                     | \$29      |
| Robo Sport               | \$37      |
| Carabble Deluve          | \$ 20     |

Fax 802-767-3382 802-767-3033 800-753-4263 **GEnie Keyword CHIPS** 

**CHIPS & BITS** 

PO Box 234

Rochester VT 05767

Visa & MC Accepted, CODs \$5 Checks Held 4 Weeks Money Orders Treated as Cash

Most Items Shipped Same Day Shipping times not guaranteed UPS Ground \$4 / Order POBox, APO, FPO, \$5 / Order 2 Business Day Air \$6 / Order

Europe Air Mail \$12 First Item plus \$6 Each additional Item Air Mail to Canda \$6 / Order HI. AK. PR. Mail \$7 / Order HI, AK, PR, 2 Day \$12 / Order

All Sales Final. Check compatibility before you buy. Shipping times not guaranteed. Defectives replaced with same product. Price & availability subject to change.

based interface with familiar pull-down menus, dialog boxes, scroll bars, and even a simple way to move or size the onscreen windows. Because Fox designed the interface using IBM's common user access (CUA) standards, FoxPro works much like other CUA-compliant software (such as Microsoft Windows).

The interface works surprisingly well from the keyboard, but adding a mouse speeds up tasks significantly. Because so much of the work of designing and working with a database in *FoxPro* 2.0 involves choosing from lists of options, most of your work can be done with the mouse. Of course, you need the keyboard for actual data entry.

The tutorial—a separate 299-page book—patiently takes you through the basics up to the generation of your own simple application. I worked through the whole thing in about eight hours, but two of those hours were lost to a half dozen instances when the computer didn't do what the tutorial said it would, usually because of steps missing from the instructions.

FoxPro 2.0 allows you to build entire applications without typing a single line of command language. You make choices from menus and dialog boxes while FoxPro's artificial intelligence lurks in the background translating your choices into hundreds of lines of program code.

Any database can be quickly examined using the versatile Browse window, which instantly displays the database onscreen in a tabular format. This window scrolls across the screen at your command, giving you a window view of the whole table. You can immediately

size or move fields within the table by merely dragging them with your mouse.

To select and display individual records from a series of related database files, use the remarkable RQBE (Relational Query By Example) window. Pick databases and fields from scrollable lists, specify how the various files link, create virtual fields, select sort order and grouping for subtotals, and set the filters you want applied to the data. You also specify the output form, which can include a browse screen, a screen report, a printed report, or one of several other forms.

If you've chosen the right options, FoxPro generates a Quick Report format for you. You spiff up the resulting bare-bones report in a reportdesign window where you can move fields, change field size, and move text elements such as headings and other labels by dragging them with the mouse. This expedient process also works in the screen-design function. Once you've used this. any other screen- or reportformatting system seems crude.

Professionals will appreciate other new features, including over 100 new or enhanced dBASE language commands, extensive printer driver customization, template generation using standard FoxPro language, the compressed index files, the project manager, and the optional-at-extra-cost compiler that creates stand-alone EXE file applications. You'll enjoy using the RQBE window to generate complex SQL code as well.

FoxPro 2.0 can run on a mixed bag of hardware. Its speed gives new life to old XT-class computers; older machines will now work at an acceptable speed when run-

ning this relational database manager. Be aware, though, that depending on how many of its optional features you install, *FoxPro* 2.0 takes from 8 to 16MB of hard disk space, plus space for the data you'll be adding.

High-end professional databases are exceedingly complex beasts, as attested by FoxPro 2.0's 61/2 inches of heavy (but well-written) manuals. Some databases acknowledge that they exist well out of the end-user class, limiting themselves to professional programmers. Others try to include enough easy-to-use features to allow end-users to do some of their own work. Others create a personal version for end-users.

FoxPro 2.0—perhaps the most powerful of them all—allows nonprogrammers to create simple database applications without programming. The more technically inclined among you will stretch your limits by learning more and more about database programming with FoxPro.

Nontechnical users should probably think twice before spending the money for FoxPro 2.0, though; you could get everything you need in a simpler, less expensive package. But if you have large databases and can't wait through seemingly endless data chases any longer, the blinding speed of FoxPro 2.0 could make it worth every penny of its price, even if you never touch its advanced programming features.

RICHARD O. MANN

IBM PC and compatibles, 512K RAM, hard drive and one floppy drive; extended version (included in every package) requires 386 or 486 with 1.5MB RAM—\$795, LAN version (no limit on number of users)—\$1,295, Distribution Kit—\$500, Library Construction Kit—\$500

FOX SOFTWARE 134 W. South Boundary Perrysburg, OH 43551 (419) 874-0162

Circle Reader Service Number 324

### HARVARD GRAPHICS

For serious business graphics, there's no name as well known or as respected as Harvard Graphics, the charting and graphics program from Software Publishing. Harvard Graphics 3.0 provides all kinds of graphs and requires little more from the user than the figures necessary to create the graph.

The program can use data files generated by the most popular products, including dBASE, 1-2-3, and Excel-formats most minority products can create as export files. Even if you rely only on Harvard Graphics' default settings when creating a chart or graph, you still come away with attractive, informative graphs on paper or in electronic form for metamorphosing into slides or transparencies. Or you can get into the options tables and alter the graphs almost endlessly.

The graphics area of the program provides powerful features. For example, you can capture bitmap screens courtesy of a Harvard Graphics feature. Or you can obtain pictures created by other graphics programs and import them into Harvard Graphics as backgrounds for your presentations and charts.

Harvard Graphics is now able to do very simple animation, as well as blends (gradual shifts from one shape to another and from one color to another through a series of program-generated objects) and gradient and bitmap fills. Although in the earlier ver-

**CHIPS & BITS** 

### CALL 800 -753 -GAN IBM ADVENTURE

\$ 28

\$34

\$ 23

\$21

\$34

Action North Atlantic Action off River Plate \$26 \$ 29 Action Stations Air Raid Pearl Harbour \$26 \$22 Amer Civil War 1 - 3 Ea \$32 Ancient Battles Banzai \$ 26

Battle of the Atlantic

Battle Tank Barbarosa

Battle of Austerlitz

Battle Tank Kursk

Battles of Napoleon

Battleship Bismark

Blitzkrieg Ardennes

Bravo Romeo Delta

Borodino

Campaign

Cohort

Conflict

Fall Gelb

Fifth Eskadra

Fire Brigade

Golan Front

Grand Fleet

Harpoon

Fleet Med

Frontline

Carriers at War

Civil War SSI

Civil War NINGA

Charge Light Brigade

Conflict: Middle East

Decision at Gettysburg

German Raider Atlantis \$26

Gettysburg:Turning Pnt \$37

Grey Seas, Grey Skies

Halls of Montezuma

Conflict in Vietnam

Battle Stations

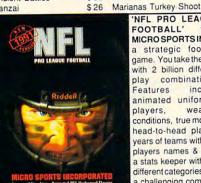

'NEL PRO LEAG FOOTBALL MICRO SPORTS IN a strategic foot game. You take the with 2 billion diffe play combination Features incl animated uniform players. wea conditions, true mo head-to-head pla vears of teams with players names & c a stats keeper with different categories. a challenging comp coach to play.

Main Bttle Tank C Grm \$39

Main Bttle Tank N Grm \$39

Main Bitle Tank ME

Malta Storm

Man of War

Midway

Nam 65-75

Northern Fleet

Moscow Campaign

Operation Overlord

Pacific Storm Midway

Pacific Storm Solomons

\$39

\$12

\$26

\$39

\$39

\$30

\$26

\$ 29

\$30

\$37

\$32

\$37

\$39

\$ 42

\$34

\$34

\$ 15

\$37

\$ 12

\$29

\$39

\$39

\$34

\$39

\$34

\$39

\$39

\$39

\$ 22

\$37

Patriot

Risi

\$33 Ror

\$39 Ron

\$37 Ron

\$39 Ror

\$39 Sea

\$39 Sec

\$29 Sev

Patriot Editor

Patriot Battle Sets Ea

Patton v Rommel

Patton Strikes Back

Mare Nostrum

\$39

| 200         | Ancient Art War in Ony | 40,   |
|-------------|------------------------|-------|
| \$39        | Armada 2525            | \$32  |
| \$39        | Balance of the Planet  | \$19  |
| \$26        | Bandit Kings of China  | \$37  |
| \$28        | Battle Isle            | \$32  |
| BUE         | Big Business           | \$32  |
| rom         | Black Gold             | \$10  |
| IC.is       | Breach 2 Enhanced      | \$19  |
| ball        | Breach 2 Scenario Disk |       |
| field       | Castles                | \$36  |
| rent        | Castles Disk 1         | \$19  |
| ons.        | Centurion              | \$19  |
| lude        | Civilization           | \$39  |
| med         | Command HQ             | \$34  |
| ther        | Crisis in the Kremlin  | \$37  |
| dem         | Defender of the Crown  | \$12  |
| y, 5        | Designasaurus 2        | \$ 28 |
| real        | Dino Wars              | \$28  |
| data,       | DRAGON Force           | \$31  |
| 140         | Dragon Lord            | \$ 12 |
| , and       | Dune                   | \$34  |
| outer       | Empire                 | \$3   |
| \$49        | Final Conflict         | \$34  |
| <b>\$45</b> | FireTeam 2200          | \$ 29 |
| \$26        |                        | \$25  |
| \$39        |                        | \$34  |
| \$45        |                        | \$3   |
| \$39        |                        | \$3   |
| \$39        |                        | \$13  |
| \$39        |                        | \$1:  |
| \$ \$ 39    |                        | \$3   |
| \$22        |                        | \$2   |
| 7           | 'EYE OF                | THE   |
|             | BEHOLDER 2'            | from  |
|             |                        |       |

IBM STRATEGY

Ancient Art War at Sea

Ancient Art War in Sky

Paladin

Populous

Perfect General

Perfect General Disk 2

Populous & Simcity

\$31

\$34

Ancient Art War

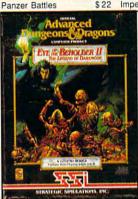

\$38

\$24

\$27

\$ 15

\$37

\$26

\$12

BEHOLDER 2' from SSI is a first person role playing game. A bigger adventure including forests, a temple catacombs, and three huge towers. There are more people to meet, clues to learn, an improved point and click interface, and lots of newer, smarter, and meaner monsters. More complex non-player characters. Features 256 color VGA & sound board support. \$38

| Harpoon Set 2 or 3<br>Harpoon Set 4<br>Harpoon Editor | \$19<br>\$24<br>\$27 |                                                                                                    |
|-------------------------------------------------------|----------------------|----------------------------------------------------------------------------------------------------|
| PLANEDO THE POINT OF                                  | O APPE               | 'PLANET'S ED NEW WORLD the Earth roleplaying gar down a missing return it to its of & time. Explor of solar featuring inhabitants environments. your own spa Features puz multiple solut perspective, si real time com color VGA & board support. |

Harpoon Challenger Pak\$ 54

High Seas

In Harms Way

Kampfgruppe

Kriegsmarine

Long Lance

Kursk Campaign

MacArthur's War

n to the Falklands \$28 'PLANET'S EDGE' from **NEW WORLD** is a save the Earth sci f roleplaying game. Track

| ing Sun nmel at El Alamein nmel at Gazala nmel North Africa ke's Drift a Power & the State cond Front yenth Fleet  \$ 26 UMS 2 Plane UMS 2 Plane \$ 39 Vulcan War in the Fa Warship Cha Warship Cha \$ 37 Western Fror White Death | Section of the section of the sectio | down a missing Ear return it to its own p & time. Explore do: of solar systifeaturing uniinhabitants environments. De your own space s Features puzzles multiple solutions, perspective, strateg real time combat, color VGA & so board support. | place<br>zens<br>ems<br>ique<br>&<br>esign<br>ship.<br>with<br>3D<br>gy or<br>256 | Objection End<br>Objection End<br>Operation Co<br>Overlord<br>IBM WA<br>Stalingrad Ca<br>Storm Across<br>Suez 73<br>To The Rhine<br>Typhoon of S<br>UMS 1<br>UMS 2 Nation<br>UMS 2 Deser |
|----------------------------------------------------------------------------------------------------|----------------------------------------------------------------------------------------------------|----------------------------------------------------------------------------------------------------|-----------------------------------------------------------------------------------|----------------------------------------------------------------------------------------------------|
|                                                                                                    | TTT                                                                                                    | imel at El Alamein<br>mel at Gazala<br>mel North Africa<br>ke's Drift<br>Power & the State<br>and Front                                                                                                    | \$39<br>\$39<br>\$24<br>\$34<br>\$39<br>\$37                                      | UMS 2 Plane<br>V for Victory<br>Vulcan<br>War in the Fa<br>Warship Cha<br>Waterloo<br>Western From                                                                                       |

| Lemmings             | \$32 |
|----------------------|------|
| Lemmings Data Disk   | \$19 |
| L'Empereur           | \$37 |
| Liberty or Death     | \$37 |
| Lost Admiral         | \$34 |
| Lost Patrol          | \$12 |
| Medieval Lords       | \$37 |
| Medieval Warriors    | \$19 |
| Merchant Colony      | \$34 |
| Millenium            | \$27 |
| Nobunaga 1 or 2      | \$37 |
| Nuclear War          | \$12 |
| Objection            | \$34 |
| Objection Enh        | \$89 |
| Ogre                 | \$19 |
| Omega                | \$30 |
| Operation Combat     | \$24 |
| Overlord             | \$28 |
| IBM WARGAMES         |      |
| Stalingrad Campaign  | \$39 |
| Storm Across Europe  | \$37 |
| Suez 73              | \$29 |
| To The Rhine         | \$39 |
| Typhoon of Steel     | \$37 |
| UMS 1                | \$19 |
| UMS 2 Nations at War | \$34 |
| UMS 2 Desert Storm   | \$20 |
| UMS 2 Planet Editor  | \$28 |
| V for Victory        | \$38 |
| Vulcan               | \$34 |
| War in the Falklands | \$26 |
| Warship Changed Hist | \$26 |
| Waterloo             | \$12 |
| Western Front        | \$37 |

Populous Promise Land \$14 Populous 2 \$38

Power Monger \$34 Project Moonbase \$24 \$15 Project Space Station \$34 Railroad Empire \$34 Bailroad Tycoon \$12 Reach for the Stars 3 Renegade Legn Intcptr \$37 Revolution 76 \$29 Rider of Rohan \$32 Romanc 3 Kngdm 1or2 \$42 Rules of Engagement \$38 Second Conflict \$34 Seven Cities of Gold \$12 \$38 Siege \$37 Sim Ant \$29 SimCity SImCity & Populous \$34 SimCity Graphic 1 or 2 \$ 23 SimCity Terrain Editor \$15 \$41 SimEarth Star Control \$29 Starfleet 1 or 2 \$38 Stellar Crusade \$12 Strategic Forces \$19 \$28 Sword of Aragon Theatre of War \$32 Theatre Sets \$21 Visions of Aftermath \$12 Warlords \$29 \$29

Worlds at War IBM ADVENTURE Advnts Willie Beamish \$34 All Dogs Go to Heaven \$19 Altered Destiny Arthur Quest Excaliber

\$34 \$12

B.A.T. \$19 Geisha \$32 B.A.T. 2 Godfather Bart Simpsn House Wrd \$32 Gold Rush Black Cauldron \$14 Grail Quest Harley Davidson Castle of Dr Brain \$29 Heart of China Chmbr Sci Mutnt Prstss \$15 Code Name: Iceman \$21 Honeymooners Colonel Bequest \$21

IBM ADVENTURE Colonel Request 2 Conquests of Camelot \$21 \$34 Conquests of Longbow Conspiracy Deadlock \$34 \$37 Countdown \$ 29 Covert Action Crime Does Not Pay \$34 POWER MONGER'

Hound of Shadow

Jetsons

Journey

Indy Jones L Crsd ega

Indy Jones Fate Atlantis \$38

It Came from the Desert \$19

James Bond Stealth Aff \$34

Indy Jones L Crsd vga

King's Quest 1Enhncd

King's Quest 2 or 3

King's Quest 5 ega

King's Quest 5 vga

Leather Goddesses

Leisure Suit Lrry 2

Leisure Suit Lrry 3

Leisure Suit Lrry 5

License to Kill

Loom

Lost in LA

Leather Goddesses 2

Leisure Suit Lrry 1 ega

Leisure Suit Lrry 1 vga

Lost Treasures Infocom

Magnetic Scrolls Bndl

Manhunter NY or SF

Maniac Mansion

King's Quest 4

Lane Mastodon

\$22

\$ 28

\$19

\$ 12

\$34

\$ 28

\$34

\$34

\$39

\$ 12

\$ 12

\$42

\$16

\$34

\$34

\$34

\$34

\$ 26

\$19

\$37

\$59

\$37

\$ 28

\$ 18

\$37

\$37

\$24

\$32

\$ 28

from ELECTRONIC ARTS is a unique strategy game. A living world with forests mountains, waterfalls rivers, towns, farmers shepherds, merchants fisherman, weather, homes, jobs & NPCs with individual identities. Plan, produce, invent negotiate, bribe, recruit subordinates, & feed your people. 3D zoom & rotate, play by modem, random maps & great **S34** graphics. \$37 Crime Wave Dark Heart of Uukrul \$34

Martian Memorandum David Wolf:Scrt Agnt \$15 Mean Streets Deja Vu \$12 Mixed Up Mthr Goose Deia Vu 2 Lost in LV \$12 Die Hard \$28 Mixed Up Fairy Tales Don't Go Alone Moebius \$ 28 **Duck Tales** 

Murder by the Dozen \$15 LOST ADMIRAL' from QUANTUM QUALITY PRODUCTIONS is a turn based production naval strategy game. Features 9 scenarios, a random map scenario, 15 campaign games flagships with special abilities, very strong artificial intelligence, in depth officers ranking system, accumulates your career history as you play, 2 player option, and sound board support. In short better than EMPIRE. \$34

100% compatible with Soundblaster and Adlib cards for PC Games. It reproduces all digitized sounds using an 8 bit Audio Digital to (DAC) Converter Features include dynamic filtering, 11 FM music Voice synthesizer, sampling rate up to 22 KHz.

microphone

watt power amp.

joystick port, and a 2

Murder Club \$ 28 Murders in Space \$12 \$15 Neuromancer Oregon Trail \$28 \$ 28 Police Quest 1 \$34 Police Quest 2 or 3 Prince of Persia \$ 25 \$34 Rise of the Dragon \$34 Robin Hood Search for the King \$37 Secrt Monky Islnd 1ega \$ 28 Secrt Monky Islnd 1vga \$38 Secrt Monky Islnd 2 \$38 Sex Olympics \$24 Sex Vixens from Space \$12 Shogun \$12 Sinbad \$12 Snoopy \$ 9 Sleeping Gods Lie \$ 27 Space Quest 1 \$34 Space Quest 2 \$ 28 Space Quest 3 or 4 \$34 Spellcasting 101 or 201 \$34 Startrek 5 \$12 Startrek 25th Aniversity \$36 Street Rod 1 \$19 Street Rod 2 \$28 Time Quest \$ 29 Total Eclipse \$12 Train \$ 6 Uninvited \$12 Universe 1 -3 Ea \$34

· ggp. \$12 Farthrise East v West:Berlin '48 9 \$ \$34 Eco Quest 1 \$12 Felony Fool's Errand \$12 Free DC \$34 **Future Wars** \$28 Gamma Force \$12 THUNDER BOARD' from MEDIAVISION is a sound board that is

Where Amrcas Pst CSD \$37 Hostage www.commodore.ca

Whales

War in Middle Earth

\$15

input.

\$84

\$32

\$32

\$24

\$27

\$12

\$34

\$12

\$29

sions of the product I didn't much care for its drawing capabilities, in this latest incarnation it completely lives up to its reputation as a premium graphics package.

A long list of features will make the product easier to use for beginners and for power users. Context-sensitive help arrives at the press of the F1 function key. Harvard Graphics now supports macros internally, which means that if you go through a series of formatting procedures each time you create a graph, you can record a macro and let Harvard Graphics take care of the busywork for you.

Furthermore, this most recent version contains all the conveniences users have grown to love in *Harvard Graphics* over the years, like the built-in palettes that allow you to use professionally selected colors for your presentation (too much choice can be as much of a headache as too little). Perfect for creating charts, *Harvard Graphics* is a better-than-fair graphics package as well.

ROBERT BIXBY

IBM PC and compatibles with 80286 processor or above, 640K RAM (with at least 438K available), EGA or VGA, hard disk with 11MB free; can utilize expanded or extended memory—\$595

SOFTWARE PUBLISHING 3165 Kifer Rd. Santa Clara, CA 95051 (408) 986-8000

Circle Reader Service Number 325

### SMITH CORONA ACER PC 110/286

Although Tandy introduced ROM-based applications in personal computers early on, the concept remains fairly fresh. When the Smith Corona Acer PC 110/286 boots

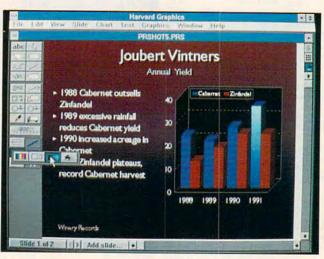

Create your own graphs, import data files, and use limited animation with Harvard Graphics.

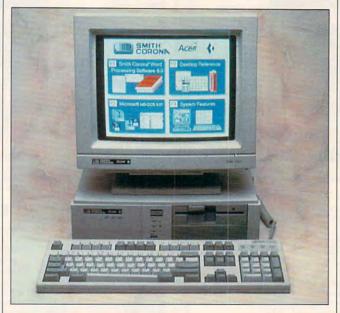

With its on-board ROM-based applications, this PC compatible takes you right to work when you power up.

up, it offers you instant access to Smith Corona Word Processing 6.0 and a Desktop Reference with a spelling checker, thesaurus, calculator/converter,calendar/scheduler, and other interesting features. Still other menu options include a DOS shell and system hardware information. All these ROM-resident applications obviate the

need to swap disks back and forth in the disk drive. ROM-based programs also run faster than their floppy versions since they access memory and not a comparatively slow disk drive.

From box to desktop, this machine's trouble-free. The Getting Started user's guide provides easy-to-understand text and clear illustrations.

Sometimes small footprint systems run hot because of a lack of ventilation, but the Acer PC 110's case offers adequate ventilation along both sides. The fan runs so quietly you'll hardly notice its presence.

After almost standing on my head to get inside the unit (I finally read the appropriate section in the manual to find out how to remove the system case. It's embarrassingly simple once you know the trick.), I found that the layout offers easy access to the two open 16-bit expansion slots and the memory chips. Expansion from the standard 640K to 2MB won't prove difficult.

This system doesn't include a hard drive, but you can add one later since the motherboard comes with a hard drive controller. The on/off and reset buttons are conveniently located on the front of the system.

The flicker-free 14-inch high-resolution VGA monitor causes little eyestrain and comes with a removable tilt-and-swivel base. All monitor controls reside near the front of the unit. Users who like the solid click of a type-writer will like this 101-key AT-style keyboard with its row of function keys located along the top.

The Acer PC 110/286 ran all the games and applications I tried. I felt limited in the type of applications I could run because the system doesn't have a hard drive. Programs such as Lotus 1-2-3, Express Publisher, and Avagio take up as many as four or five disks, and disk swaps won't do for anyone who expects PCs to make life easier, not more tedious. The optional hard drive, in spite of the clever ROM-resident software, is actually a must. I would sug-

### IBM MAC & AMIGA GAMES FOR LESS

\$12

\$10

\$32

\$32

\$37

\$34

ML GM Disk 3

ML Roster Security

Microleague Basketball \$28

Advance to Boardwalk Amarillo Slim Poker Battlechess 1 or 2 Bia Boaale Blackiack Ceasar's Palace

Centerfold Squares

Chessmaster 2000

Chessmaster 2100

Chessmaster 3000

Crossword Magic

Electric Jigsaw

Femmes Fatale

Family Crosswords

Games People Play

GO Master 5 Deluxe

GO Master 5 Toolkit

GO Tactical Wizard

Grand Slam Bridge

Hollywood Squares

Ishido

Hoyle's Games 1 or 2

GO Master Deluxe

GO Joseki Genius

GO Junior

GO Master

GO Master 5

GO Scribbler

Clue Master Detective

Dealers Choice Poker

Edwrd O Thrp Blck Jck

Cribbage King/Gin King

Check Mate

Chess Net

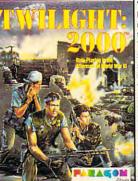

\$12

\$15

\$15

\$31

\$15

\$34

\$15 Risk

\$21

\$36

\$27

\$31

\$32

\$34

\$ 15

\$19

\$32

\$34

\$29

\$15

\$28

\$28

\$27

\$89

\$39

\$19

\$34

\$39

\$39

\$34

\$39

\$24

\$15

\$21

\$109

Sargon 4 or 5

Scrabble Deluxe

Solitaire Royale

Scrabble

Scruples

Sorry

Shanghai 2

Monopoly

Puzznic

Rack'em

Penthouse Jigsaw

Prime Time Hits 1 or 2

Price is Right

TWILIGHT 20 MICROPROS roleplaying ga the aftermath Test your le skills by comm squad of 20. individual mo values & mora attributes/sk careers, ove outdoor views 30 military simulators, m vehicles, wea explosives to k with, 256 co adlib support.

| 000' from   | APBA Baseball           | \$ 28 |
|-------------|-------------------------|-------|
|             | APBA Encyclopedia       | \$34  |
| SE is a     | APBA General Manager    |       |
| me set in   | APBA Innovator          | \$34  |
| of WW3.     | APBA Stat Master        | \$39  |
| adership    | APBA Wizard             | \$3   |
| nanding a   | APBA 1908 - 91 Ea       | \$2   |
| Features    | APBA Basketball         | \$ 28 |
| tivations,  | APBA Bowling            | \$ 19 |
| code, 50    | APBA Football           | \$49  |
| ills, 60    | Basketball Challenge    | \$ 28 |
| rhead 3D    | B ball Ch. 1987 - 88 Ea | \$ 13 |
| , detailed  | B ball Ch. 1989 - 90 Ea |       |
| vehicle     | Bo Jackson Baseball     | \$3   |
| asses of    | Blades of Steel         | \$2   |
| apons, &    | Championship Baseball   |       |
| till & maim | Cycles Grand Prix       | \$ 21 |
| lor VGA,    | Daily Double Horse      | \$ 1  |
| \$34        |                         | \$2   |
| 201         | Days of Thunder         | \$1   |
| \$34        | Fast Break              |       |
| \$24        | Games Winter Challeng   | \$    |
| \$34        | GFL Champ Football      | \$2   |
| \$ 28       |                         |       |
| \$31        | Grand Prix Circuit      | \$1   |
| \$19        | Greg Norman Shark Att   |       |
| \$15        | Gretsky Hockey 2        | \$3   |
| \$24        | Gretsky League          | \$2   |
| eller.      | PERFECT GENER           |       |
| <b>(</b>    | from QQP INC is a       | turn  |
|             |                         |       |

4D Boxing

4th & Inches

ABC Boxing

ABC Mon Night

All Star Sports Pak

4th & Inches Teams

1992 Winter Olympics

\$24

\$15

\$24

\$25

\$12

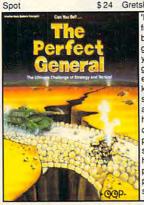

based ground war game. Features 12 vears of play testing, great maps in VGA, easy to use mouse or keyboard interface, 14 scenarios, very strong artificial intelligence, hidden movement, line of sight option, in depth player ranking system, saves your career history as you play, 2 player option, modem play, sound board

| D 21 |                                                                                      | _                                                                                                    |
|------|--------------------------------------------------------------------------------------|----------------------------------------------------------------------------------------------------|
| \$28 | Stratego                                                                             | \$31                                                                                                    |
| \$34 | Strip Poker 2                                                                        | \$28                                                                                                    |
| \$10 | Strip Poker 3                                                                        | \$31                                                                                                    |
| \$15 | Strip Poker Data 1-5 Ea                                                              | \$19                                                                                                    |
| \$24 | Super Tetris                                                                         | \$32                                                                                                    |
| \$25 | Tetris                                                                               | \$24                                                                                                    |
| \$ 9 | Trivial Pursuit                                                                      | \$26                                                                                                    |
| \$15 | Trump Castle                                                                         | \$25                                                                                                    |
| ke   | ARTWORX is a p game for adults. combines the strate play action of 5 draw poker with | oker<br>It<br>tegic<br>card<br>very<br>kes.                                                                                                    |
|      | \$28<br>\$34<br>\$10<br>\$15<br>\$24<br>\$25<br>\$9                                  | \$28 Stratego \$34 Strip Poker 2 \$10 Strip Poker 3 \$15 Strip Poker Data 1-5 Ea \$24 Super Tetris \$25 Tetris \$ 9 Trivial Pursuit \$15 Trump Castle  STRIVORX is a p game for adults. combines the strate play action of 5 draw poker with unusual table sta |

play action of 5 card draw poker with very unusual table stakes. Pit your skill against Laura, Greta, and Kami each have their own style and personality. Includes digitized VGA graphics, simultaneous play against up to three opponents, digitized speech, and mouse support. 4 Data Disks \$31

|                     | IBM  | available.             |       |  |
|---------------------|------|------------------------|-------|--|
| IBM ADVENTURE       |      | Trump Castle 2         | \$32  |  |
| Vhere Europe CSD    | \$30 | Vegas Casino 1 or 2    | \$10  |  |
| Vhere USA CSD       | \$30 | Vegas Gambler          | \$28  |  |
| Vhere World CSD     | \$27 | Video Poker            | \$32  |  |
| Vhere World CSD DIx | \$49 | Wheel of Fortune 1-3 E | a\$10 |  |
| Vhere Time CSD      | \$30 | Wheel of Fortune Gold  | \$15  |  |
| Vonderland          | \$34 | Wrld Chmp Backgamn     | \$24  |  |
| ak McKracken        | \$18 | Wrld Chmp Cribbage     | \$24  |  |
|                     |      |                        |       |  |

| P-   | support.                     | \$34  | ı |
|------|------------------------------|-------|---|
| Hard | ball                         | \$12  | , |
| Hard | iball 2                      | \$ 28 |   |
| Hat  | Trick                        | \$ 9  |   |
|      | anapolis 500                 | \$ 19 |   |
|      | Montana Football             | \$31  |   |
|      | Elway's QB                   | \$ 6  |   |
|      | 's Beach Volleyball          |       |   |
| -    | ers v Celtics                | \$ 19 |   |
| -    | 3 in 1 Football              | \$30  |   |
|      | Boxing                       | \$30  |   |
|      | College Basketball           | \$30  |   |
|      | Full Count Baseball          | \$30  |   |
|      | Hockey                       | \$30  |   |
|      | Pro Basketball               | \$30  |   |
|      | Team Disks<br>League Leaders | \$ 15 |   |
|      | Utility Disks                | \$ 15 |   |
|      | s Golf                       | \$37  |   |
|      | s Course 1 -5 Ea             | \$17  |   |
|      | Blow                         | \$ 12 |   |
|      | iden Football                | \$32  |   |
|      | iden TD 89                   | \$ 18 |   |
|      | iden TD 90                   | \$ 18 |   |
|      | iden Football 2              | \$32  |   |
|      | ic Johnson Fst Brk           | \$ 6  | ô |
|      | ic Johnson MVP               | \$ 18 | 8 |
|      | io Andretti Racing           | \$32  | 2 |
| Mea  | an 18 Golf                   | \$27  | 7 |
| Mea  | an 18 Course 5 & 6           | \$25  | 5 |
|      | Basbll Mngr's Chling         |       |   |
|      | World Series Disks           | \$17  |   |
|      | TD 1982 - 1990 Ea            | \$17  |   |
|      | All Stars                    | \$1   |   |
|      | Franchise Disks Ea           | \$20  |   |
| ML   | Box Score Stats              | \$ 20 | ٥ |

| 901-68 \$15<br>etball \$12    |
|-------------------------------|
| ball \$12                     |
| all 1.5 \$19                  |
| TION' from                    |
|                               |
| ROSE "is a                    |
| e multi-player<br>game with a |
| deal of                       |
| ty" CGW. You                  |
| cities,                       |
| ts, and the                   |
| EMPIRE like                   |
| You make                      |
| decisions                     |
| technological                 |
| n order to                    |
| ourcivilization               |
| idly than the                 |
| ers. The best                 |
| SIMCITY &                     |
|                               |
| 400                           |
| issioner \$16                 |
| 1989 Ea \$ 16                 |
|                               |

ML Wrestling Mike Ditka Football \$34 Motocross \$ 9 NASCAR Challenge \$31 NCAA College Football \$36 NFL Challenge \$60 NFL 1984 - 1987 Ea \$15 NFL 1988 - 1991 Ea \$22 NEI Preseason Disk \$22 NEL All Star Teams \$22 NFL College Alumni \$ 22 \$19 NFL College Teams NFL Dream Teams \$20 NFL Greatest Teams \$ 22 NFL Roster Editor \$20 NFL Situation Editor \$20 NFLP roleague Football \$49 \$34 Nicklaus Greatest 18 Nicklaus Unlimited Golf NG Clip Art NG Course 2 NG Course 1 & 2 NG Course 3, 4, or 5 Over the Net Volleyball Pete Rose Baseball PGA Tour Golf PGA Tour Golf Disk 1 PGA Tour Golf Ltd Edt Pro Football Analyst Pro Tennis Tour 2 RRI 2 Reel Fish'n Road to the Final Four Serve & Volley

\$37 \$17 \$ 6 \$19 \$15 \$24 \$ 9 \$17 HINT BOOKS \$45 688 Attack Sub Altered Destiny \$34 \$32 Bard's Tale 1 - 3 Ea Buck Rogers 1 or 2 \$32 Castle of Dr Brain \$12 Champions of Krynn \$37 \$12 Code Name Iceman MICROLEAGUE FOOTBALL DELUXE from MICROLEAGUE SPORTS is a realistic

football simulation. You get 48 pro football rosters that you can form into leagues of up to 28 teams. playbook macros let you program plays for faster play. coach picks offensive &

\$39 every move. Colonel Bequest 1 or 2 \$16 Conquests of Camelot \$16 Conquests of Longbow \$27 Countdown \$18 Curse of Azure Bonds \$37 Death Knights of Krynn \$32 Dragons of Flame \$27 \$

AD&D Bundle Champions of Krynn Curse of Azure Bonds Death Knights of Krynn Dragon Strike Dragons of Flame Eye of the Beholder Eye of the Beholder 2 Gateway Savge Frontr Heroes of the Lance Pool of Darkness Pool of Radiance

\$32

\$32

\$32

\$32

\$12

\$32

\$38

\$32

\$12

\$38

\$32

\$32

\$32

\$10

War of the Lance HINT BOOKS

Secret of Silver Blades

Shadow Sorcerer

Elvira 1 or 2 \$10 Eye of Beholder 1 \$10 Eye of Beholder 2 \$12 Fountain of Dreams \$10 Free DC Gateway Savage Frntr \$10 \$10 Hard Nova \$19 Harpoon Battlebook \$10 Heart of China Hero's Quest 1 - 3 Ea \$10 \$10 Immortal Indy Jones Lst Crsade \$10 Indy Jones Fate Atlantis \$ 10 King's Quest 1 - 5 Ea \$10 Leisr Suit Larry 1 - 5 Ea Loom \$10 Lord of the Rings 1 or 2 \$10

Magic Candle 1 or 2

Tom Landry Football

T LaRussa Stadiums

Weaver Baseball 2.0

World Class Soccer

Weaver Commisnr 2.0 \$21

Weaver 2.0 1990 Teams\$ 16

1990 Stats/Mngr Profils \$16

Weaver 2.0 Comm Edt \$59

\$20

Tony LaRussa Basebil

\$32

\$15

\$32

\$28

\$10

\$10

\$10

\$10

\$10

Single-key

The computer

CARRIERS AT WAR from SSG is WW2 carrier warfare. Explore Pearl Harbor, Santa Cruz, Coral Sea, Midway, Eastern Solomons, & Marianas Turkey Shoot. Great graphics and simulation. You must seek out the enemy carriers, fleets and aircraft before they find you. Hundreds of ships & aircraft are individually modeled. With point & click interface, 256 color VGA & sound board \$37 support.

\$10 Manhunter NY or SF Maniac Mansion \$10 Martian Dreams \$13 Martian Memorandum \$10 Mean Streats \$10 Might & Magic 1 or 2 \$10 Might & Magic 3 \$16 Planet's Edge \$16 Police Quest 1 - 3 Ea \$10 Pool of Darkness \$12 Pool of Radiance \$10 Power Monger \$10 Puzzle Gallery \$10 Quest for Clues 2, 3 or 4\$21 Quest for Glory 1 - 3 Ea \$10 Railroad Tycoon \$10 Rise of the Dragon \$10 Run 5 Issue 1 - 20 Ea \$ 6 Savage Empire \$10 Search for the King \$10 Secret Mnky Islnd 1 or 2 \$ 10 Secret of Silver Blades \$10 Shadow Sorcerer \$10 Simcity/Simearth \$20 Simearth \$19 Space Quest 1 - 4 Ea \$10 Starflight 1 or 2 Strategy Plus 3 -11 Ea Strategy Plus 12-16 Tunnels & Trolls \$10 Ultima 4 - 7 Ea \$10 Wizardry 6 Cosmic Frg \$12

Wizardry 7 Crusade

Yeager's Air Combat

Zak McKracken

\$12

\$19

\$10

defensive plays based on actual team stats and player stats, adjusting his game plan to your \$10 \$10 \$10 \$10 \$10 \$10 \$10 6 Drakkhen \$10

Skate or Die

Speedball 2

Tennis Cup

TKO Boxing

Sport of Kings

Super Car Pack

Tie Break Tennis

Skie or Die

gest that a user who already knows how to use DOS commands and how to run applications move up to the Acer PC 120, since it comes with a 40MB hard drive.

Of the ROM-based applications, the word processor proves most useful. Although not Microsoft Word by a longshot, this Acer homebody sports blazing fast access to the online dictionary and thesaurus, prints envelopes and labels, performs address merges, and has all the basic text-manipulation features anyone could want. Multipage documents, however, can cause a few problems since this word processor lacks automatic pagination. Once a document runs longer than one page, you must use the Alt-F9 command to reformat and place end-of-page markers-not hard, just inconvenient.

The word processing User's Guide offers clear illustrations and easy-to-understand text. In fact, it holds your hand. The table of contents is well developed and accurate, and the index is adequate. There's even a chapter on Problem-Solving Tips that includes two toll-free technical support numbers.

An on-disk tutorial explains computer basics to novice users. This nuts-and-bolts how-to provides you with graphic descriptions of the parts of a computer, information on how to care for your system and disks, and tips on putting your computer to work. You'll find out more about MS-DOS by learning some DOS terms and commands and also by learning how to use the DOS shell provided with the system.

With helpful and friendly personnel, the toll-free customer service and technical support numbers can put your system back online when you encoun-

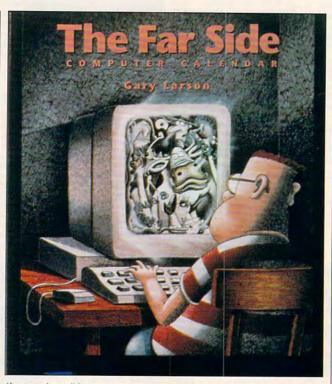

If a cow is walking across your spreadsheet, you must be using The Far Side Computer Calendar.

ter problems you can't fix yourself. Even with a one-year limited warranty, you can receive on-site service for major problems. That service covers the 48 contiguous United States, Puerto Rico, Hawaii (Oahu), and major Canadian cities.

Not the most inexpensive unit at \$1,299, the Acer ranks near the top when you want a cooperative and ready-togo machine. If this were a cake mix, you'd just add water. Of course, experienced users should probably look elsewhere for the system of their dreams, but beginners might give the Acer some of the attention it deserves.

JOYCE SIDES

Smith Corona Acer PC 110/286— \$1,299

SMITH CORONA Consumer Affairs Dept. P.O. Box 2090 Cortland, NY 13045 (800) 443-5748

Circle Reader Service Number 326

# THE FAR SIDE COMPUTER CALENDAR

Users of Windows may be seeing a lot more biped, English-speaking cows in their future. Gary Larson's comic strip The Far Side has migrated to the PC courtesy of Amaze!nc's calendar program.

More than just a full year's collection of wry, near-legendary cartoons, *The Far Side Computer Calendar* puts the standard *Windows Calendar* to shame. You can view your appointments by year, month, week, or day, and add colorful, animated icons, including telephones, cars, airplanes, and balloons. Your choice of alarms includes the traditional beep along with excerpts from the works of Mozart and Vivaldi.

The Far Side Computer Cal-

endar further enlivens your day with random animations. Penguins float across the screen and a trio of grass-skirted savages bows down in unison, perhaps paying you homage. Obviously, like any product associated with The Far Side, this offbeat but useful calendar promises to start conversations and provoke laughter.

DAVID SEARS

IBM PC and compatibles with 286 or higher microprocessor, *Windows* 3.0 or higher—\$69.95

AMAZE!NC 11810 115th Ave. NE Kirkland, WA 98034 (206) 820-7007

Circle Reader Service Number 327

### MARIO ANDRETTI'S RACING CHALLENGE

At one time, slamming into a wall at 240 mph could ruin your whole day. Behind the wheel of *Mario Andretti's Racing Challenge*, you almost look forward to that sort of disaster.

This high-octane outing hails from the mechanics at Distinctive Software, creators of the original *Test Drive* and last year's fabulous *Stunts*. It's a project of the company's B team—veterans Don Mattrick, Brad Gour, and Kevin Pickell are conspicuously absent from the credits—but the rookies pull off an ambitious effort with only minor bumps and bruises.

Though similar in form to EA's Indianapolis 500, this game travels a more rugged path than previous efforts in the genre. Rather than spotlighting a particular race or racing style, the designers run players through the reallife rigors of professional sports car competition. To

## Sending Your Computer to Medical School ..... Helps You Stay Healthy!

Is that indigestion ... or a heart attack? **Doctor Schueler's Home Medical Advisor** gives you an enormous amount of accurate medical information with a few keystrokes. Developed by Board Certified Emergency Physicians and currently used in doctors' offices.

The **Symptom File's** question and answer format generates over 600 illustrations and 450 diagnoses.

The **Disease File** gives info about the symptoms and treatment of over 450 diseases. Know EXACTLY which specialist treats your problem.

Learn how to treat over 130 injuries with the **Injury File**, everything from frostbite to ankle sprains.

Identify and learn the side effects of over 800 prescription and over-thecounter drugs with the **Drug File**.

Included are a **Test File** of medical tests and a **Poison File** listing household ingestions—great for mothers with toddlers. Registered users will be eligible for updates at a cost of five dollars, so YOUR medical encyclopedia NEVER goes out of date. Call now. This indispensable reference tool prints medical information for family and friends and makes

learning FUN!

Manufacturer's suggested price: \$99.95

Introductory offer: \$69.95 512K RAM EGAVGA

FREE Same Day Shipping!

See your software dealer or call 1-800-788-2099

PIXEL PERFECT, INC.

10460 S. Tropical Tr., Merritt Island, FL 32952

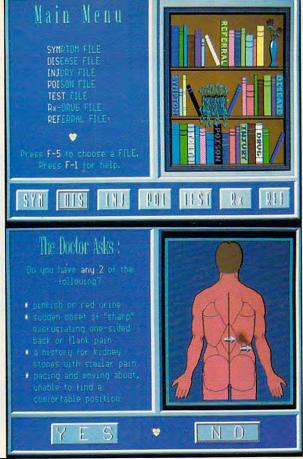

Circle Reader Service Number 169

VISA

reach the top, you must pound your way up from the bottom, earning cash to finance a move to the next, more difficult, series. You'll experience triumph and frustration on this long road.

Players begin their careers on the venerable sprint car circuit. Little more than roll cages on wheels, these feisty racers perform the bump and grind on dirt tracks at rural fairgrounds.

The series picks up speed as you advance into modifieds, stock cars, prototypes, Formula One, and Indy cars. All circuits are authentically staged according to season schedule, race lengths, and qualification requirements.

The game nicely exploits the gut-level relationship between car, track, and driver. In sprint car racing, for example, you feel the tires spin and grasp for traction, sliding sideways through tight corners. The strain's fearsome as you hug an inside curve at top speed, centrifu-

Welcome to the rough and tumble world of Sprint Car racing, You may think that these bull rings are a long way from the road courses of Europe or the Winner's circle at Indy. There are important lessons to be learned here. If you are going to win there, you will have to gain a real feel for car control. These cars and this style of racing is one of the best schools around.

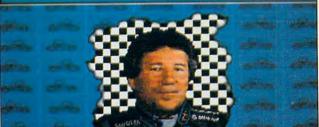

The backgrounds may be no more than serviceable, but the thrills are palpable in Mario Andretti's Racing Challenge.

gal force pulling your Formula One racer into the retaining wall.

Twelve tracks comprise the entire series, ranging from tiny Ascot Park to the lengthy Hockenheim Speedway. The designers capture perfectly the unique characteristics of each track, from the banked curves of Daytona to the deceptive turns of Monte Carlo's Grand Prix.

Three levels of graphic detail allow slower machines to trade background embellishments—clouds, trees, buildings—for extra speed. Even at the highest VGA setting, the solid-fill polygon graphics are merely serviceable. In a race for the checkered flag, however, only the losers concern themselves with land-scaping.

Overresponsive steering negates the use of a joystick, where a simple flick of the wrist results in a spin-out. Serious drivers will opt instead

for the cursor keys, applying a lighter touch for better control.

The simulation strives for accuracy, yet it exhibits some curious lapses in realism. The cars in the first lineup—nearperfect computer-controlled opponents—seem to execute every move with uncanny speed and agility. The margin for human error seems almost nonexistent.

Every track and automotive class allows for practice laps. Pit stops are available in some races, delegated to specific laps. It's simply a routine, not a consequence of your actions, so there's no sense of urgency.

Other dubious frills include an instant replay with six fixed-position cameras. Limited mobility and negligible memory capacity render this feature of questionable worth.

Mario Andretti's Racing Challenge falls short of the ultimate racing simulation, but it does take us several laps in the right direction.

FEBRUARY/MARCH 1992 COMPUTE 117

SCOTT MAY

IBM AT and compatibles running at 10 MHz or faster; 640K RAM; EGA, MCGA, VGA, or Tandy 16-color; hard drive installable; joystick optional; supports Ad Lib, Roland, and Sound Blaster—\$49.95

ELECTRONIC ARTS 1450 Fashion Island Blvd. San Mateo, CA 94404 (800) 245-4525

Circle Reader Service Number 328

### MICKEY'S JIGSAW PUZZLES

Join Mickey and friends Donald Duck, Goofy, and Minnie Mouse for an electronic jigsaw puzzle adventure. Mickey's Jigsaw Puzzles features 15 colorful pictures showing these famous Disney characters in a variety of familiar settings. You'll see Mickey riding a skateboard, running with a football, or scuba-diving. Minnie dances or does aerobics. Mickey, Goofy, and Donald jam in a jazz band or tiptoe through a haunted castle.

Youngsters (ages 5 and up) select puzzle type and size using arrow keys, joystick, or mouse. A point-and-click graphical user interface makes operation a breeze. After selecting a puzzle, kids decide whether it divides into 4, 9, 16, 25, 36, 49, or 64 pieces. The more puzzle fragments, the harder the picture reassembly.

Puzzle pieces come in your choice of either the traditional jigsaw shapes or simple squares that can make for a greater challenge. A silhouette option lets children easily solve puzzles by dropping shapes into a picture outline. Somewhat older players will enjoy solving puzzles with grid lines (outlines of puzzle shapes) active. With all pieces placed correctly, kids can animate the scene by selecting the Movie Cam-

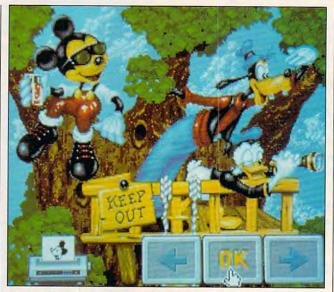

Put Mickey, Minnie, Goofy, and Donald together again in this talking collection of Mickey's Jigsaw Puzzles.

era icon. Alternatively, they can animate individual puzzle pieces by pointing at and clicking on a part of the puzzle.

Customizing options let adults configure the program to run with a timer (to show how long it takes to complete a puzzle), work with a printer (to generate line art picture printouts), and take advantage of a sound card or Disney's Sound Source, a sound accessory peripheral that plugs into your computer's parallel port. Disney characters actually speak clearly through the Sound Source.

Mickey's Jigsaw Puzzles entertains your kids for hours just like puzzles have throughout history. If you've been looking for a low-impact way to introduce your children to your PC, this talking, animated collection of soon-to-be-classic Disney art will certainly start their relationship off right.

CAROL HOLZBERG

IBM PC and compatibles; 512K RAM for CGA, EGA, or Tandy 16-color,

640K for 256-color VGA; supports Sound Blaster or Sound Source; supports mouse or joystick—\$49.95, with Sound Source—\$69.95

WALT DISNEY COMPUTER SOFT-WARE 500 S. Buena Vista St. Burbank, CA 91521 (818) 841-3326

Circle Reader Service Number 329

### PARADOX ENGINE

If you need to access *Paradox* data from applications written in other languages, this program solves your problem. A powerful tool for developers, *Paradox Engine* allows database programmers to develop software applications that use *Paradox* data tables and allows *Paradox* to interact with other Borland products and *Windows* 3.0 (if you have the *Windows Software Development Kit*).

Supported languages include Quattro Pro, SideKick 2.0, Object Vision, C (Turbo C++, Borland C++, Turbo C 2.0, and Microsoft C versions 5.1 and 6.0), and just about any other programming language that can call

a Dynamic Link Library (DLL). Needless to say, in order to fully utilize the *Paradox Engine*, you must have a working understanding of *Paradox* and the supported language you're using.

It also goes without saying that the *Paradox Engine* is not a substitute for *Paradox* or the Paradox Application Language (PAL) or any of the supported languages. It is designed solely as a tool that allows program developers to access the best functions of each of the supported languages and to develop the most efficient database possible, as quickly as possible.

If you're a PAL developer, you'll have little trouble learning Engine commands. There aren't that many, and they seem fairly close logically to PAL commands. For example, to create a table in PAL, you use the CREATE command (the same as in Paradox); in Engine you use PXTblCreate.

However, as a developer, the speed at which you'll be able to create an application using PAL, the Engine, and a supported language will be a direct result of your knowledge of the languages you use in the application. The Paradox Engine comes with a User's Guide, a Pascal Reference Guide, and a C Reference Guide (which has specific information relevant to each version of C supported by the Engine). These reference books also provide some sample applications to get you started.

Paradox Engine has two very important features that are necessary today. The first is that like Paradox and PAL, it uses Borland's VROOMM (Virtual Runtime Object Oriented Memory Manager) technology. The second is that it supports multiuser environments

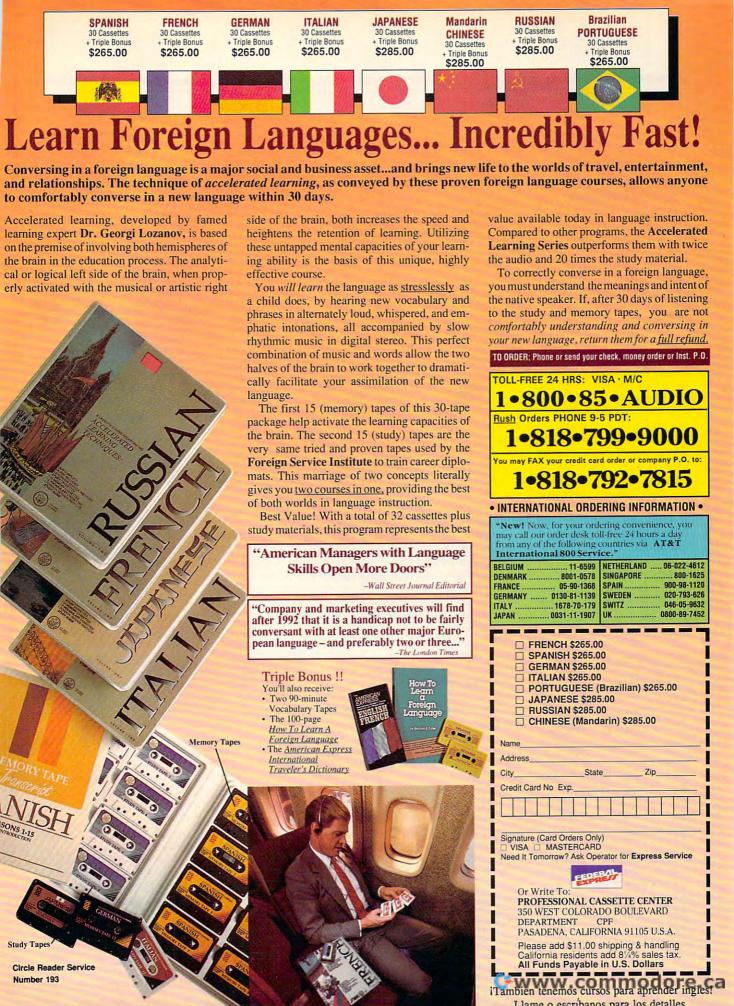

VROOMM technology allows Paradox, PAL (version 3.5), and the Engine (version 2.0) to make the best use of the PC's memory, VROOMM does this by swapping small bits of code in and out of memory, thereby using less memory overall. This frees up the rest of the available memory for other parts of the application.

Network compatibility is one of the fastest-growing requirements of the PC market today. The most critical areas of network operability are file, table, and record sharing. Like Paradox, the Engine allows for a sophisticated multiuser control such as single-record locking. Other third-party Engine products allow access from a network. but most can lock an entire table. This limits the number of users who can access the table to one at a time and ties up the database until the user exits the table.

PEER PLAUT

IBM PC and compatibles: 512K RAM; hard drive and one floppy drive; DOS 3.0 or higher, 100 percent compatible version; shares data with Quattro Pro, SideKick 2.0, Object Vision; requires one of the following: Borland C or C++, Microsoft C (version 5.1 or higher), Turbo Pascal (version 5.5 or higher) or any DLL development environment; supports the following networks: 3Com 3Plus with 3Com 3Plus operating system version 1.0 or higher, 3Com 3Plus Open 1.1 or higher, Novell with Novell Advanced Netware version 2.0A or higher, IBM Token Ring or PC Network with IBM PC Local Area Network Program 1.12 or higher, Banyan Vines version 2.10 or higher, AT&T Star-GROUP DOS software version 3.1 or higher, and other network configurations 100-percent compatible with DOS 3.1 and one of the networks listed above-\$495 (Price includes an unlimited runtime license for applications using Paradox Engine. There is no extra charge for use on networks.)

BORLAND INTERNATIONAL 1800 Green Hills Rd. Scotts Valley, CA 95066 (408) 438-8400

Circle Reader Service Number 330

### **SUPERBASE 2**

Until recently, Windows 3.0 users could buy only one simple database: Superbase 2. We'll see others come to market now, but Superbase has the advantage of product maturity-all the bugs have been exterminated, and the program is reliable.

You don't program Superbase 2. While not truly relational, the program can display fields from several files at once and use them in reports. As a true Windows application from the ground up, many of its strengths and weaknesses mirror those of Windows. Consisting entirely of graphics screens and images, Superbase allows you to create striking visuals for input screens, output forms. and reports. The Form Painter module takes full advantage of Windows' graphic talents to invoke color, fonts, shading, borders, and imported images to enliven data onscreen or on paper.

You can even include scanned-in images in database records by putting the graphics image filename in a field. Superbase 2 makes the common example of displaying a photo of each employee in a personnel database a simple example to replicate. The possibilities are exciting and endless-if you have the scanning equipment and enough disk storage to handle all those large image files. Using the Dynamic Data Exchange (DDE) function. Superbase 2 can capture and modify data in other Windows applications' files.

Of course, the standard Windows menus and functions will prove quite navigable. Not all Windows programs truly deliver quick familiarity, but Superbase 2 has shoehorned the database commands into the Win-

dows framework rather well. If you have a working knowledge of other Windows programs, you'll pick up the basics of Superbase quickly. Of course, you'll also suffer with Windows' poky speed.

Superbase 2 is powerful. Rich and capable, it has a query function with enough flexibility to do anything you could reasonably expect of a nonprogrammable database. It reads dBASE files directly, allowing you to work with DBF data (on a read-only basis) without converting the data into Superbase format. It provides multilevel file security through passwords and can handle massive databases of up to 16 billion records with 999 indexed fields-that is, if your hard disk could hold such a monster

I found little to dislike in Superbase 2. Written in a stiff style, the manual proved less than enjoyable to read. Sequences of steps in the tutorial cry out for presentation in numbered or bulleted lists instead of long, hard-tofollow sentences. Using the manual to install the product, I began to panic as it went directly from installation into some rather dense reference material. I had to seek out the tutorial on my own; I found it hidden in the back, just before the appendices.

Competent on the whole, though, Superbase 2 takes full advantage of the Windows graphic interface. In fact, the program is a good example of what Windows applications are all about.

RICHARD O. MANN

IBM PC and compatibles, 1MB hard drive space, Windows 2.1 or higher, mouse-\$345

SOFTWARE PUBLISHING 3165 Kifer Rd Santa Clara, CA 95051 (408) 986-8000

Circle Reader Service Number 331

### **HEWLETT-PACKARD DESKJET 500**

Every time I run something through the HP DeskJet 500. I find myself wishing I'd had one of these years ago. This ink-jet printer can provide laser quality output for a fraction of the price of a laser printer.

Although it operates at about the same pace as a fast dot-matrix printer, the DeskJet 500 hums along with laserlike quietness-a great relief to office mates and coworkers.

The printer sets up easily and is a breeze to operate. The documentation amply covers setup and maintenance and provides excellent detail on sending printer commands, if necessary, via Hewlett-Packard's printer control language: PCL.

Front panel controls allow you to select portrait or landscape mode; letter quality or draft mode; and 10-, 16.67-, or 20-cpi Courier fonts.

Other fonts-CG Times, a proportionally spaced font. and Letter Gothic, a sansseriffont-come with the printer, but access to them requires additional software, A Software Notes manual details how to use the printer with drivers for such programs as Lotus 1-2-3, Microsoft Word, PFS: First Publisher, PFS: Professional Write, WordPerfect, and WordStar Professional. These drivers must be obtained from the software vendors.

However, Windows 3.0 users will find a disk containing a scalable printer driver in the package. Using this setup, Windows applications can easily access the DeskJet 500's additional fonts. With Adobe Type Man-

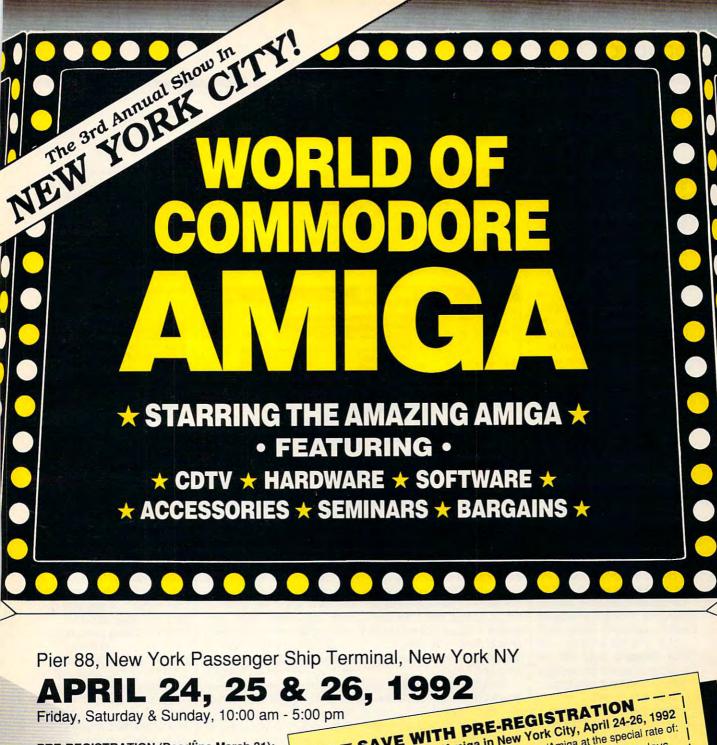

### PRE-REGISTRATION (Deadline March 31): \$10 per single day, \$25 for all 3 days

REGISTRATION AT THE SHOW: \$15 per single day, \$30 for all 3 days Admission includes exhibits and seminars. World of Commodore/Amiga in New York City is restricted to persons 12 years of age and older.

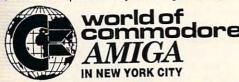

Sponsored by Commodore Business Machines Inc. Produced by The Hunter Group. For more information call (416) 595-5906 or fax (416) 595-5093.

| ) pm                                      | DRE-REGISTRATION                                                                                                    |
|-------------------------------------------|----------------------------------------------------------------------------------------------------|
| world of Common<br>Please pre-register in | INTH PRE-REGISTRATION Ore/Amiga in New York City, April 24-26, 1992 Ore/Amiga in New York City, April 24-26, 1992 Ore/Amiga at the special rate of: Ore for World of Commodore/Amiga at the special rate of: Ore for World of Commodore Amiga at the special rate of: Ore for World of Commodore Amiga at the special rate of: Ore for World of |
| I NAME                                    |                                                                                                    |
| COMPANY (if applic                        | STATEZIP                                                                                                    |
| ADDRESS                                   | Make Check or Money Order payable to bup, 3380 Sheridan Drive, Suite 120, Amherst, NY 14226                                                                                                    |
| The Hunter Gr                             | ьир, 3300 ста                                                                                                    |

ager installed, the printer handled an array of other fonts as well. If your work mandates additional fonts, use the DeskJet 500's slots for optional font cartridges or optional RAM cartridges to accommodate downloaded soft fonts.

The DeskJet 500 can use letter- or legal-size paper, can print on letterhead, and can handle envelopes. Up to 100 sheets of paper will rest in the printer's paper tray; envelopes require manual feeding.

My only complaint is that printed pages stack faceup. Unless your software allows for reverse-order printing, you'll have to reorder your pages after every print job. Transparencies, multipart forms, and perforated stock (such as labels) aren't recommended. The printer connects to your system via either your parallel or your serial port.

Sharp and clean both in letter quality mode and in 300-dpi graphics mode, output marginally drops in quality when produced using draft mode. The ink adheres well and doesn't rub off or smudge. Expect an ink cartridge to last for approximately 500–600 pages.

Near perfect for the home or small office, the DeskJet 500 could quickly reach its limits in a busier environment. This unit should print no more than 50 pages per day. If you expect no heavier use than this, consider the DeskJet 500 for your next printer purchase.

TONY ROBERTS

HP DeskJet 500-\$599

HEWLETT-PACKARD Company Inquiries 19310 Pruneridge Ave. Cupertino, CA 95014 (800) 752-0900

Circle Reader Service Number 332

### RHYTHMACE

Think you're pretty hot with rhythm, eh? Think you absorbed all that tapping and counting they tried to cram into your head back in elementary school? RhythmAce,

ette of notes and rests, you must reproduce it on the screen. The custom exercises let you create your own rhythm drills.

A menu bar provides access to more options than you can shake a drumstick IBM PC and compatibles; 640K RAM; CGA, EGA, VGA, or Hercules; hard drive installable; supports Ad Lib and Sound Blaster; MIDI card and instrument optional; mouse optional—\$99.95

IBIS SOFTWARE 625 Second St., Ste. 308 San Francisco, CA 94107 (415) 546-1917

Circle Reader Service Number 333

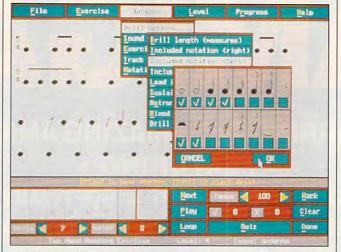

Throw away your metronome and pop in RhythmAce to test your ability to keep time and sustain a rhythm.

arhythm tutor designed for students, teachers, and musicians, gives you a chance to prove it. But don't be surprised if you're not as good as you think. RhythmAce truly separates the bebops from the can't-bebops.

Nevertheless, with its long list of options, 12 skill levels, and three drill modes, *RhythmAce* is appropriate for just about everyone, from novice to professional.

In reading mode, Rhyth-mAce displays a rhythm on the screen using standard musical notation. Your task is to play the rhythm as accurately as possible, by tapping your keyboard, your mouse buttons, or the keys on a MIDI-compatible keyboard. If you can get over 90-percent accuracy on both timing and sustain, you're doing great. In dictation mode, the computer plays a rhythm, and by choosing from a pal-

at. You can set the number of quizzes per drill; the number of measures in each quiz; the notes, rests, and time signatures to include in the drills; and much more. In addition, graphs and reports track your progress on a drill-by-drill basis. The onscreen panel makes it a snap to manipulate the program with your mouse, or you can opt for keyboard control.

By separating rhythm from other musical components such as melody and harmony, RhythmAce lets you refine your timing skills without musical distractions. Because it's fully configurable, the quizzes can be fine-tuned to your experience level or needs, making it possible to focus on virtually any principle of rhythm. With RhythmAce you'll soon be marching to the beat of a different drummer. CLAYTON WALNUM

RULES OF ENGAGEMENT

A strategic game of extraordinary breadth and challenge, Rules of Engagement makes good on its promise to redefine the art of science fiction role-playing. Set in the year 2374, the game casts you as fleet commander in the Federated Worlds Armed Forces. Your tour of duty coincides with an era of great turmoil in the universe. Deep space exploration continues to uncover new alien life forms, many of which are openly hostile. Rebellion in the outer worlds presents increased diplomatic and military complications. The most harrowing news, however, has just arrived: The United Democratic Planets (UDP) have declared war on the Federated Worlds.

Your objective in the game is simply to advance your character through 11 levels in rank, from lowly ensign to mighty fleet admiral. You accomplish this goal with the successful completion of individual missions, earning points based on a number of performance criteria. Although higher rank has its privileges—including larger, faster ships—it also means more complex and dangerous assignments.

Commanders issue orders through a series of primary control panels: Navigation, Communications, Tactical, Deployment, and Data

### **END BALDNESS AND THINNING HAIR**

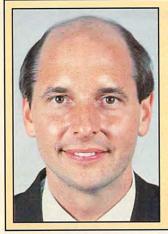

### "TO EVERY MAN LOSING HAIR" In announcing Hair Dynasty, I said:

"I will offer every individual the ultimate in hair replacement! It shall be constructed of the finest material and developed from only the latest, most modern technology! The result shall be a hair-replacement system that is permanent and totally undetectable to those around you—regardless of the circumstances! No man has to accept being bald anymore!"

Daniel R. Trimper, President of Hair Dynasty For Men

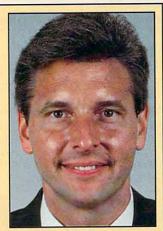

### IMPROVE YOUR APPEARANCE

Right now you could dramatically improve your appearance and look years younger without the use of dangerous drugs, painful surgery, or unsightly hairpieces. Whether you want complete or partial coverage—or you just wish to add volume, thickness, or length to your existing hair—Hair Dynasty has the solution for you. Only Hair Dynasty offers you the very latest, state-of-the-art hairaddition methods that are designed specifically with your lifestyle and personal needs in mind.

### GET RID OF YOUR HAIR PROBLEM FOR GOOD

If you are beginning to lose hair or already have a bald spot-Hair Dynasty has the solution! You will always feel comfortable whether you're swimming, jogging, skiing, or even closing that big deal. And when you're sharing your most intimate moments with your loved one or you're surrounded by thousands of people, only you will know you owe your self-confidence and great appearance to Hair Dynasty. But don't take my word for it. . . .

### YOU RISK NOTHING!

At Hair Dynasty, See Yourself With Hair Again! Using only the latest technology—with our Computer Imaging Machine, you can:

•Design your own hairreplacement system! •You select the hair length, hairstyle, and hair color! •See how you will look before you buy! •Select from hundreds of

hairstyles!
•See yourself with new hair

again!
•There is no cost or obligation!

SEE YOURSELF WITH HAIR AGAIN ON OUR COMPUTER!

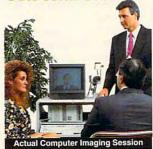

Choose how you want to look! We'll take your picture and then design a hair-replacement system on your image. You choose and design your hair line, hairstyle, and hair length. We will then give you a color picture of the new you!

This is a major breakthrough!

You no longer have to wonder what you will look like with new hair again! You choose how you want to look!

### MY LOSS IS YOUR GAIN!

Hair Dynasty was created by an individual like yourself who used to have a hair-loss problem. Look at these unretouched photographs carefully, then ask yourself, Does that hair have the kind of shine, the kind of thickness, the kind of life and vitality you'd like your own hair to have todayno matter what your age? It can-since Hair Dynasty offers you a solution we can both be proud of!

### IT COULD CHANGE YOUR LIFE!

You'll get results from Hair Dynasty without drugs, painful surgery, or unsightly hairpieces. Our new hair-replacement technique looks completely natural, is permanent, and uses 100 percent real human hair. There is no limitation to your lifestyle. Wash it, style it, comb it—it's your hair! Discover how great you can look again—without any risk!

### FREE INFORMATION!

Call now and receive— FREE—the latest facts about hair loss and Hair Dynasty's new and unique hair-replacement system. You'll learn about Hair Dynasty's new computerimaging system—what it means to you—and discover how many of our members look, both before and after!

There is no obligation! Call toll free:

### 1-800-424-HAIR

Or simply cut out and mail in the coupon below.

| - |   | 74 | 100 |
|---|---|----|-----|
| 4 | 2 | 4  | 7   |

| Mail to: Hair Dynasty For Men 12 Route 17 North, Suite #2 Paramus, NJ 07652 YES: Rush me your free in new and unique hair-replace there is no cost or obligation | formation on hair loss and your ement system. I understand that |
|----------------------------------------------------------------------------------------------------|-----------------------------------------------------------------|
| Name:                                                                                                    |                                                                 |
| Address:                                                                                                    |                                                                 |
|                                                                                                    | State:                                                          |
| Zip:Phor                                                                                                    | ne:( )                                                          |

Hair Dynasty for Men ®

Retrieval. In addition, each primary menu hosts a series of submenus, many of which are interconnected. The entire system fills more than a half-dozen screens, packed to the last pixel with buttons, dials, gauges, and interactive displays. The result is an eye-popping array that's both aesthetically appealing and slightly intimidating.

Fortunately, several of the game's opening scenarios build confidence as well as character. The 212-page manual, penned by codesigners Thomas Carbone and Maurice Molyneaux, reads as a masterwork of clarity considering the magnitude of its subject.

The action unfolds in realtime, instilling a rare sense of urgency for a game strategic in nature. Despite the cold, calculated menus and often faceless commands, the game evokes intense emotions. As the tides of war shift and responsibilities increase, players run the gamut of exhilaration, fear, and frustration.

Sensational on its own. Rules of Engagement takes on renewed vigor when joined by Mindcraft/Omnitrend's Breach 2 (\$29.95) via the company's unique Interlocking Game System (IGS). During ship boardings and planetary commando raids, gameplay automatically shifts to Breach 2 tactical combat. Although only 6 of the 21 scenarios offer IGS compatibility, both titles have mission builders capable of utilizing this exciting new feature. Omnitrend also promises to support IGS with upcoming products and supplemental mission disks.

Sound effects are sparse but well placed and appropriately atmospheric. Likewise, the graphics are strictly functional. How ironic that a game boasting so many innovations should resign itself to chunky, garish EGA graphics! Omnitrend would do well to invest in VGA technology.

Intelligent and original,

mental hardware and software available for laptops ups the ante even further. For a price, a laptop owner can customize his machine with all sorts of goodies, rang-

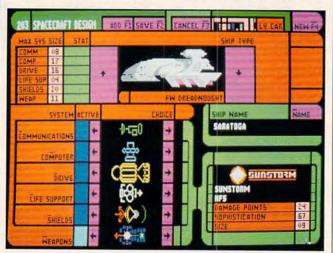

The United Democratic Planets and the Federated Worlds are at war: Have you got what it takes to command a fleet?

Rules of Engagement pens a bold new chapter in the future of role-playing games. Commit yourself to a lifelong mission today.

SCOTT MAY

IBM PC and compatibles; 640K RAM; CGA, EGA, VGA or Tandy 16-color; dual drives or hard disk; supports Ad Lib, Roland, and Game Blaster; mouse optional—\$49.95

MINDCRAFT SOFTWARE Distributed by Electronic Arts 1450 Fashion Island Blvd. San Mateo, CA 94404 (800) 245-4525

Circle Reader Service Number 334

### LAPTOP ULTRAVISION

Given the price of the average laptop computer, it's a safe bet the machines aren't made with the cost-conscious in mind. Unlike their desktop counterparts, these luxury items offer freedom and flexibility at a premium price. The amount of supple-

ing from helpful to totally superfluous.

Laptop Ultravision, a laptop screen enhancer for EGA and VGA displays, falls somewhere in between. Hardly a necessity, the program's helpfulness depends entirely on how fussy you are about what you're looking at. If you never would've thought about needing such a thing, chances are you don't. If, on the other hand, you demand that your little laptop screen at least approach what you see on your big desktop monitor, Laptop Ultravision might meet your needs.

An easy hard drive installation process and a relatively easy-to-remember help function make Laptop Ultravision simple to start and use. The program begins by changing your laptop's standard text to a larger, clearer variation and then offers a wealth of options: a compressed display to cut down

on scrolling, a choice of 20 distinctive fonts, and the opportunity to change the screen's foreground and background luminosity, even on monochrome monitors.

In other words, Laptop Ultravision readily lives up to the claims it makes. The questions for the laptop owner, then, are whether those claims sound like desirable improvements and whether those improvements would be worth paying for. That part's up to you.

EDDIE HUFFMAN

Portable PCs from Compaq, Toshiba, Zenith, IBM, NEC, Sharp, Tandon, TI, Libre1x, Zeos, Grid, Dolch, and others; EGA or VGA flat-panel display, including liquid crystal, gas plasma, and active-matrix—\$69.95

PERSONICS 63 Great Rd. Maynard, MA 01754 (508) 897-1575

Circle Reader Service Number 335

### TRAVELER'S GUILD: GERMAN

Learning a new language means stepping into previously unexplored territory, a prospect both exciting and a little scary. Discovering familiar signs in the form of words similar to those in your own language helps gradually clear a path, but forge ahead too quickly and you might find yourself lost in a jungle of convoluted rules and complex verb forms.

Traversing the world of umlauts and guttural utterances becomes easier with *Traveler's Guild: German* as your tour guide. Using rudimentary graphics and a deceptively simple format, the program aims to make learning German as painless as possible without ignoring the unavoidable complexities.

Traveler's Guild: German keeps would-be polyglots

### **Advertisers Index**

| Rea                                                                                     | der Service Number/Advertiser                                                                                                    | Page                                                                                                    | Reader Service Number/Advertiser                                                                                                    | Page                                                                                               | Reader Service Number/Advertiser                                                                                                    | Page                                                                                                    |
|-----------------------------------------------------------------------------------------|----------------------------------------------------------------------------------------------------|----------------------------------------------------------------------------------------------------|----------------------------------------------------------------------------------------------------|----------------------------------------------------------------------------------------------------|----------------------------------------------------------------------------------------------------|----------------------------------------------------------------------------------------------------|
| 159<br>147                                                                              | 8-Bit 64 Disk Connection 900 Software AICS Access Software Accolade Bare Bones Software Blue Rilbon Soundworks Blue Valley Software Caloke Industries CH Products Chevrolet Chips & Bits Citizen American Corporation Compsult Compsult Computer Business Service Computer Business Service Computer Direct Computer Productions Covox Creative Labs D & K Enterprises | G-14<br>130<br>128<br>106,107<br>43<br>A-19<br>A-11<br>131<br>G-17<br>21<br>111,113,115<br>G-8<br>128<br>128<br>17<br>130<br>38,39<br>132<br>132<br>38,39 | 216 ICD Ingenius Software 105 Interplay 213 J & C Repair 106 Jacobs Electronics Inc Jacobsen Software Design 212 Jessie J. Hill 127 LWS Software Mallard Software MicroLogic 197 MicroMagic Productions 138 MicroProse MicroProse MicroSphere 152 Micro Tech USA 174 Mission Control 176 My Story Books 139 Necdham's Electronics Newbridge Communications Inc. NBI/McGraw Hill              | G-17 85 G-17 131 G-14 133 131 89 103 29 132 A-25 97 49 G-3 67 35 130 IFC 132 55                    | 121 Software of the Month Club 198 Software Support Int'l 59,A-29,A 180 Soft-Byte SOGWAP SSI 130 Starware Superior Micro Design Tech-Span 170 Tenex The Hunter Group The Learning Company 132 The Other Guys The Sterling Connection Treasure Hunt 124 Tycom 195 Universal Memory 151 Virgin Games 165 Virgin Games 166 Virgin Games 167 Virgin Games 168 Virtual Reality 172 Wedgwood Computer 124 Vero's & One's 154 Vero's & One's 155 Vero's Sterm's Sterm | -30,G-9,G11<br>G-13<br>G-13<br>91<br>133<br>G-177<br>G-13<br>A-5<br>121<br>155<br>A-27<br>A-13<br>44,45,46<br>G-17<br>18C<br>S-1<br>18C<br>S-1<br>19<br>19<br>19<br>19<br>19<br>19<br>19<br>19<br>19<br>19<br>19<br>19<br>19 |
| 120<br>131<br>204<br>208<br>112<br>179<br>190<br>192<br>115<br>155<br>156<br>157<br>128 | Damark International DCS Industries Demo Source Disk O'Plenty Disk-Count Software Electronic Arts Foxy Tech Financial Services Marketing Corp Financial Services Marketing GardenTech GeoWorks GeoWorks GeoWorks GeoWorks The Grapevine Group Hair Dynasty for Men Heath Company HelpDisk Inc                                                                          | 63<br>132<br>G-17<br>129<br>99<br>A-19<br>G-9<br>37<br>128<br>9<br>11<br>13<br>G-8<br>123<br>127<br>A-25                                                  | 104 Origin Systems 177 PC Componet 110 Peoples College of Independent Study 169 Pixel Perfect/Dr. Schuller 185 Poor Person Software 193 Professional Casette Center Protect Yourself Scream Alarm 163 Psygnosis 186 Ramco 143 SafeSoft Systems Inc. 165 SeXXy Software 154 Sierra OnLine 109 Smart Luck Software 217 Soft Comp USA 183 Soft Tech 182 SoftLogic Solutions 126 Softshoppe Inc. | 132<br>127<br>117<br>A-19<br>119<br>47<br>75<br>133<br>131<br>131<br>131<br>80<br>133<br>134<br>23 | Amiga Resource Disk Amiga Resource/GEnie OnLine COMPUTE Books COMPUTE/GEnie OnLine Systems COMPUTE/Guantum Q-link COMPUTE's SharePak Disk Subscription COMPUTE's Single Disk Order COMPUTE's Specialty Disks Gazette Disk Index Gazette Disk Subscription Gazette Productivity Manager Gazette Speedscript Disk Mean 18 Golf Course                                                                                                    | A-15<br>14<br>69<br>G-7<br>81<br>71<br>G-15<br>G-14<br>G-13<br>G-21<br>G-19                                                                                                    |

### **CREDITS**

Page 4: Michel Tcherevkoff; pages 6-7: Eric Meola/The Image Bank; page 22: Mark Wagoner; Pages 72-73; Rob Day; pages 82-83: Mark Wagoner; page 84: Bryan Haynes/The Image Bank; pages 86-87: Michel Tcherevkoff; page 92: Steven Hunt/The Image Bank; pages 94-95: Mark Wagoner; pages 100-101: Mark Wagoner; page 102: Bernard Roussel/ The Image Bank; pages 104-105: The Image Bank; page A-8: Pete Turner; page A-18: Jon Feingersh/The Stock Market; pages G-4-G-5: Michael Hill.

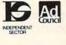

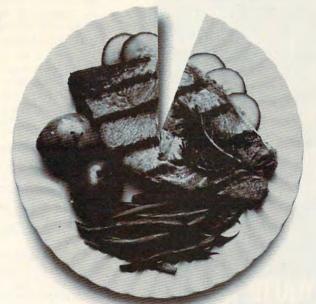

# Just a fraction of what we spend dining out could help pick up the tab for a good cause.

It's so easy to help your community, when you think about it.

Millions of people have helped make five percent of their incomes and What you get back is immeasurable.

five hours of volunteer time per week the standard of giving in America.

Get involved with the causes you care about and give five.

www.commodore.ca

### IMPORTANT NOTICE COMPUTE DISK SUBSCRIBERS

COMPUTE offers two different disk products for PC readers: the SharePak disk and PC Disk. SharePak is monthly and has a subscription price of \$59.95 for 51/4-inch disks and \$64.95 for 31/2-inch disks. A subscription to Share-Pak does not include a subscription to the magazine. PC Disk appears in even-numbered months and has a subscription price of \$49.95. which includes a subscription to the PC edition of COMPUTE. You can subscribe to either disk or to both, but a subscription to one does not include a subscription to the other.

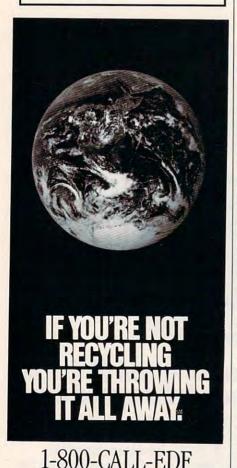

D 1988 EDF Ad

### **REVIEWS**

waiting during a lengthy installation process, thanks to the multiple disks accompanying the optional digitized speech package. When run, the program begins by showing a self-explanatory table of contents. Starting and progressing through a series of exercises takes only a few simple, obvious keystrokes or clicks of a mouse button.

A supplemental tutorial program holds your hand through a thorough demonstration of the capabilities of Traveler's Guild: German, It's a nice introduction, but the language program seems patterned after models of simplicity and really doesn't require much explication. The program has two basic sections: the beginner's phrase book, accessing such topics as useful phrases, shopping/money, and clothing, and the language review, for those more experienced with the language. Both break down further into various types of teaching exercises, including flashcards and matching.

The exercises vary widely in type and complexity. They range from multiplechoice, single-word translation tasks to more demanding blank-line sentence reconstructions, which requires use from memory of the proper spelling, capitalization, and verb tenses, whether translating an English sentence into German or vice versa. Help comes in the form of pop-up special features, such as a dictionary that defines a word, shows its phonetic pronunciation, tells what part of speech the word is, and demonstrates additional forms or tenses depending on the part of speech. The optional digitized vocabulary provides fair, if a bit scratchy, audible examples so you can hear what you

The dictionary feature can be both a blessing when you're stumped and a dangerously easy out if you lack the selfdiscipline to avoid it. On multiple-choice questions, for instance, the program will define each word in the potential answers if commanded to do so, effectively answering the question for you. Once you're inside a dictionary entry, there's usually a related topics option offering further detail. Some exercises also offer a language reference option, providing useful information on a topic relevant to the task at hand, such as masculine and feminine word endings.

Despite its simplicity, there's a sound pedagogical approach here. The basic teaching methods won't frighten away novice users, yet veterans will find plenty of detail to build an array of language skills. Accompanied by Traveler's Guild: German, you experience the thrill of discovery along with the security of a friendly, knowledgeable guide. EDDIE HUFFMAN

IBM PC and compatibles; 384K RAM; CGA, EGA, VGA, or Hercules; dual floppies or hard drive; mouse recommended but not required; hard drive required to use speaking dictionary-\$79.95, speech hardware and disks-\$79.95

TRAVELER'S GUILD P.O. Box 819 Marquette, MI 49855 (906) 228-5030

Circle Reader Service Number 336

### CAKEWALK

If you buy a MIDI (Musical Instrument Digital Interface) instrument and hardware interface for your PC, Cakewalk is probably the software you'll buy with it. Being to MIDI what WordPerfect is to word processing, Cakewalk leads with good reason.

You need a sequencer between your MIDI equipment and PC. Instead of recording the actual sounds your instrument produces, a sequencer memorizes the commands required to reproduce your music-switch to instrument number 46, play a note with a specified pitch and duration, turn on the sustain pedal, and so on. A sequencer stores songs on your disk, just like a word processor saves document files. Cakewalk does these things well.

You can enter music in any of three ways. You can simply play with Record on and store your song exactly as you play it. You can enter notes one at a time; this helps if you don't have the technical facility to play a particular part, but it does impart a mechanical sound to the music.

If you know how to read music but haven't used a sequencer before, you'll be surprised to note that Cakewalk, like almost every other sequencer, doesn't have a facility to allow you to enter notes on a traditional staff. Instead, it employs a popular "piano-roll" notation style that takes some getting used to. You can also use the Step Record

mode to enter music, in which you enter a long series of notes or chords of equal duration (say, quarters or sixteenths) by playing them at your own speed; Cakewalk normalizes the speed later.

You can save songs either as standard MIDI files or in the richer *Cakewalk* format, which includes such niceties as descriptions for each instrument, multiple MIDI ports (with certain MIDI cards), and even free-form text created with *Cakewalk*'s built-in editor.

The manual contains a short but cogent tutorial, a complete reference, and—miracle of miracles—a complete list of features added or corrected since the previous release. Its sections on mouse terminology and troubleshooting, the user interface (a slick, standard menu system in text mode), and decent online help make MIDI work easy on the beginner. Context-sensitive help can prove useful as well, though you'll notice a lag between the time you press F1 and the time you receive help.

Cakewalk takes a while to learn if you've never used a sequencer, yet it's probably the most powerful and easiest to learn of any on the market. You'll grow to love the numerous keyboard shortcuts and the well-integrated mouse support. Best among the recent improvements: You can change just about anything while playing your music. Cakewalk runs several different tasks at a time internally, so you can adjust the tempo, use the text editor, and even save a file while playing your song.

Tech support was tested over a oneyear period and found to be speedy, courteous, and highly knowledgeable. Cakewalk is a feature-rich program and deserves its place at the top of the mountain; I've barely touched on its many advanced capabilities. Suffice it to say that if you're a serious musician, you can't go wrong with Cakewalk.

TOM CAMPBELL

IBM PC and compatibles, 512K RAM (640K recommended), two floppy disks (hard disk recommended); mouse optional—\$150

TWELVE TONE SYSTEMS P.O. Box 760 Watertown, MA 02272-0760 (617) 273-4437

Circle Reader Service Number 337

# F R E E HEATH CATALOG

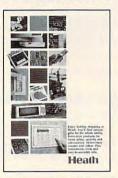

#### New and innovative electronics that make your life easier, safer and more secure, including:

- The world's largest and most varied selection of home lighting controls.
- Home security, safety and wholehouse automation systems.
- The Heath Most Accurate Clock, accurate to +/-10 milliseconds.
- Heath's own Advanced Weather Computer for precision weather display and analysis.

#### And, the best electronics home study programs you'll find anywhere (the best value, too) including:

- ✓ New Computer-Aided Instruction (CAI) courses in basic electronics for accelerated, interactive learning.
- ✓ Video courses you can watch from the comfort of your easy chair.
- Courses that let you start at the level that's right for you and continue at your own pace.
- Courses from Heathkit
  Educational Systems, accredited
  and licensed as a premier electronics educator.
- Continuing Education Units (CEUs) awarded on successful completion of most Heath courses.

To receive your FREE Heath Catalog, fill in your name and address below and mail TODAY!

To: Heath Company Dept. 124-140 Benton Harbor, MI 49022

Name \_\_\_\_\_

City\_\_\_\_

State/Zip \_\_\_\_\_

Circle Reader Service Number 165

### Learn Computer Programming At Home!

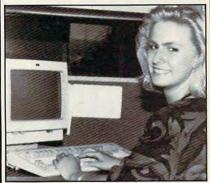

People trained in computer programming are needed by companies across the nation. It's a career that offers job security, versatility, and outstanding earning potential. Now there's a way you can train for this exciting, rewarding career field without interrupting your current job or home life.

### Advanced Training Delivered To Your Home

This comprehensive program was designed by computer specialists and education professionals to give you understandable, step-by-step instruction. Written in clear and concise language, this program will teach you how to write computer applications for business and other uses. Previous experience is not necessary.

### Includes An AT-Compatible Computer With 40MB 28MS Hard Drive

As part of your training, you will receive an IBM AT-Compatible Personal Computer which includes a full 1 MB memory, plus an incredible 40 MB 28MS hard drive accompanied by a 3.5" floppy disk drive. This system also includes eight expansion slots, monitor, detached keyboard and a dot-matrix printer. All the software you need is also included. When your training is finished, all the hardware and software is yours to keep!

For a COLOR CATALOG on this and other programs, mail coupon or call toll-free today!

### 1-800-765-7247

There's no obligation. No sales person will call.

Our programs are accredited by the Accrediting Commission of the National Home Study Council.

Programs offered only in United States, Canada, Puerto Rico and Virgin Islands.

| YES! I would like to know more about your | r |
|-------------------------------------------|---|
| Computer Programming training course.     |   |

Name \_\_\_\_\_

City \_\_\_\_\_

State \_\_\_\_\_ Zip \_\_\_\_

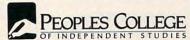

233 Academy Dr. • P.O. Box 421768 Kissimmee, FL 34742-1768 Member, D.L. Peoples Group cle Reader Service Number 110

www.commodore.ca

Ω

### HIGHER DEGREE OF

Earn Your College Degree In Computer Science At Home

Now you can get the opportunity and earning power a college degree confers-without leaving home and without spending thousands of dollars.

### The AICS curriculum features:

- B.S. and M.S. college degree programs
- Approved Ada course available
- Most courses interactive
- ALL COURSES BY CORRESPONDENCE

### Proven acceptance in business and industry.

Many leading corporations have approved the AICS program for their employees. More than 75 employers have paid the tuition for their employees, including a number of Fortune 500 Companies.

### AICS lowers the cost of a college degree without lowering the standards.

The academic program includes indepth courses using the same textbooks used in major universities. Qualified instructors are available on telephone help lines.

> For Information on Admissions and Enrollment Call: 1-205-323-6191 FAX: 1-205-328-2229

COMPUTER SCIENCES

2101 CCX Magnolia Ave. Suite 200 Birmingham, AL 35205

The leading edge of learning

### COMPUTE's **Product Mart**

is a special advertising section designed to benefit you, the PC direct marketer, by letting you advertise directly to the readers that buy. We offer:

### Marketing Assistance

Each ad receives a complementary reader service number that generates a targeted sales lead mailing list.

#### Qualified Readers

Our readers search the Product Mart for quality hardware, software, and peripheral products they can buy.

### Guaranteed Audience

Our rate base is quaranteed at 275,000 per issue, with an actual monthly circulation of over 328,000.

#### Cost Effectiveness

Ad sizes range from 1/9  $(2^{1/8} \times 3)$  to  $^{2/3}$  page, and you can request frequency rates of up to 12 times per year. B/W, 2/color and 4/color availability.

Space closing: The 15th of the third month preceding issue date (e.g. May issue closes February 15th). Space limited to a first-reserved, first-served basis.

> For ad specifications or more information call

Lucille Dennis (707) 451-8209 Fax (707) 451-4269

Call now to reserve your space!

Liberty, Phantasie 3, Star Command, sfar, War of the Lance. AVALON-HILL \$10 each Under Fire, Telengard, Super Sunday, NBA Basketball, Gulf Strike, INFOCOM DEALS \$15 each INFOCOMDEALS 315 each
Mines of Titan, Leather Goddesses,
ACCOLADE \$10each
Dambusters, Mean 18, PS15 Trading,
MICROPROSE \$15.50each
Carrier Command, Star Gilder II, X-Men
Rick Dangerous, Gunship, Pirates!,
F-15 Strike Eagle, Weird Oreams,
The Punisher, Dr. Doom's Revenge,
Althorne Ranner, Savage, Solo Flight,

TAITO DEALS \$14.50 each
Qix. Bubble Bobble. Rambo III.
Operation Wolf, Arkanoid II.

CREDIT CARD ORDERS \$25 MINIMUM. 1-800-676-6616

NEW GREAT DEALS!!

Darkspyre, by Electronic Zoo \$16.50
Galactic Empire, by Electronic Zoo \$16.50
Xiphos, by Electronic Zoo \$16.50
Khalaan, by Electronic Zoo \$16.50
Khalaan, by Electronic Zoo \$16.50 Khalaan by Electronic Zoo Subbuteo, by Electronic Zoo The Ball Game, by Electronic Zoo Final Orbit, by Inregrise PHM Pegasus, by Elec, Arts Jomahawk, by Datasoft Time & Magik, by Datasoft President Elect, by SSI Firezone, by PSS B.A.T. by Ubi Soft NorthHunter by Ubil Soft B.A.T., by Ubi Soft
Night Hunter, by Ubi Soft
Pro Tennis Tour, by Ubi Soft
Star Saga II, by Chemaware
TV Sports Football, Cinemaware
Defender of the Crown
Dragonlord, SOI), or Speedball
James Bond, by Interplay
Future Wars, by Interplay
Pictionary, by Broderbund

COMPSULT P.O. BOX 5160 SAN LUIS OBISPO, CA 93403

WE ALSO CARRY APPLE, MAC, C64/128, AMIGA, ATARI & MORE To order, send check or money order to the above address. California orders must include 7.2% sales stx, All orders must include shipping charges of \$4 for U.S.A. \$5 for Canada, or \$15 for International. For our complete catalogs end \$25 in U.S. postage stamps or cash. A catalog is senf FRE with any order. Besure to specify your computer type when ordering. For all inquiries & additional information, call [(805)\$44-6616.

Circle Reader Service Number 150

### GARDENING SOFTWARE

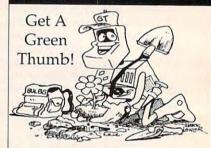

Now bring the power of your PC into your garden! Use RootDirectory™ TREES or FLOWERS (\$49.95 ea) to select just the right plant for your garden. Does everything except plant your plants. Use **BUGS™** (\$69.95) to help control insect pests in your garden through safe, organic methods. Over 185 garden insects. Includes hypertext, windowing and graphics. Add \$3.00 for shipping.

MC/Visa 714-698-5057 GardenTech or write: P.O. Box 1046 • Temecula, CA 92593

Circle Reader Service Number 115

# **IBM SOFTWARE** 24 Pages! ASP Member

SOFTSHOPPE, INC.

P.O. BOX 3678 ANN ARBOR, MI 48106 Tel: (313) 761-7638 FAX: (313) 761-7638

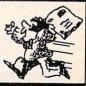

Toll-Free-24 Hrs. 1-800-829-BEST

Circle Reader Service Number 126

🗜 www.commodore.ca

### FREE •

13 ASSORTED PACKAGES OF **OUR BEST SOFTWARE FOR** IBM® • AMIGA® • MAC® APPLE ][® • APPLE GS®

- 1. EDUCATION for all
- 2. GAMES for all
- 3. RELIGION for all
- 4. DESKTOP PUBLISHING IBM
- 5. CLIP ART for all
- FONTS for IBM or Mac
- 7. TRICKS/JOKES for IBM
- **BUSINESS** for IBM or Mac
- HOME/HEALTH for IBM
- 10. WINDOWS® for IBM
- 11. APPLEWORKS for Apple
- 12. HYPERCARD for Mac
- 13. UTILITIES for all

### **PAY ONLY \$5.00 SHIPPING &** HANDLING PER PACKAGE

 credit cards only EACH PACKAGE CONTAINS 15/5.25" OR 8/3.5" DISKS

SMC

SOFTWARE PUBLISHERS

**ORDER TODAY - CALL** 

931-8111

EXTENSION 511

Circle Reader Service Number 121

### SOFTWARE **PREVIEWS**

are only a phone call away . the mail takes a little longer.

1-800-433-2938

### Wedgwood Computer

5312 Woodway Drive Fort Worth, Texas 76133

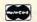

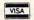

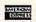

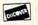

Circle Reader Service Number 172

### DISK-COUNT

Orders Only: 800-448-6658

SOFTWARE Product Info & other Business:

Lowest Delivered Price with shipping! SHIPPING IS JUST \$4.00 PER ORDER! NOT PER ITEM. "

We will beat any advertised price.\*

|                                                                                                    |                                                                                                    |                | ORDER! NOT PER HEM.                                                                                                    |
|----------------------------------------------------------------------------------------------------|----------------------------------------------------------------------------------------------------|----------------|----------------------------------------------------------------------------------------------------|
| 4-D Boxing 31 Action Stations 32 AD&D: Collectors Edit. 27 Adv. of Willy Beamish 37 Alge Blaster Plus 31 Algebra Made Fasy 25                                                                      | Megatraveller 2                                                                                                    | 37<br>25       | BUSINESS & UTILITY                                                                                                    |
| Action Stations 32                                                                                                    | Mickey's ABC or 123<br>Mickey's ABC Combo                                                                                                    | 27             | 386 Max 69                                                                                                    |
| Adv of Willy Reamish 37                                                                                                    |                                                                                                    |                | Above Utilities 51                                                                                                    |
| Alge Blaster Plus 31                                                                                                    | Microleague F.B. Delux                                                                                                    | 42             | Adobe Type Manager 61                                                                                                    |
| Algebra Made Easy 25                                                                                                    |                                                                                                    |                | After Dark for Windows 29<br>Ami Pro 2.0 285                                                                                                    |
| Adv. of Willy Beamish   37                                                                                                    | Midnight Rescue Might & Magic 3 Mike Ditka Football Milliken Storyteller Milliken Storyteller | 38             | After Dark for Windows 29 Ami Pro 2.0 285 Ami Pro 2.0 Upgrade 92 Atech Powerpack 47 Auto Map 54 Automenu 35 Bannermania 22 Becker Tools 2.0 75                                                                                                    |
| Armada 2525 32                                                                                                    | Mike Ditka Football                                                                                                    | 35             | Atech Powerpack 47                                                                                                    |
| Bart Simpson 31                                                                                                    | Milliken Storyteller                                                                                                    | 32             | Auto Map 54                                                                                                    |
| Battlechess 31                                                                                                    | Mixed up Fairy Tale                                                                                                    | 31             | Automenu 35                                                                                                    |
| Battle Isle 32                                                                                                    | Nigel's world                                                                                                    | 3/             | Bannermania 22                                                                                                    |
| Berenstain Bear Letters25                                                                                                    | Ninja Turtie                                                                                                    | 30             | Becker Tools 2.0 75                                                                                                    |
| Bill Elliott NASCAR 31<br>Bo Jackson Baseball 31                                                                                                    | Orogon Trail                                                                                                    | 30             | Odicildal Ordator 110 10                                                                                                    |
| Bo Jackson Baseball 31<br>Castle of Dr. Brain 31                                                                                                    | Once Upon a Time ea.                                                                                                    | 31             | Carpon Copy 114                                                                                                    |
| Castles 37                                                                                                    | Outnumbered                                                                                                    | 31             | Cartoon Calendar a Day 19                                                                                                    |
| Challenge Ancient Emp 31<br>Chessmaster 3000 32<br>Children Writ. & Publ. 42                                                                                                    | Overlord                                                                                                    | 30             | Central Point Anti Virus 77<br>Certificate Maker 26                                                                                                    |
| Chessmaster 3000 32                                                                                                    | P C Globe or USA                                                                                                    | 37             | Certificate Maker 26<br>Check-it! 80                                                                                                    |
| Children Writ. & Publ. 42                                                                                                    | P C Study Bible                                                                                                    | 90             | Clarion Personal Devel 49                                                                                                    |
| Chuck Yeager Air Cmb. 38                                                                                                    | Personal Pro Golf                                                                                                    | 31             | Colorix 95                                                                                                    |
| Civilization 37                                                                                                    | PGA GOIT                                                                                                    | 32             | Conv II DC 27                                                                                                    |
| Compl. Lottery Tracker 31<br>Conan: The Cimmerian 31<br>Conflict: Middle East 37                                                                                                    | Police Quest 3                                                                                                    | 37             | Corel Draw 2.0 349 Correct Grammar/Wind. 62 DacEasy Accounting 85 Definitions Plus 60 Desqview 2.3 69                                                                                                    |
| Conflict: Middle Fast 37                                                                                                    | Pools of Darkness                                                                                                    | 38             | Correct Grammar/Wind. 62                                                                                                    |
| Conquest of Long Row 37                                                                                                    | Print Shop                                                                                                    | 36             | DacEasy Accounting 85                                                                                                    |
| Corporation 31                                                                                                    | Print Shop Companion                                                                                                    | 31             | Definitions Plus 60                                                                                                    |
| Conquest of Long Bow 37<br>Corporation 31<br>Crossword Magic 4.0 32                                                                                                    | Print Shop Graphic (ea.)                                                                                                    | 22             | Desqview 2.3 69                                                                                                    |
| Crossword Magic 4.0 32<br>Crusaders Dark Savant 42                                                                                                    |                                                                                                    |                | Desquiew 2.3                                                                                                    |
| Deluxe Paint II Enhanc. 88                                                                                                    | Reader Rabbit 1                                                                                                    | 31             | Dyorak on Typing 31                                                                                                    |
| Demoniak 31                                                                                                    | Reader Rabbit 2                                                                                                    | 37             | Fight in One 36                                                                                                    |
| Designasaurus II 23                                                                                                    | Red Baron                                                                                                    | 37             | Express Publisher 95                                                                                                    |
| Dick Tracy 31                                                                                                    | Rise of the Dragon                                                                                                    | 3/             | Facelift 65                                                                                                    |
| Deluxe Paint II Enhanc. 88 Demoniak 31 Designasaurus II 23 Dick Tracy 31 Dragons Lair II 37 Dream Team NBA 31 Ducktales:Quest Gold 15 Earl Weaver II 33 Elite Plus 31 Elvira 2: Jaws/Cerberus 37   | Random House Encycl. Reader Rabbit 1 Reader Rabbit 2 Red Baron Rise of the Dragon Rocketeer Romance of 3 Kings 2                                                                                                    | 31             | Far Side Calendar 52                                                                                                    |
| Dream Team NBA 31                                                                                                    | Romance of 3 Kings 2 Rules of Engagement Scrabble Deluxe Secret Monkey Island 2                                                                                                    | 20             | Form Tool Gold 57<br>Geoworks Ensemble 119<br>Grammatik IV or Wind. 57                                                                                                    |
| Ducktales:Quest Gold 15                                                                                                    | Corabble Doluve                                                                                                    | 36             | Geoworks Ensemble 119                                                                                                    |
| Elito Plus 31                                                                                                    | Socret Monkey Island 2                                                                                                    | 38             | Grammatik IV or Wind. 57                                                                                                    |
| Elvira 2: laws/Carharus 37                                                                                                    | Secret Weapon Luftwaff                                                                                                    | .375           | Harvard Graphics 3.0 375                                                                                                    |
| Entertainmt Pak/Wind 28                                                                                                    | Sesame Street Tri-Pack                                                                                                    | 19             | Hijaak 99                                                                                                    |
| Eve of the Beholder 32                                                                                                    | Shadow Sorcerer                                                                                                    | 32             | Home Lawyer 00                                                                                                    |
| Elvira 2: Jaws/Cerberus 37<br>Entertainmt. Pak/Wind 28<br>Eye of the Beholder 32<br>E'Z Cosmos 42                                                                                                  | Sesame Street Tri-Pack<br>Shadow Sorcerer<br>Shuttle<br>Sim Ant<br>Sim City                                                                                                    | 36             | Hijaak 99 Home Lawyer 66 Info Select Label Pro Laser or Dot 47 Labels Unlimited 3.0 49 Laplink IV Pro 88                                                                                                    |
| IE-117a Stoalth Fighter 48                                                                                                    |                                                                                                    | 37             | Labels Unlimited 3.0 49                                                                                                    |
| Falcon 3.0 42 Family Tree Maker 2.0 42 Flight Simulator 41 Scenery Set A or B 37                                                                                                    | Sim City Sim Earth Sim Earth Windows Space Ace Space Ace                                                                                                    | 30             | Laplink IV Pro 88 Lotus 1-2-3 v2.3 319 Lotus Works 84 Math Type 155 Microsoft Game Shop 36                                                                                                    |
| Family Tree Maker 2.0 42                                                                                                    | Sim Earth                                                                                                    | 41             | Lotus 1-2-3 v2.3 319                                                                                                    |
| Flight Simulator 41                                                                                                    | Sim Earth Windows                                                                                                    | 41             | Lotus Works 84                                                                                                    |
| Scenery Set A or B 37                                                                                                    | Sim Earth Windows Space Ace Space Quest 1 VGA Space Quest 1V Spellicasting 201 Spell- it Plus Spirit of Excalibur Star Trek 25th Aniv. Stickybear Math Tutor                                                                                                    | 37             | Lotus Works  Math Type  Microsoft Game Shop  M. Soft Quik Basic or C 65  Money Counts 6.5  MS DOS 5.0  MS DOS 5.0 |
| Sound Enhancing Disk 26<br>Flight Simulator A.T.P. 37                                                                                                    | Space Quest IV                                                                                                    | 37             | Microsoft Game Shop 36                                                                                                    |
| Gatoway Savane Fronts 37                                                                                                    | Spellcasting 201                                                                                                    | 42             | M. Soft Quik Basic or C 65                                                                                                    |
| Gateway Savage Frontr 37<br>Gold of the Aztec 31                                                                                                    | Spell- it Plus                                                                                                    | 31             | Money Counts 6.5 27                                                                                                    |
| Gunship 2000 42                                                                                                    | Spirit of Excalibur                                                                                                    | 30             | Money Matters 32                                                                                                    |
| Gunship 2000 42<br>Headline Harry Paper 37<br>Heart of China 37                                                                                                    | Star Trek 25th Aniv.                                                                                                    | 37             | MS DOS 5.0 Hograde 64                                                                                                    |
| Heart of China 37                                                                                                    | Stickybear Math Tutor                                                                                                    | 30             | Norton Utilities 6.01 115                                                                                                    |
| Hole in One Mini Golf 22<br>Hoyles Book Games 3 31<br>Indiana Jones 4 38                                                                                                    | Stickybear Pre-School                                                                                                    | 30             | Pagemaker 4.0 470                                                                                                    |
| Hoyles Book Games 3 31                                                                                                    | Stickybear Head. Tutor                                                                                                    | 30             | PC Anywhere IV 95                                                                                                    |
| Indiana Jones 4 38                                                                                                    | Street Hod 2                                                                                                    | 2/             | PC DOS 5.0 Upgrade 55                                                                                                    |
| Jack Nicklas Unlmt Golf37                                                                                                    | Stickybear Pre-School<br>Stickybear Read. Tutor<br>Street Rod 2<br>Super Munchers<br>Tank<br>Team Yankee                                                                                                    | 37             | P C Kwik Powerpak 65                                                                                                    |
| J. Nicklaus Course Disk 1 4 Jettighter II 42                                                                                                    | Team Vankon                                                                                                    | 37             | PC Paintbrush IV 114                                                                                                    |
| Jettighter II 42 Joe Montana Football 31 Kid Pix 37 Kid Works 31 Kings Quest V (VGA) 42 Kings Quest V (EGA) 37 Laffer Utilities 22 L'Empereur 37 Legend of Faerghail 32 Leisure Suit Larry I VGA37 | Team Yankee Terminator Tony LaRussa Baseball Treasure Mountain Treehouse Trump Castle II Twilight 2000 Ultima VII Ultrabots U.M.S. II IS Atlas                                                                                                    | 35             | P C Tools 7.1                                                                                                    |
| Joe Montana Football 31<br>Kid Pix 37                                                                                                    | Tony LaBussa Baseball                                                                                                    | 32             | PFS: First Choice /5                                                                                                    |
| Kid Works 31                                                                                                    | Treasure Mountain                                                                                                    | 31             | PFS: First Publisher 75                                                                                                    |
| Kings Quest V (VGA) 42                                                                                                    | Treehouse                                                                                                    | 37             | Process Plus 20 69                                                                                                    |
| Kings Quest V (EGA) 37                                                                                                    | Trump Castle II                                                                                                    | 31             | Publish Itl 2.0 135                                                                                                    |
| Laffer Utilities 22                                                                                                    | Twilight 2000                                                                                                    | 37             | Publishers Painthrush 279                                                                                                    |
| L'Empereur 37                                                                                                    | Ultima VII                                                                                                    | 48             | Pyro Screen Saver 33                                                                                                    |
| Legend of Faerghail 32                                                                                                    | Ultrabots                                                                                                    | 3/             | QDOS3 46                                                                                                    |
| Leisure Suit Larry I VGA3 /                                                                                                    | U.M.S. II                                                                                                    | 3/             | QEMM 6.0 59                                                                                                    |
| Leisule Suit Lai Dullule 34                                                                                                    | U.S. Atlas<br>Vengeance of Excalibur                                                                                                    |                | QRAM 49                                                                                                    |
| Leisure Suit Larry 5 37                                                                                                    | Warlords                                                                                                    | 32             | Quicken 5.0 43                                                                                                    |
| Lemmings 31<br>Les Manley 2: Lost L.A. 37                                                                                                    | Wayne Gretzky II                                                                                                    | 32<br>35<br>37 | QEMM 6.0 59 QRAM 49 Quicken 5.0 Quicken Quick Pay RBase Personal 97                                                                                                    |
| Lexicross 25                                                                                                    | Western Front                                                                                                    | 37             | RBase Personal 97                                                                                                    |
| Lexicross 25<br>Life and Death 2 32                                                                                                    | What's My Angle                                                                                                    | 31             | Stacker 79<br>Stacker w/ 16 bit card 179<br>Turbo Cad 2.0 82                                                                                                    |
| Links 37                                                                                                    | Where is Carmen in USA                                                                                                    | 431            | Turbo Cad 20                                                                                                    |
| Links - Course disk 16                                                                                                    | in America's Past                                                                                                    | 36             | Winfax Pro 74                                                                                                    |
| Hord of the Rings 2 3/                                                                                                    | in Europe                                                                                                    | 31             | Winrix 235                                                                                                    |
| Lost Admiral 38                                                                                                    | in Time                                                                                                    | 31             | Word Perfect 5.1 259                                                                                                    |
| Magic Candle 2 38                                                                                                    | in World (DeLuxe)                                                                                                    | 49             | X-Tree 89                                                                                                    |
| Managers Challenge 26                                                                                                    | Wing Commander II                                                                                                    | 48             |                                                                                                    |
| Gen. Mgr./Owners Disk 19                                                                                                    | Windows Entert. Pak<br>Windows Product. Pak                                                                                                    | 40             | Dust Covers                                                                                                    |
| Mario Andretti Racing 32<br>Martian Memorandum 37                                                                                                    | Word Muncher                                                                                                    | 30             | Keyboard 12                                                                                                    |
| Math Blaster Mystery 31                                                                                                    | Word-Tris                                                                                                    | 28             | Keyboard 12<br>CPU & Mont. or Print. 15<br>Grounded Wrist Pads 9                                                                                                    |
| Imani Diadio. Injuloij Ol                                                                                                    | PANALTA ALGORIA                                                                                                    |                | TEXAUDIDADA MINIST PANS                                                                                                    |

| auvertisca price.                                                                                                    | -                                                                                       |
|----------------------------------------------------------------------------------------------------|-----------------------------------------------------------------------------------------|
| SOUND CARDS                                                                                                    |                                                                                         |
| Ad Lib Ad Lib Microchannel Ad Lib PCMS Ad Lib Gold 1000 Ad Lib Gold 2000 Ad Lib Software avail. Sound Blaster Sound Blaster MCA Sound Blaster HCA Sound Master II Pro Audio Spectrum Pro Audio Mutimedia Upgrade Kit Thunderboard Roland LAPC-1 Roland MCB | 79<br>139<br>118<br>185<br>350<br>CALL<br>119<br>219<br>149<br>239<br>739<br>395<br>105 |
| MIDI INTERFACE Cakewalk Apprentice Midiator Music Quest Midi Car MQX-16 Roland MPU-IPC Roland MPU-IMC Voyetra Jr-22/Pak Voyetra Sr-22/Pak                                                                                                    | 145<br>95<br>d 95<br>145<br>135<br>245<br>129                                           |

| MIDI SOFTWARE                                                                                                    |                                                          |  |
|----------------------------------------------------------------------------------------------------|----------------------------------------------------------|--|
| Ballade Band in a Box Cadenza Cakewalk Cakewalk Pro Copyist App. 2.0 Master Tracks Pro Music Printer Plus Play it by Ear Romeo Rhythm Ace Songwrite 5 Trax for Windows                                                                                                    | 129<br>129<br>95<br>1695<br>249<br>419<br>25<br>69<br>65 |  |
| THE RESERVE TO SECURE THE PARTY OF THE PARTY OF THE PARTY |                                                          |  |

| JOYSTICKS |                                                |    |
|-----------|------------------------------------------------|----|
|           | CH Flightstick<br>CH Mach III                  | 44 |
|           | CH Game Card III Auto<br>Eliminator 33MHz Card | 31 |
|           | Gravis Joystick<br>Kraft KC3                   | 35 |
|           | Kraft Thunderstick<br>Maxx Flight Yoke         | 28 |
|           | Maxx Flight Pedal<br>Quickshot Warrior         | 39 |
|           | Thrustmaster<br>Thrustmaster Weapons           | 88 |
|           | 2 Player Game Card                             | 15 |

| MICE & TRACKBALLS                               | S   |
|-------------------------------------------------|-----|
| Appoint Mouse Prof.Per                          | 170 |
| CH Roller Mouse (serial<br>CM 290 E Mouse       | )85 |
| CM 290 E Mouse                                  | 24  |
| Expert Mouse Serial                             | 95  |
| Microsoft Bus Mouse 1<br>Microsoft Serial Mouse |     |
| Mouseman Cordless 1                             | 35  |
| Mouseman Serial                                 |     |
|                                                 | 79  |

| The state of the state of the s |     |
|----------------------------------------------------------------------------------------------------|-----|
| MODEMS & FAX CAP                                                                                                    | IDS |
| Frecom Fax 96                                                                                                    | 139 |
| Frecom 96 One-Liner                                                                                                    | 185 |
| MaxFax 9624                                                                                                    | 119 |
| MaxLite Ext. Fax/Mod.                                                                                                    | 239 |
| PM 2400 Internal                                                                                                    |     |
| Sportster 2400 Inter.                                                                                                    | 129 |
| Sportster 2400 Exter.                                                                                                    | 149 |
| Zoom External 2400                                                                                                    | 89  |
| Zoom Internal 2400                                                                                                    | 79  |

| SCANNERS                                                                           |                    |
|------------------------------------------------------------------------------------|--------------------|
| Complete 1/2 Pg Scar<br>Complete Hand Scan<br>Microtek 600G<br>Mouse Sys.Pagebrush | 829                |
| Niscan Scanner w/OC<br>Scanman 32<br>Scanman 256                                   | R285<br>160<br>265 |
| Scanman 256 MCA                                                                    | 349                |

Master Card, Visa, Discover, and American Express cards accepted. No surcharge on credit cards. No C.O.D.'s. To order by mail: P.O. Box 3, Carteret.N.J. 07008. All products are new. We do not guarantee compatability. No returns. Exchange on defective merchandise ONLY. NO EXCEPTIONS! "Shipping charges: To the contiguous 48 states \$4, Alaska and Hawaii \$10 tst pc. \$1 ea. add. APO/FPO boxes \$6. Canada \$8 tst pc. \$1 ea. add. N.J. residents add 7% sales tax. Call for current price & availability. Gov't. and School P.O.'s Welcomed. "Does not include closeouts, liquidations or limited

Math Blaster Mystery Math Blaster Plus

Math Rabbit McGee at the Fun Fair

Mega Fortress

Word-Tris World Atlas World Class Soccer Writer Rabbit

Your Personal Train

Wrath of Demon

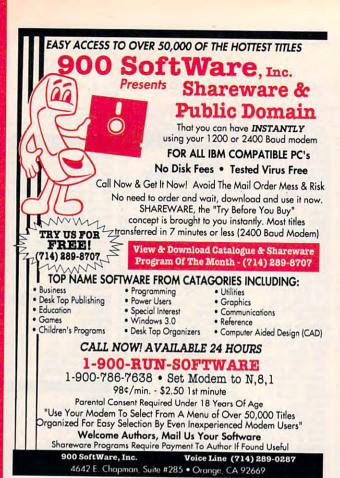

Circle Reader Service Number 159

### SOUND MASTER® II

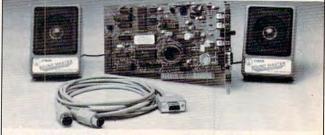

100% AdLib™ compatible. 11 Voice FM Music Synthesizer. Exclusive SMULATOR™ sound file conversion software. Operates "Sound Blaster" compatible titles — WITH IMPROVED SOUND QUALITY! VOICE COMMAND SOFTWARE.

VOICE COMMAND SOFTWARE.

Covox Voice Master®, Speech Thing®,
MIDI Maestro™ compatible.

8 bit DMA sound digitizer. Sample
rates to 25kbytes/sec with "direct to
disk" recording and playback option.
MIDI interface with simultaneous input
and output. Includes PC-LYRA™ music
composition software.

4 -watt (peak) audio amplifier with
adjustable volume control.

Internal PC speaker supported. Improves sound from any software using the PC's internal speaker.
Audiophile sound quality. Low noise, precision engineered electronics.
Extensive software tools and support, including digital audio compression and editing utilities.
Supported by the largest library of software titles in entertainment, business, music, and education.
Dual 3-inch speakers, 6 foot MIDI cable, and internal speaker bypass connector included.
Made in USA by Covox -- THE

Made in USA by Covox -- THE microcomputer audio specialist since 1975.

### Your Best Choice for Multi-Media Sound

ONLY \$229.95 (plus \$5 shipping & handling)

ORDER HOTLINE: (503) 342-1271 M-F 8 AM TO 5 PM PST. VISA, MC, AMEX phone or FAX orders accepted. NO CODs. 30 day money back guarantee if not satisfied. One year warranty on hardware.

TRADE-UP OFFER: Your current PC sound card brand is worth \$\$\$ toward the purchase of a Sound Master II. Contact Covox for details.

#### CALL OR WRITE FOR FREE PRODUCT CATALOG

covox inc. 675 Conger Street . Eugene, OR 97402 Phone (503) 342-1271 • FAX 503-342-1283 =

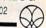

Circle Reader Service Number 137

### Earn \$4,000 Per Month From Your Home With A Computer!

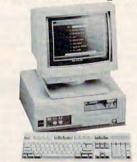

### FREE CBS 386 SX Computer

Quit spending money on your computer and let it earn money for you. This is a proven turn key business an individual or couple can run. If you purchase our software and business program, we will give you the computer and printer. If you already own a computer, you may receive a discount. You do not need to own, or know how to run, a computer - we will provide free, home office training. Financing available.

To receive free cassettes and color literature, call toll-free:

1-800-343-8014, ext. 303 (in Indiana: 317-758-4415) Or Write: Computer Business Services, Inc.

CBC Plaza, Ste. 303, Sheridan, IN 46069 Circle Reader Service Number 118

Personalized Children's Books

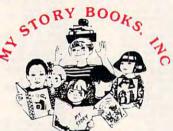

Cash In On High Profits Home Based or On Location

- Join the Fastest Growing Personalized Children's Book Company in the Industry
- Unlimited Support For Your Success.
- High Quality Hard Bound Books
- Each Color Story . . . An Educational Tool
- Limited Number of Dealerships Available

For More Information, **Call or Write:** MY STORY BOOKS, INC.

11408 Audelia Rd. **Suite 4845** 

Dallas, TX 75243

1-800-245-7

A PROUD SPONSOR OF **CHILDREN'S LITERACY** 

Circle Reader Service Number 176

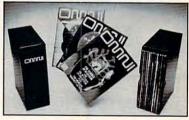

Now the magazine of the future can be kept for the future. Store your issues of OMNI in a new Custom Bound Library Case made of black simulated leather. It's built to last, and it will keep 12 issues in mint condition indefinitely. The spine is embossed with the gold OMNI logo, and in each case there is a gold transfer for recording the date.

Send your check or money order (\$8.95 each; 3 for \$24.95; 6 for \$45.95) postpaid USA orders only. Foreign orders add \$1.50 additional for postage and handling per case.

To: OMNI MAGAZINE Jesse Jones Industries, 499 E. Erie Ave. Phila., PA 19134

CREDIT CARD HOLDERS (orders over \$15) CALL TOLL FREE 1-800-972-5858 Or mail your order, clearly showing your account number and signature. Pa. residents add 6% sales tax.

SATISFACTION GUARANTEED

www.commodore.ca

# Sound Port Sound Digitizer and Player \$69.25

- · Plays all digitized speech & sound files
- · Records sound files that are compatible with most sound cards
- Sound Control Panel software allows record, play, edit, special effects and various sound applications
- · Free Shareware Music Synthesizer included
- · PC compatible, completely portable, plugs into printer port
- · Self Contained with internal speaker, audio amp & microphone

. Loads of NEW games/educational software available soon

To order the Sound Port (tm) send \$69.95 + \$6.00 S/H to: Jacobs Electronics, Inc. 16914 28th DR. S.E. Bothell, Wa. 98012

Please specify disk size Wash, state res, add 8%

Circle Reader Service Number 106

# REMOVE HARDWARE LOCKS

PROTECT YOUR INVESTMENT! MAINTAIN PRODUCTIVITY!

Software utility that allows for the removal of hardware locks.

> Available for most major CAD/CAM and PCB software programs

Easy - Simple - Guaranteed

Programs start at \$99.00 U.S. Visa and Mastercard Welcome Call or Fax for more Information

SafeSoft Systems Inc. 202-1100 Concordia Ave. Winnipeg, Mb. R2K 4B8

Canada

Phone (204) 669-4639 FAX (204) 668-3566

GITA B BITAB

Circle Reader Service Number 143

# NE HOVEROVE ROVERDVE ROVERDVE P

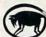

"Powerful programs of growth and adventure"

THE MAGIC MIRROR . . . a toolbox for to your mind. E. Kinnie, PhD., Clinical Psychologist. \$39.95.

THE MAGIC MOUNTAIN . . . a journey into another reality. Not for children. Specify male or female version. \$29.95 each, Both, \$39.95.

MERLIN ... an apprenticeship. \$29.95.
I CHING ... ancient Chinese wisdom and prophecy. \$29.95.

Programs for Children . . . call or write. Created by an Educational Psychologist.

Blue Valley, 29 Shepard St., Walton, NY 13856

MasterCard/Visa

1-800-545-6172 (after 5 p.m.) PROBLEM ROSERVE HOLEHOLE

IBM/Compatibles and AMIGA

Circle Reader Service Number 160

# you can bet on

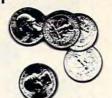

the casino-style video poker simulator and tutor

# VERSION 3.0 is here!

Now play Jacks or Better, Joker Wild, Deuces Wild & Tens or Better.

We've selected 25 popular game versions and added loads of new features for your entertainment. With on-line strategy advice, hand-tester and hold-tester, you'll play like a pro. Select from Standard or Expert modes. Use the Simulator to run millions of hands. Set your own payoffs, bet, coins, and bankroll.

Use the on-line tutor to sharpen your skills, then print out any of the optimum playing strategies to take with you to the casino. You don't even have to figure out payoffs or create a strategy - just use our pull-down menus to select games, print rankings, run the Simulator, or change parameters.

Play all the Joker Wild strategies of Bradley Davis, renowned author of Mastering Joker Wild Video Poker.

For all IBM PCs and compatibles. True high-res VGA graphics. Also supports EGA, CGA, Hercules, & Mono.

NOT COPY PROTECTED!

# A gift that's a sure winner!

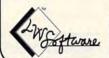

LWS Software Dept 4C • PO Box 688 Broomall PA 19008 215-449-9767

Only \$49.95 + \$5 s/h (PA add \$3.30); \$6 Canada: \$10 outside U.S. territories

MC/V: 800-828-2259 ext. 410

Circle Reader Service Number 127

# SOFTWARE

DISK #CC1 • ★ YOU BE THE STAR ★ The FIRST CUSTOMIZABLE movie

allows you to write the dialog and the title.

choice. Incredible scenes display with your dialog. ONLY AVAILABLE FROM US!

DISK #CC2 • THE FIRST SOUND MOVIE! The first computer movie with SOUND. See the incredible 256 color VGA

graphics while hearing the actual dialog OURS EXCLUSIVELY!

### CONNOISSEUR COLLECTION ALL NEW! In 256 Color VGA!!

Disk #1 • An unbelievable visual encounter • MUST SEE!! BONUS 2nd movie ADDED.

Disk #2 • 3 encounter games for friends and lovers guaranteed to shed both clothes and inhibitions.

Disk #3 - NEW! Try to score in over 150 Romantic Encounters -

Disk #4 • NEW! Watch Ginger in this incredible 9 minute movie. DISK #5 · NEW VERSIONI Create your own fantasies about friends & lovers.

Disk #6 • View, print or edit ten sizzling pictures including celebrities.

DISK #CC3 - THE BEST MOVIE! The best computer movie available. Only for the serious collector. 256 stunning VGA colors. Celèbrities.

\$7 each, any 3 for \$17, or all 6 for \$32. For IBM & Compat. CGA, EGA or VGA graphics req'd.

Sexxcapades — The first adult game with TRUE SOUND and 80 sizzling 256 color VGA scenes - Sexual preference and foreplay options - Play with 2-8 close friends - Over SMB of pure action i - Fuffil you sexual desires with new experiences - Find out how your partner would really like to make love.

\$79 - Special Ofter: \$69 with purchase of any CC disk above

OURS EXCLUSIVELY!

OURS EXCLUSIVELY!

SeXXy Graphics with SOUND!

Our EXCLUSIVE 256 color VGA graphics

TALK and PLAY MUSIC through your standard speaker.

SG10 + HUGE chest disk - extremely amply endowed women TALK to you while you admire their HUGE proportions - SIZZLING!

SG11 - Encounter disk - we can't describe the explicit action you will see and HEAR - absolute) iNCREDIBLE!

SG12 - Sulemain high- your admires the proportions of the propertion of the propertion of the propertion of the propertion of the propertion of the propertion of the propertion of the propertion of the propertion of the propertion of the propertion of the properties of the properties of the pr

SG12 - Swimsuit Disk - You will see the sexiest swimsuits while the girls TALK to you about their turnons and turnoffs.

SG13 • Science Fiction Disk • You will see incredible space shots and alien

encounters while hearing other-worldly descriptions and music.

Each disk is over 1.2MB - plus FREE DISK with over 2.5MB of utilities for printing, cataloging, converting to WildODWS WALLPAPER, and changing the pictures

Prices: One disk \$19, 2 disks \$35, 3 disks \$49, 4 disks \$59.

CUSTOM SOUND PICTURES — We add YOUR VOICE to YOUR PHOTO to create a CUSTOM SOUND GRAPHIC.

A TRULY UNIQUE GIFT.

A THOLY UNIQUE GIF1.

ADD \$3 SH-35'- FOREIGN ORDERS ADD \$2DISK
IN PA ADD TAX - MUST STATE AGE OVER 21.

VISA/MC Orders Only: 800-243-1515 Ext. 600 FQ
24 HRS / T DAYS - O: CK/MO to:

SeXXy Software, 2880 Bergey Rd., Dept. 600FQ, Hatfield, PA 19440

THE COMPETITION ISN'T EVEN CLOSE!!

Circle Reader Service Number 116

### WITH YOUR HOME COMPUTER!

"The home computer is the most powerful tool ever put in a mans hand."

Yours could help YOU win MILLIONS of dollars! "THE LOTTO PROGRAM" is

used by lottery players all over the world. It's the fastest and easiest to use software ever written. It's great for beginners!

You get a complete, powerful analysis of

ANY lottery with just 4 or 5 keystrokes.! Does 3 and 4 number daily games also!

No manuals to read, it has BUILT-IN HELP right in the program!

It could well pay for itself the very first time you use it (many times over)! We have many winners on file, get yours now so YOU can start winning too!

IBM & compats. or Macintosh .......\$39.95 (Demos are available for only \$5) Apple or Commodore 64 ......\$29.95 Please add \$3 for Shipping & handling. Info is free, Fast service on VISA/MC, checks

accepted or COD.

Soft-Byte P.O. Box 556 - Dayton, Ohio 45405

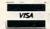

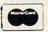

(513)278-4170

Circle Reader Service Number 180

www.commodore.ca

# VOICEMAIL CA\$H

Make thousands of dollars effortlessly by installing a BigMouth voice board & our menu driven software in your IBM 286/386 or clone. Use it to answer your office telephones, rent pocket pagers, advertise mail order products, or operate a pay-per-call service using credit cards, passwords, or nationwide 900 #.

Our \$25 PC Opportunity Toolkit contains all the information you need to get started & its cost is applied to future purchases.

A Few Home Based Ventures Featured In Our 525 Toolkit!

| NAME                   | DESCRIPTION             | PK6     | DEMO KIT          |
|------------------------|-------------------------|---------|-------------------|
| BigMouth               | Voice Mailbox Services  | 295.    | call 818.718.9560 |
| Smart Dialer           | Outbound Telemarketing  | \$1200. | 25.               |
| OuickLine              | Write Programs in Basic | ³1125.  | 25.               |
| QuickLine<br>ElderChek | Senior Citizen Monitor  | ³1625.  | 25.               |

**DemoSource** 1 800 283-4759

œ

LIVE

1754

8345 Reseda Blvd, Ste 202 Northridge, CA 91324 USA

Circle Reader Service Number 131

# EPROM PROGRAMMER

# Stand-Alone Gang Programmer

8 ZIF Sockets for Fast Gang Programming and Easy Splitting

- Completely stand-alone or PC-driven Programs E(E)PROMs 1 Megabit of DRAM
- User upgradable to 32 Megabit .3/.6" ZIF Sockets, RS-232, Parallel In and Out
- 32K internal Flash EEPROM for easy filmware upprades
- Quick Pulse Algorithm (27256 in 5 sec, 1 Megabit in 17 sec.)
- 2 year warranty Made in the U.S.A
- Technical support by phone
   Complete manual and schematic
- Single Socket Programmer also available, \$550.00
- Split and Shuffle 16 & 32 bit 100 User Definable Macros, 10 User Definable Configurations
- Intelligent Identifier Binary, Intel Hex, and Motorola S
- . 2716 to 4 Megabit

# **Internal Programmer for PC**

40 pin ZIF

New Intelligent Averaging Algorithm. Programs 64A in 10 sec., 256 in 1 min., 1 Meg (27010, 011) in 2 min. 45 sec., 2 Meg (27C2001) in 5 min. Internal card with external 40 pin ZIF

2 ft. Cable

20 x 4 Line LCD Display

- Reads, Verifies, and programs 2716, 32, 32A, 64, 64A, 128, 128A 256, 512, 513, 010, 011, 301, 27C2001, MCM 68764, 2532, 4 Megabits
- Automatically sets programming voltage
- · Load and save buffer to disk
- Binary, Intel Hex, and Motorola S formats
   No personality modules required

20 Key Keypad

- 1 Year warranty
   10 days money back guarantee
   Adapters available for 8748, 49, 51, 751, 52, 55, TMS 7742, 27210, 57C1024, and memory
- · Made in U.S.A.

EMPDEMO.EXE available BBS (916) 972-8042

# NEEDHAM'S ELECTRONICS

4539 Orange Grove Ave. . Sacramento, CA 95841 (Monday-Friday, 8 am-5 pm PST)

C.O.D. CHICAGO

(916) 924-8037 FAX (916) 972-9960

Circle Reader Service Number 199

# ADULT **FANTASIES** CD-ROM!!!

450+ Megs of the Hottest Adult Graphics Anywhere!

- 2500+ of VGA/SVGA Files.
- Organized for Easy Selection and Viewing.
- Photo Quality Scenes for Every Fantasy!!!

\*\*\*\*\* Only 99.95 \*\*\*\*\*

Plus 3.00 Shipping & Handling Over 200 CD-Rom Software Titles in Stock. Send \$4.95 for Catalog.

# CD Rom Drive Specials:

Phillips 350 ms Internal Only \$549 Hitachi 350 ms External Only \$589

All Drives Include SCSI Adaptors, Cables, Driver Software, 2 year Warranty. Shipping Extra. MC/VISA/AMEX, Ck/MO. 24 hrs/7 days. Must State 21/Over. PC CompoNet Inc. 2060 Emery Ave., Suite 216

La Habra, CA 90631

(800) 524-3811 (310) 943-9878

Circle Reader Service Number 177

# PPOR

It Works Wonders.

American Heart Association

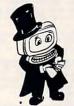

Magic Tricks on your PC!!!

The only program in the world that can perform magic!!!

For the first time ever, your PC will amaze your friends with 10 stunning tricks. including mindreading, ESP, predictions, X-ray vision, and more. Easy to learn. Comes with instruction manual and props.

\$48 + 5 s/h

Send check or money order to: MicroMagic Productions 175 5th Avenue Suite 2625 New York, NY 10010 (212) 969-0220

Requires PC or compatible with VGA, EGA or CGA. Demo disk with 1 trick also available (\$8 + \$5 s/h).

Circle Reader Service Number 197

# Where Adults Come To Play!

- Local Numbers Covering 700 U.S. Cities!
- CB-Style Group and Private Chat!
- 1000's Of Shareware Programs!
- Business and Personal Services!
- Travel & Flight Scheduling with OAG!
- Giant Message Forums & Classifieds!
- Live Multiplayer Games!
- Matchmaker Dating Database!
- Designed For Adult Users!

FOR SIGNUP, MORE INFORMATION, OR A LOCAL NUMBER NEAR YOU CALL

818-358-6968

BY MODEM, 8/N/1-3/12/2400 BAUD

Circle Reader Service Number 141

>www.commodore.ca

# **COLOR RIBBONS & PAPER**

| Colors: Black, Red, Blue, Green, Brown, Purple, Yellow |        |        |                    |  |
|--------------------------------------------------------|--------|--------|--------------------|--|
| Ribbons:<br>price each                                 | Black  | Color  | T-Shirt<br>Ribbons |  |
| Brother 1109                                           | \$4.95 | \$5.95 | \$7.00             |  |
| Citizen 200/GSX 140                                    | 4.00   | 5.00   | 7.50               |  |
| Citizen GSX 140, 4-Color                               |        | 13.25  | 18.00              |  |
| Epson MX/FX/RX 80/85                                   | 3.75   | 4.50   | 6.75               |  |
| Okidata 182/192                                        | 5.00   | 7.50   |                    |  |
| Panasonic 1190/1124                                    | 5.00   | 7.50   | -                  |  |
| Commodore MPS                                          | Call   | For    | Price              |  |
| Star NX1000                                            | 3.50   | 4.50   | 6.75               |  |
| Star NX1000, 4-Color                                   |        | 6.25   | 10.00              |  |

T-Shirt (Heat Transfer) Ribbons Colors: Black, Red, Blue, Green, Brown, Purple, Yellow

|        | CO                | LOR PAPER           |            |
|--------|-------------------|---------------------|------------|
| Color  | Paper             | 200 sheets assorted | ALCO DO LO |
| Bright | Pack:             | 9-1/2x11            | \$10.90/pk |
| Pastel | Pack:             | 9-1/2x11            | \$ 7.90/pk |
| Color  | Certificate Paper | r: 100 sheets       | \$ 9.95/pk |
| Color  | Banner Paper:     | 45 ft./roll         | \$ 8.95/pk |

Min. orders \$25.00. Minimum S&H \$4.50. Call for other ribbons and supplies. Price and spec. are subject to change w/o notice.

RAMCO COMPUTER SUPPLIES 20. Box 475, Manteno, IL 60950 U.S.A. (USA) 800-522-6922 or 815-468-8081 (Canada) 800-621-5444

Circle Reader Service Number 186

# PRINTER \$ALE

DOT MATRIX

CITIZEN 200GX \$159 CITIZEN GSX140+ 309 CITIZEN GSX-145 394 EPSON FX-850 319 EPSON FX-1050 445

LASER PRINTERS
PANASONIC KXP4420 749
PANASONIC KXP4450 1155
PANASONIC KXP4455 1869

Ask about upgrade kits. To make your computer faster.

JESSE J. HILL CALL 215-562-3100

Circle Reader Service Number 212

# XXX-RATED CD-ROM

Must state age 21 Other Products Available

\$59.88

- + 70 VGA movies
- + Over 600 VGA GIF images
- + Resolutions of 640x480 & up For
- + Completely menu-driven; Easy to use + Setup & compressed for use on BBS
- + DOS & Windows utilities included
- + No hard drive installation required

Send check/money order to: Starware Publishing Corp. P.O. Box 4188, Dept. 68 Deerfield Beach, FL 33442

Deerfield Beach, FL 3344 Add \$3 S&H Add \$3 Foreign FL add 6% sales tax 800-354-5353

24 HOURS / 7 DAYS
US & Canada Orders
For more information,
Credit Card FAY Orders

Credit Card FAX Orders & Foreign Orders call Voice 305 - 426 - 4552 FAX 305 - 426 - 9801

Circle Reader Service Number 109

# PENTHOUSE MAGAZINE COMES ALIVE ON YOUR COMPUTER!

Try the New ONLINE SERVICE of PENTHOUSE MAGAZINE. It's incredible! You can finally use your computer for something that you will truly enjoy.

- •DOWNLOAD beautiful color images of Penthouse Pets
  •Have UNINHIBITED CHAT with Penthouse Pets and
  special guests from around the world
  - Receive revealing ELECTRONIC MAIL from other members
    - Experience much more!

We'll even provide the software to maximize your computer's graphic abilities!

TO GET YOUR COPY OF OUR SOFTWARE,
AND INFORMATION ON HOW TO ACCESS THE SYSTEM IN YOUR AREA,
USE YOUR MODEM TO DIAL:

1-212-254-3838

Copies of articles from this publication are now available from UMI Article Clearinghouse.

# U·M·I

A Bell & Howell Company 300 North Zeeb Road Ann Arbor, MI 48106 USA

# BEATTHE LOTTERY

Gail Howard's ALL NEW Smart Luck
ADVANTAGE PLUS\*\*

Use ADVANTAGE PLUS<sup>\*\*</sup> & you'll trash all your other lottery software. It's the most complete, fastest & easiest to use —in a class by itself. Nothing can begin to compare!

- NO OTHER SOFTWARE HAS MORE SCIENTIFIC TOOLS FOR PICKING WINNERS.
- Let Smart Picks<sup>1\*</sup> help you pick the winning numbers instantly, automatically!
- A MAJOR BREAKTHROUGH! Just one single key stroke lets you test, game by game, the past accuracy of Smart Picked numbers.
- Scoreboard tallies best picks from all charts and sorts numbers from most chosen.
- Has ALL data for ALL 42 state Lotto games.
- A \$295.00 Value. Your introductory price for a limited time only: \$79.95 + \$3.00 \$/H.

### SMART LUCK SOFTWARE

Dept. C-12, P.O. Box 1519 • White Plains, NY 10602 800-876-GAIL (4245) or 914-761-2333

29 Lotto Jackpot Winners **WON \$71.3 MILLION** with GAIL HOWARD'S SYSTEMS!

# Earn \$5,000 Per Month

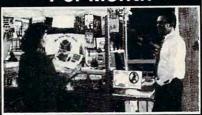

# Making Personalized Children's Books

Turn a small investment into that profitable full or part time business you have always dreamed about!

An excellent home operated business! Books sell fast in stores! At fairs! Parties! Malls! Or mail order . . . anywhere there are people. It's easy to make \$4,000 to \$8,000 per month making and selling our exciting line of personalized books (for children & grownups.) Personalized audio tapes and stationery available also.

Find out how to build a business of a lifetime!

Call (214) 353-9999 TODAY!

or write

My Very Own Book, D&K Enterprises, Inc. 2953 Ladybird Lane, Suite 27, Dallas, Tx 75220

Circle Reader Service Number 210

WWW.commodore.ca

# BILLION \$ DISCOUNTED INVENTORY • 800-922-3544 •

Educational, Corporate & Qualified PO's Accepted Leasing Available

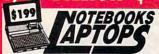

# LIBREX 486-33Mhz NOTEBOOK

- 4MB RAM exp to 64MB 3.5° Floppy 60/80MB Hard Drive • 6.5lbs, 8.9°D x 11.8°W x 2°H VGA 9.5" display
- 386 DX 33Mhz NOTEBBOOK

- 40MB HDD (60/80MB op\*) 3.5" Floppy VGA Paper White Backlit W/32 Gray 1 par. 1 ser, VGA CRT, Ext Floppy & Kybd
- ports ? Docking Station opt. 7lbs, 11"W x 8.6"D x 2"H

# \$2195

### 386SX-20 NOTEBOOK 3.5° Floppy 1MB RAM exp to 5MB 40MB \$1479 60MB \$1598

Backlit LCD VGA 640x480 2 ser, 1 par., 6lbs,, 1 yr Warranty

| TOSHIBA                 |             |
|-------------------------|-------------|
| T1000 XE/LE Notebk      | \$799/1399  |
| T1200 XE 20/40MB Notebk | \$1599/1839 |
| T2000 SX 40/60MB        | \$2229/2449 |
| T2000 SXE 40/60MB       | \$2629/2839 |
| T2200 SX/T3100 SX 80MB  | \$Call      |
| T3200 SX COLOR          | \$Call      |
| TEOOD 386 100/200MB     | 62200/Call  |

# T5200 COLOR 200MB

| LEADING EDGE                |        |  |
|-----------------------------|--------|--|
| 386SX Plus 40MB VGA 2MB RAM | \$1549 |  |
| 386SX 20MB VGA Notebook     | \$1629 |  |

| SCo  |
|------|
| \$Cc |
|      |
|      |

M 2000 286 20/40MB Notebk 4 lbs. TM 3000 386SX 40/60/80MB Notebk /WIN SXSCall

# COMPAQ LAPTOPS

| LIE 200 2U/4UIVIB        |
|--------------------------|
| LTE 386SX 30/60MB        |
| SLT 386 Notebk 30/60MB   |
| IBM PS/2 L40 SX Notebook |

SLASHED CALL

# BONDWELL

| 310V 286 40/80MB        | \$999/1199 |
|-------------------------|------------|
| B310SX 40/80MB Notebook | \$1299/Ca  |
| HYUNDAI                 |            |
| LT3 286 40MB            | \$949      |
| TTA 38ASY 2MB 40MB      | \$1300     |

| 300 SX 20/40IVIB INDTEDOOK     | 300         |
|--------------------------------|-------------|
| AST                            |             |
| Premium Exec 386 SL 25Mhz 80MB | \$2999      |
| Premium Exec 386SX 40/60       | \$Call/2159 |
|                                |             |

| Premium Exec 386 SL 25Mhz 80MB     | \$2999     |
|------------------------------------|------------|
| Premium Exec 386SX 40/60           | \$Call/215 |
| AND MORE                           |            |
| POQET (512k RAM card + link cable+ | 123) \$829 |

| AND MORE                               |         |
|----------------------------------------|---------|
| POQET (512k RAM card + link cable+123) | \$829   |
| HP95LX                                 | \$529   |
| APPLE Laptop                           | \$Call  |
| Twinhead 386SX 40MB Notebook           | \$1849  |
| 386SX 16Mhz 40MB Rever                 | \$999   |
| NEC Ultralite 286V/F Note bk           | \$Call  |
| EPSON L386SX Notebook                  | \$2050  |
| ACER 386 20Mhz 40MB                    | \$2298  |
| EVEREX Tempo LX 40/60MB \$219          | 9/2349  |
| PANASONIC CF 170/270 286 \$139         | 8/1898  |
| PACKARD BELL 286-VGA 20MB Noteboo      | K\$1449 |
| PACKARD BELL 386SX 40MB Notebook       | \$1849  |
| TANDON LT 386SX 40/60MB Notebk         | \$Call  |
| ALTIMA NSX 386SX 20MB                  | \$Call  |
| ALTIMA LSX 386SX 20Mhz 40MB            | \$2299  |
| ALR Venture 16 SX 20MB                 | \$Call  |
| AT&T Safari 40/80MB                    | \$Call  |
| FORA NBS 386SX 20Mhz 60MB Notebook     | \$2399  |
| FORA LT 286XL 40MB VGA                 | \$1549  |
| SAMSUNG 386SX 40/60MB Notebook\$149    | 99/Call |
| MACMAYOVORA JOMB Notobook              | \$1500  |

### LIBREX 286 20MB VGA Notebook DESKTOP

ROAD RUNNER 386SX 60MB Notebook MITAC 386SX 16Mhz 20MB Notebook

MITAC 386SX 16Mhz 40MB Notebook

ZENITH 486 Laptop GOLDSTAR 620 40MB Notebook

SANYO 18NB Notebook

# \$115

**Leading Edge** 640k RAM, floppy cont., mono/color card, 84 key kybd. Working, used systems.

386SX-20Mhz 40MB \$875 386-25Mhz 80MB 386-33Mhz 120MB \$1089 1000 486-33Mhz 200MB \$2279

Desktop Computer Systems include: CPU, AT se, 2 serial, 1 parallel, TEAC 1.2 MB floppy, 101 keyboard, I MB RAM, IDE Hard drive and FD controller

# 486DX25 LAPTOPS

DESKPRO 386/20/25/25E/20E 1MB/4MB Module DESKPRO 20E/25E 1MB/4MB Exp. bd.

1MB/2MB Exp. bd. 4MB/8MB Exp. bd. DESKPRO 386S 1MB/4MB Module

1MB/4MB Exp. bd. PORTABLE 386/20 1MB Kit

Interface Bd. 4MB Expansion bd. 4MB Module

Laptop/Notebook

LD

BUSINESS

**EDUCATION** 

CHILDRIAN'S obon Mammals vis Beacon Teaches ing MM MPC

**PANASONIC** 

PANAFAX

AUDIOVOX

UF 127M UF 160M UF 300

ing MM MPU ked Up Mother Goose tional Geographic

ammais SA Wars: Civil War SA Wars: Korea SA Wars: Vietnam ordcruncher Scholar

B 11

5220

\$1799 \$Call \$Call \$Call

\$999

FAX

Plus + & Pro Mail

\$39/119

RON

K/2MB KIT MODEL 30/286 512K/2MB Kit MODEL 70

# MEMORY LAPTOP SOFT CALL\$\$ COMPAQ

### 2MD Module MODEL 80-041 \$119 \$99 \$99/\$219 \$65/119 \$139/239 4MB Module (not 50Z) MODEL 35SX 40SX 8MB Module 1MB/4MB Exp. bd. \$139/239 DESKPRD 286N/386N/386SX20 1/24MB Module \$75/119/219 DESKPRD 286E exp. bds. \$Call-DESKPRD 386/33 386/33L 486/25 486/33L 486/50L SYSTEM PRO 28/8/2MB Module149/499/3395 DESKPRD 386/16 1MB Kit \$89.50 MODEL 80-A21/A31/A61/111/311 4MB Module MODEL 90 95 P75 57SX 2MB/4MB Module

# Laptop/Notebook IBM PS/2 LX40 SX 2MB/4MB/8MB \$179/399/599 NEC Powermate SX PLUS 1-2MB Exp. bd. 1MB Module 4-8MB Exp. bd. 4MB Module Powermate 386/20 386/25 2MB Module \$149

| Laptop/Notes                   | book          | Powermate 486/33E/25E                 | 3413   |   |
|--------------------------------|---------------|---------------------------------------|--------|---|
| 1MB/2MB/4MB<br>LTE 286S/20/40/ | \$89/147/449  | Businessmate 386/33/258<br>2MB Module | \$289  | į |
| 1MB/4MB                        | \$179/449     | PROSPEED 286/386SX-1                  | 3      |   |
| SLT 286<br>1MB/4MB             | \$129/569     |                                       | 79/449 |   |
| SLT 386<br>1MB/2MB/4MB         | \$129/199/449 |                                       | 99/799 |   |

| ı | 1MB/4MB                                   | \$169/469 |
|---|-------------------------------------------|-----------|
|   | SHARP/TEXAS                               | INST      |
|   | PC6220/TM 2000 1MB                        |           |
|   | PC6640/TM 3000 2MB<br>PC4700/MZ200/250 1N |           |
|   | PC8501 Colorstar 2MB                      | \$309     |

External CD ROM Packa Call for included software

**MULTI VISION** 

\$709

# TOSHIBA MB/2MB/4MB 1000LE T2000SX \$119/229/395 888 \$829 T2000SXE/2200SX 2MB/4MB/6MB \$229/395/829 T1200XE T1500 T3100 2MB T3100SX T3200SX

|   | T3200                                          | фП      | 3/24 | ,3 |
|---|------------------------------------------------|---------|------|----|
| 9 | 3MB<br>T3100/20                                |         | \$23 | 39 |
|   | 2MB<br>T5200 T5200C T8500                      |         | \$32 | 9  |
| 9 | 2MB/8MB                                        | \$13    | 9/64 | 15 |
| 9 | ZENIT                                          | 1       |      |    |
|   | SuperSport 286 /286E<br>SuperSport SX/286E     | 1MB     | \$11 | 9  |
| 1 | Slimsport Alpha/Beta 2<br>Mastersport SX/SL 2M | MB<br>B | \$16 | 99 |
|   |                                                |         |      |    |

| & MORE                      |  |
|-----------------------------|--|
| ST PREMIUM EXEC             |  |
| 86SX/20                     |  |
| MB \$249                    |  |
| T&T SAFARI NSX/20           |  |
| MB/4MB \$219/449            |  |
| ONDWELL B310 1MB \$147      |  |
| PSON NB3S 1/4MB \$129/389   |  |
| VEREX Tempo LX/20 2MB \$159 |  |
| OLDSTAR GS520               |  |
| MR/4MR \$129/349            |  |
|                             |  |
| ANASONIC CF/170/270         |  |
|                             |  |

| /370               |           |
|--------------------|-----------|
| 1MB                | \$109     |
| SAMSUNG Notemaster |           |
| OMB/AMB            | \$100/200 |

# DTP/GRAPHICS

| \$129         | Aircraft Encyclo                    |
|---------------|-------------------------------------|
| \$149         | Bible Library                       |
| \$199         | CIA World Facti                     |
| CARE          | Chess Collectio<br>Comptons Familia |
| sicians \$395 | Encyclopedia                        |
| \$179         | Electronic Hom                      |

\$99 \$99 \$69 \$60

**VCARDS** 

RICOH

SANYO

FUJITSU

335

New England Journal of Medicine Pediatrics On Disc Year Book 1988-89-90 \$395 \$395 \$395

Publique Art Wheeler Quick Art HEALTH

RECREATION Battle Chess CD Game Pack II Chessmaster MM MPC Future Wars Stellar 7 Wing Commander & Ultima VI

MURATA

# PINNACLE MICRO

PCD 100 CD-ROM Drive Bundled withWorld Atlas Call for Features \$299

# REFERENCE

| Aircraft Encyclopedia                                                   | \$12  |
|-------------------------------------------------------------------------|-------|
| Bible Library                                                           | \$595 |
| CIA World Factbook                                                      | \$129 |
| Chess Collection Plus                                                   | \$149 |
| Comptons Family                                                         |       |
| Encyclopedia                                                            | \$429 |
| Electronic Home Library                                                 | \$295 |
| Front Page News                                                         | \$149 |
| Great Cities of the World                                               | 1000  |
| MM MPC                                                                  | \$129 |
| Electronic Home Library<br>Front Page News<br>Great Cities of the World | \$295 |

129 Guiness Disc of Records Pic & Text Guiness Disc of Records MM MPC \$149

Hawaii Hawaii
Languages of the World
Library of the Future I
Library of the Future II
Magazine Rack
Microsoft Bookshelf 1991
Middle East Diary
Monarch Notes

Multipurpose

FAX

Scan into Computer

Fax files from

computer

Serial port hook up

\$599

| LASEIN                                            | 111       |                    | -1:1       |  |
|---------------------------------------------------|-----------|--------------------|------------|--|
| LIBIT NO M                                        | 1MB       | 2MB                | 4MB        |  |
| HPII IID III<br>IIID IIIP IIP<br>HP III SI        | 85<br>79  | 115                | 195<br>229 |  |
| Panasonic<br>4420/44501<br>4450                   | 99        | 139                | 229        |  |
| 4455<br>Epson 6000<br>Action Laser<br>Toshiba     | 133       | 219<br>149<br>149  | 229<br>229 |  |
| Page Laser 6                                      | 149       | 229                |            |  |
| Packard Bell<br>PB9500<br>OKI 400<br>OKI 830, 840 |           | 229<br>169<br>Call | Call       |  |
| IBM Laser                                         | Udil      | Lan                | Udil       |  |
| 4019 4019E<br>4029                                | 89<br>129 | 135                | 189<br>319 |  |

| NEC 90, 290<br>QMS          |             | 219         |    |
|-----------------------------|-------------|-------------|----|
| 410                         | 129         | 189         | 29 |
| PS 815/825<br>Brother HL-4  | Call<br>129 | Call<br>189 | 29 |
| Konica 3110<br>TI XL/PS1735 | 199         | 279         | 49 |

\$59

# CHINON Int: \$469 Ext: \$579

MAGNAVOX

| North American Fax Book<br>Officers Bookcase:  | \$29 |
|------------------------------------------------|------|
| Military Terms                                 | \$5  |
| Plant Doctor<br>Terrorist Group Profiles       | \$12 |
| Time Almanac '91                               | \$14 |
| Time Table of History-<br>Science & Innovation |      |
| US Atlas w/ Automan                            | \$1  |
| Model Atlan 1414 1470                          |      |

# SHAREWARE PC-SIG Library (10th edition) PC-SIG Library (9th edition) Shareware Gold \$299 \$269 \$99

TECHNICAL

Programmers ROM RBBS in a Box \$99 \$149

MISCELLANEOUS CD Launch & Audio Play \$99

### **FAX CARDS**

Everex 2496 JT 9500 Hayes compat 9600 FAX + 2400 Modem Complete PC 9600 9600 Fax/modem Intel Satis faxtion \$184 \$378

2400 ext 9600 int v.42 9600 ext v.42 Practical Per. 9600 ext. Cardinal 9600 internal Pocket 2400 Cardinal ext. 9600

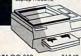

| O Xenix 386 Complete                        | \$1008 | PANASONI      |
|---------------------------------------------|--------|---------------|
| O Xenix 386 Complete<br>O Xenix 386 v 2.3.1 | \$458  | OKIDATA O     |
| 111                                         | \$1499 | OKIDATA O     |
| IIP PLUS                                    | \$Call | OKIDATA O     |
| IIID                                        | \$1029 | - Children Co |

| OKI | DATA OC-400 |
|-----|-------------|
| OKI | DATA OC-800 |
| OKI | DATA OC-820 |

| -      | 1 1               |        |
|--------|-------------------|--------|
| \$799  | OKIDATA OC-830    | \$1349 |
| \$599  | OKIDATA OC-840    | \$1599 |
| \$879  | TEXAS INSTRUMENTS |        |
| \$1179 | MicroLaser P/S 17 | \$1199 |
|        | MicroLaser P/S 35 | \$1469 |
|        |                   |        |

# CANNERS

| EPSON 7500 Loser   | \$1925 | Chinon DS 300  |
|--------------------|--------|----------------|
| CANNON LBP-4 Laser | \$788  | Epson Color    |
| HP ScanJet IIC     | \$Call | HP Scanjet Plu |
| Sharp JX 300       | \$1095 | Panasonic 508  |
| Sharp JX 450       | \$3749 | Panasonic 50d  |
| Chinon DS 3000     | \$549  | Complete PC    |
|                    |        |                |

| CAINI              |        |                       |      |
|--------------------|--------|-----------------------|------|
| Chinon DS 3000/OCR | \$749  | Complete PC full pg   | \$4  |
| Epson Color        | \$1298 | Logitech 5" ScanMan + | \$1  |
| HP Scanlet Plus    | \$1199 | Logitech Scanman 256  | \$2  |
| Panasonic 505U     | \$759  | DEST 81/2 scan + OCR  | \$6  |
| Panasonic 506U     | \$849  | Microtek MSF 600Z     | 513  |
| Complete PC 1/2 pg | \$199  | Microtek 600G         | \$10 |

|                                 | - /        |            | -          | ACCOUNTIN                                                                                         |                |
|---------------------------------|------------|------------|------------|---------------------------------------------------------------------------------------------------|----------------|
| SANYO/ZEOS<br>TANDON NB 3       | 17/18      | IB 2M      |            | Accpac BPI GnI Acct v3.0 Accpac Bedford Accounting Business Norms Bundle DAC Easy Bonus pack v4.1 | \$465          |
| LASER                           | PR         | N          | 33         | DAC Payroll v4.1<br>Dollars & Sense (3.1)                                                         | \$52           |
| HPII IID III                    |            | 2MB        |            | W/Forecast<br>GREAT AMERICAN:                                                                     | \$94           |
| HP III SI                       | 85<br>79   | 115        | 195<br>229 | Crystal Accounting<br>w/Windows                                                                   | \$349          |
| Panasonic<br>4420/44501<br>4450 | 99         | 139        | 229        | Microbiz Retail Store Contr<br>One Write Plus The Master                                          | \$98           |
| 4455<br>Epson 6000              | 135        | 219<br>149 | 229        | One Write Plus Package<br>P. G/L, A/P, A/R<br>Peachtree Dbl Bonus Bndl                            | \$165<br>\$210 |
| Action Laser<br>Toshiba         |            | 149        | 229        | Profitwise<br>Quicken v4.0                                                                        | \$125<br>\$35  |
| Page Laser 6<br>Packard Bell    | 149        | 229        |            | Time Slips III v4.0<br>Time Slips LAN                                                             | \$189<br>\$485 |
| PB9500<br>OKI 400               | 149<br>119 | 229<br>169 |            | Turbo Tax Professional<br>Wealth Builder                                                          | \$214          |
| OKI 830, 840<br>IBM Laser       | Call       | Call       | Call       | CAD & ENG                                                                                         |                |
| 4019 4019F                      | 89         | 135        | 189        | Auto Sketch v3.0                                                                                  | \$139          |

Auto Sketch v3.0 Design CAD 2D v4.2 Design CAD 3D v3.1 Drafix CAD Ultra Generic CAD v5.0 Generic CAD 3D drafting Math CAD Turbo CAD COMMUNICAT.

Canon LBP4 209 259

# Prodigy Start Up Smart Term 400 DATA BAS

arion Pro Developer

Carbon Copy plus 5.2 Close Up Customer

Support Crosstal

Clipper v5.0
Data Flex
Data Perfact 2.1
Datas Perfact 2.1
Datas Perfact 2.1
Datas PV 1.1
Datas PV Developers Ed
Data Ease v4.2
DB Pub. Report Maker
DBXL Diamond 1.3
Forbasa 366 v2.1
Foxbasa Plus
Fox Pro
Informix 5.0. Runtime
Lotus Agenda v2.0
Paradox v3.5
Paradox v105rado

Paradox V3.5
Paradox Upgrade
Personal R Base
Q&A v4.0
Qick Silver Diamond
Rapidfile v1.2
Reflex 2.0
Revelation Advance v

# DESKTOP PUB

Adobe Illustrator Autodesk Animator Draw Perfect Express Publisher Firese v3.1 First Publisher 3.0 Freelance Plus 4.0 Go Script PageMaker 4.0 PC Paintbrush IV plus Printshop Publish It v2.0 Publishers Paintbrush Ventura Publishing Windows v3.0

# \$517 GRAPHIC

Applause in Canvass Corel Draw Deluxe Paint II Enhanced Designer v3.1 Family Tree Maker lowcharting III orm Tools v3.0 Graphix Link Plus Harvard Graphics v2.3 Macdraw II Panemaker 4.2 Pagemaker 4.0 PrintMaster Plus Stat Graphics 4.0 Super Paint

# INSTRUCTION

Mavis Beacon Teaches Typing PC Logo (new ver.) Personal Lawyer Carmen San Diego: Where in the World Where in Time Where in the USA Resume Maker Will Maker v4.01

# INTEGRATIVE

VIDEO VCR TAPES Word Perfect, MS DOS

\$65°

### \$449 Smartware II LANGUAGES

E Edit State C Compiler \$105 Lattice C Compiler \$155 Microsoft Pascal \$150 Microsoft Quick Basic 4.5 \$32 Microsoft Quick C \$52 Micro Windows Dr. \$450 Micro Windows Dr. \$450 Micro Windows Dr. \$450 Micro Windows Dr. \$450 Microsoft Quick C \$450 Microsoft Quick C \$450 Microsoft Quick C \$450 Microsoft Quick C \$450 Microsoft Quick C \$450 Microsoft Quick C \$450 Microsoft Quick C \$450 Microsoft Q \$450 Microsoft Q \$450

# LAN & NETWRK

Accpac BPI Network DataEase LAN 3 pack DBase IV LAN DBase IV LAN \$505
Novell Netware v2 2 5 user \$555
V2.2 10/50 user \$1199/2059
386 v3.11 20 user \$2099
386 v3.11 100 user \$4199
FFS Professional LAN \$286
0 & A Network Pak 8 user \$257
Ventura Publisher Niwork \$756
Word Perfect addthi user \$162

# OCR Complete Full Pge OCR/FP \$286 CAT Reader 1/2 page \$139

# PRJCT MGMT

MS Multiplan Project Scheduler V Super Project 2.0 Timeline v4.0 SPRDSHEETS

# Excel Lucid 3D Lotus 123 ver. 2.3 Lotus 123 ver. 3.1 Plus Multiplan 4.01 Plan Perfect 5.1 Quattro Pro v3.0 SuperCalc V UTILITIES

I Dir Plus v3.5 Above Disk v4.0 Access PC Brooklyn Bridge v3.0 Desqview Despriew \$83 \$68 \$129 \$Call \$Call \$109 \$67 \$96 \$112 \$82 \$106 \$58 \$Call \$73 Desqview 386 v2.3 DOS 5.0 DOS 5.0 upgrade Fastback Plus v2.1 Pastock Plus v2.1 Headroom Norton Commander 3.0 Norton Anti Virus PC Tools Deluxe v7.0 QEMM 386 Sam Virex

Adobe Illustrator Adobe Streamline Becker Tools Charisma Designer 3.0 Drafix CAD Draftx CAD Facelift Form Publishing LDC File Apps LDC First Apps Informix Wingz MS Power Point MS Entertainment Pack MS Productivity Pack MS Windows 3.0 MS Offlice Niscan GS OCR

# WORD PROC.

MS Word for Windows v2.0 MS Word v5.5 \$207 \$138 \$27 MS Word V5.5 Upgrade Resume Maker Richt Writer Word Perfect 5.1 Word Perfect Library Word Perfect Office 5 pak XyWrite III Plus

# XENIX

MS Word Xenix SCO FoxBase SCO Unix Dev Sys SCO Unix Ope. Sys SCO Xenix 386 Complete SCO Xenix 286 ver. 2.3.2

LEASING AVAILABLE

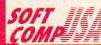

800-922-3544 3701 S. Harbor Blvd., Ste. 211F, Santa Ana, CA 92704 Phone: 714-975-0538 Fax: 714-975-1560

# **ACCESSORIES**

# IBM SPECIALS CONVERTIBLE

ACCESSORIES & SERVICE for Both IBM MODELS - MEMORY EXPANSIONS - HARD DRIVES - PRINTER PORTS - SERIAL PORTS - SOFTWARE ANY MORE SPECIALTY ITE

MANY MORE SPECIALTY ITEMS FREE CATALOG

214 - 276 - 8072

COMPUTER RESET PO. Box 461782

Dept - C Garland, TX 75046-1782

FAX & BBS 214 - 272 - 7920

### BOOKS

**DISCOUNT COMPUTER BOOKS.** Thousands of titles available. Please call or write for your free catalog today. BOOKWARE, 344 Watertown Rd., Thomaston, CT 06787 (203) 283-6973 (800) 288-5662

### QUICK DOS REFERENCE

Most used DOS commands at your fingertips. File away the manual. Send \$5 w/name and address to M & R, 2437 Bay area Blvd., Suite 323, Houston, TX 77058.

### Secret Guide to Computers!

This amazing book by computer guru Russ Walter is praised around the world as the best in the industry! "If you need to understand computers, or just want to read a good book...get the Guide."—Byte No other computer book is a better value."—PC Magazine. Tells you \*No other computer book is a better value.—<u>PC Magazine</u>. 1918 you how to shop and what to buy—explains word processing, databases & spreadsheets, in detail—teaches you how to program and how to plan your career. It's candid, witty and practical. Includes FREE phone help! 607 BIG pages, packed with information. Send \$15 payable to Computer Secrets, 8 Grant St., 3rd Floor, Cambridge, MA 02138 Mass residents include 5% sales tax.

# **BUSINESS OPPORTUNITIES**

**EARN \$2,000 A WEEK** 

word processing at home FREE Report call 503-488-1752

# **CABLE TV**

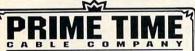

CABLE TV DESCRAMBLERS Converters, Accessories Call For FREE Catalog: (800) 777-7731

### COMPUTER REPAIR

24 HOUR Computer Repair. Commodore, Amiga, IBM, Apple. A & M Computer Repair, 20 Guernsey Dr. New Windsor, NY 12553. 914-562-7271 1-800-344-4102

Auth. Comm. repairs C64/128, 1541/1571, SX64, 128D & Amiga. Selling DTK-comp computers. Quick service-30 day warranty MOM & POP's Computer Shop. 114 N. 16th, Bethany, MO 64424 (816) 425-4400

# **EDUCATION**

### B.S. & M.S. in COMPUTER SCIENCE

The American Institute for Computer Sciences offers an in-depth correspondence program to earn your Bachelor of Science and Master of Science degrees in Computer Science at home. BS subjects covered are: MS/DOS, BASIC, PASCAL, C, Data File Processing, Data Structures & Operating systems. MS program includes subjects in Software Engineering and Artificial includes subjects in Software Engineering
Intelligence, and other topics.

AMERICAN INST. for COMPUTER SCIENCES

AMERICAN INST. for COMPUTER SCIENCES

2101 CC Magnolia Ave. South, Suite 200

Birmingham, AL 35205

CALL (205) 323-6191

### **GAMES**

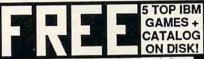

For your FREE sample shareware indicate CGA/EGA/VGA and 3"/5" disk. Please send two 29¢ stamps for postage to: #1 Freeware DEPT. G, P.O. Box 131, Hatboro PA. 19040

# MISCELLANEOUS

# SCREEN TEST YOUR KIDS!

We'll turn your favorite photo into "WINDOWS 3.0 WALLPAPER". Send photo (returned) and we'll rush you a Windows Screen Background Image on 5.25 disk. Send for free demo disk or to order, Send photo and \$12.95 + \$1.25 P&H to: PICTURE THIS, DEPT. CO, 2421 W. Pratt Blvd., Chicago., IL 60645.

### SOFTWARE

IBM - COMMODORE 64 & 128 - AMIGA. 1000's of PD/Shareware programs on 100's of disks. Free listing or \$1 for large descriptive catalog (specify computer).
DISKS O'PLENTY INC., 7958 Pines Blvd., Suite 270B, Pembroke Pines, FL 33024

# THE LEADER IN LOTTERY SOFTWARE

LEVERAGE YOUR ODDS

Pick your lotto numbers and test your strategies with ease, fun, and confidence.

### Lotto Leverage Features:

- Lotto Leverage Features:
  Al US Pick Lotteries
  Mul 3-0 Number Graphs
  Field Lotteries
  Mul 3-0 Number Graphs
  Field Lotteries
  Field Lotteries
  Field Lotteries
  Field Lotteries
  Field Lotteries
  Field Lotteries
  Field Winning Number History
  Field Fehreins
  Jo Day Money Back Guarantee
  IBM compabile
  Lotto Leverage ... Play to Winl

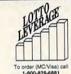

To order (MC/Visa) call 1-800-829-6881 or send check or M/O with diskette size to: Technology Link, Inc P.O. Box 1102 Libertyville, Ilinois 60 \$39.95 + \$4 S/H linois residents add 6.5% sales tax)

IBM SHAREWARE, VIRUS FREE, \$1.50 EACH disk, no minimum number. 3000+ general, 100+ adult pgms. G, R, and X rated GIFs. General (2 disks) or adult (1 disk) 360K catalog on disk \$1.00 each catalog. Age and signature required for adult catalog. Sunshine Software, 6492 South St. Suite #470, Lakewood, CA 90713

### PICK-3 & PICK-4 LOTTERY PLAYERS! LIP is

the Lottery Inventory Program that gives you a fighting chance! IBM/Com. Only \$19.95 + \$2 s/h. OH add 6% tax. Specify 51/4 or 31/2 disk. OHIO res. ACT NOW and receive FREE 3-digit database (1980-1991 over 3700 entries) BL LIP Software P.O. Box 5044, Poland, Ohio 44514

USED SOFTWARE-Free Brochure. Specify Amiga or C64/128. We also buy used software. Send list. Bare Bones Software, 940 4th Ave., #222, Huntington, WV 25701 or 1-800-638-1123.

### SOFTWARE

HAVE YOU WON THE LOTTERY? DO YOU OWN LOTTO PICKER'S WELL, WHAT DID YOU EXPECT!

LOTTO PICKER is your ticket to the

riches! LOTTO PICKER works by discovering the hidden biases in every lottery game worldwide. Using this info to your advantage Lotto Picker will tell you exactly which numbers to play - no guess- work

involved. Your Lotto Picker card will be loaded with combinations and number patterns most likely to be selected! Plays all Pick 3,4,6,7,10,11. Also plays games based on playing cards (MS-DOS only). FREE telephone support with each purchase. For MS-DOS, Apple II, and C64/128. NEW LOW PRICE \$29.95 (+\$4.55 s/h). NY add tax.

SATISFACTION GUARANTEED OR YOUR MONEY BACK! ORDER TODAY! 1-800-484-1062 s-code 0644 or 1-718-317-1961 GE RIDGE SERVICES, INC. times.

348 Renssalear Ave., Dept. CP Staten Island, NY 10309

FREE! IBM PD & SHAREWARE DISK CATALOG Low prices since 1988! ASP Approved Vendor. Finto Software, Dept. M. Rt. 2, Box 44, Rosebud, TX 76570 or FAX (817) 583-2151.

WINDOWS-GEOS-GRAPHICS-UTILS-GAMES-MORE

The BEST PD/Shareware for IBM or C64/128 Send \$2 (refundable) for super catalog & sample (specify computer) to DISKOVERIES P.O. Box 9153, Waukegan, IL 60079

### Complete Tax Package only \$24.95

For IBM, C128 (128 mode), C64, Apple II, Atari, Atari ST, and TI-99. Includes 1040, 1040A, 2106, 2441, 8606, 4562, and Schedules A through F, R, and SE. All current tax tables are built in. Forms are printed in IRS-approved format on plain paper. Yearly updates are only \$12. Send \$24.95 plus \$2 shipping to: Steven Karasek, 855 Diversey Drive, Crestwood MO 63126 (314) 961-2052

IBM-C64/128-APPLE PD 7 SHAREWARE - Free catalog or \$2 for sample & catalog (refundable). Specify computer. CALOKE IND (B), Box 18477, Raytown, MO 64133

BUY/SELL used software! Lowest Prices! Free list. Specify 64/128. Amiga or IBM. Centsible Software, PO Box 930, St. Joseph, MI 49085. 616-428-9096

COMPUTE Classified is a low-cost way to tell over 328,000 microcomputer owners about your product or service.

Additional Information. Please read carefully.

Rates: \$38 per line, minimum of four lines. Any or all of the first line set in capital letters at no charge. Add \$15 per line for bold face words, or \$50 for the entire ad set in boldface (any number of lines.)

Terms: Prepayment is required. We accept checks, money orders, VISA, or MasterCard.

General Information: Advertisers using post office box number in their ads must supply permanent address and telephone number. Orders will not be acknowledged. Ad will appear in next available issue after receipt

Closing: The 15th of the third month preceding cover date (e.g. May issue closes March 15th).

### CLASSIFIED DISPLAY RATES

Classified display ads measure 21/4" wide and are priced according to height. 1" = \$275; 11/2" = \$400; 2" = \$525.

# HOW TO ORDER

Call Maria Manaseri, Classified Manager, COMPUTE, 1 Woods Ct., Huntington, NY 11743, at 516-757-3687.

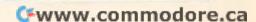

# CONVERSATIONS

Lisa Sarasohn

# ROBERT MOOG SYNTHESIZED

COMPUTE: At the age of 14, you built your first electronic musical instrument. What was the instrument?

Robert Moog: It was a Theremin. Back then, there was a big army of hobbyists, electronics hobbyists, who used to build simple projects from scratch. There were magazines that catered to these people. One of the projects that would appear over and over again was a simple Theremin. So I built one from one of the articles at the age of 14. When I was 19, I knew enough about it so that I could write my own article.

After I was 19, I knew enough about it to make them for other people. So right through the 1960s, I was making them while I was going to college, one at a time.

C: What's the impact of PCs on electronic music and composition? Are we going to become a nation of songwriters?

Moog: We already are. Computer software is the fastestgrowing segment of the musical instrument business now. You go into a rock shop—they used to have nothing but quitars and drums, and now there's likely to be a whole big section on music software. . .

The problem for a computer wordsmith is to restrain [your]self and really try not to write more words with less thought than you should. I think musicians are finding the same thing. You put a synthesizer and a computer system in front of them, and it's just very easy to knock out a whole bunch of music, but you have to use a lot of discretion and make sure that what you're doing is actually making music. You have to develop discipline.

see happening over the next few years in electronic music?

Moog: There's a tremendous amount of work now being done on new . . . control devices—things you put your hands on or work with your body as a dancer . . . interesting interfaces between the musician and the stuff that makes the sound.

Part of that interface is computer programs that detect electrical signals that come from what the performer is doing and operate on those to make a virtual reality. If you move your hand one way, the machine will translate it into something that is new and yet somehow natural and intuitively obvious to a musician-it feels right.

The keyboard is an old invention. It's very useful, but it's not all that can be done now that we have computers. One that I'm involved in is a space-controlled interface. You wave your hands around [to] change sound parameters.

C: What effect will multimedia have on electronic music?

Moog: [It's] possible now to integrate [high-resolution computer graphics with music]to have both of them under the control of one program.

One thing you can already do with today's MIDI sequencing packages is to synchronize any music you make with something that's on film or video. And if you can carry that one step further and put the visual part of it under the same program control as the sound part, then it opens up a whole new world of how you can make a work of art.

C: What changes in the computer industry are most exciting to you?

Moog: Most of the excitement is in software. The hardware platform-IBM, Amiga, Macintosh-is getting to be more and more a generic thing. The best thing that you I

can say about any of them is that they work well-they don't break. But the real character. the real resource, is in the software.

This program MAX, for example, is a new type of musical creativity. The program is not a performance, and it's not a composition. It is a . . . musical tool that has opened up the minds of composers and performers and is bound to result in a type of creativity that would not have been possible before it was designed.

C: Will electronic music affect society in any new ways?

Moog: [What] word processors have done is return the publication of newspapers and magazines to the grass roots. I think the same thing is happening with music.

The Music Business-with a capital M and a capital Bis getting more and more up into the stratosphere with the amount of money it takes to start a group . . . and the amount of overhead that's involved. And what comes out of Columbia Records or Elektra or any of those companies is more and more common denominator and more and more safe. But now we have thousands of creative artists, and they're making CDsmaking high-quality music for peanuts and selling it over these . . . small networks of customers that they have.

The most exciting thing about this is not all the different kinds of music that you can make but the fact that once you have something that is important to you—artistically significant—anybody with a reasonable amount of money in his pocket can start disseminating it. You can make a cassette for half a dollar; you can make a CD-the price of pressing CDs now has come down to about two dollars each or a dollar and a half each. That's amazing.

C: What changes do you |

**Word processors** 

publishing to the

The same thing is

have returned

grass roots.

happening

with music.

# USE THIS CARD TO REQUEST FREE INFORMATION ABOUT PRODUCTS ADVERTISED IN THIS ISSUE.

Clearly print or type your full name, address, and phone number. Circle numbers that correspond to the key numbers appearing on advertisements and in the Advertisers Index. Mail the postage-paid card today. Inquiries will be forwarded promptly to advertisers. Although every effort is made to ensure that only advertisers wishing to provide product information have reader service numbers, COMPUTE cannot be responsible if advertisers do not provide literature to readers.

Cards valid only until expiration date.

This card is for product information only. Address editorial and customer service inquiries to COMPUTE, 324 W. Wendover Ave., Greensboro, NC 27408.

| <b>COMPUTE'S</b> | FREE | <b>PRODUCT</b> | INFORMATION | SERVICE |
|------------------|------|----------------|-------------|---------|
|------------------|------|----------------|-------------|---------|

| ame                                                                                                    | 125        | 126 | 127        | 128        | 129        | 130   | 131 | 132 |
|----------------------------------------------------------------------------------------------------|------------|-----|------------|------------|------------|-------|-----|-----|
|                                                                                                    | 133        | 134 | 135        | 136        | 137        | 138   | 139 | 140 |
| ddress                                                                                                    | 141        | 142 | 143        | 144        | 153        | 154   | 155 | 156 |
| The state of the state of the s |            | 158 | 159        | 160        | 161        | 162   | 163 | 164 |
| ity State/Province ZIP                                                                                                    | 165        | 166 | 167        | 168        | 169        | 170   | 171 | 172 |
|                                                                                                    | 173        | 174 | 175        | 176        | 177        | 178   | 179 | 180 |
| ountry Phone                                                                                                    | 181        | 182 | 183        | 184        | 1.85       | 186   | 187 | 188 |
| What kind of computer(s) do you own? ☐ IBM PC/Compatible ☐ Tandy ☐ Amiga                                                                                                    | 189        | 190 | 191        | 192        | 193        | 194   | 195 | 196 |
| 1 2 3                                                                                                    | 197        | 198 | 199        | 200        | 201        | 202   | 203 | 204 |
| ☐ Macintosh ☐ Apple II ☐ Commodore 64/128                                                                                                    | 205        | 206 | 207        | 208        | 209        | 210   | 211 | 212 |
| 4 5 6                                                                                                    | 213        | 214 | 215        | 216        | 217        | 218   | 219 | 220 |
| Do you use your computer mostly for  playing games                                                                                                    | 221        | 222 | 223        | 224        | 225        | 226   | 227 | 228 |
| working in your home office working in office outside home school work                                                                                                    | 229        | 230 | 231        | 232        | 233        | 234   | 235 | 236 |
| 9 9 10                                                                                                    | 237        | 238 | 239        | 240        | 241        | 242   | 243 | 244 |
| How many hours a week do you use your computer? ☐ 5 ☐ 15 ☐ 25 ☐ 35+                                                                                                    | 245        | 246 | 247        | 248        | 249        | 250   | 251 | 252 |
| 11 12 13 14                                                                                                    | 253        | 254 | 255        | 256        | 257        | 258   | 259 | 260 |
| Which word processor do you use? ☐ WordPerfect. ☐ Microsoft Word                                                                                                    | 261        | 262 | 263        | 264        | 265        | 266   | 267 | 268 |
| □ PC Write □ Wordstar □ DisplayWrite □ Other                                                                                                    | 269        | 270 | 271        | 272        | 273        | 274   | 275 | 276 |
| 17 18 19 20                                                                                                    | 278        | 279 | 280        | 281        | 282        | 283   | 284 | 285 |
| Which spreadsheet do you use? ☐ Lotus 1-2-3 ☐ Excel ☐ Quattro Pro                                                                                                    | 286        | 287 | 288        | 289        | 290        | 291   | 292 | 293 |
| 21 22 23                                                                                                    | 294        | 295 | 296        | 297        | 298        | 299   | 300 | 301 |
| Which online services do you use? ☐ CompuServe ☐ GEnie ☐ America Online                                                                                                    | 302        | 303 | 304        | 305        | 306        | 307   | 308 | 309 |
| 24 25 26                                                                                                    | 310        | 311 | 312        | 313        | 314        | 315   | 316 | 317 |
| Prodigy O-Link                                                                                                    | 318        | 319 | 320        | 321        | 322        | 323   | 324 | 325 |
| What other computer magazines do you read?  PC/Computing  Computer Gaming Wo                                                                                                    | 1d 326     | 327 | 328        | 329        | 330        | 331   | 332 | 333 |
|                                                                                                    |            | 335 | 336        | 337        | 338        | 339   | 340 | 341 |
| □ Home Office Computing □ Computer Shopper □ PC Sources □ PC Magazine □ PC 31 32 33 34                                                                                                    | World 342  | 343 | 344        | 345        | 346        | 347   | 356 | 357 |
| 31 32 33 34                                                                                                    | 35 350     | 351 | 352        | 353        | 354        |       | 364 | 365 |
| Do you influence the purchase of PCs where you work? ☐ Yes                                                                                                    | 358        | 359 | 360        | 361        | 362        | 363   | 372 | 373 |
| 36 What is your total household income? □ >\$30,000 □ >\$40,000 □ >\$50,000 □ >\$75,00                                                                                                    | 366        | 367 | 368        | 369        | 378        | 379   | 380 | 38  |
| What is your total household income? (1) >30,000 (1) >340,000 (1) >30,000 (1) >370,000 (1) >370, |            | 375 | 376        | 377        | 386        | 387   | 388 | 389 |
|                                                                                                    | 382        | 383 | 384        | 385        |            | 395   | 396 | 397 |
| How many times per year do you purchase by mail order? 3-5 6-10 >10                                                                                                    | 390<br>398 | 391 | 392<br>400 | 393<br>401 | 394<br>402 | 403   | 404 | 405 |
| What is your age? years                                                                                                    | 5          |     | Evni       | ration     | date       | 4-2-9 | 12  | 29  |
|                                                                                                    |            |     | to Opt     | CINTO!!    | mann       |       | 944 | 400 |

www.commodore.ca

# NO POSTAGE NECESSARY IF MAILED IN THE UNITED STATES

# BUSINESS REPLY MAIL FIRST CLASS MAIL PERMIT NO. 853 PITTSFIELD, MA

POSTAGE WILL BE PAID BY ADDRESSEE

COMPUTE Magazine Reader Service Management Department P.O. Box 5145 Pittsfield, MA 01203-9654

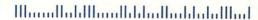

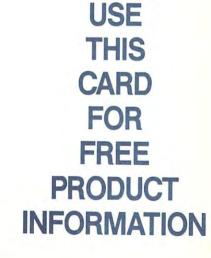

**Gwww.commodore.ca** 

# Put CompuServe at your fingertips.

Join CompuServe, and get access to more than a thousand services offering support, information, entertainment, communications, and benefits of all kinds.

For more information about CompuServe, just mail this card, or call 800 848-8199.

| Name             |             |
|------------------|-------------|
| Address          |             |
| City, State, Zip |             |
| Telephone ()     | CompuServe* |
| Compute/Feb.     |             |

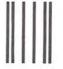

# **BUSINESS REPLY MAIL**

FIRST CLASS PERMIT NO. 407

7

COLUMBUS, OHIO

POSTAGE WILL BE PAID BY ADDRESSEE

# CompuServe®

ADVERTISING DEPARTMENT PO BOX 20212 COLUMBUS OH 43220-9988

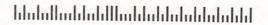

**Gwww.commodore.ca** 

# Send me to preview free for 15 days: PRINT PROGRAM NAME HERE

Please send me the program I have indicated at left to preview for 15 days at no risk or obligation.

If I am pleased with the program, I'll pay for it at the special price of \$9.95 plus shipping and handling, and enroll as a new club member under the terms outlined in the advertisement. As a new member, I need to buy just 3 more selections at regular club prices in the next year and may cancel at anytime thereafter.

| NameAddress                                   |                            |                          |                  |                              |
|-----------------------------------------------|----------------------------|--------------------------|------------------|------------------------------|
| City                                          | State                      |                          | Zip              |                              |
| Telephone ( )                                 |                            |                          | - 1              |                              |
| 1. AGE of child: □ 3-7                        | □ 7-10 □ 10-13+            |                          |                  |                              |
| 2. Computer you own an                        |                            | ck one):                 |                  |                              |
| ☐ IBM/Tandy & compati                         | bles with 5.25" disk drive | ☐ Apple II family & c    | compatibles with | 5.25" disk drive             |
| ☐ IBM/Tandy & compati                         | bles with 3.5" disk drive  |                          |                  |                              |
| 3. Child's name                               | C                          | hild's birthdate: Month_ | Day              | Year                         |
| 4. Please check if you ha                     | ve a: Printer Moo          | dem 🗆 Color Monitor      |                  |                              |
| 5. Parent's signature                         |                            |                          |                  |                              |
| We reserve the right to request additional in |                            |                          |                  | details of the club's opera- |

LEARNING ADVENTURE COMPUTER CLUB

/06

925 OAK STREET, SCRANTON, PA 18540-9927

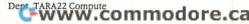

# **BUSINESS REPLY MAIL**

FIRST-CLASS MAIL PERMIT NO. 1253 SCRANTON, PA

POSTAGE WILL BE PAID BY ADDRESSEE

# LEARNING ADVENTURE COMPUTER CLUB

925 OAK STREET SCRANTON PA **18540-9927**  NO POSTAGE NECESSARY IF MAILED IN THE UNITED STATES

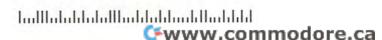

# RUSH POSTAGE-PAID CHECK **CARD FOR YOUR FREE** CATALOG!

Every NRI course features practical, hands-on training with state-ofthe-art equipment you keep.

> Only NRI gives you the training and the equipment for career advancement, parttime earnings, or even a business of your own.

For G.I. Bill approved courses. Check here

| Name               | (Please Print)    | Age |
|--------------------|-------------------|-----|
| Street (No P.O. Bo | x numbers please) |     |
| City               | State             | Zip |

Accredited Member, National Home Study Council

Please send my free catalog on NRI training in:

- Microcomputer Servicing
- □ Computer Programming
- TV/Video/Audio Servicing
- Telecommunications
- ☐ Industrial Flectronics & Robotics
  - Digital Electronics Servicing
- □ Radio Communications (FCC)
- □ Cellular Telephone Technology
- ☐ Security Electronics
- Electronic Music Technology
- ☐ Basic Electronics
- PC Applications Specialist
- Programming in C++ with Windows
- Desktop Publishing & Design
- Bookkeeping and Accounting
- Paralegal
- ☐ Fiction/Nonfiction Writing
- Building Construction & Remodeling
- Air Conditioning, Heating, & Refrigeration
- ☐ Electrician
- □ Locksmithing
- ☐ Home Inspection
- ☐ Small Engine

www.commodofe??ca

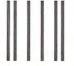

### NO POSTAGE NECESSARY IF MAILED IN THE UNITED STATES

# **BUSINESS REPLY MAIL**

FIRST CLASS MAIL PERMIT NO. 10008 WASHINGTON, D.C.

POSTAGE WILL BE PAID BY ADDRESSEE

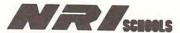

McGraw-Hill Continuing Education Center 4401 Connecticut Avenue, NW Washington, DC 20078-3543

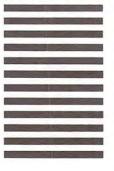

# Now! NRI training assures your success in three of today's fastest-growing PC career fields

Businesses everywhere promise solid employment prospects for people with the skills to create software for a Windows environment, troubleshoot and service PCs, or evaluate, recommend, and use vital PC software applications. Now, you can prepare for success in today's hottest PC careers with your choice of NRI's three innovative new courses -Programming in C++ with Windows, PC Troubleshooter, or PC Applications Specialist.

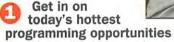

Jobs for software developers are booming in the '90's, according to the Bureau of Labor Statistics. And PC experts agree: To create the new software applications required for today's complex computer environments, you need design expertise plus hands-on experience with C++ programming.

Now you can take advantage of today's hottest programming opportunities with NRI's new training — Programming in C++ with Windows. Only NRI shows you how to combine the power of object-oriented C++ with the new freedom and ease of Windows to create in-demand software for business, industry, or personal use.

Get hands-on training with a 386sx-based mini-tower computer system

With NRI, you get hands-on training with a 386sx-based mini-tower computer — yours to train with and keep! Only NRI gives you practical experience with this fully IBM PC/AT-compatible computer system, complete with VGA color monitor, enhanced keyboard and mouse, 40 meg IDE hard drive, and a full meg of RAM.

This state-of-the-art computer system gives you all the memory,

speed, and power you need to develop the kind of quality software programs today's employers and consumers demand. But that's just part of your NRI training...

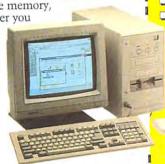

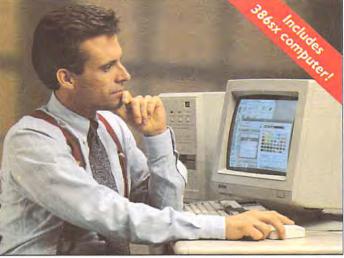

Master object-oriented programming using Turbo C++ for Windows®

NRI's Discovery Learning Method takes you step-by-step from computer basics to advanced programming in C++, today's hottest object-oriented programming language. As you work with Borland Turbo C++ for Windows, you discover for yourself how this in-demand language allows you the freedom to write real-world applications that rival software produced by top-paid

design teams — from standalone graphics and word processing packages to spreadsheets, text editors, database managers, and more! But that's still not all...

## Learn to program for the exciting visual environment of Windows®

With NRI training you take command of today's newest design techniques as you master programming skills for Windows — using both C++ and the built-in functions and routines of your Microsoft Windows software.

As you actually build your own software application, you develop hands-on experience

with Windows' easy-to-use features including graphics, memory management, multitasking, data exchange, and more!

Soon you're ready to use your computer and know-how to create fast, functional programs — complete with on-screen graphics, custom cursors, images, icons, and all the other Windows features

you need to build high-performance software that meets today's competitive business needs.

Send for your FREE NRI catalog today!

See other side for two more ways NRI can give you the computer know-how you need for success.

# SEND TODAY FOR YOUR FREE CATALOG!

# Schools

McGraw-Hill Continuing Education Center 4401 Connecticut Avenue, NW, Washington, DC 20008

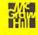

**YES!** Send me the FREE catalog I've checked and show me how NRI can give me the state-of-the-art computer training I need for advancement, extra income, even a business of my own.

- Check one FREE catalog only
- ☐ Programming in C++ with Windows
- ☐ PC Troubleshooter
  - □ PC Applications Specialist

Other computer career training:

- Computer Programming
- Desktop Publishing and Design
- Bookkeeping and Accounting

| Name      |         | Age |
|-----------|---------|-----|
| Address — |         |     |
| City      | State — | Zip |

Accredited Member, National Home Study Council

4537-022

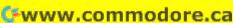

# NRI training gives you two more exciting opportunities to make money with your computer

# Earn good money as a PC Troubleshooter

There's no doubt about it: Businesses spend billions of dollars on personal computers each year - even more on PC service and support. That means big opportunity for computer pros who can troubleshoot today's

PCs -people with the hands-on training it takes to diagnose system failures, replace damaged chips, retrieve lost data, or troubleshoot faulty disk drives and circuit boards.

Now with NRI, you can master the skills you need to make money as a PC troubleshooter and cash in on big

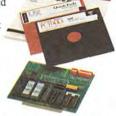

opportunities in this top-paying career field.

## AT-compatible computer, diagnostic hardware and software included

NRI's step-by-step lessons and unique hands-on Discovery Learning projects show you how to localize PC problems, identify faulty components, recommend system configurations, and replace the damaged parts that cause PC system failures - plus much

Best of all, you get hands-on experience with a powerful AT-compatible computer. 40 meg IDE hard drive, and professional diagnostic hardware and software - all

included in your course. Using PC Tools, an invaluable diagnostic software package, you get a hands-on understanding of the special utilities that make correcting software and data problems easy

and profitable - everything from hard disk backup to data recovery, disk and file man-agement, even virus and memory loss pro-

tection. But that's not all...

Rounding out your training, you get professional troubleshooting experience using your Ultra-X R.A.C.E.R. plug-in diagnostic card and QuickTech menu-driven software to test the system RAM and uncover the problems that can occur with PC motherboards and peripheral adapters.

By the time you complete your course, you have the skills and the software you need to make money as a PC troubleshooter. Send for your FREE NRI catalog today!

# Become today's in-demand PC Applications Specialist

Organizations everywhere are paying top dollar for computer pros who can use word processing, database management, spread-sheet, and data communications software. In fact, today's PC-driven business world has given rise to a new breed of computer professional: the PC applications specialist.

Now, you can become this sought-after

NO POSTAGE

**NECESSARY** 

IF MAILED

IN THE

UNITED STATES

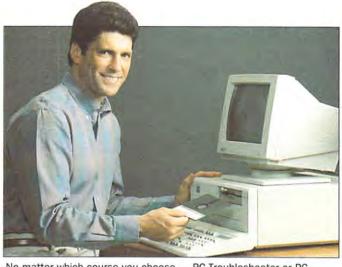

No matter which course you choose - PC Troubleshooter or PC Applications Specialist — your training includes a powerful IBM PC/ AT-compatible computer system and valuable software you keep!

expert - on the job or in a business of your own. Only NRI gives you a powerful computer system plus the hands-on experience you need to succeed.

# Train with and keep an ATcompatible computer system and Microsoft® Works

Even if you've never worked with computers before, with NRI you master the realworld skills you need to make good money as a PC applications specialist. Easy, stepby-step lessons and hands-on training with a powerful AT-compatible computer system, MS-DOS, and Microsoft Works software - all included in your course give you the important

computer skills behind today's most in-demand business applications.

With NRI, you train at home and at a comfortable pace, always supported by your experienced NRI instructor. Step by easy step you

learn not one or two, but four essential PC applications. Using your computer and Microsoft Works software, you master word processing, database management, spreadsheets, and data communications with confidence and ease. You even learn to install and use your mouse for quick-click access to the menu commands that save you time and effort when working with today's business appli-

Get the skills, the computer, and the software you need to start a money-making new career as a PC applications specialist. Send for your FREE NRI catalog

FREE catalog tells more!

Get all the facts about NRI training in your choice of three high-growth computer fields: Programming in C++ with Windows, PC Troubleshooter, or PC Applications Specialist. If the card is missing, write to NRI Schools, McGraw-Hill Continuing Education Center, 4401 Connecticut Avenue, NW. Washington, DC 20008.

👺www.commodore.ca

# SEND TODAY FOR YOUR

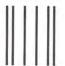

# **BUSINESS REPLY MAIL**

FIRST CLASS MAIL PERMIT NO. 10008 WASHINGTON, D.C.

POSTAGE WILL BE PAID BY ADDRESSEE

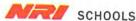

McGRAW-HILL CONTINUING EDUCATION CENTER 4401 CONNECTICUT AVENUE, NW WASHINGTON, DC 20078-3543

IBM & Compatible PC Users:

# A hard-driving offer on Ford's newest software

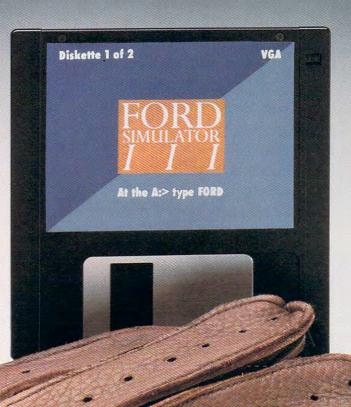

Presenting the 1992 Simulator for just \$6.95...

@www.commodere.co

# Ford's newest model comes fully loaded with high-performance features. Introducing the 1992 Ford Simulator III.

### Explore the 1992 lineup of Ford cars and trucks.

It's like walking into an exciting showroom, selecting the model of your choice and taking it for a spin.

FORD SIMULATOR III

It's the 1992 version of the Ford Simulator, fully loaded with more data, enhanced EGA and VGA graphics and a simulation game that's better than ever before! In fact, it includes enough

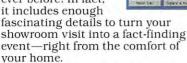

Our new EGA and VGA graphics are right out of a showroom brochure. Featuring loads of colorful beauty shots. Before you take your selected model for a drive, you can actually "paint" it—by choosing from the palette of

colors that the car is available in. And our animated screens show various innovations and features in action. Like how air bags are activated in a crash...how heated

windshields melt ice...how advanced safety belts secure passengers in their seats...and how the JBL audio system speakers strike up concert-hall sound.

Play an exciting, new driving game that challenges your skills.

This year, the new simulation game is designed to put your

steering, acceleration, gear shifting and braking skills to the test. (Depending on which computer you have, you can play the game with a mouse or a keyboard.) You'll take a long-

yet fast—trip up to "Lake Wakatonka." Along the way, you'll have to pass famous

Wakatonkan landmarks...talk to stranded motorists... and encounter unexpected roadblocks. And make sure you watch for stop signs—or you may get a ticket.

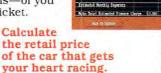

Once you select the right car or truck for you, the "Buyer's Guide" lets you choose

from preferred option packages and individual options. Before you're done, you can even calculate monthly payments for financing and leasing. So when you decide to make your next vehicle pur-

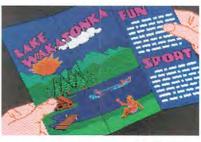

chase, you'll be able to make more informed decisions. It's an advantage you won't want to miss.

# "Kick the tires." "Look under the hood." And get the harddriving facts.

The Ford Simulator gives you in-depth information for all 1992 cars and light trucks produced by Ford Motor Company. From the Lincoln Continental to the Ford Explorer. For each car,

you'll get basic model line information including manufacturer's suggested retail prices, passenger and cargo capacities, engines, transmissions and more.

As you can see, the Ford Simulator III really does come fully loaded. For only \$6.95, it lets you get behind the wheel and explore all of 1992's models.

So why not put yourself in the driver's seat-and order the Ford Simulator III today.

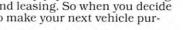

Call 1 800 322-1786, Monday-Friday, 8:30 AM-6:00 PM, EST. Or return this card today.

The Ford Simulator III requires an IBM or compatible PC with 640K RAM and EGA or VGA color graphics.

# Don't let the 1992 Ford Simulator III pass you by...

| Mail to: The Ford<br>14310 Hamilton A<br>Highland Park, M<br>Enclosed is my of<br>Ford Simulator) | Avenue<br>I 48203<br>check or n | or<br>noney order (made payab                   | le to |
|---------------------------------------------------------------------------------------------------|---------------------------------|-------------------------------------------------|-------|
| S for Bill my □ VISA                                                                              | r<br>Master                     | Ford Simulator(s).                              |       |
| Card No.:                                                                                         |                                 |                                                 |       |
|                                                                                                   |                                 |                                                 |       |
| Exp. Date:                                                                                        |                                 |                                                 |       |
| My disk drive size is                                                                             | □ 5¼"                           | □ 3½*                                           |       |
| My graphic board is                                                                               | $\square$ EGA                   | □ VGA                                           |       |
| Signature:                                                                                        |                                 |                                                 |       |
| Please allow 4-6 week<br>orders. No other foreig                                                  |                                 | ry and add \$2.00 for Canadia<br>n be accepted. | ın    |

| Address   |              |                  |       |
|-----------|--------------|------------------|-------|
| City      |              | State            | Zip   |
| •         | your vehicle |                  |       |
| 1. What v | Make         | resently driving | Model |

# "MIND-BOGGLING ATTENTION TO DETAIL — LOOKS LIKE THE IDEAL TRAINING GROUND FOR ALL BUDDING ASTRONAUTS"

BASED ON TESTING AND DOCUMENTATION FROM NASA

# **FEATURING:**

- BREATHTAKING 3D PANORAMAS OF THE ORBITER AND ITS ENVIRONMENT FROM ANY ANGLE, AT ANY TIME
- NUMEROUS TRAINING, SCIENTIFIC AND "STAR WARS" (SDI) MISSIONS
- MULTIPLE HELP LEVELS FROM "NOVICE" TO "VETERAN"
- VARIOUS LAUNCH AND LANDING SITES
- ROLLING DEMO OF FEATURES AND VIEWS
- FOLD-OUT SHUTTLE FLIGHT DECK POSTER

"This program is clearly the most powerful and complex flight simulator ever designed." GAME PLAYER'S

"An obvious winner!" COMPUTER EDGE

" 8 8 7 6 5 H 3

IFT OFF. Now, soaring above the earth at 17,000 MPH, 280 nautical miles above the earth, SHUTTLE enables you to fly numerous realistic missions in the Space Shuttle Orbiter—including classified "Star Wars" (SDI) assignments.

Based on official government documents, SHUTTLE is the most accurate and comprehensive simulation of NASA's Space Shuttle ever produced for any home computer.

With the aid of Mission Control, you will master such challenges as deploying and repairing satellites, launching spy satellites, maneuvering your craft through zero gravity, attaining the correct re-entry trajectory and pulling off complicated landings.

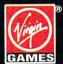

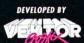

© 1991 Virgin Games, Inc. All rights reserved. © 1991 Vektor Grafix, Ltd. All rights reserved. Virgin is a registered trademark of Virgin Enterprises, Ltd.

For pricing and orders, please call 800-VRG-INO7. Visa, Mastercard, American Express, and checks accepted.

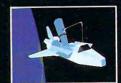

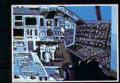

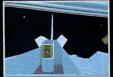

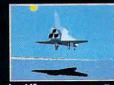

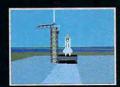

Circle Reader Service Number 145

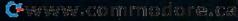

THE SPACE FLIGHT

# "Dynamix may be the one software company to finally achieve interactive films...

It's the closest thing yet to capturing the quality and feel of animated movies... Willy Beamish is not only fun to play but also beautiful to watch and hear... The game and story are engaging. Characters display depth and real personality, and the puzzles are fun to solve. This Dynamix game is a classic ... one of the best animated cartoon-style adventure games ever produced...

A must-quest addition to any collection...
it's a real winner."

QuestBusters™

December 1991

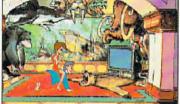

Think how great cartoons could be if someone as *twisted* as you could call the shots...

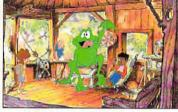

...They'd be full of the kinda welldeveloped characters you've always wanted to watch...

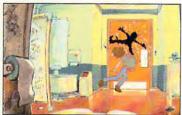

...And the high-quality, wholesome cartoon violence your mother said would rot your brains right out...

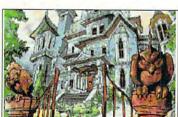

...And so much great art and animation you'd stare at the screen till you went blind...

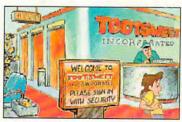

...Plus music that'll bruise your eardrums. Which is why we aren't embarrassed to say...

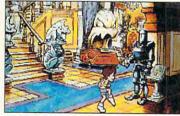

...When it comes to Willy,
"Nothing is weirder than he but
thee". Or something.

Suggested price: \$59.95 • Visit your favorite software store or order by calling 1-800-326-6654 outside U.S. (209) 683-4468

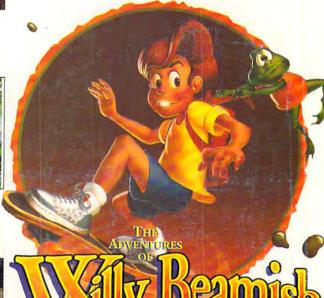

A cynical Saturday morning cartoon for slightly twisted adults.

And totally Warped Kids!

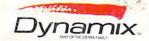